# **COMPUTER - VALIDIERUNG**

*Ein Leitfaden für die Validierung computergestützter Systeme bei Blutbanken*

# **INHALT – Teil A**

- **1. Grundlagen der Validierung**
- **2. Validierungsmethodik**
- **3. Validierung eines computergestützten Systems**
- **4. Die Blutbank-Software**
- **5. Angrenzende Bereiche und Methoden**
- **6. Rechtliche Grundlagen, Richtlinien und Hinweise**
- **7. Formulare**
- **8. Anhang**

**INHALT – Teil B – Beispiele**

- **1. Automatische Blutpresse (Compomat-Schnittstelle)**
- **2. Digitale Archivierung Spenderfragebögen**
- **3. EDV-Umstellung im DRK-Blutspendedienst Sachsen**
- **4. Softwarevalidierung: Rhesus-Vergleich**
- **5. Softwarevalidierung: Auswirkung der Befunde**
- **6. Temperatur- und Betriebsleitüberwachungssystem**

# **3. Auflage – Mai 2003**

#### **Erstellt von der Arbeitsgruppe Validierung der Sektion Automation und Datenverarbeitung der Deutschen Gesellschaft für Transfusionsmedizin und Immunhämatologie (DGTI)**

# *VORWORT zur 3. Auflage*

Die 2. erweiterte Auflage des Leitfadens vom November 2001 war eine Komplettüberarbeitung des ursprünglichen Leitfadens aus dem Jahr 1996.

In dieser 3. Auflage wurden Struktur und Inhalt – mit Ausnahme redaktioneller Anpassungen und Aktualisierungen – im Wesentlichen beibehalten. Die besondere Neuerung ist die Einbindung verschiedener Validierungsbeispiele aus der Praxis, die mit Hilfe des Leitfadens durchgeführt wurden.

Der Leitfaden ist in zwei Teile aufgeteilt, Teil A mit der Beschreibung der Validierung und Teil B mit den Beispielen.

# *Bezug des Leitfadens*

Für den Bezug des Leitfadens in gedruckter Form wird eine Schutzgebühr von € 50, einschließlich Material- und Versandkosten erhoben. Der Leitfaden kann in formloser, schriftlicher Form bei folgender Stelle angefordert werden:

> Karl-Heinz Hahn Leiter der Arbeitsgruppe "Validierung computergestützter Systeme" DRK-Blutspendedienst Baden-Württemberg – Hessen gGmbH Postfach 229 76482 Baden-Baden

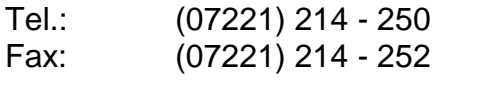

eMail: [k.h.hahn@blutspende.de](mailto:k.h.hahn@blutspende.de)

# *VERFASSER der 3. Auflage*

Nachfolgend sind die Ersteller des Leitfadens aufgeführt. Für die einzelnen Kapitel und Beispiele zeichnen sich verantwortlich:

#### *Teil A*

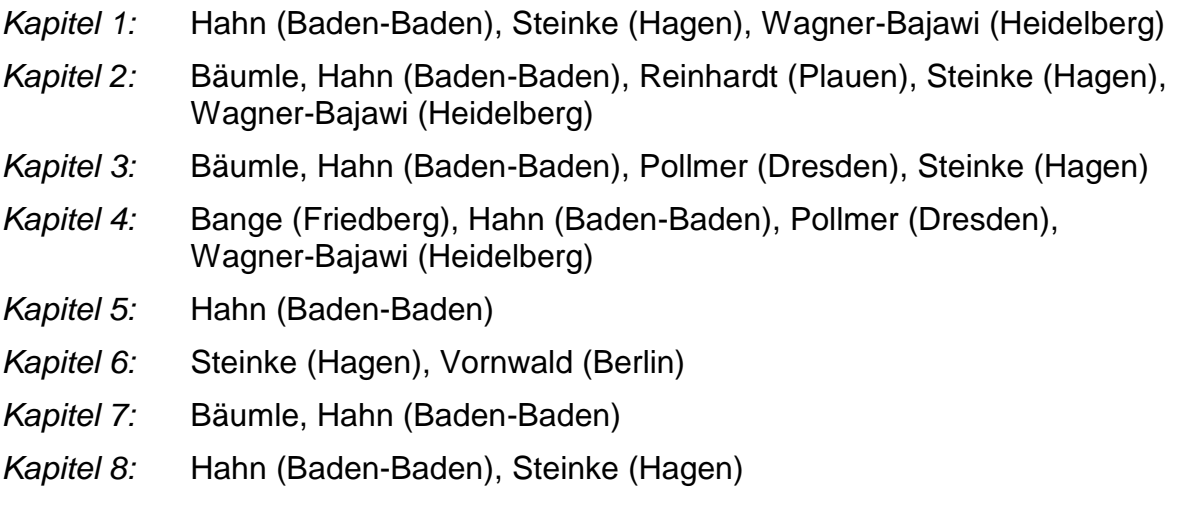

#### *Teil B*

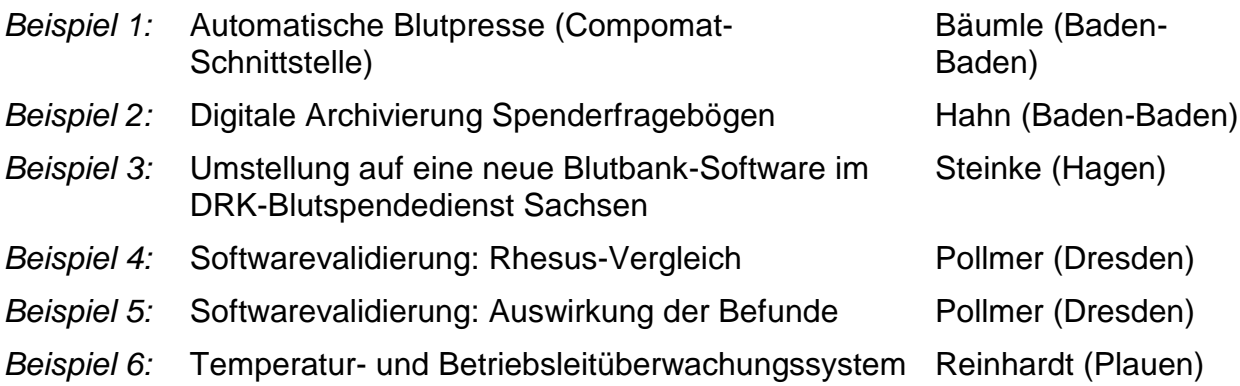

Der Leitfaden wurde auf unentgeltlicher Basis von den obengenannten Verfassern erstellt. Die Urheberrechte besitzt die DGTI. Jegliche Art von kommerzieller Reproduktion des Leitfadens und Folgeveröffentlichungen sind nur mit der schriftlichen Genehmigung der Verfasser möglich.

Die 3. Auflage erscheint mit Datum vom 12.05.2003.

Mai 2003 **Karl-Heinz Hahn**

# *VORWORT zur 2. erweiterten Auflage*

Am 2. Februar 1995 wurde in Kassel in der Sektion ADV der DGTI die Arbeitsgruppe Validierung formiert. Diese aus zwölf Mitarbeitern verschiedener Blutspendedienste bestehende Gruppe erstellte unter der Leitung von K. H. Hahn, Baden-Baden und F. Reinhardt, Plauen einen Leitfaden für die Validierung computergestützter Systeme bei Blutbanken. Die 1. Auflage des Leitfadens erschien im Juni 1996.

Zweck des Leitfadens ist neben der ausführlichen Darstellung theoretischer Grundlagen, dem Anwender standardisierte Verfahren zur Validierung in den verschiedenen Stadien der Software an die Hand zu geben. Die dargestellten praktischen Anleitungen sollen als Grundlage und Dokumentation für die eigene sichere Arbeit dienen.

Der Leitfaden wurde vom Vorstand der DGTI als Vorlage zur Validierung computergestützter Systeme in transfusionsmedizinischen Einrichtungen anerkannt. Auf Grund der anhaltenden Nachfrage in den vergangenen fünf Jahren wurden 250 Exemplare des Leitfadens bezogen und viele weitere aus dem Internet abgerufen. Auch in Österreich und der Schweiz wurde der Leitfaden angewendet.

Mittlerweile hat sich die Notwendigkeit ergeben, auf Grund der zwischenzeitlich erlangten Erfahrungen mit dem Leitfaden, der Weiterentwicklung der Validierungsmethoden und der Anforderungen der Aufsichtsbehörden, den Leitfaden grundlegend zu überarbeiten.

Am 7. September 2000 hat die Arbeitsgruppe "Validierung computergestützter Systeme" unter der Leitung von K. H. Hahn, Baden-Baden, ihre Arbeit aufgenommen, um die hier vorliegende zweite Auflage zu erstellen.

Nach wie vor behandelt der Leitfaden nur die Validierung computergestützter Systeme. An dieser Stelle wird darauf hingewiesen, dass seit 1996 eine eigene Arbeitsgruppe Verfahrensvalidierung unter der Leitung von F. Reinhardt, Plauen, besteht.

Neben der grundlegenden Überarbeitung des gesamten Dokuments enthält die 2. erweiterte Auflage im wesentlichen folgende neue Themen und Aspekte:

- Betrachtungsweise nach dem V-Modell
- Struktur der Validierungsdokumente (VMP / VP)
- Qualifizierung (DQ, IQ, OQ, PQ) / Risikoanalyse / Change Control
- Prospektive, retrospektive, begleitende Validierung und Revalidierung
- Dokumentenverwaltung
- Berücksichtigung der Datenkonvertierung
- Projektmanagement als Grundlage der Validierung

#### Verfasser der 2. Auflage sind:

Bange (Berlin), Bäumle, (Baden-Baden), Hahn (Baden-Baden), Mälzer (Frankfurt/Main), Reinhardt (Plauen), Steinke (Hagen), Vornwald (Berlin), Wagner-Bajawi (Heidelberg).

Der Leitfaden wurde auf unentgeltlicher Basis von den oben genannten Verfassern erstellt. Die Urheberrechte besitzt die DGTI. Jegliche Art von Reproduktionen des Leitfadens sowie von Folgeveröffentlichungen sind nur mit der schriftlichen Genehmigung der Verfasser möglich.

Die 2. Auflage erscheint mit Datum vom 22.11.2001, weitere Auflagen mit Ergänzungen und Nachbesserungen sind geplant.

November 2001 **Karl-Heinz Hahn**

# *VORWORT*

# *zur 1. Auflage*

Am 02.02.1995 wurde in Kassel in der Sektion ADV der DGTI die Arbeitsgruppe Validierung formiert. Diese erstellte unter der Leitung von K. H. Hahn, Baden-Baden und F. Reinhardt, Plauen den hier vorliegenden Leitfaden für die Validierung computergestützter Systeme bei Blutbanken. Mitglieder der Arbeitsgruppe, die sich zur Erarbeitung der einzelnen Teile in kleine Gruppen zusammengeschlossen haben, sind:

Bange (Bochum), Butzengeiger (Breitscheid), Dengler (Baden-Baden), Göbel (Leipzig), Goetze (Frankfurt/Main), Hahn (Baden-Baden), Hofmann (Zürich), Muß (Breitscheid), Pollmer (Dresden), Reinhardt (Plauen), Remer (Darmstadt), Vornwald (Berlin), Windel (Springe).

Der Leitfaden wurde auf unentgeltlicher Basis von den obengenannten Verfassern erstellt. Die Urheberrechte besitzt die DGTI. Jegliche Art von Reproduktionen des Leitfadens sowie von Folgeveröffentlichungen sind nur mit der schriftlichen Genehmigung der Verfasser möglich.

Diese erste Auflage erscheint mit Datum vom 05.06.1996, weitere Auflagen mit Ergänzungen und Nachbesserungen sind geplant.

Juni 1996 **Karl-Heinz Hahn**

### **Inhaltsverzeichnis**

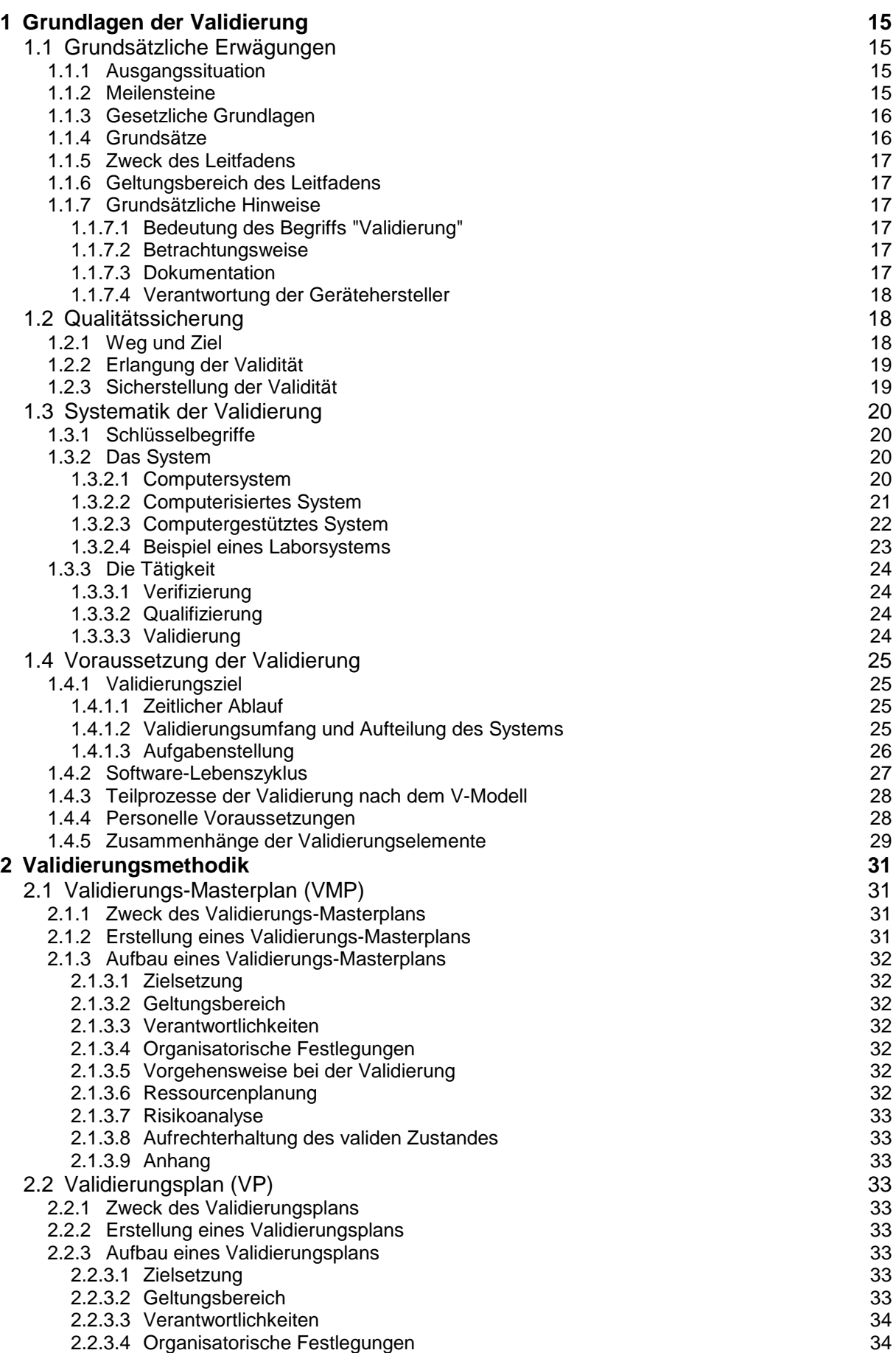

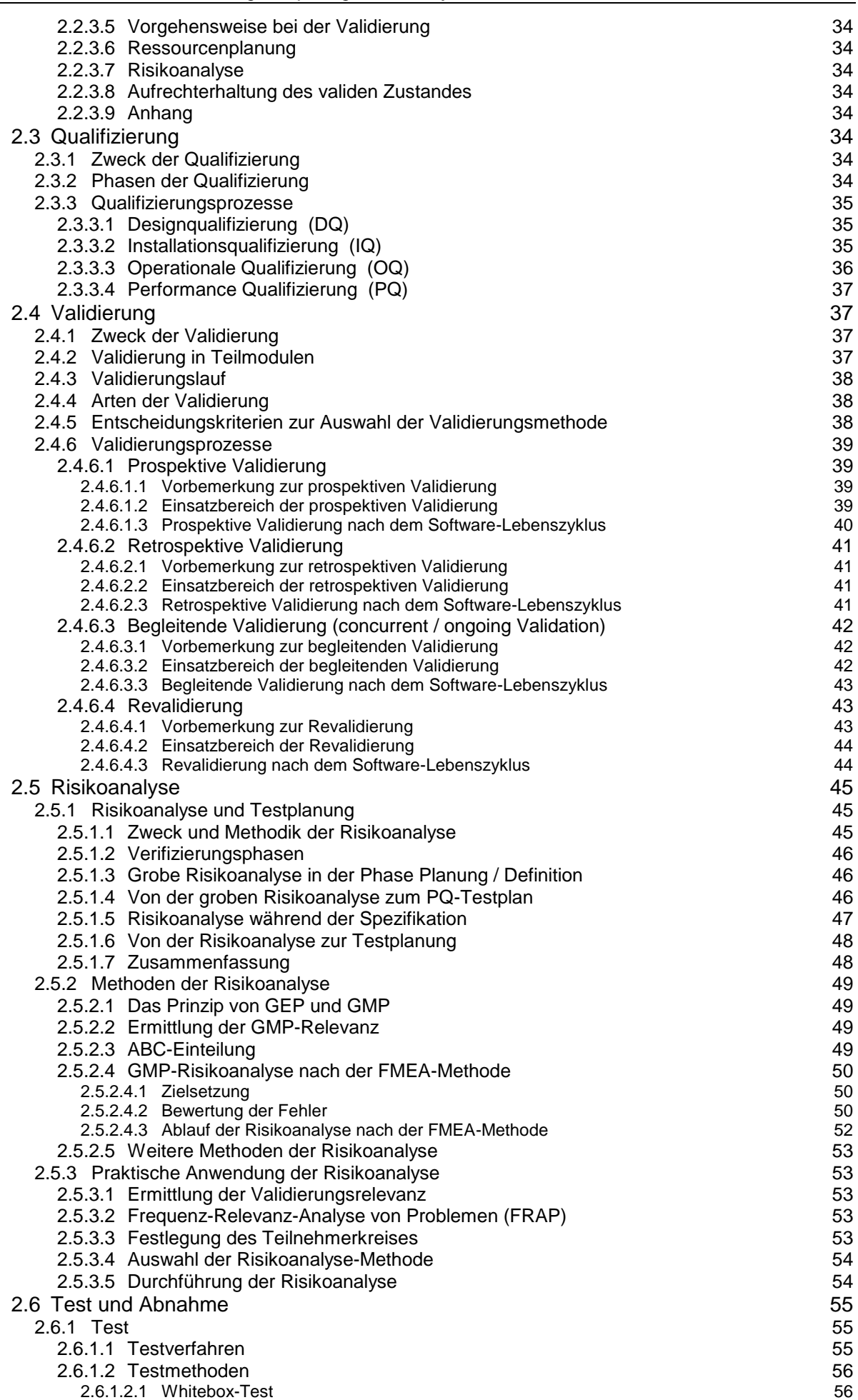

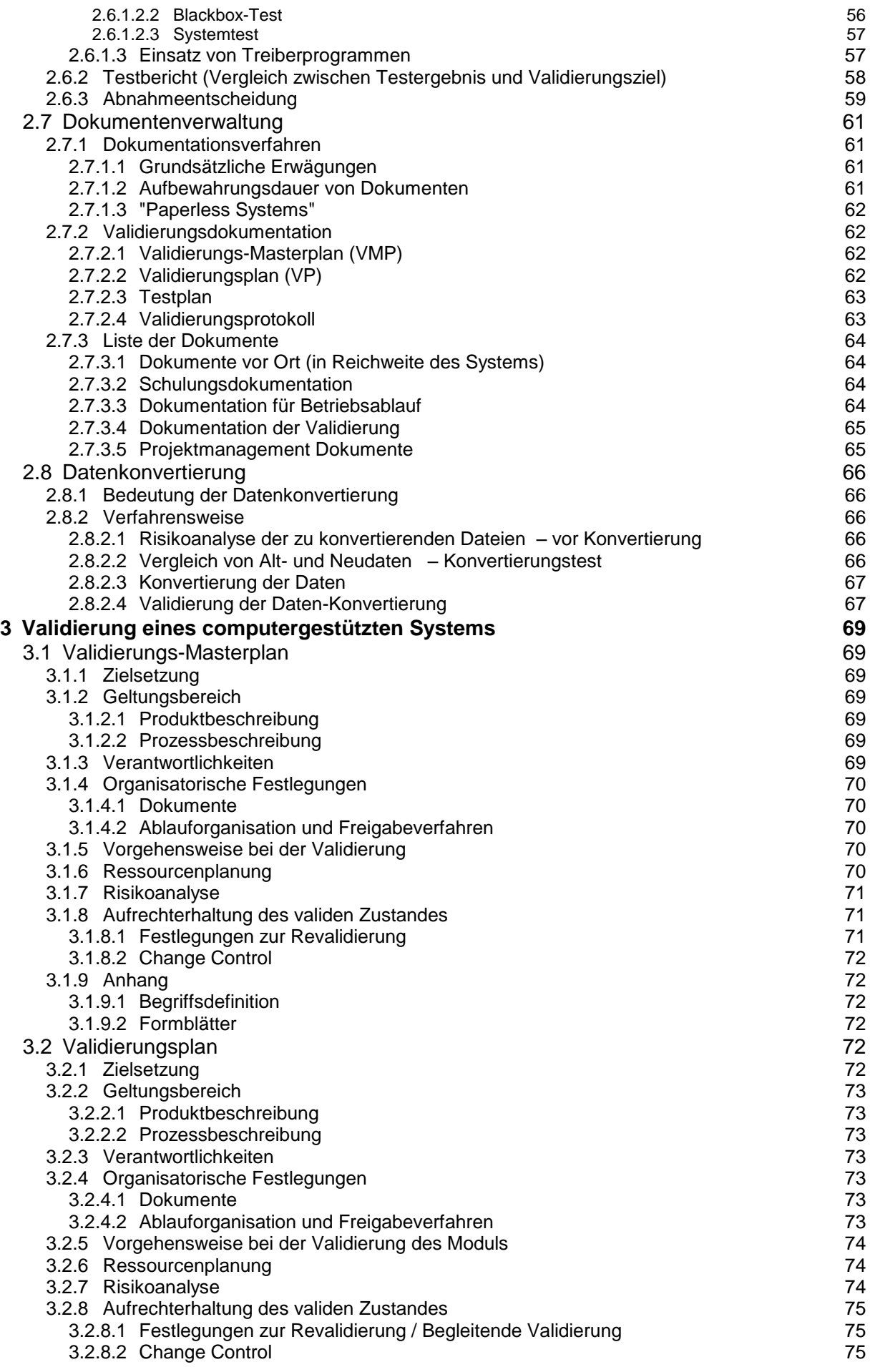

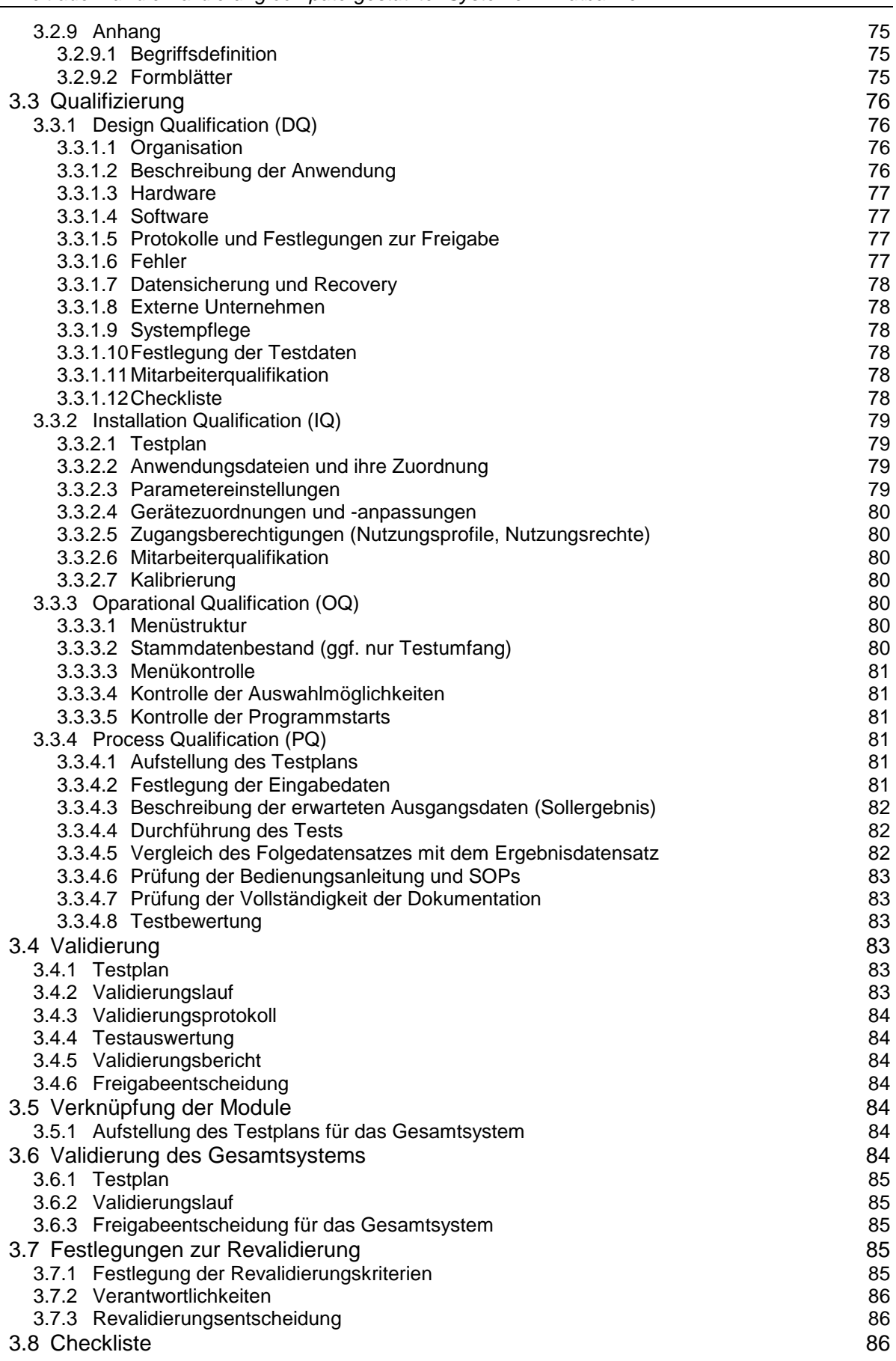

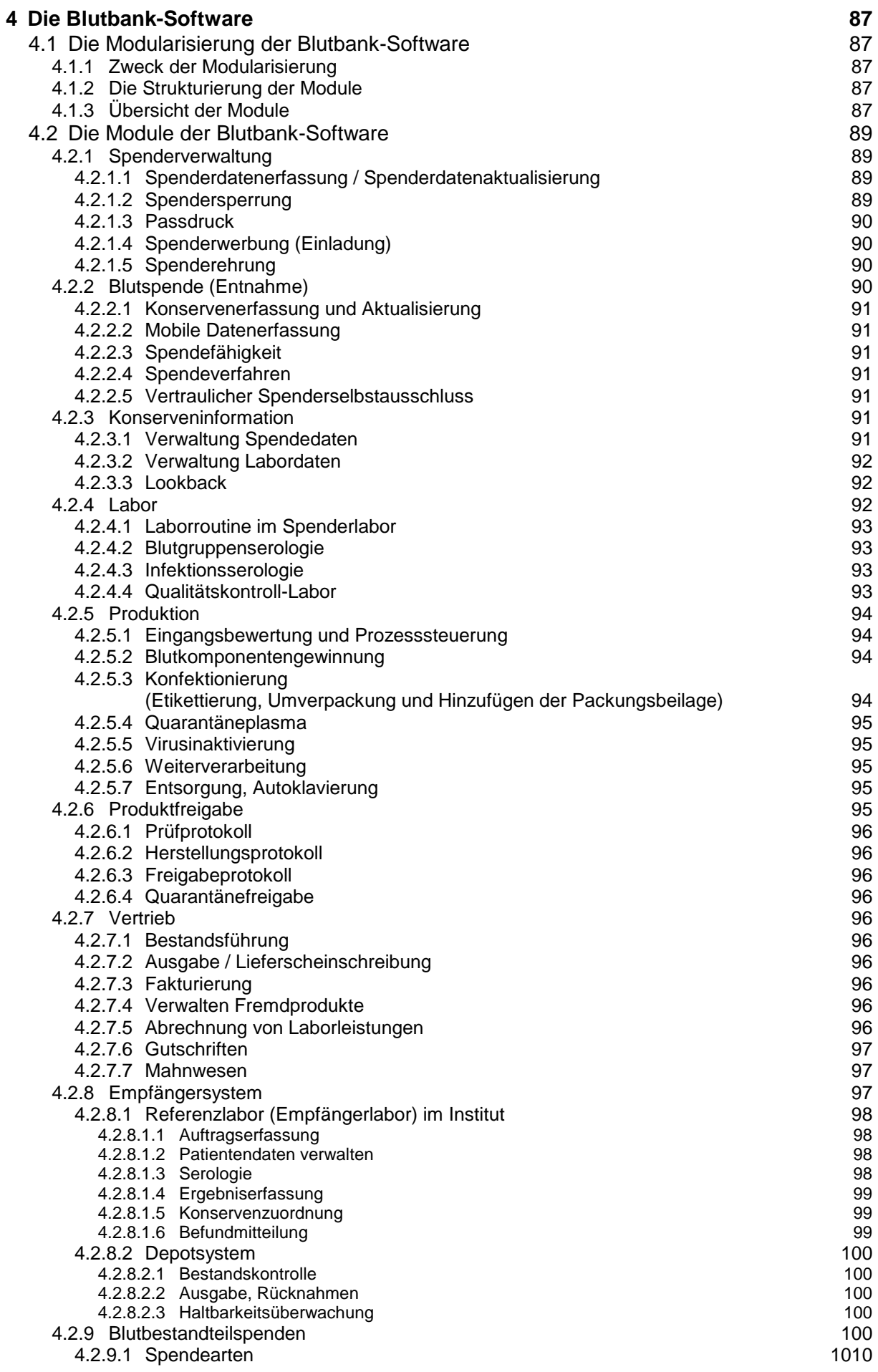

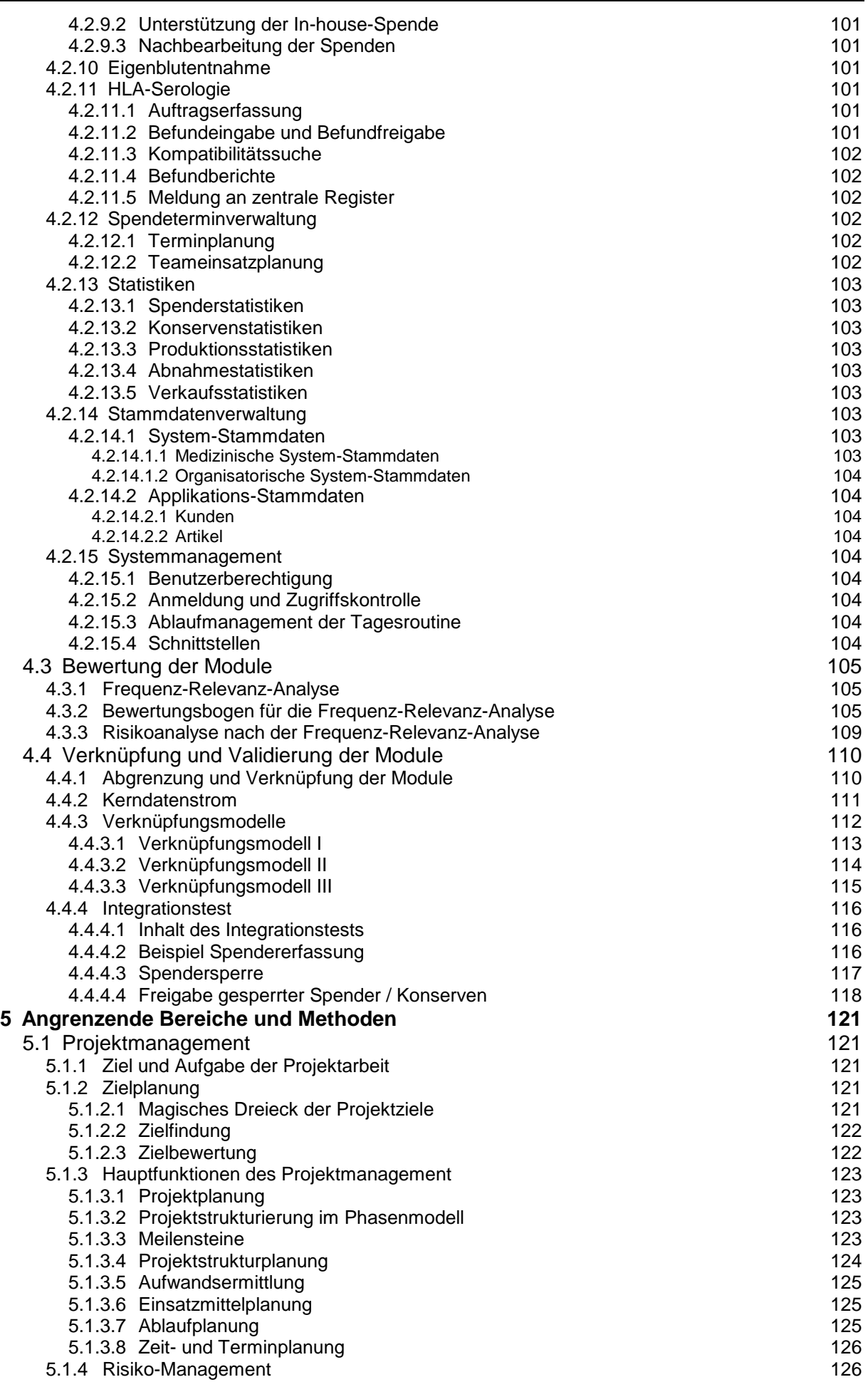

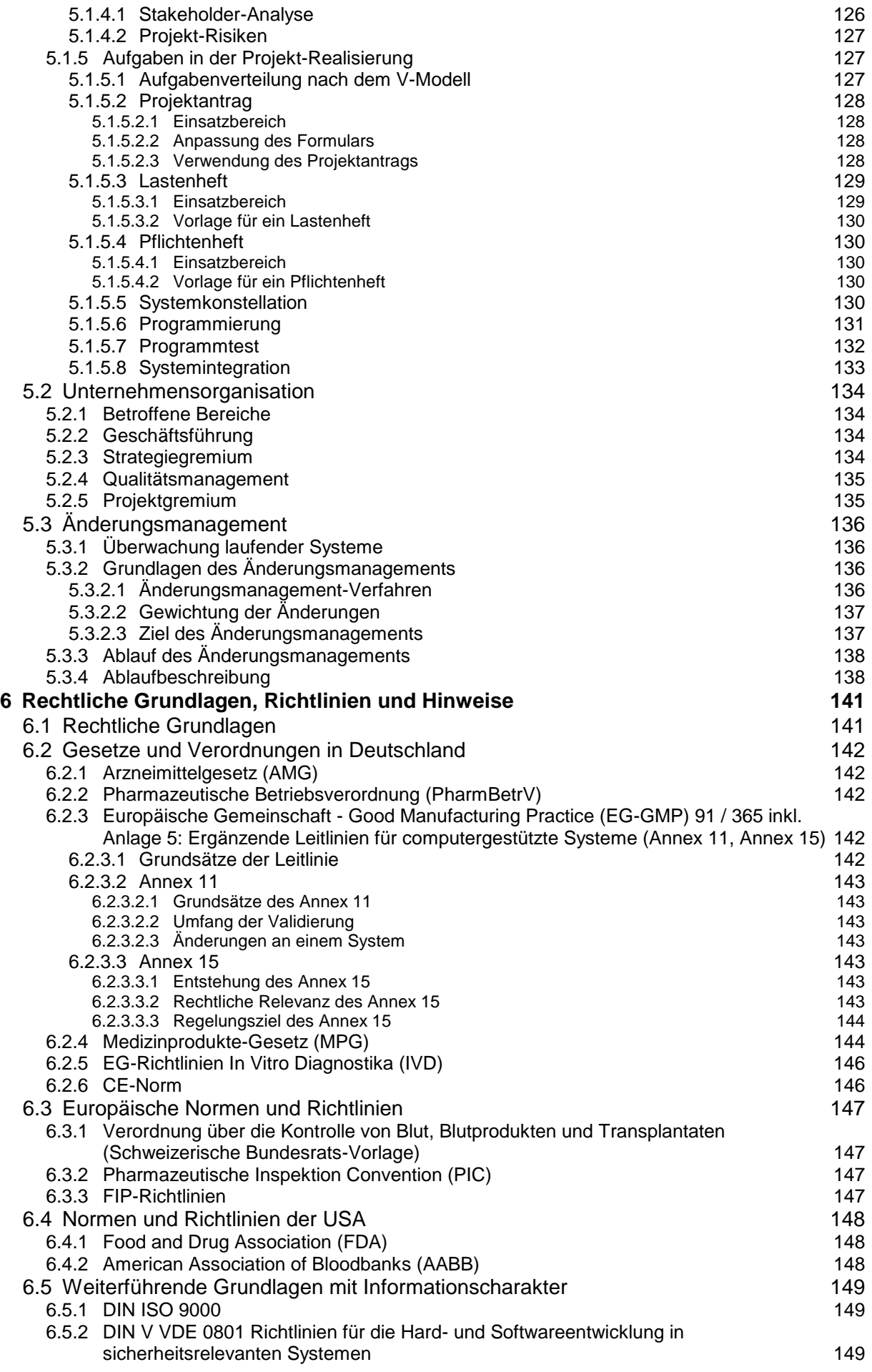

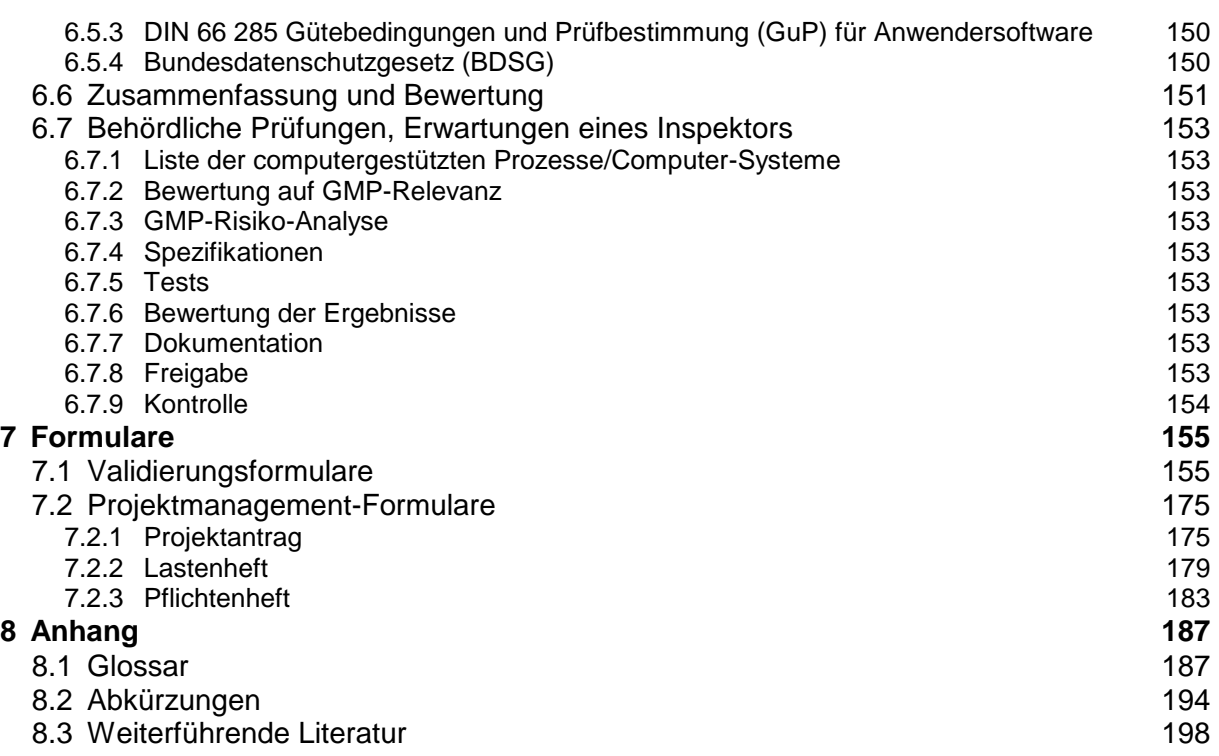

### **Abbildungen**

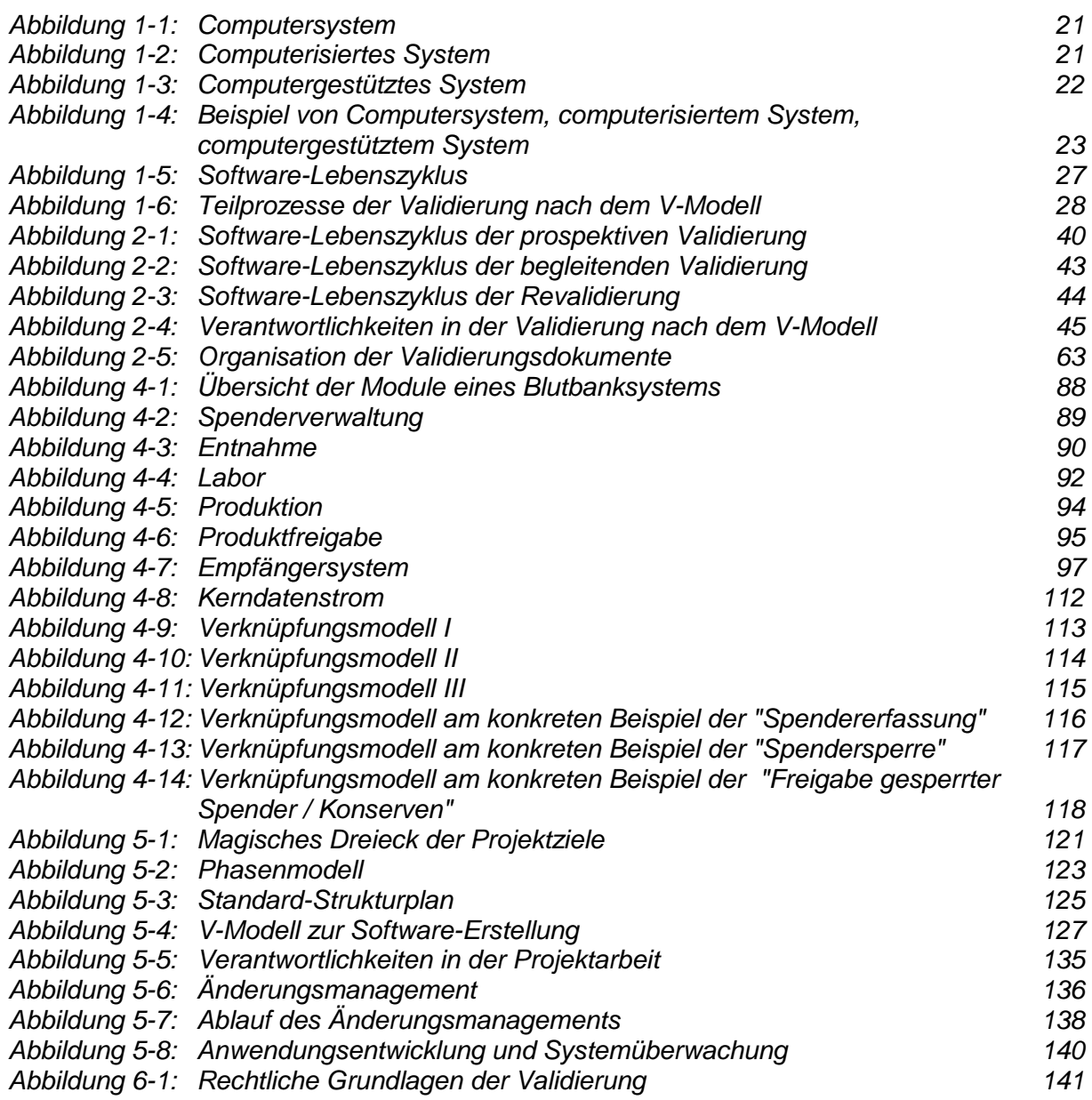

### <span id="page-16-0"></span>**1 Grundlagen der Validierung**

#### <span id="page-16-1"></span>*1.1 Grundsätzliche Erwägungen*

#### <span id="page-16-2"></span>**1.1.1 Ausgangssituation**

In den vergangenen Jahren ist der Einsatz von Computersystemen in der pharmazeutischen und wirkstoffproduzierenden Industrie stetig gewachsen. Während zunächst Computersysteme für rein betriebswirtschaftliche Aufgaben eingesetzt wurden, so finden sich heute immer mehr computergestützte Abläufe in der pharmazeutischen Produktion, Lagerhaltung und Qualitätskontrolle. Funktionalität, Entwicklung und Betrieb dieser Computersysteme müssen gesetzlichen Anforderungen genügen, die durch geeignete Qualifizierungsmaßnahmen nachzuweisen sind.

Durch den zunehmenden Einsatz von Computern im Bereich der Arzneimittelherstellung hat sich die Notwendigkeit ergeben, Computer-Systeme genauso den Prinzipien der Validierung zu unterwerfen wie andere pharmazeutische Tätigkeiten. Um die Computer-Validierung erfolgreich durchführen zu können, ist eine enge Zusammenarbeit zwischen Geschäftsführung, AMG-Verantwortlichen (Herstellungs-, Kontrollund Vertriebsleiter), Anwendern und EDV-Fachleuten erforderlich.

Dabei stellt sich die Frage, wie wir zu einem qualifizierten Computersystem kommen, welche Aktivitäten während der Konzeption, der Entwicklung, der Inbetriebnahme und des laufenden Betriebs notwendig sind und wie diese Aktivitäten dokumentiert werden. Des weiteren stellt sich die Frage, wie viel "Nachvalidierung" für ein bestehendes, bewährtes Computersystem, das bei seiner Entwicklung keinen speziellen Qualifizierungsmaßnahmen unterworfen wurde, notwendig ist. Zu bemerken ist an dieser Stelle, dass laut FDA eine retrospektive Validierung dieser alten Systeme nicht mehr zulässig ist.

#### <span id="page-16-3"></span>**1.1.2 Meilensteine**

Die Anfänge der Validierung gehen bis ins Jahr 1972 zurück. Es begann mit Sterilitätsproblemen von Infusionslösungen, die mikrobiologisch verkeimt waren, obwohl sich die Referenzmuster als einwandfrei herausstellten. Es wurde offensichtlich, dass zur Qualität des Produkts mehr gehörte, als nur eine abschließende Analyse. Es war gleichzeitig der Beginn einer Veränderung der Sichtweise der Qualitätskontrolle und der Startschuss für die koordinierte und dokumentierte Qualitätssicherung.

Im Zeitrahmen von 1978 bis 1987 entwickelte sich das Konzept der Validierung, wie wir es heute kennen. Gegen Ende der 80er Jahre wurde die Validierung auch industrieweit akzeptiert und eingeführt. Seit Beginn 1994 akzeptiert die FDA keine Anlagen mehr, die nicht validiert sind. Das schließt Anlagen ein, die seit Jahren erfolgreich produzieren.

Nacheinander unterlagen immer mehr Gebiete aus der Herstellungs- und Produktionstätigkeit eines pharmazeutischen Unternehmens der Validierung:

- Sterilisation
- Wasser
- Reinigung
- Prozess
- Computer
- Wirkstoffe

#### - Hilfsstoffe

Zum ersten Mal wurde der Begriff Validierung 1977 in einem Vortrag eines FDA Inspektors gebraucht, nachdem zuvor innerhalb und außerhalb der FDA das Konzept entwickelt wurde. Die amerikanische Industrie wollte seinerzeit den zusätzlichen Aufwand vermeiden und bot der FDA als Gegenmaßnahme die Einführung der Selbstinspektion an. Heute gibt es beides: Selbstinspektion und Validierung. Nachdem der Begriff Validierung 1978 in U. S. A. in die GMP Regulations aufgenommen wurde, akzeptierte die Industrie die neue Aufgabe. Europa setzte sich erst etwa 10 Jahre später mit der Thematik auseinander, hatte also keinen Einfluß auf die Gestaltung.

Mittlerweile hat die Thematik der Validierung in allen wichtigen internationalen Guidelines Einzug gefunden. Diese Beschreibungen reichen jedoch nicht zur Umsetzung aus. Die Interpretationen werden von den Behörden vor Ort vorgenommen oder sind durch Publizierungen in der Fachliteratur bekannt gemacht worden.

#### <span id="page-17-0"></span>**1.1.3 Gesetzliche Grundlagen**

Allgemein anerkannt ist die von der FDA geforderte Notwendigkeit, dass die Industrie die Validierung selbst durchführt. Hierzu sind inzwischen Verordnungen und Gesetze erlassen worden, die Validierung zwingend vorschreiben und regeln.

Die Validierung von Rechner-Systemen in arzneimittelproduzierenden Unternehmen, zu denen auch Blutbanken gehören (Artikel 1 §4 Abs. 1,2 AMG), ergibt sich aus dem Arzneimittelgesetz (AMG), EG-GMP "Good Manufacturing Practice" (ausgehend von Artikel 19a der Richtlinien der EG-Kommission 75/3/19/EWG am 1.1.1992 in Kraft getreten) und Pharmaceutical Inspections-Convention (PIC), veröffentlicht im Bundesanzeiger S. 466 am 28.1.1992. Diese enthält die Anlage 5: Ergänzende Leitlinien für computergestützte Systeme. Im Annex 11 1/99-2 und Annex 15 1/2001 dieses Dokuments sind die Grundsätze der Validierung computergestützter Systeme beschrieben. Ausführlich werden die rechtlichen Grundlagen und Richtlinien in Kapitel [6](#page-142-3) behandelt.

#### <span id="page-17-1"></span>**1.1.4 Grundsätze**

Die o. g. EG-Richtlinie sagt in Artikel 19a, Annex 15: "Die Einführung von computergestützten Systemen in der Herstellung einschließlich Lagerhaltung, Verteilung und Qualitätskontrolle ändert nichts an der Notwendigkeit zur Einhaltung der im Leitfaden einer Guten Herstellungspraxis festgelegten einschlägigen Grundsätze. Wenn ein computergestütztes System an die Stelle eines manuellen Systems tritt, dürfen weder die Qualität der Produkte noch die Qualitätssicherung beeinträchtigt werden".

Neben der Genügung gesetzlicher Anforderungen, werden durch die Durchführung der Computervalidierung eine Reihe weiterer Vorteile erzielt:

- Erhöhung des Prozessverständnisses durch ein besseres Systemverständnis
- Erhöhung des Vertrauens in das computergestützte System
- Minimierung des Risikos von Fehlfunktionen
- Senkung der Kosten des laufenden Systembetriebs
- Senkung der Kosten bei Weiterentwicklung des Systems

#### <span id="page-18-0"></span>**1.1.5 Zweck des Leitfadens**

Die Verfasser dieses Leitfadens haben sich die Aufgabe gestellt, eine Vorlage zur Validierung von Software computergestützter Systemen bei der Herstellung von Blut und Blutbestandteilskonserven zu erstellen.

Der Leitfaden soll auch Hinweise und Anleitungen geben, mit denen Blutspendedienste vom Lieferanten bzw. Hersteller der Anwendungssoftware den fachlich und rechtlich fundierten Nachweis einfordern, der bestätigt, dass dieser über alle nötigen Qualifikationen verfügt, die ihm erlauben, Systeme zu erstellen, zu liefern und zu warten.

Blutspendedienste, die selbst Software entwickeln, soll der Leitfaden bei der Konzipierung und Validierung ihrer Systeme unterstützen.

#### <span id="page-18-1"></span>**1.1.6 Geltungsbereich des Leitfadens**

Dieser Leitfaden wurde von den auf dem Deckblatt aufgeführten Personen nach bestem Wissen und Gewissen unter Bezugnahme auf die für die Bundesrepublik Deutschland geltenden rechtlichen Grundlagen und Richtlinien erstellt. Er ist für die Validierung computergestützter Systeme bei staatlich-kommunalen und universitären Blutbanken, bei Rot-Kreuz Blutspendediensten und anderen transfusionsmedizinischen Einrichtungen in Deutschland vorgesehen. Gegen einen Einsatz in Österreich und der Schweiz oder in anderen Ländern der Europäischen Gemeinschaft haben die Verfasser keine Einwände. Die rechtlichen Grundlagen für diese Länder sind nicht überprüft worden.

#### <span id="page-18-2"></span>**1.1.7 Grundsätzliche Hinweise**

Vor dem Einstieg des Lesers in die Arbeit mit dem Validierungsleitfaden weisen die Autoren zum besseren Verständnis und zur Erleichterung des Umgangs mit dem Leitfaden auf einige grundsätzliche Punkte hin.

#### <span id="page-18-3"></span>*1.1.7.1 Bedeutung des Begriffs "Validierung"*

Die Verfasser folgen der von der FDA verwendeten Terminologie. Deshalb wird der Leser feststellen, dass der Begriff "Validierung" mit zwei verschiedenen Bedeutungen verwendet wird:

- Gesamtheit des Prozesses zur Sicherstellung der Qualität
- Tätigkeit, die sich mit den Teilprozessen des Testens und der Freigabeentscheidung befasst

#### <span id="page-18-4"></span>*1.1.7.2 Betrachtungsweise*

Die Betrachtung der Validierung im hier vorliegenden Leitfaden beruht auf dem V-Modell, in dem die Aufgaben der Spezifikation, des Designs und des Testens dargestellt sind. Das V-Modell ist in Kapitel [1.4.3](#page-29-3) dargestellt und in Kapitel [0](#page-47-3) ausführlich beschrieben.

#### <span id="page-18-5"></span>*1.1.7.3 Dokumentation*

Die Dokumentation aller Schritte in einem Validierungsprozess ist essentielle Voraussetzung einer gesicherten Validierung. Eine gute Dokumentation ist ein wichtiger Aspekt der Qualitätssicherung, denn nur was ordnungsgemäß dokumentiert ist, ist jederzeit für jedermann nachvollziehbar.

Die Autoren vertreten die Ansicht, dass alles, was nicht dokumentiert ist, als nicht stattgefunden angesehen wird. Behörden (FDA) gehen mitunter so weit, dass sie alles, was nicht schriftlich festgehalten ist, als versuchten Betrug auffassen.

#### <span id="page-19-0"></span>*1.1.7.4 Verantwortung der Gerätehersteller*

Die Verfasser sind der Auffassung, dass die Gerätehersteller verpflichtet sind, validierte Geräte einschließlich der mitgelieferten Software auszuliefern. Den Anwendern wird geraten, von den Herstellern einen Validierungsnachweis einzufordern und sie auf ihre Bringschuld hinzuweisen. Die durch den Anwender durchzuführende Überprüfung sollte nur in Form einer Revalidierung erforderlich sein.

### <span id="page-19-1"></span>*1.2 Qualitätssicherung*

#### <span id="page-19-2"></span>**1.2.1 Weg und Ziel**

In der ersten Hälfte des 20. Jahrhunderts wurden Produktionsprozesse zunehmend arbeitsteilig organisiert. In der aufkommenden industriellen Massenfertigung war es unabdingbar, dass Vorprodukte eine gleichbleibende Qualität aufwiesen. Nur so konnten die Endprodukte des einen Fertigungsprozesses ohne aufwendige Nachbearbeitung als Vorprodukte in den nächsten Fertigungsprozess eingegliedert werden.

Das Instrument, um diese gleichbleibende, den Anforderungen des Folgeprozesses genügende Qualität zu erreichen ist die **Qualitätssicherung**.

Implementiert wird die Qualitätssicherung durch eine Prüfung des (Zwischen-) Produkts, entweder am Ende des Herstellungsprozesses durch die herstellende Seite, oder durch Prüfung des (Zwischen-) Produktes auf Seiten des "Verbrauchers", der das Produkt seinerseits als Vorprodukt in den eigenen Herstellungsprozess einschleust.

Betrachtet man den Ablauf eines Herstellungsprozesses, so erfolgt die "klassische" Qualitätssicherung als ein punktuelles Ereignis am Ende oder am Anfang eines Fertigungsprozesses.

Voraussetzung, um Qualität definieren zu können, ist das Wissen darüber, anhand welcher Merkmale Qualität gemessen werden soll. Diese Merkmale eines Produkts oder eines Prozesses nennt man **Qualitätsindikatoren**. Betrachtet man Produkte, so spricht man von Produktqualität, geht es um Produktionsprozesse, so heißt es Prozessqualität.

Da sich bei technologischen Großprojekten Qualitätsmängel in Vorprodukten besonders schnell als Kostentreiber erwiesen, wurde das Konzept der Qualitätssicherung weiterentwickelt. In dem Bemühen Einflussgrößen für Qualität zu identifizieren, wurde erkannt, dass die Stabilität und Fehlerfreiheit des Produktionsprozesses selbst sich positiv auf die Qualität eines Produktes auswirkt.

Die Managementtätigkeiten, die diese Stabilität und Fehlerfreiheit des Produktionsprozesses gewährleisten sollen, werden als **Qualitätsmanagement** bezeichnet.

Die Neuartigkeit dieses Managementansatzes liegt darin, dass **jeder Mitwirkende am Produktionsprozess**, von der Geschäftsführung bis hin zum einfachen Hilfsarbeiter in der Produktion für die Prozessqualität verantwortlich ist. Dagegen lag traditionell die Qualitätssicherung in den Betrieben in der Hand einer eigens dafür eingerichteten Abteilung, die in der direkten Verantwortung des Managements stand.

Zwar sind für die Etablierung und Durchführung in der Regel der Qualitätssicherungsbeauftragte oder die Qualitätssicherungsabteilung zuständig, jedoch müssen alle an der Herstellung beteiligte Mitarbeiter in das Qualitätsmanagement eingebunden werden. Der Gedanke des alle Beteiligte umfassenden Qualitätsansatzes in den Konzepten wird als "integriertes Qualitätsmanagement" oder "Total Quality Management" (TQM) bezeichnet.

Eine Reihe von Qualitätsmanagementmethoden wurden entwickelt, mit deren Hilfe die Aufgaben des Qualitätsmanagements bewältigt werden sollen.

#### <span id="page-20-0"></span>**1.2.2 Erlangung der Validität**

Qualitätssicherung ist ein notwendiger und unerlässlicher Bestandteil des pharmazeutischen Herstellungsprozesses nach nationalen und europäischen Richtlinien.

Der gesamte Ablauf von der Probenentnahme über das Freigabeverfahren bis hin zum Vertrieb unterliegt der Qualitätskontrolle und muss hinreichend dokumentiert werden. Erst in ihrer Gesamtheit gewährleisten die Maßnahmen der Qualitätssicherung, dass ein Arzneimittel die für seinen beabsichtigten Gebrauch notwendige Qualität aufweist. Die Validierung computergestützter Systeme im pharmazeutischen Herstellungsprozess als zentrales Element im Qualitätsprozess muss folglich auch denselben Anforderungen wie die Qualitätssicherung genügen.

Durch unterschiedliche und unzureichende Standards und Normen ist für den Hardware- und Softwarebereich eine Qualitätsprüfung schwierig. Von Vorteil ist , wenn der Lieferant von Hardware und Software über Zertifikationen nach Herstellungsnormen, etwa ISO 9000 ff, oder Produktnormen, z.B. DIN 66 285, verfügt.

Bei Individual-Software ist Qualität dann gegeben, wenn die Erwartungen des Auftraggebers erfüllt werden und das Produkt mit den gestellten Anforderungen und den gesetzlich Vorgaben in Übereinstimmung ist. Um dies zu gewährleisten, ist zur Erstellung eines Software-Produkts ein vom Kunden und Auftraggeber verstandenes und akzeptiertes Pflichtenheft unabdingbare Voraussetzung. Wenn die Software nach einer solchen Vorlage erstellt worden ist, wird die Durchführung der Validierung vereinfacht, da teilweise die dabei erhaltenen Daten und Erkenntnisse verwendet (IQ/OQ) werden können. Die Prozessvalidierung kann jedoch nur in der tatsächlichen Umgebung mit den Anwendern durchgeführt werden.

#### <span id="page-20-1"></span>**1.2.3 Sicherstellung der Validität**

Ein valides System erfährt im Laufe der Zeit Modifikationen und notwendige Änderungen. Alle Änderungen sind zu dokumentieren und zu kontrollieren (Change Control – siehe Kapitel [3.1.8.2\)](#page-73-6). Unter "Change Control" versteht man ein formales System zu Erfassung von Änderungen und deren Bewertung im Hinblick auf den Qualitätsstatus. Das Verfahren zum Umgang mit Änderungen wird schriftlich festgelegt (SOP, Formblatt) und die Verantwortlichkeiten werden zugeordnet. Wenn eine Änderung gewünscht wird, muss sie schriftlich eingereicht werden. Im Idealfall beurteilt ein dazu befugtes GMP-Team im Rahmen einer Risikoanalyse, ob die Änderung als kritisch zu bewerten ist. In diesem Fall werden Folgemaßnahmen wie Revalidierung festgelegt. Wichtig ist, dass das Verfahren praktiziert wird. Voraussetzung dafür ist, dass ein repräsentativer Kreis von Mitarbeitern informiert und eingebunden ist.

Ferner muss überprüft werden, ob die Änderung mit den Zulassungsunterlagen konform ist; ggf. müssen gravierende Änderungsvorschläge zuvor bei den Zulassungsbehörden eingereicht werden – geringfügige Änderungen können in einem sog. Annual Report gesammelt den Zulassungsbehörden mitgeteilt werden.

Der Vollständigkeit halber sei erwähnt, dass in der Dokumentation neben den geplanten Änderungen auch die ungeplanten Änderungen festgehalten werden sollten.

### <span id="page-21-0"></span>*1.3 Systematik der Validierung*

#### <span id="page-21-1"></span>**1.3.1 Schlüsselbegriffe**

Im Bereich der "Computervalidierung" bei transfusionsmedizinischen Einrichtungen werden verschiedene Schlüsselbegriffe verwendet, die zunächst einmal definiert werden müssen. Zum einen muss das Objekt, also das System beschrieben werden, das es zu validieren gilt, zum anderen die einzelnen Tätigkeiten des Validierens:

- **Das System** was ist zu validieren?
	- Computersystem
	- Computerisiertes System
	- Computergestütztes System
- **Die Tätigkeit** wie ist zu validieren?
	- Verifizierung
	- Qualifizierung
	- Validierung

#### <span id="page-21-2"></span>**1.3.2 Das System**

#### <span id="page-21-3"></span>*1.3.2.1 Computersystem*

Ein **Computersystem** besteht aus den Teilen Hardware und Software. Unter den Hardwarekomponenten eines Computersystems verstehen wir den bzw. die Rechner mit Massenspeicher, angeschlossenen Bildschirmen, Druckern sowie die physische Verkabelung. Bei der Software unterscheiden wir zwischen Systemsoftware und Applikationssoftware. Zur Systemsoftware werden Betriebssysteme, Kommunikationssoftware und Datenbank-Managementsysteme gezählt. Die Applikationssoftware dagegen ist das "Anwendungsprogramm", das die Funktionen des pharmazeutischen bzw. transfusionsmedizinischen Prozesses unterstützt. Die Applikationssoftware ist dabei entweder ein eigenentwickeltes Individual-Softwaresystem oder ein applikationsspezifisch konfiguriertes Standard-Softwarepaket.

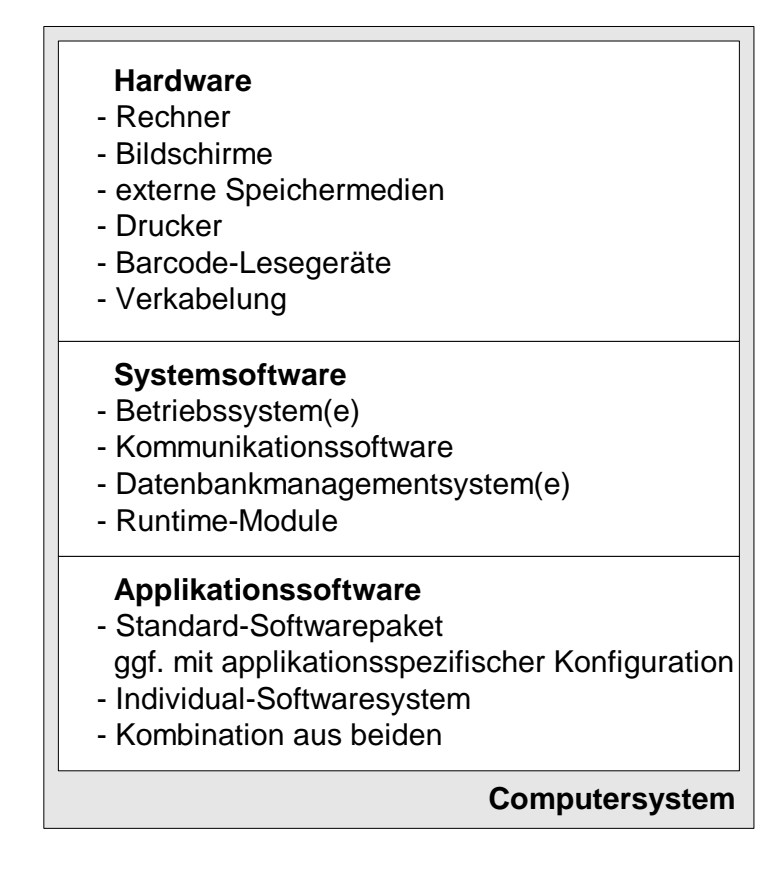

**Abbildung 1-1: Computersystem**

#### <span id="page-22-1"></span><span id="page-22-0"></span>*1.3.2.2 Computerisiertes System*

Häufig wird ein Computersystem um Geräte oder Peripherie-Einheiten erweitert:

- Laborgeräte
- Etikettiereinheiten
- Waagen

Diese werden durch das Computersystem gesteuert oder kontrolliert. Ein solches Computersystem, das um die "kontrollierte Funktion" erweitert wurde, nennt man ein **computerisiertes System**.

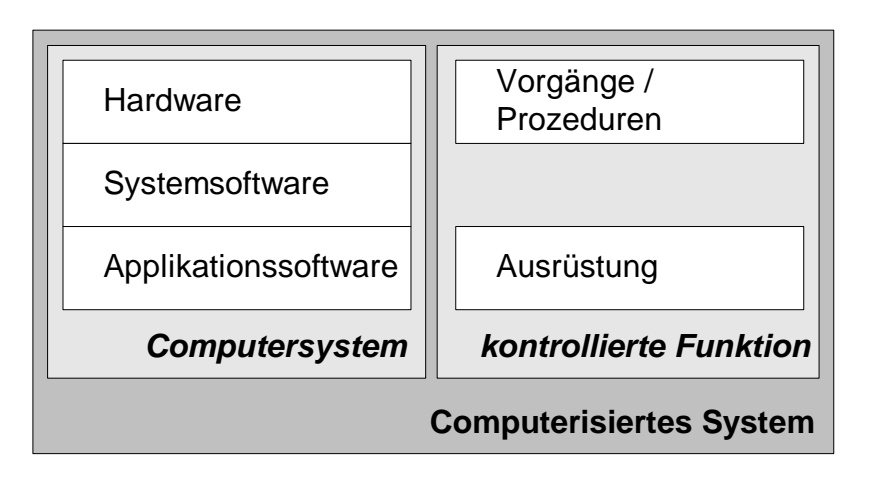

<span id="page-22-2"></span>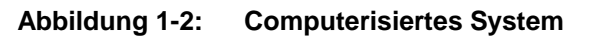

Ein computerisiertes System führt einen Prozess aus. Dies kann ein Herstellungsprozess, aber auch ein Laborprozess, ein Dokumentensteuerungsprozess oder ein anderer validierungspflichtiger Prozess sein.

Dabei wird das computerisierte System in einer Arbeitsumgebung eingesetzt, es erhält Input von Anwendern oder angeschlossenen Geräten, verarbeitet diesen, gibt Informationen aus oder an angeschlossene Geräte weiter. Das computerisierte System ist verschiedensten Faktoren ausgesetzt, die einen Einfluß auf das System haben.

#### <span id="page-23-0"></span>*1.3.2.3 Computergestütztes System*

Ein computerisiertes System, das seine Funktion in der normalen Produktionsumgebung erfüllt, ist ein **computergestütztes System**.

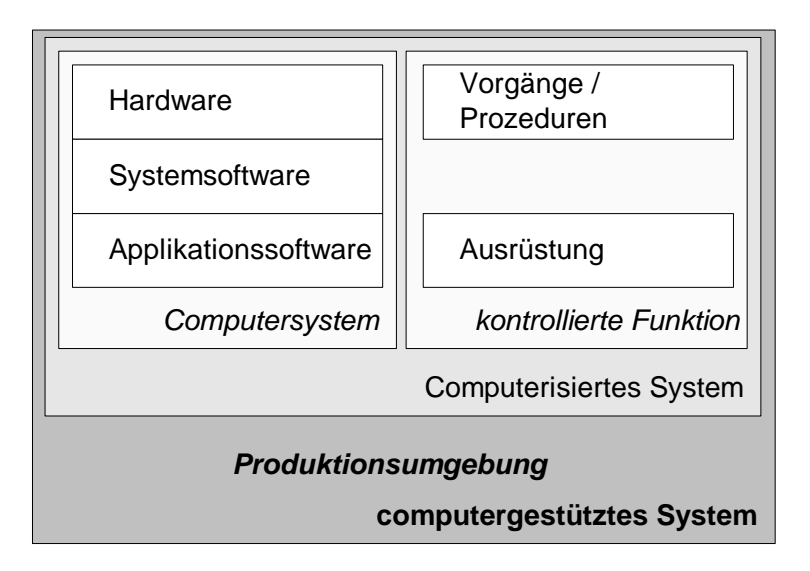

**Abbildung 1-3: Computergestütztes System**

<span id="page-23-1"></span>Daraus ergibt sich, dass, wenn von einer Software-Validierung oder einer Computer-Validierung gesprochen wird, die Validierung des computergestützten Systems gemeint ist. Um jedoch nicht unmittelbar betroffene Anwender, nicht zu verunsichern, sind alle drei Begriffe gültig, beziehen sich jedoch grundsätzlich auf das computergestützte Gesamtsystem in der Produktionsumgebung.

### <span id="page-24-0"></span>*1.3.2.4 Beispiel eines Laborsystems*

Die drei Arten von Computer-, computerisierten und computergestützten Systemen sind am Beispiel eines Laborsystems zur Blutgruppenbestimmung dargestellt:

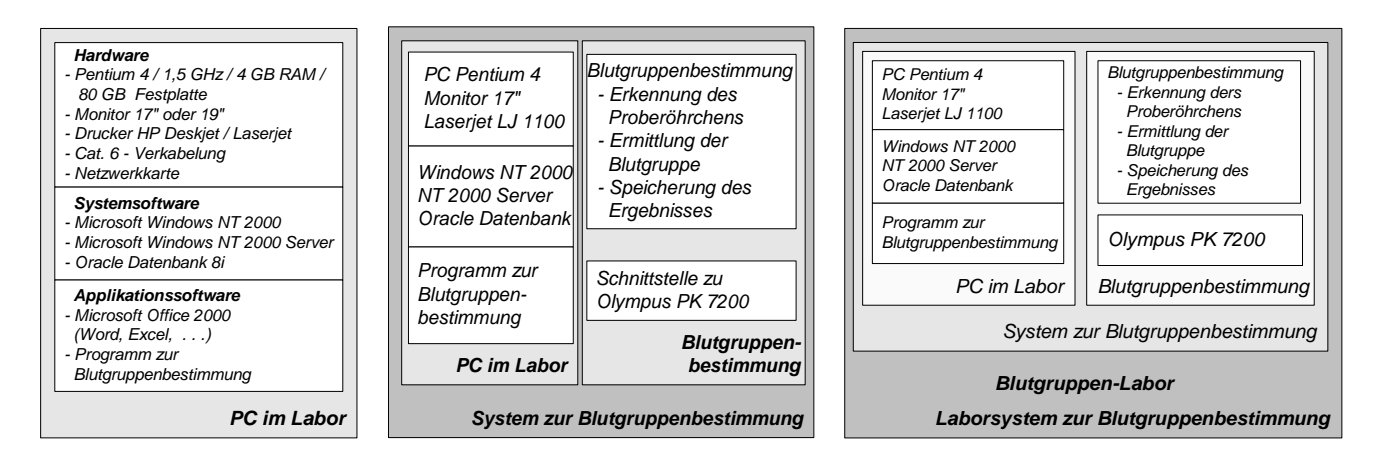

*Ein PC in einem Labor mit der o. g. Ausstattung.*

*Ein PC in einem Labor, mit einer Ausstattung, wie nebenstehend beschrieben, an den ein Laborgerät (z.B. ein Blutgruppenanalysator) angeschlossen ist und in dem ein Programm läuft, das dieses Laborgerät steuert.*

#### *Computersystem: Computerisiertes System: Computergestütztes System:*

*Eine Einrichtung, in der Blutgruppenbestimmungen durchgeführt werden.*

*Sie besteht aus einem Blutgruppenanalysator, der von einem PC gesteuert wird und der wiederum in das Netzwerk des Labors und / oder des Gesamtunternehmens integriert ist.*

*Dieses System wird von Menschen überwacht und bedient, die ggf. manuelle Eingaben vornehmen.*

#### <span id="page-24-1"></span>**Abbildung 1-4: Beispiel von Computersystem, computerisiertem System, computergestütztem System**

#### <span id="page-25-0"></span>**1.3.3 Die Tätigkeit**

#### <span id="page-25-1"></span>*1.3.3.1 Verifizierung*

Der Begriff **Verifizierung** ist gleichzusetzen mit der Aktivität "Prüfen". Durch Testen des Systems (Verifizieren) wird sichergestellt, dass die festgelegten Anforderungen in der praktischen Anwendung erfüllt sind.

#### <span id="page-25-2"></span>*1.3.3.2 Qualifizierung*

**Qualifizierung** wird in der EG-Richtlinie definiert als *"Beweisführung, dass Ausrüstungsgegenstände einwandfrei arbeiten und tatsächlich zu den erwarteten Ergebnissen führen"*. Dies bedeutet übertragen auf die computergestützten Systeme, dass Computersystem und das computerisierte System qualifiziert werden. Somit ist Qualifizierung ein Teil der Validierung eines computergestützten Systems oder Prozesses.

#### <span id="page-25-3"></span>*1.3.3.3 Validierung*

Der Begriff "**Validierung**" wird in der Praxis und deshalb auch in diesem Leitfaden mit zweierlei Bedeutung verwendet. Zum einen ist eine spezifische Tätigkeit gemeint, nämlich die Durchführung eines "Validierungslaufs", der sich an die zuvor erfolgten Qualifizierungsläufe anschließt und den Abschluss des Validierungsprozesses darstellt.

Zum anderen ist mit "Validierung" die Summe der Tätigkeiten des Verifizierens und Qualifizierens gemeint.

Gemäß Betriebsverordnung für Pharmazeutische Unternehmer (PharmBetrV) sind *"die zur Herstellung / Prüfung angewandten Verfahren nach dem jeweiligen Stand von Wissenschaft und Technik zu validieren*". Daraus ist abzuleiten, dass von **Validierung** bei einem computergestützten System gesprochen wird.

Die Validierung computergestützter Systeme ist der dokumentierte Nachweis, dass ein DV-System mit einer hohen Wahrscheinlichkeit das leistet, geleistet hat und leisten wird, was es laut Pflichtenheft oder Anforderungsbeschreibung leisten soll. Es muss ein Validierungsplan aufgestellt werden, und nach diesem Plan muss verfahren werden.

Als Dokumentation sind ein Benutzer-Handbuch, Schulungsnachweise, ein Wartungshandbuch und Standard Operating Procedures (SOP) erforderlich. Um diese Vielzahl von Dokumenten und Dateien zu strukturieren, zur eigene Interessen oder zur Veranschaulichung gegenüber der inspizierenden Seite, ist es erforderlich, einen Validierungs-Master-Plan zu erstellen.

Durch den Einsatz eines computerisierten Systems in einer Produktionsumgebung werden pharmazeutische bzw. transfusionsmedizinische Prozesse computergestützt. Diese computergestützten Prozesse werden validiert. Die Validierung wird erlangt durch die Qualifizierung des jeweiligen computerisierten Systems sowie durch den Nachweis der korrekten Leistung des Systems in seiner Produktionsumgebung. Einen wesentlichen Teil der Qualifizierungsmaßnahmen stellt das Testen (Verifizieren) des computerisierten Systems dar.

Ein System ist validiert, wenn alle nachfolgenden Punkte erfüllt sind:

Das Systemumfeld ist beschrieben.

- Eine Risikobetrachtung wurde durchgeführt
- Die Systemdokumentation ist vorhanden und von den verantwortlichen Personen (Herstellungsleiter und Kontrolleiter) genehmigt.
- Alle Arbeitsrichtlinien (SOPs) sind erstellt, und es wird danach verfahren.
- Alle Überprüfungs- und Abnahmeverfahren sind etabliert und durchgeführt.
- Alle Verfahren für Systemänderungen und Normalbetrieb sind etabliert.
- Alle laufenden Ereignisse und Aktionen (Eingriffe) werden aufgezeichnet.
- Alle gesetzlichen oder selbst definierten Anforderungen sind erfüllt.

Ein System bleibt validiert, wenn bei Änderungen nach folgenden Kriterien verfahren wird:

- Alle Änderungen werden dokumentiert.
- Die Änderungen wurden klassifiziert (Risikoanalyse)
- Es werden "Revalidierungstests" durchgeführt.
- Überprüfungs- und Abnahmeverfahren werden erneut durchgeführt. Im Normalbetrieb werden "Evaluierungs-Tests" gefahren. Erweiterungen werden nach den gesetzlichen Richtlinien durchgeführt.
- Derzeitiger Stand der Wissenschaft und Technik wird berücksichtigt

#### <span id="page-26-0"></span>*1.4 Voraussetzung der Validierung*

#### <span id="page-26-1"></span>**1.4.1 Validierungsziel**

#### <span id="page-26-2"></span>*1.4.1.1 Zeitlicher Ablauf*

Der Ablauf zur Nachweisführung, dass ein computergestütztes System das leistet, was es leisten soll, wird auf Grundlage von Definitionen aus dem PIC Dokument PR1/99 (1) über den Validierungsplan, das Validierungsprotokoll sowie den Validierungsbericht zeitlich aufeinanderfolgend organisiert und dokumentiert.

#### <span id="page-26-3"></span>*1.4.1.2 Validierungsumfang und Aufteilung des Systems*

Nur bei kleinen Systemen ist es möglich, diese in einem Arbeitsablauf zu validieren. In der Regel sind computergestützte Systeme bei pharmazeutischen Herstellern dafür zu komplex.

Um eine schrittweise Validierung vornehmen zu können, ist es von Vorteil, das Gesamtsystem in mehrere Teilsysteme (Module) zu zerlegen. Das erleichtert sowohl die Fehlersuche, als auch die Revalidierung bei Änderungen in den Teilsystemen.

Die Aufteilung eines typischen Blutbank-Systems in einzelne Module ist in Kapitel [4](#page-88-5) dargestellt.

#### <span id="page-27-0"></span>*1.4.1.3 Aufgabenstellung*

Nachfolgend sind die Vorbereitungsschritte für die Validierung eines Systems / Teilsystems in allgemeiner Form aufgeführt:

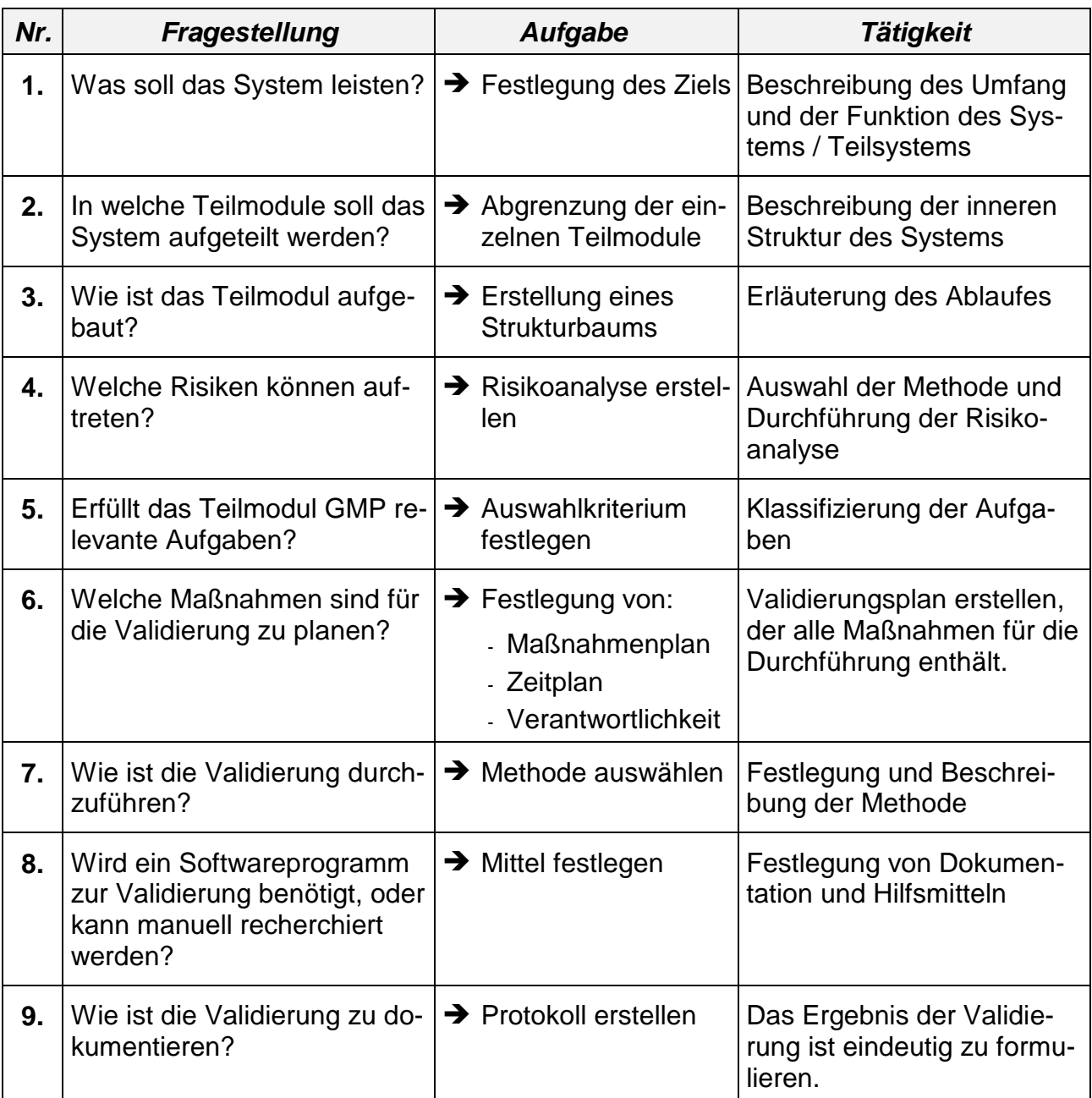

Diese Punkte sind als Vorbereitung der Validierung zu betrachten. Die Vorbereitung anhand der oben genannten Schritte ist auch dann zu empfehlen, wenn etwa im Rahmen einer Wartung oder Änderung eine Revalidierung durchzuführen ist. Ein Validierungsplan kann schließlich ebenso Fehler enthalten wie die nach diesem Plan zu validierende System.

#### <span id="page-28-0"></span>**1.4.2 Software-Lebenszyklus**

In Anlehnung an die Vorstellungen der PMA wird die Entwicklung von Software in einen Lebenszyklus eingeteilt, der aus den folgenden vier Phasen besteht:

- **prequalification** Spezifikation und Entwurf des Systems
- **qualification** Installation und Prüfung der Bauteile
- validation **Fille Englisher Prüfung der Anwendungssoftware** / des Gesamtsystems
- **ongoing evaluation** Laufende Überwachung des Systems

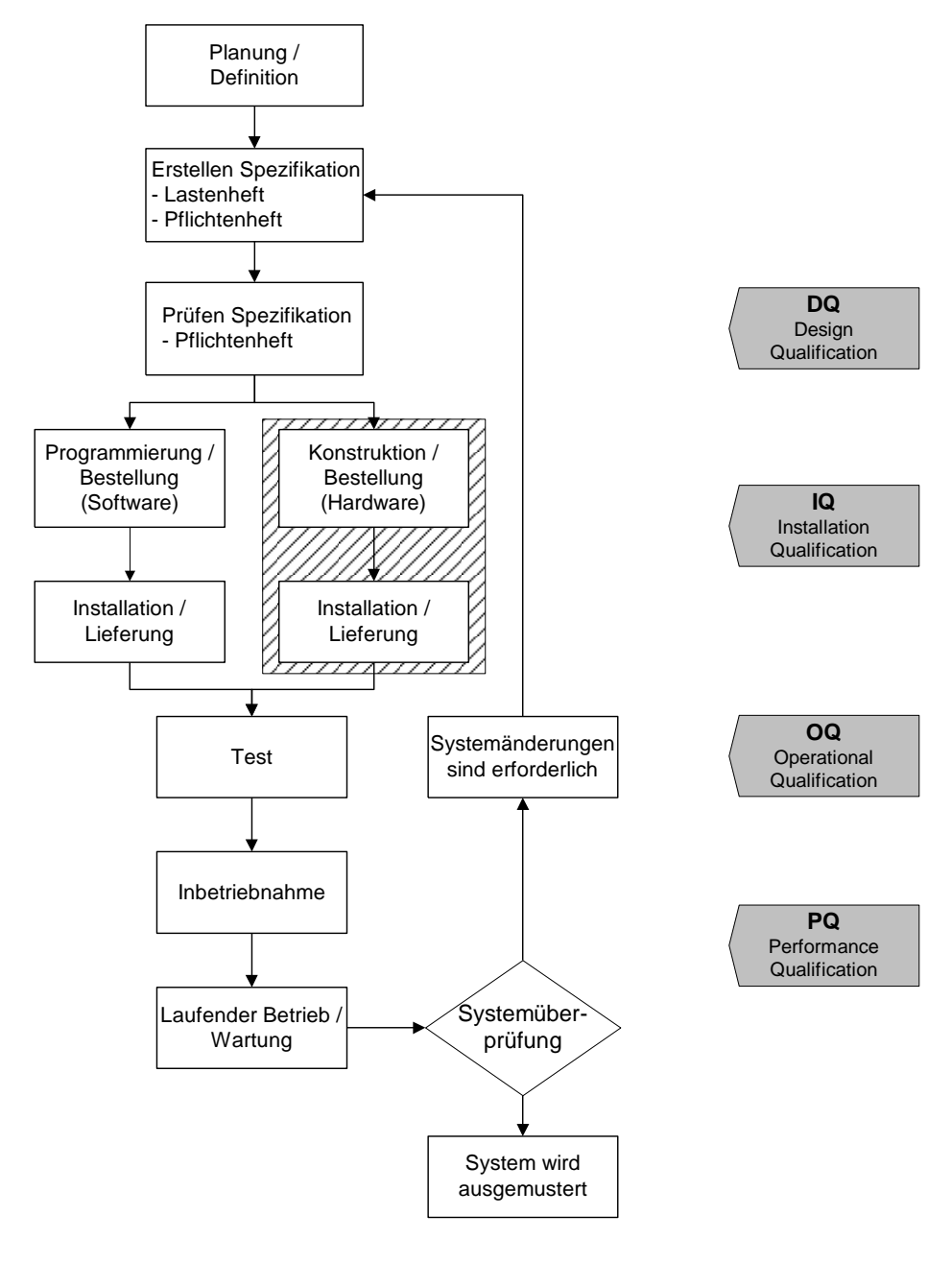

**Abbildung 1-5: Software-Lebenszyklus**

<span id="page-28-1"></span>Dieser Lebenszyklus muss als Grundlage bei der Erstellung und natürlich auch bei der Validierung DV-gestützter Automatisationslösungen in pharmazeutischen Unternehmen dienen.

In analogen Schritten wird die Validierung nach PIC Dokument PR 1 / 99 (1) gegliedert, wobei die Ausführung der vom Anwender zu führenden Prüfungen beginnend beim Abschnitt "qualification" aus dem Softwarelebenszyklus im Validierungsplan berücksichtigt werden.

#### <span id="page-29-3"></span><span id="page-29-0"></span>**1.4.3 Teilprozesse der Validierung nach dem V-Modell**

Im V-Modell sind die einzelnen Teilprozesse der Validierung in ihrem zeitlichen und logischen Ablauf dargestellt.

Dieses Modell ist hilfreich für das Verständnis der Validierung computergestützter Systeme im Rahmen der Qualitätssicherung und dient in diesem Leitfaden als Grundlage der Validierung.

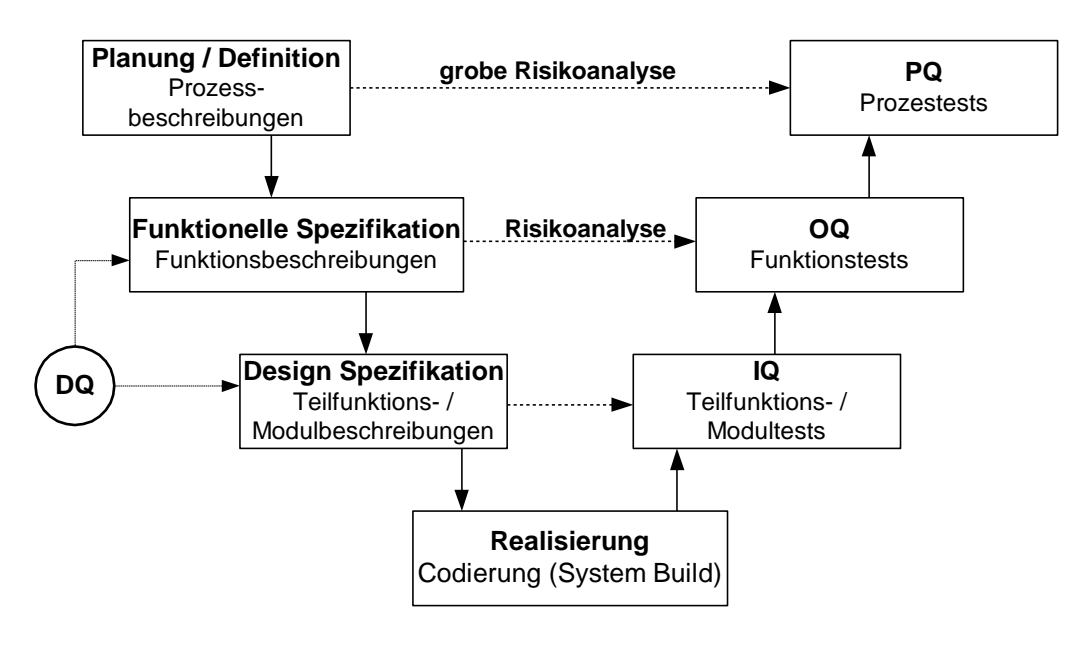

**Abbildung 1-6: Teilprozesse der Validierung nach dem V-Modell**

#### <span id="page-29-2"></span><span id="page-29-1"></span>**1.4.4 Personelle Voraussetzungen**

Für eine transfusionsmedizinische Einrichtung ist die Validierung computergestützter Systeme bei der Herstellung von Blut und Blutbestandteilen aus Eigeninteresse und zur Umsetzung der Pharmabetriebsverordnung unerlässlich. Dabei sind die Wissensgebiete Informatik und Technik mit Anwendungen in Medizin und Pharmazie zu verknüpfen.

Zur praktischen Umsetzung der Validierung ist es erforderlich, dass in einem Unternehmen die notwendigen Voraussetzungen geschaffen werden. Unabdingbar ist, dass die Unternehmensleitung die erforderlichen Maßnahmen unterstützt und die erforderlichen Finanzmittel bereitstellt. Dies schließt die Etablierung von Validierungsgremien und die Benennung von Personen ein, die für die Validierung zuständig sind.

Verantwortlich für die Durchführung der Validierung ist die Unternehmensleitung einer transfusionsmedizinischen Einrichtung. Sie sollte einen Arzt oder Naturwissenschaftler mit ausreichenden Kenntnissen der Datenverarbeitung und Software-Entwicklung als Validierungsbeauftragten benennen, der die für die Validierung erforderlichen Maßnahmen in Projektgruppen mit den Anwendern und dem EDV-Personal durchführt. Bei großen Blutspendediensten ist die Benennung eines hauptamtlichen Validierungsbeauftragten zu empfehlen.

#### <span id="page-30-0"></span>**1.4.5 Zusammenhänge der Validierungselemente**

Die Validierung besteht zunächst aus vier Basis-Elementen:

#### **Validierungs-Masterplan**

Hier sind die Validierungsrichtlinien eines Unternehmens beschrieben.

#### **Validierungsplan**

Er beinhaltet die spezifischen Vorgaben zur Durchführung der Validierung eines Projekts oder Prozesses.

#### **Qualifizierung**

Hier ist beschrieben, wie die einzelnen Validierungsschritte durchzuführen sind. Es ist die Beweisführung, dass Verfahren einwandfrei ablaufen und zu den erwarteten Ergebnissen führen. Die Qualifizierung besteht aus den Schritten:

- Design Qualifizierung (DQ)
- Installations Qualifizierung (IQ)
- Operationale Qualifizierung oder Funktionsprüfung (OQ)
- Performance Qualifizierung oder Leistungsprüfung (PQ)

#### **Validierung**

Den Schritt vom **qualifizierten** zum **validierten** computergestützten System geht man durch eine Leistungsqualifizierung. Diese beinhaltet den dokumentierten Nachweis, dass ein Computersystem das leistet, was es leisten soll.

Validierung ist die Beweisführung in Übereinstimmung mit den Grundsätzen der Guten Herstellungspraxis, dass Verfahren, Prozesse, Ausrüstungsgegenstände, Materialien, Arbeitsgänge oder Systeme tatsächlich zu den erwarteten Ergebnissen führen.

Weitere Prozesse, die für die Durchführung der Validierung eines computergestützten Systems erforderlich sind, werden in den folgenden Kapiteln beschrieben.

#### <span id="page-32-0"></span>**2 Validierungsmethodik**

#### <span id="page-32-1"></span>*2.1 Validierungs-Masterplan (VMP)*

#### <span id="page-32-2"></span>**2.1.1 Zweck des Validierungs-Masterplans**

Bei jedem pharmazeutischen Betrieb oder Hersteller von Software sollte die Vorgehensweise bei der Validierung und die dazu erforderlichen Rahmenbedingungen festgelegt sein. Dieses geschieht im Validierungs-Masterplan. Darin sind die Vorgehensweise und die einheitlichen Dokumente und Ablagesysteme beschrieben.

Aus dem Validierungs-Masterplan werden für die einzelnen Projekte spezielle Validierungspläne abgeleitet. Beide sollten als Projektpläne betrachtet werden, die regelmäßig überprüft, erweitert und freigegeben werden sollten.

Bei einem Blutspendedienst sind darin alle Validierungsmaßnahmen (z.B. Prozessvalidierung, Reinigungsvalidierung, Sterilisationsvalidierung) festgelegt. Bei einem Softwarelieferanten werden hier die allgemeinen Festlegungen für alle erstellten Programme geregelt.

Ein wesentlicher Bestandteil des VMP ist die zeitliche Planung der einzelnen Qualifizierungs- und Validierungsschritte. Sie ermöglicht dem Betrieb eine Abschätzung der Ressourcen und der inspizierenden Behörde die Überprüfung, ob der Betrieb tatsächlich willens und in der Lage ist, alle relevanten Validierungsarbeiten innerhalb akzeptabler Zeit durchzuführen. Mit fortschreitender Arbeit muss der Plan konkretisiert und verfeinert werden und dient gleichzeitig als zusammengefasster Nachweis der durchgeführten Schritte ("Meilensteine") und wird sinnvoller weise immer auch zur Kapazitätsüberwachung genutzt.

#### <span id="page-32-3"></span>**2.1.2 Erstellung eines Validierungs-Masterplans**

Die Computervalidierung ist Bestandteil des Validierungs-Masterplans (VMP) bei pharmazeutischen Unternehmen. Die Durchführung der Validierung gründet sich auf das V-Modell.

Es gibt eine gesetzliche Anforderung die einen Validierungs-Master-Plan fordert, nämlich die Annex 15 der Ergänzenden Leitlinien für computergestützte Systeme (siehe Kapitel [6.1\)](#page-142-1). Aber um die Vielzahl von Dokumenten und Dateien zu strukturieren, zur eigenen Überschaubarkeit für Management, Validierungsteam und Projektleiter, oder zur Veranschaulichung gegenüber der inspizierenden Seite, ist es von Vorteil einen Validierungs-Master-Plan nach dieser Vorgabe zu erstellen. Zudem ist durch einen VMP der Beweis erbracht, dass das Thema bearbeitet und systematisch abgearbeitet wird.

Der Validierungs-Master-Plan unterteilt sich in drei Bereiche:

- Validierung computergestützter Systeme
- Prozessvalidierung
- Reinigungsvalidierung

Der VMP soll entsprechend gültiger Richtlinien

- Arzneimittelgesetz (AMG)
- Transfusionsgesetz (TFG)
- Empfehlungen der EU 98/326//EG
- Guide to the preparation, use and quality of blood components
- PIC Richtlinie 1/99 und 1/95
- PharmBetrV

im pharmazeutischen Unternehmen als Grundlage zur Organisation von Qualifizierungs- und Validierungsprojekten dienen. Ziel und Zweck eines solchen Masterplanes soll es sein, in einer Firma eine Art Richtlinie zur Organisation des gesamten Validierungsaufwandes zu schaffen. Der VMP soll regeln

- wie die Festlegung von Zuständigkeiten erfolgt,
- welche Projekte / Anlagen / Prozesse in die Validierung einbezogen werden,
- wie die Validierungskonzepte für einzelne Vorhaben definiert werden,
- wie die Validierung organisiert und durchgeführt wird.

Aus diesem Grund muss die Computervalidierung Bestandteil des gesamten Validierungs-Masterplans bei einem pharmazeutischen bzw. transfusionsmedizinischen Unternehmen sein. Für die Computervalidierung sollte ein eigenständiger Validierungsplan erstellt werden.

#### <span id="page-33-0"></span>**2.1.3 Aufbau eines Validierungs-Masterplans**

#### <span id="page-33-1"></span>*2.1.3.1 Zielsetzung*

- Festlegung des Unternehmensziels
- Erläuterung der Validierungs-Philosophie

#### <span id="page-33-2"></span>*2.1.3.2 Geltungsbereich*

- Beschreibung des Systems
- Beschreibung des Validierungsumfangs
- Beschreibung des Validierungsprozesses
- Flowchart oder Strukturbaum der verschiedenen Bereiche, Definition von
	- Validierung computergestützter Systeme
	- Prozessvalidierung
	- Reinigungsvalidierung

ggf. in weitere Teilbereiche untergliedern

#### <span id="page-33-3"></span>*2.1.3.3 Verantwortlichkeiten*

- Festlegung der einzelnen Bereiche mit Verantwortlichen, evtl. mit Matrix

#### <span id="page-33-4"></span>*2.1.3.4 Organisatorische Festlegungen*

- Aufbau der Dokumentation
- Ablauforganisation und Freigabeverfahren

#### <span id="page-33-5"></span>*2.1.3.5 Vorgehensweise bei der Validierung*

- Beschreibung der Abarbeitung der Schritte
- Festlegung der Reihenfolge und Termine anhand von Projektlisten auf der Basis der Risikoanalyse.

#### <span id="page-33-6"></span>*2.1.3.6 Ressourcenplanung*

- Zeitplanung
- Kapazitätenplanung

- Finanzmittelplanung

Mit üblichen Mitteln erstellter Zeitplan (MS-Project, usw.)

#### <span id="page-34-0"></span>*2.1.3.7 Risikoanalyse*

Festlegung der Schwerpunkte der Validierung.

#### <span id="page-34-1"></span>*2.1.3.8 Aufrechterhaltung des validen Zustandes*

- Festlegung zur Revalidierung
- Festlegung der Änderungsroutine allgemein und auch für den VMP (Change Control)

#### <span id="page-34-2"></span>*2.1.3.9 Anhang*

- Begriffsdefinition

Festlegung der einzelnen Begriffe (z.B. Qualifizierung, Risikoanalyse)

Formblätter

Festlegung des Layouts und der Inhalte der Dokumente (Leerformulare) und mit geltende SOPs.

#### <span id="page-34-3"></span>*2.2 Validierungsplan (VP)*

#### <span id="page-34-4"></span>**2.2.1 Zweck des Validierungsplans**

Für jedes Validierungsprojekt wird ein Validierungsplan aufgestellt. Dieser wird aus dem Validierungs-Masterplan abgeleitet. Hier werden die speziellen Festlegungen getroffen und alle Schritte sind beschrieben, die für das spezielle Projekt durchgeführt werden müssen.

#### <span id="page-34-5"></span>**2.2.2 Erstellung eines Validierungsplans**

Der Validierungsplan beschreibt die Vorgehensweise für die einzelnen Teilbereiche.

Der Ablauf zur Nachweisführung, dass ein Computersystem das leistet, was es leisten soll, wird auf Grundlage von Definitionen aus dem PIC Dokument PR1/99 (1) über den Validierungsplan, das Validierungsprotokoll sowie den Validierungsbericht zeitlich aufeinanderfolgend organisiert und dokumentiert.

Der Validierungsplan kann bei komplexen Softwaresystemen (Spenderdatenverwaltungs- und Freigabesystem bei Blutspendediensten) eine Zerlegung in mehrere Teilsysteme vorsehen, um diese dann schrittweise zu prüfen. Das erleichtert sowohl die Fehlersuche, als auch die Revalidierung bei Änderungen in den Teilsystemen.

#### <span id="page-34-6"></span>**2.2.3 Aufbau eines Validierungsplans**

#### <span id="page-34-7"></span>*2.2.3.1 Zielsetzung*

- Festlegung des Unternehmensziels
- Erläuterung der Validierungs-Philosophie

#### <span id="page-34-8"></span>*2.2.3.2 Geltungsbereich*

- Produktbeschreibung
- Prozessbeschreibung

#### <span id="page-35-0"></span>*2.2.3.3 Verantwortlichkeiten*

Festlegung der Verantwortlichen für das Validierungsprojekt

#### <span id="page-35-1"></span>*2.2.3.4 Organisatorische Festlegungen*

- Festlegung der benötigten Formulare und Dokumente
- Archivierung der Formulare und Dokumente
- Ablauforganisation und Freigabeverfahren

#### <span id="page-35-2"></span>*2.2.3.5 Vorgehensweise bei der Validierung*

- Beschreibung der Abarbeitung der Schritte
- Festlegung der Reihenfolge und Termine anhand von Projektlisten auf der Basis der Risikoanalyse.

#### <span id="page-35-3"></span>*2.2.3.6 Ressourcenplanung*

- Zeitplanung
- Kapazitätenplanung
- ggf. Finanzmittelplanung

Mit üblichen Mitteln erstellter Zeitplan (MS-Project, usw.)

#### <span id="page-35-4"></span>*2.2.3.7 Risikoanalyse*

Festlegung der Schwerpunkte der Validierung.

#### <span id="page-35-5"></span>*2.2.3.8 Aufrechterhaltung des validen Zustandes*

- Festlegung zur Revalidierung (Change Control)
- Festlegung der Änderungsroutine

#### <span id="page-35-6"></span>*2.2.3.9 Anhang*

- Begriffsdefinition
- Formblätter

#### <span id="page-35-7"></span>*2.3 Qualifizierung*

#### <span id="page-35-8"></span>**2.3.1 Zweck der Qualifizierung**

Die Qualifizierung ist ein wesentlicher Bestandteil der Validierung. Dabei werden Planung und Spezifikation, die Installationsbasis, die operationale Funktionalität und die Leistung eines computergestützten Systems überprüft.

#### <span id="page-35-9"></span>**2.3.2 Phasen der Qualifizierung**

In der Literatur werden verschiedene Qualifizierungsphasen beschrieben, nämlich die Design- Installations- und Funktionsqualifizierung. In Veröffentlichungen der Behörden (insbesondere FDA) werden diese Qualifizierungsbegriffe definiert. Sie lassen sich auf computergestützte Systeme folgendermaßen übertragen:

**DQ** - Design Qualification / Design Qualifizierung

Unter DQ wird der dokumentierte Nachweis verstanden, dass ein computergestütztes System in Übereinstimmung mit den GMP-Anforderungen geplant wurde.
**IQ** - Installation Qualification / Installationsqualifizierung (IQ)

Unter IQ wird der dokumentierte Nachweis verstanden, dass das computerisierte System entsprechend seines konzeptionellen Systementwurfs (DQ) entwickelt und installiert wurde.

**OQ** - Operational Qualification / Operationale Qualifizierung oder Funktionsprüfung

Unter OQ wird der dokumentierte Nachweis verstanden, dass das computerisierte System, insbesondere seine aus GMP-Sicht kritischen Funktionen, funktioniert, d. h. das tut, was es laut Spezifikation tun soll.

**PQ** - Performance Qualification / Performance Qualifizierung oder Leistungsprüfung

Unter PQ wird der dokumentierte Nachweis verstanden, dass ein computergestütztes System auch unter Belastung im Echtbetrieb das tut, was es laut Spezifikation tun soll.

### **2.3.3 Qualifizierungsprozesse**

# *2.3.3.1 Designqualifizierung (DQ)*

Die Designqualifizierung (DQ) beschreibt den Prozess der Entscheidungsfindung, der zu den Spezifikationen des computergestützten Systems führt. Die DQ ist dabei der dokumentierte Nachweis, dass alle erforderlichen Qualitätsaspekte beim Design eines computergestützten Systems berücksichtigt wurden.

Dabei werden zunächst vom *Auftraggeber* alle Anforderungen hinsichtlich des Lieferund Leistungsumfanges in einem *Lastenheft* (siehe Abschnitt [5.1.5.2\)](#page-129-0) zusammengefasst.

Im *Pflichtenheft* (siehe Abschnitt [5.1.5.4\)](#page-131-0) wird die Realisierung aller Anforderungen auf Basis des Lastenheftes beschrieben. Der Auftragnehmer (*Lieferant)* prüft und detailliert die Anforderungen und unterbreitet in einem nachvollziehbaren und prüfbaren Dokument einen Realisierungsvorschlag. Das *Pflichtenheft* wird durch den *Auftraggeber* genehmigt und ist Leitfaden für die Auftragsabwicklung.

Die DQ beschreibt die Funktionalität des Computersystems und den Zweck, sowie das Umfeld in welchem der Einsatz geplant ist.

Als Checkliste zur Durchführung der DQ sollten die folgenden Prüfpunkte in gemeinsamer Arbeit des **Lieferanten (L)** und des **Auftraggeber (A)** abgearbeitet und dokumentiert werden.

- (A) Lastenheft bzw. Nutzeranforderungen
- (A+L) Pflichtenheft

Wird das einzuführende computergestützte System bereits bei anderen Anwendern eingesetzt, so sollte eine Referenzliste erstellt werden.

# *2.3.3.2 Installationsqualifizierung (IQ)*

Bei der Installationsqualifizierung (IQ) wird der dokumentierte Nachweis geführt, dass die Computerausrüstung und unterstützenden Laborgeräte und Messapparaturen so installiert sind, dass diese den vorgesehenen Zweck und die damit verbundenen Anforderungen erfüllen.

Vor der Installation sollte nach Möglichkeit in Form einer Erprobung vom *Auftraggeber* ein Abnahmetest beim Lieferanten gemacht werden, um die Erfüllung, der im Pflichtenheft definierten Anforderungen zu prüfen. Die vom *Softwarelieferanten* bei der Entwicklung geführten und evtl. zertifizierten Abnahmeteste sollten dokumentiert werden.

Nach dem Transport und der Auslieferung des Systems erfolgt eine Prüfung auf Schäden vom *Auftraggeber* und *Lieferant*.

Die Installation der Anlage sollte vom Fachpersonal des *Lieferanten* erfolgen. Die Installation wird vom *Auftraggeber* auf Vollständigkeit geprüft, sofern die Ausführung des computergestützten Systems aus mehreren Komponenten besteht. Dabei sind von beweglichen Einzelteilen (z.B. Druckern, Lesestiften, Bildschirmen, Tastaturen, unabhängigen Spannungsversorgungseinheiten (USV), oder Datenleitungen Seriennummern und Leistungsdaten zu erfassen. Die Dokumentation erfolgt auf Kontrollblättern.

Alle Unterlagen zur technischen Beschreibung sollten in einer Übersicht aufgelistet und der Standort bezeichnet werden.

Zusammenfassend sind nachfolgend als Checkliste zur Durchführung der IQ die Prüfpunkte aufgelistet, die abgearbeitet und dokumentiert werden sollten.

- (A+L) Materialspezifikation und Bemaßung eingehalten?
- (A+L) Aktualität der Anlagenpläne prüfen
- (A) erforderliche Änderungen feststellen und dokumentieren
- (A) bei Messfunktionen Kalibrierung bzw. Eichung kontrollieren und durchführen
- (A) Maßnahmenplan für Wartung und Softwarepflege
- (A) Gerätelogbuch
- (A) Zugriffsregelungen und Nutzerberechtigungen einrichten

### *2.3.3.3 Operationale Qualifizierung (OQ)*

In der Operationalen Qualifizierung ist das Testen mit Testdaten in der Testumgebung festgelegt. Die OQ beinhaltet alle notwendigen Arbeiten und deren sorgfältige Dokumentation, die nachweisen, dass Anlagenteile und somit die in Einheit mit dem Steuer-Personalcomputer, wie vorbestimmt, funktioniert.

Bei der OQ ist eine Risikoanalyse zur Identifizierung und von dem am Steuersystem qualtätsbeeinflussenden Betriebsfunktionen zu organisieren. Dabei kommt es zur plausiblen Ermittlung und Festlegung von kritischen Parametern. Mit speziellen Testläufen soll die Software dahingehend geprüft werden, dass das Computersystem gemäß den Vorgaben funktioniert.

Die Testung und Abnahme kann nach der folgend beschriebenen Vorgehensweise bei der OQ von Computersystemen organisiert werden.

Für die Funktionsqualifizierung muss ein Testplan erstellt werden, in dem im allgemeinen folgende Dinge festgelegt sein müssen:

- Sinn und Zweck
- Umfang
- Ablauf
- Testverfahren
- Akzeptanzkriterium
- Verantwortlicher / durchführende Personen
- Hilfsmittel
- Dokumentationsform / Unterschriftenregelung

### *2.3.3.4 Performance Qualifizierung (PQ)*

In der Verfahrensqualifizierung (PQ) ist das Testen mit Live-Daten in der Produktionsumgebung festgelegt. Die PQ beschreibt und dokumentiert das Funktionieren des computergestützten Systems und der dazugehörigen Anlagenteile als Einheit unter echten und prozessüblichen Bedingungen.

Die PQ sollte unter echten Bedingungen, möglichst im Parallelbetrieb zu den vorherigen Altsystem, erfolgen. Die Performance Qualification wird häufig im Rahmen einer nachfolgenden Validierung in einer Testumgebung organisiert. Während der PQ kann es bereits sinnvoll sein, die Testumgebung mit nahezu vollständigen Datensätzen aus der echten Umgebung zu testen. Für jede Prüfaufgabe ist die Zielsetzung und eine Ergebnisbewertung erforderlich.

Die Testmethoden, nach denen dabei verfahren wird, sind in Kapitel [2.6](#page-56-0) beschrieben, ebenso Testbericht und Abnahmeverfahren.

Während die Testphasen der PQ durchlaufen werden, wird eine Mängelliste erstellt. Dabei werden die Mängel entsprechend ihrer Sicherheitsrelevanz gekennzeichnet.

Wenn am Ende der PQ nachgewiesen ist, dass alle kritischen Funktionen eines EDV-Systems erfüllt sind, wird das computergestützte System unter echter Umgebungsbedingung getestet.

# *2.4 Validierung*

### **2.4.1 Zweck der Validierung**

Wie bereits in Abschnitt [1.1.7.1](#page-18-0) erklärt, der Begriff "Validierung" in diesem Leitfaden mit zwei verschiedenen Bedeutungen verwendet wird.

An dieser Stelle handelt es sich um die Tätigkeit, die sich mit den Teilprozessen des Testens und der Freigabeentscheidung befasst, d. h. der Durchführung eines Validierungslaufs, der den Abschluss des Validierungsprozesses bildet.

Die Validierung als Gesamtheit des Prozesses zur Sicherstellung der Qualität ist in Kapitel [3](#page-70-0) des Leitfadens beschrieben.

### **2.4.2 Validierung in Teilmodulen**

Um ein Validierungsprojekt strukturiert abarbeiten zu können, kann abhängig von der Komplexität und Systemgröße verschiedenartig vorgegangen werden.

Dabei kann das Gesamtsystem in Module unterteilt werden, die getrennt validiert werden können. In diesem Fall ist es erforderlich, die Schnittstellen zu definieren und nach Validierung der Einzelmodule und deren Zusammenfügung das Gesamtsystem zu validieren. Durch die Modularisierung ist eine Modul-bezogene Teilvalidierung möglich.

Wird dagegen ein System nicht in Module aufgeteilt und als Ganzes validiert, entfallen die in Kapitel [3](#page-70-0) beschriebenen Validierungsschritte:

- (5) Verknüpfung der Module
- (6) Validierung des Gesamtsystems

# **2.4.3 Validierungslauf**

Er ist im Ablauf identisch mit den PQ-Läufen. Sobald ein PQ-Lauf zu einem Ergebnis ohne oder mit überschaubaren, identifizierten Fehlern, für die Lösungen in die Wege geleitet sind, wird der Validierungslauf durchgeführt. In der Regel finden zwei Qualifizierungsläufe und ein Validierungslauf statt.

Nach erfolgreicher Durchführung dieser Schritte kann das System für den Zeitpunkt und unter den gegenwärtigen Bedingungen als valide betrachtet werden.

### **2.4.4 Arten der Validierung**

Vier Arten von Validierung werden betrachtet. Dabei konzentrieren wir uns ausschließlich auf die Software-Validierung.

#### **Prospektive Validierung**

Prospektive Validierung ist der dokumentierte Nachweis, dass ein Verfahren so abläuft, wie es geplant worden ist, und zwar **bevor** das Verfahren in der Produktion zum Einsatz kommt.

#### **Retrospektive Validierung**

Bisher hat man unter retrospektive Validierung verstanden: den dokumentierten Nachweis, dass ein bereits bestehendes Verfahren reproduzierbar und korrekt abläuft – auf der Basis von historischen Daten.

Für Systeme die gegenüber der FDA zulassungspflichtig sind, ist allerdings *keine* retrospektive Validierung mehr zulässig.

### **Begleitende Validierung (Concurrent Validation, Ongoing Validation)**

Die begleitende Validierung setzt ein, sobald Änderungen am System vorgenommen werden. Sie ist die Beweisführung, dass Änderungen des Prozesses oder der Prozessumgebung die Produktqualität und Prozesssicherheit nicht beeinträchtigen.

Begleitende Validierung wird auch mit den Begriffen "laufende Validierung", "Concurrent Validation" und "Ongoing Validation" bezeichnet.

### **Revalidierung**

Revalidierung ist die periodische Wiederholung (von Teilen) des Validierungsprozesses eines sich nicht verändernden Systems.

Es ist der dokumentierte Nachweis, dass ein Verfahren reproduzierbar abläuft – auf der Basis von Daten, die in der Alltagsroutine während des laufenden Betriebs gewonnen werden und somit der periodische Nachweis, dass sich ein Prozess im validierten Zustand befindet.

### **2.4.5 Entscheidungskriterien zur Auswahl der Validierungsmethode**

Im Grunde gibt es nur eine Art von Validierung, nämlich die Prospektive Validierung.

Da die FDA *keine* retrospektive Validierung mehr zulässt, kann im Validierungsleitfaden auch keine retrospektive Validierung empfohlen werden.

Für laufende, bereits validierte Systeme muss eine Validierungsmethode angewandt werden, die sicherstellt, dass ein System valide bleibt. Im Change Control, der Überwachung des laufenden Prozesses, müssen Mechanismen hinterlegt sein, mit denen die Frage überprüft wird, ob eine begleitende Validierung ausreicht oder ob eine Revalidierung erforderlich ist.

Beide Methoden sind nachfolgend beschrieben.

### **2.4.6 Validierungsprozesse**

### *2.4.6.1 Prospektive Validierung*

#### **2.4.6.1.1 Vorbemerkung zur prospektiven Validierung**

Die in Kapitel 3 dargelegten gesetzlichen Vorschriften beziehen sich zunächst auf neu zu erstellende Anwendungssysteme bei arzneimittelproduzierenden Unternehmen. Die prospektive Validierung wird angewendet:

- für neue Produkte
- für neue Verfahren
- für neue Anlagen

### **2.4.6.1.2 Einsatzbereich der prospektiven Validierung**

Man versteht unter prospektiver Validierung den begleitenden Validierungsprozess von der Bedarfsfeststellung bis hin zum fertig abgenommenen validen Produkt bei einer **Neuentwicklung**, nach dem in Kapitel [1.4.3](#page-29-0) bzw. [2.5.1](#page-46-0) beschriebenen V-Modell. Jeder Schritt der Produktentwicklung wird durch einen entsprechenden Qualifizierungsschritt auf Gültigkeit überprüft und dokumentiert.

#### <span id="page-41-0"></span>**2.4.6.1.3 Prospektive Validierung nach dem Software-Lebenszyklus**

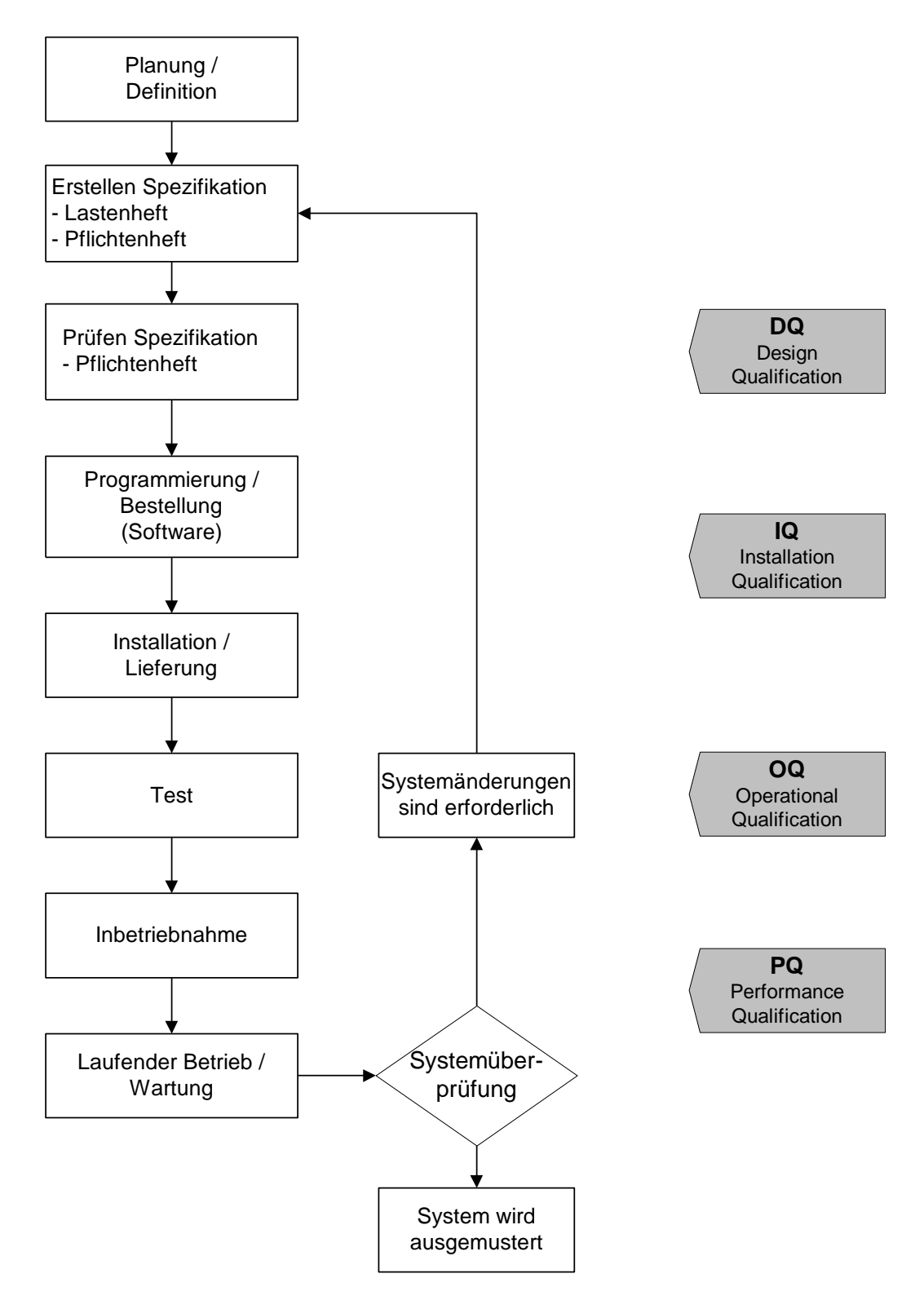

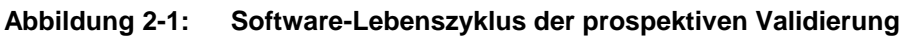

# *2.4.6.2 Retrospektive Validierung*

### **2.4.6.2.1 Vorbemerkung zur retrospektiven Validierung**

Retrospektive Validierung ist die Mindestmaßnahme für die Sicherstellung der Betriebsfähigkeit computergestützter Systeme. Dies gilt jedoch nur für bereits in Routine befindliche, erprobte und mit herkömmlichen Verfahren getestete Systeme. Für neu angeschaffte oder installierte Systeme ist die retrospektive Validierung in Deutschland nicht zulässig.

Bei der retrospektiven Validierung kann folgendermaßen vorgegangen werden:

- Zusammenstellung der vorhandenen Unterlagen wie z.B. Lastenheft, Pflichtenheft, Hardware-Unterlagen usw. Hierzu sollten die Check-Listen im Kapitel [3](#page-70-0) "Validierung eines computergestützten Systems" berücksichtigt werden.
- Erfahrungsbericht über den Einsatz des Altsystems als Indikator für die Zuverlässigkeit erstellen
- Dieser sollte Angaben zur Einführung, Testen, Zuverlässigkeit des Systems sowie aufgetretene Fehler einschließlich deren Behebung enthalten.
- Gibt es noch Risiken, die bisher nicht erfasst oder bedacht worden sind?
- Ggf. sind für bestimmte Funktionen Tests durchzuführen und entsprechend zu dokumentieren.

Die retrospektive Validierung ist eigentlich eine prospektive Validierung, bei der es erlaubt ist, auf nicht mehr durchführbare und redundante Schritte zu verzichten. Das Fehlen von Unterlagen oder nicht durchgeführte Maßnahmen müssen begründet werden. Dies muss über eine Risikoanalyse abgesichert werden. Es empfiehlt sich, dieses Vorgehen mit der Aufsichtsbehörde abzuklären.

Es muss noch einmal ausdrücklich betont werden, dass jedes neue System prospektiv validiert werden muss. Die Vorgehensweise, zuerst eine Neu-Installation durchzuführen und nach Beginn des Routine-Einsatzes retrospektiv zu validieren, ist nicht zulässig.

# **2.4.6.2.2 Einsatzbereich der retrospektiven Validierung**

Für die retrospektive Validierung gelten die Regeln der prospektiven Validierung.

In vielen Fällen ist es so, dass durch die Gesetzgebung **bereits bestehende** und in Anwendung befindliche **Systeme** validiert werden müssen. Um die Funktion nachvollziehbar überprüfen zu können, ist Voraussetzung, dass zumindest ein Pflichtenheft und / oder eine Funktionsbeschreibung existiert. Falls nicht, muss dieses im Nachhinein erstellt werden. Es ist nicht möglich, eine Spezifikation zu überprüfen, die nirgends spezifiziert ist. Dabei können sich die Validierungaktivitäten auf die Beschreibung der Software, Testabläufe, Installationsbedingung und eine Prozessqualifizierung (Validierungslauf) beschränken. Die Risikoanalyse kann aus den bisher getroffen Erfahrungen im Umgang mit der Software getroffen werden. Stehen statistische Daten zur Verfügung ,kann evtl. auf einen Testlauf ganz verzichtet werden.

# **2.4.6.2.3 Retrospektive Validierung nach dem Software-Lebenszyklus**

Siehe Software-Lebenszyklus der prospektiven Validierung in Kapitel [2.4.6.1.3](#page-41-0)

# *2.4.6.3 Begleitende Validierung (concurrent / ongoing Validation)*

### **2.4.6.3.1 Vorbemerkung zur begleitenden Validierung**

Wenn ein System einmal als valide gilt, sind innerbetriebliche Maßnahmen festzulegen**, damit das System auch valide bleibt**.

Im laufenden Betrieb muss sichergestellt werden, dass nach Wartungs-, Pflege- und Erweiterungsmaßnahmen das System ständig nach einem Validierungsplan überprüft bzw. überwacht wird (**ongoing evaluation**). Ein solcher Plan wird im Rahmen der Software-Entwicklung, konkret beim Entwurf des Validierungskonzepts, erstellt. Dieser Plan beinhaltet die in Abschnitt [2.2.1,](#page-34-0) Erstellung eines Validierungsplans, genannten Punkte.

Werden Fehler festgestellt, müssen diese mit einem Fehlerprotokoll an die EDV-Abteilung gemeldet werden. Bei aufgetretenen Fehlern kann dieses Protokoll als Software-Antrag betrachtet werden. Ansonsten ist, wie bei Änderungen, ein entsprechender (Form-)Antrag zu stellen. Die EDV-Abteilung prüft, ob Unterlagen vorhanden sind und nimmt eine Aufwandsabschätzung vor. Ist der Aufwand im Rahmen einer Änderung oder eines Fehlers zu groß, muss ggf. ein neues Projekt initiiert werden.

Wird im Fehler- oder Änderungsfall die Programmierung tätig, sind die Unterlagen, sofern noch nicht geschehen, auf Vollständigkeit zu prüfen. Sind sie vollständig und war ein Fehler aufgetreten, muss das alte Validierungskonzept überprüft und ggf. geändert werden, um nach Möglichkeit den oder die Fehler reproduzieren zu können. Nur die Reproduzierbarkeit des Fehlers nach dem Validierungsplan stellt sicher, dass dieser oder ein Fehler der gleichen Kategorie nicht erneut übersehen wird. Das von den Benutzern, ggf. mit Hilfe der EDV-Abteilung erstellte Fehlerprotokoll wird Bestandteil der Projektdokumentation und Ausgangspunkt der Fehleranalyse. Aus diesem Grund sollte auf eine ausreichende Dokumentation geachtet werden. Ist der Fehler lokalisiert und beseitigt, das betroffene Programm nach (überarbeitetem ) Validierungsplan getestet, kann es in das System reintegriert werden. Dort wird es einem anschließenden Systemtest unterzogen. Abschließend wird die Dokumentation vervollständigt. Insbesondere der Plan für die **ongoing evaluation** muss nach den vorgenommenen Korrekturen und Änderungen auf Vollständigkeit überprüft werden.

Bei fehlenden Unterlagen, etwa weil ein undokumentiertes Altsystem vorliegt, wird eine nachträgliche Erstellung empfohlen. Weitere Erläuterungen hierzu finden sich in Abschnitt [5.3.](#page-136-0)

### **2.4.6.3.2 Einsatzbereich der begleitenden Validierung**

Durch ein funktionierendes Change Control System werden Änderungen im Verfahren, bei der Ausrüstung oder in der Zusammensetzung erfasst und über die Notwendigkeit einer begleitenden Validierung entschieden.

Die begleitende Validierung hat einen prospektiven Charakter und wird angewendet:

- bei Änderungen an Anlagen, Verfahren, Prozessen (Change Control)
- bei Änderungen an Ersatzstoffen, ggf. Lieferanten (Change Control)
- aus gegebenem Anlass (IPC-Resultate, OOS, Prozessabweichungen, Stabilität
- Änderungen von Parametern und Systemeinstellungen
- **periodisch** für kritische Phasen des Herstellverfahrens - bei Änderungen der Zusammensetzung
- bei Änderungen des Herstellverfahrens
- bei Änderungen der Ausrüstung
- bei Änderungen der Chargen-Größe
- bei Verlagerung der Produktionsstätte
- bei Abfolge von Fehlchargen
- für Übergabe an andere, qualifizierte Standorte, Lohnhersteller, etc.
- für neue Anlagen

#### **2.4.6.3.3 Begleitende Validierung nach dem Software-Lebenszyklus**

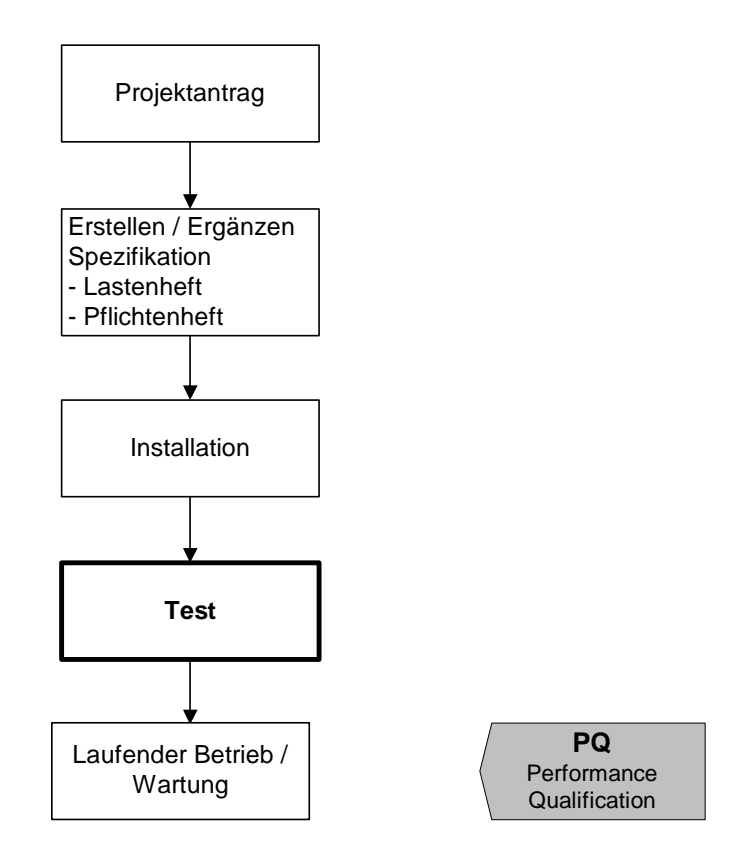

**Abbildung 2-2: Software-Lebenszyklus der begleitenden Validierung**

### *2.4.6.4 Revalidierung*

#### **2.4.6.4.1 Vorbemerkung zur Revalidierung**

Wenn ein System einmal vollständig und nachweisbar validiert ist, und in der Folgezeit ohne Änderungen durchläuft, muss periodisch eine Revalidierungen durchgeführt werden.

### **2.4.6.4.2 Einsatzbereich der Revalidierung**

Die Revalidierung muss fortwährend erfolgen, auch wenn keine Änderungen am System vorgenommen werden. Rhythmus und Umfang sind im Validierungsplan festgelegt. Es empfiehlt sich eine jährliche Systemüberprüfung durchzuführen (Statistical Process Control), um über die Notwendigkeit zu validieren zu entscheiden.

Die Revalidierung muss für das Gesamtsystem durchgeführt werden, braucht aber nicht so umfassend wie eine Erstvalidierung sein.

Die regelmäßige Revalidierung in festgelegten Abständen wird vorrangig für sterile Prozesse angewandt.

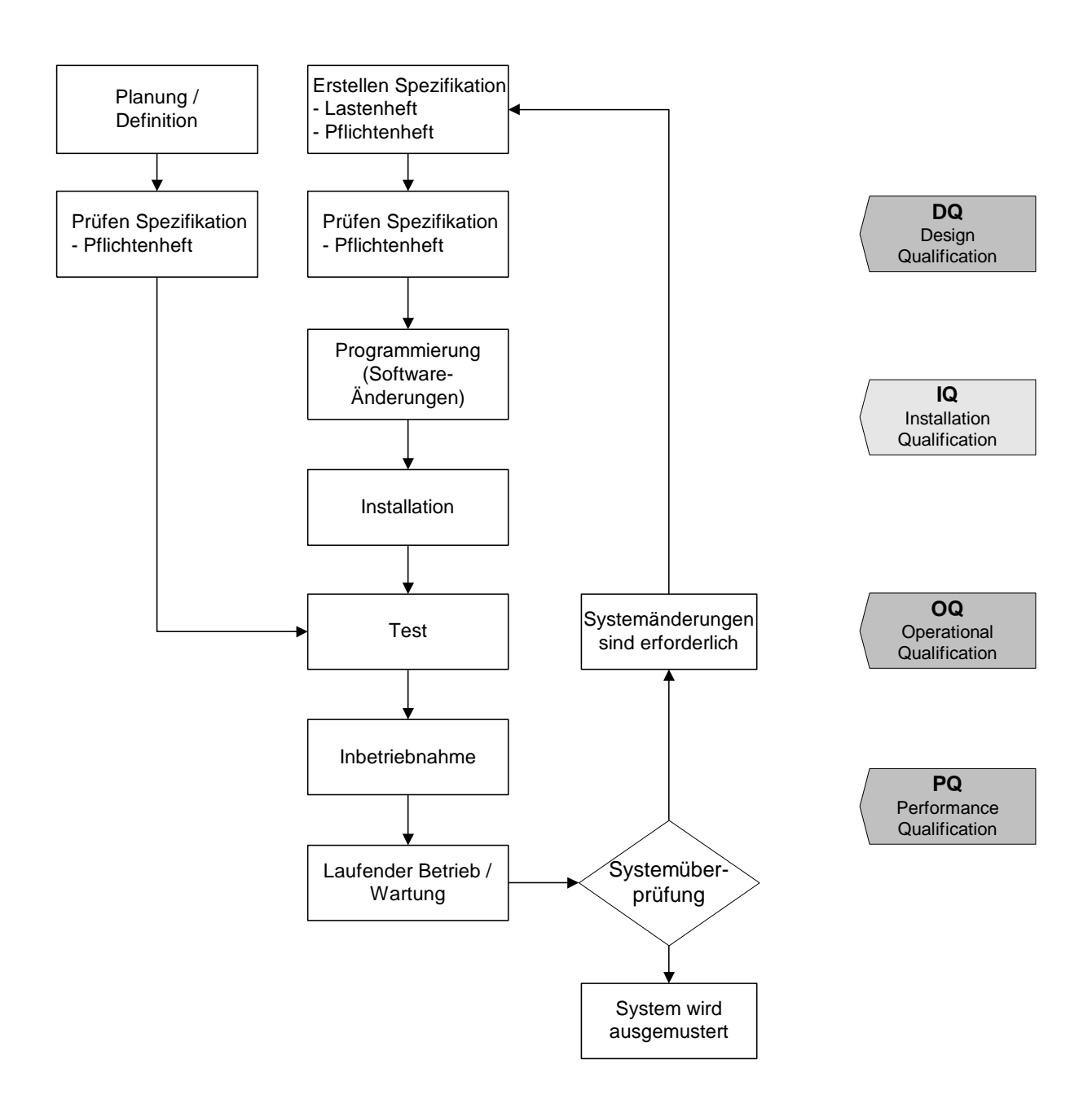

#### **2.4.6.4.3 Revalidierung nach dem Software-Lebenszyklus**

<span id="page-45-0"></span>**Abbildung 2-3: Software-Lebenszyklus der Revalidierung**

# *2.5 Risikoanalyse*

# <span id="page-46-0"></span>**2.5.1 Risikoanalyse und Testplanung**

# *2.5.1.1 Zweck und Methodik der Risikoanalyse*

Das zentrale Element eines Validierungsprojekts ist die Risikoanalyse. Mit der Durchführung der Risikoanalyse wird das Gefahrenpotential ermittelt, das ein computergestütztes System auf den jeweils unterstützten Prozess hat. Aus dem Ergebnis der Risikoanalyse lässt sich der jeweilige Testaufwand ableiten. Dabei bietet die Risikoanalyse die Möglichkeit, den Testaufwand zu minimieren.

Im V-Modell, das bereits in Kapitel [1.4.3](#page-29-0) vorgestellt wurde, ist dargestellt, wann die Risikoanalyse greift. In der folgenden detaillierteren Abbildung ist das Aufgabenspektrum beschrieben und die Verantwortlichkeiten sind zugeordnet.

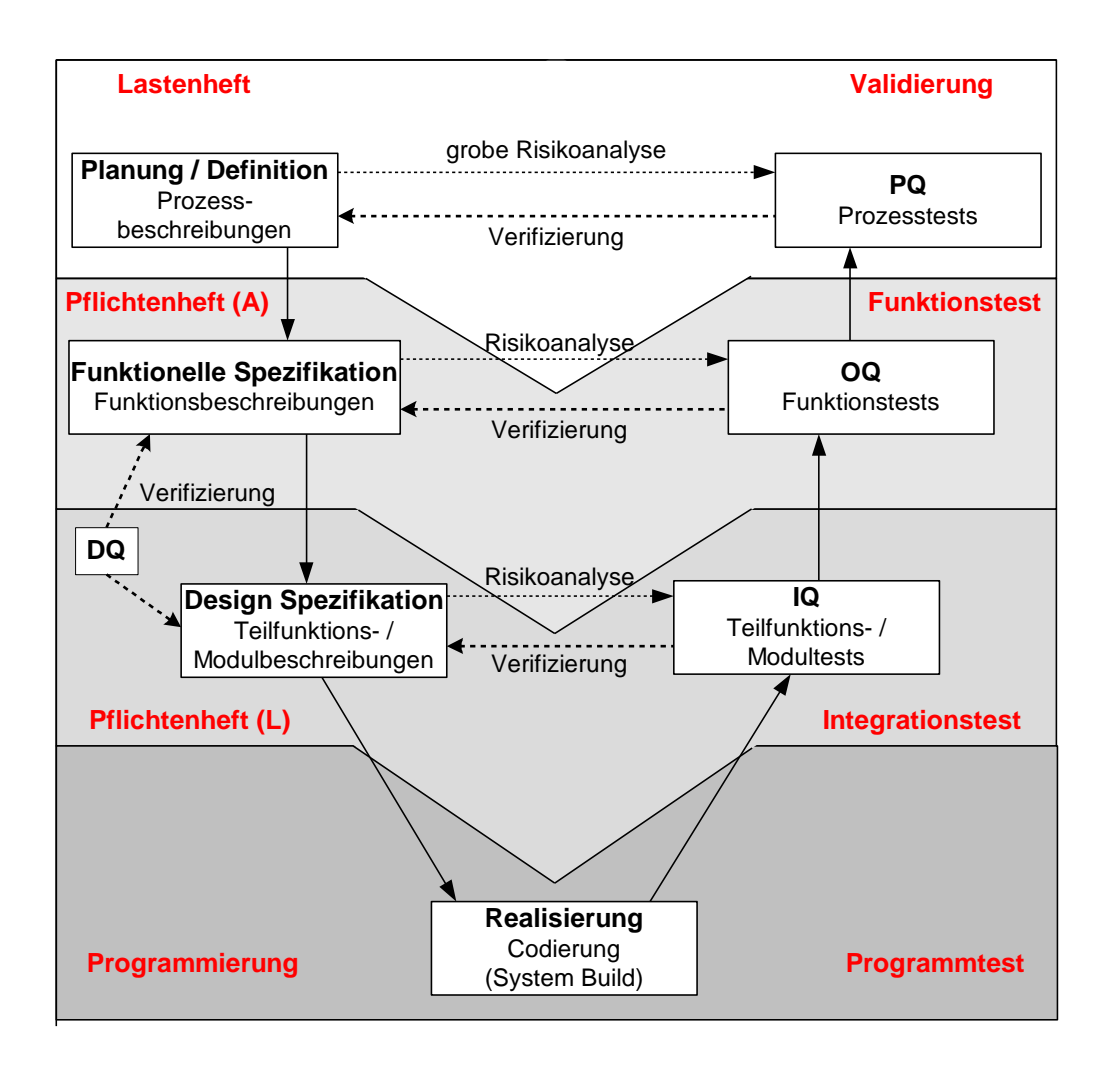

#### **Abbildung 2-4: Verantwortlichkeiten in der Validierung nach dem V-Modell**

In der obigen Grafik sind die Abläufe der einzelnen Aufgaben und Prüfphasen in der Validierung und die dazugehörigen Verantwortlichkeiten entsprechend dem V-Modell dargestellt:

In dieser Darstellung ist die Phase der Spezifikation, also des Pflichtenheft, bewusst in zwei Teile gegliedert, um die zwischen dem Auftraggeber und Lieferanten (Entwickler) geteilte Verantwortlichkeit herauszustellen.

Das V-Modell gibt eine Vorgehensweise an, die darlegt, in welcher Phase des Projektes welche Anforderungen/Funktionen getroffen werden, und dann wiederum als Prüfkriterium mit einfließen. Die Risikoanalyse dient dabei zum Setzen von Schwerpunkten und zur Identifizierung von GMP-relevanten Anforderungen bzw. Funktionen. Mit dem Ergebnis der Risikoanalyse wird der Testaufwand ermittelt. Je ausführlicher die Risikoanalyse ist, desto geringer wird der Testaufwand.

# *2.5.1.2 Verifizierungsphasen*

Der wesentliche Bestandteil der Validierung ist die Verifizierung des Systems. Wie bei der Definition der Tätigkeiten in Abschnitt [1.3.3.1](#page-25-0) beschrieben, ist **Verifizieren** gleichzusetzen mit **Prüfen** bzw. **Testen**. Es muss also stets gegen eine Vorgabe getestet werden. Die Vorgabe bzw. das Vorgabedokument bestimmt, welches Testergebnis für einen Prüfschritt erwartet wird.

In der ersten Phase des Lebenszyklus eines computergestützten Systems, nämlich in der Phase, in der es noch nicht existiert und beschrieben ist, werden die Vorgabedokumente erstellt, gegen die nach der Realisierung getestet werden kann.

In der obigen Grafik sind die einzelnen Prüfphasen nach dem V-Modell dargestellt, sowie die Vorgaben gegen die in der jeweiligen Prüfphase getestet wird. In der Regel werden Teilfunktions- bzw. Modultests, Funktionstests und Prozesstests für alle Teilfunktionen bzw. Module, Funktionen und Prozesse durchgeführt. Dies verlangt eine gute Praxis der Softwareerstellung bzw. Einführung von computerisierten Systemen. Durch die Bewertung der Funktionen und Prozesse in einer Risikoanalyse wird gesteuert, welche Testergebnisse von Funktions- bzw. Prozesstests im Rahmen der Qualifizierung in dokumentierter Fassung vorliegen müssen.

# *2.5.1.3 Grobe Risikoanalyse in der Phase Planung / Definition*

Die grobe Risikoanalyse basiert auf den Prozess- bzw. Anforderungsbeschreibungen. Dabei werden die einzelnen Prozesse untersucht. Wenn mindestens ein GMPrelevanter Prozess ohne manuelle Kontrolle gesteuert wird, ist das System als qualitätsrelevant einzustufen und somit validierungspflichtig.

Zur Erstellung der groben Risikoanalyse wird in erster Linie der transfusionsmedizinische / pharmazeutische Sachverstand benötigt. DV-Experten, auch wenn sie in der Phase Planung / Definition bereits in das Projekt eingebunden sind, sind hier nicht gefragt.

# *2.5.1.4 Von der groben Risikoanalyse zum PQ-Testplan*

Ausgehend von der groben Risikoanalyse können nun die Prozesse, die im Rahmen der Leistungsqualifizierung (PQ) dokumentiert getestet werden, bestimmt werden. Dabei beschränkt man sich auf die aus GMP-Sicht kritischen Prozesse.

Für die zu prüfenden Prozesse wird ein PQ-Testplan erstellt, der nach Inbetriebnahme des Systems in einer Pilotphase abgearbeitet wird.

### *2.5.1.5 Risikoanalyse während der Spezifikation*

Nachdem in der groben Risikoanalyse "nur" Prozesse bewertet wurden, kann in der Phase Spezifikation, wenn die Funktionen, die das neue System haben wird, bekannt und beschrieben sind, eine Risikoanalyse durchgeführt werden, die als Basis für den Funktionstest dient.

Im Rahmen des Lastenhefts, in dem beschrieben ist, wie das neue System funktionieren soll, wird ein Fachkonzept erstellt, in dem alle Funktionen beschrieben sind. Für jede dieser Funktionen liegt eine Detailbeschreibung vor. Auf Basis dieser und mit dem Hintergrund der durchgeführten groben Risikoanalyse kann nun entschieden werden, welche Funktionen des Systems kritisch sind und welche nicht.

#### *Beispiel:*

 $\overline{a}$ 

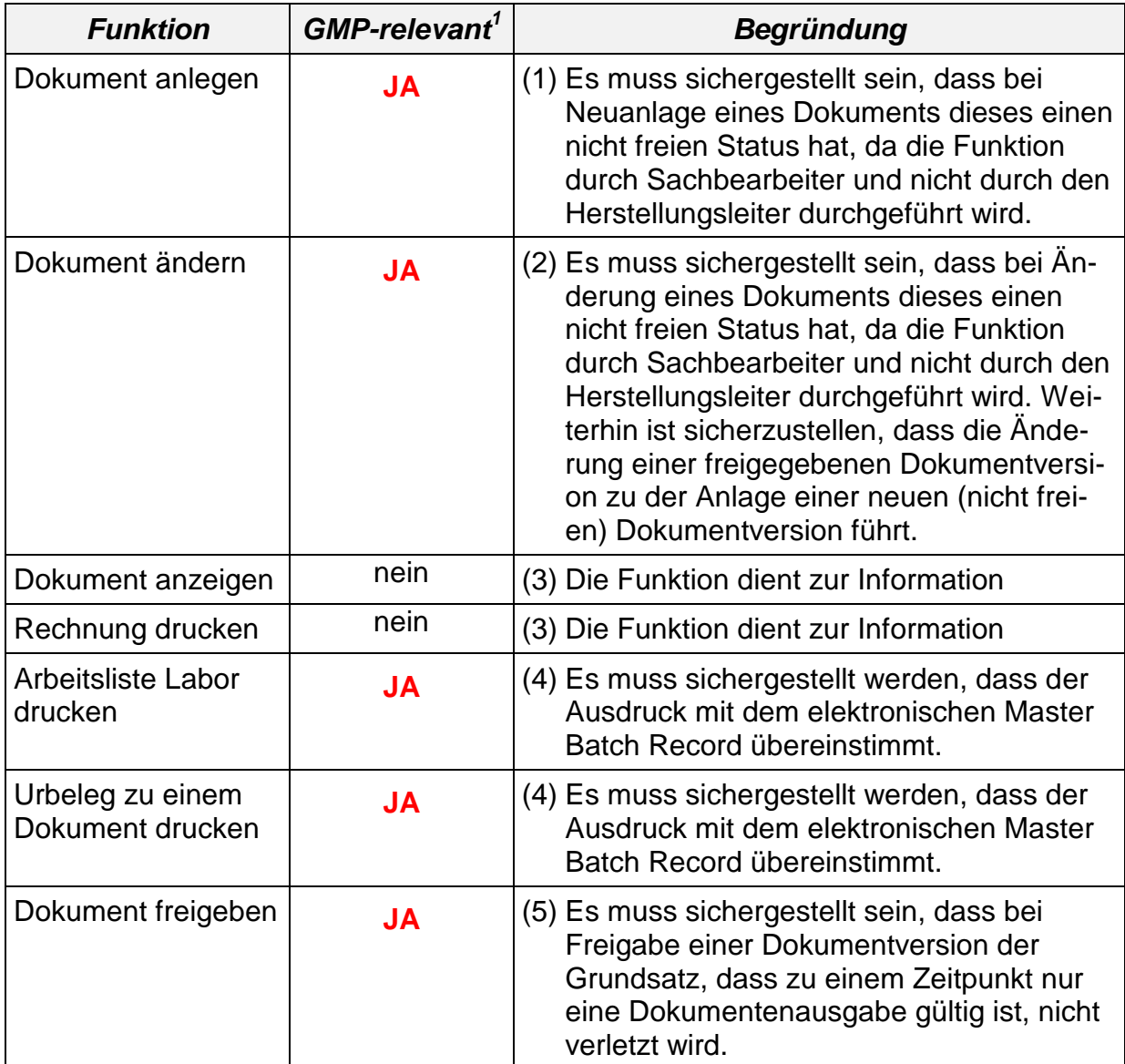

<sup>1</sup> Die GMP-Relevanz wird bei den Vorbereitungsschritten für die Validierung ermittelt, siehe Kapite[l 1.4.1.3](#page-27-0)

Somit erhalten wir eine Gesamtaufstellung aller Funktionen eines Systems einschließlich der Bewertung des Risikos für den Gesamtprozess, das aus jeder einzelnen Funktion hervorgeht.

Zur Erstellung der Risikoanalyse benötigt man – wie bei der Erstellung der groben Risikoanalyse – transfusionsmedizinischen / pharmazeutischen Sachverstand. In der Regel wird jedoch zusätzlich ein DV-Experte benötigt, der die Struktur der einzelnen Funktionen kennt und beschreiben kann.

# *2.5.1.6 Von der Risikoanalyse zur Testplanung*

So wie die grobe Risikoanalyse verwendet wurde, um einen Testplan zu erstellen, basiert ein Funktionstestplan eines computergestützten Systems auf der Risikoanalyse. Das heißt, für alle als GMP-relevant eingestuften Funktionen wird ein Testplan erstellt, der unter Umständen wiederum mehrere Einzeltests umfasst.

# *2.5.1.7 Zusammenfassung*

Aus der vorangegangenen Erläuterung ist ersichtlich, welche Beziehungen zwischen den einzelnen Dokumenten und Tätigkeiten der gesamten Validierung bestehen. Außerdem wird nun verständlich, warum es notwendig und sinnvoll ist, in der Planungs- und Spezifikationsphase Anforderungen und Funktionsspezifikationen niederzuschreiben, denn aus diesen lassen sich leicht und vor allem nachvollziehbar, die für spätere Projektphasen notwendigen Testpläne ableiten.

#### **2.5.2 Methoden der Risikoanalyse**

#### *2.5.2.1 Das Prinzip von GEP und GMP*

Unter GEP wird im Wesentlichen ein gutes, angepasstes Auftragsmanagement und transparente, nachvollziehbare und den Anforderungen entsprechende Engineeringbzw. Entwicklungsleistungen verstanden. Siehe dazu Kapitel [5.1](#page-122-0) Projektmanagement.

GMP bzw. Qualifizierung wird erst dort relevant, wo Anlagen, Anlagenteile, Systeme oder Subsysteme die Qualität des damit hergestellten Produkts beeinflussen.

Unkritische Systeme sind nur der GEP unterworfen, kritische Systeme hingegen einer detaillierten GMP-Qualifizierung. Der Schlüssel zu dieser Unterscheidung ist die Risikoanalyse.

#### <span id="page-50-1"></span>*2.5.2.2 Ermittlung der GMP-Relevanz*

Eine der möglichen Methoden zur Durchführung der Risikoanalyse beruht auf der Einteilung der Funktionen eines Systems in lediglich zwei Kategorien zur Ermittlung der GMP-Relevanz<sup>2</sup>:

- sicherheitsrelevant
- nicht sicherheitsrelevant

oder, anders dargestellt:

- $\bullet$  GMP-Relevanz = Ja
- $\bullet$  GMP-Relevanz = Nein

### <span id="page-50-0"></span>*2.5.2.3 ABC-Einteilung*

 $\overline{a}$ 

Etwas feiner ist die ABC-Einteilung. Hierbei werden die sicherheitsrelevanten Funktionen weiterhin unterschieden entsprechend der Intensität ihrer Auswirkungen. Diese Unterteilung dient zur Erstellung einer Prioritätenliste für die zeitliche Einteilung der Lösungsschritte.

Diese Methode wird wegen ihrer Einfachheit am meisten verwendet.

Dem entsprechend werden bei der ABC-Einteilung die einzelnen Funktionen in drei Stufen (= Gefährdungsklassen) eingeteilt. Diese Abstufungen können auch mit anderer Nomenklatur, wie z.B. 2, 1, 0 oder H, M, L (für Hoch, Mittel, Low = Niedrig) bezeichnet werden.

Nachfolgend ein Beispiel der ABC-Einteilung:

| <b>Stufe</b> | <b>Relevanz</b>                                | <b>Beispiel</b>        | <b>GMP-relevant</b> |
|--------------|------------------------------------------------|------------------------|---------------------|
| А            | sicherheitsrelevant mit großen<br>Auswirkungen | Blutgruppenbestimmung  | JA                  |
| в            | sicherheitsrelevant                            | <b>Blutspenderpass</b> | JA                  |
|              | nicht sicherheitsrelevant                      | Spenderehrung          | nein                |

 $2$  Die GMP-Relevanz wird bei den Vorbereitungsschritten für die Validierung ermittelt, siehe Kapite[l 1.4.1.3](#page-27-0)

### <span id="page-51-0"></span>*2.5.2.4 GMP-Risikoanalyse nach der FMEA-Methode*

#### **2.5.2.4.1 Zielsetzung**

Mit der Failure Mode Effects Analysis bzw. Fehler-Möglichkeits- und Einfluß-Analyse wird ein System detailliert daraufhin untersucht, ob es nach Beendigung der Konstruktionsphase allen GMP-Anforderungen entspricht. Alle GMP-Aspekte werden mit Risikokennziffern bewertet. Mit Hilfe der Risikokennziffern kann eine priorisierte Maßnahmenliste erstellt werden, aus der hervorgeht, welche Risiken als erste beseitigt werden müssen. Die Risiken werden in drei Kategorien eingeteilt:

- **A** Auftretenswahrscheinlichkeit des Fehlers
- **B** Bedeutung des Fehlers bezüglich der Produktqualität
- **E** Entdeckungswahrscheinlichkeit des Fehlers

#### **2.5.2.4.2 Bewertung der Fehler**

Innerhalb dieser Kategorien werden die auftretenden Fehler bewertet, indem Kennziffern vergeben werden. In diesem Beispiel werden für Kategorie A und E die Kennziffern 1 – 5 und für Kategorie B die Kennziffern 1 – 4 vergeben. Zur feineren Einteilung können auch für alle Kategorien bis zu 10 Kennziffern verwendet werden.

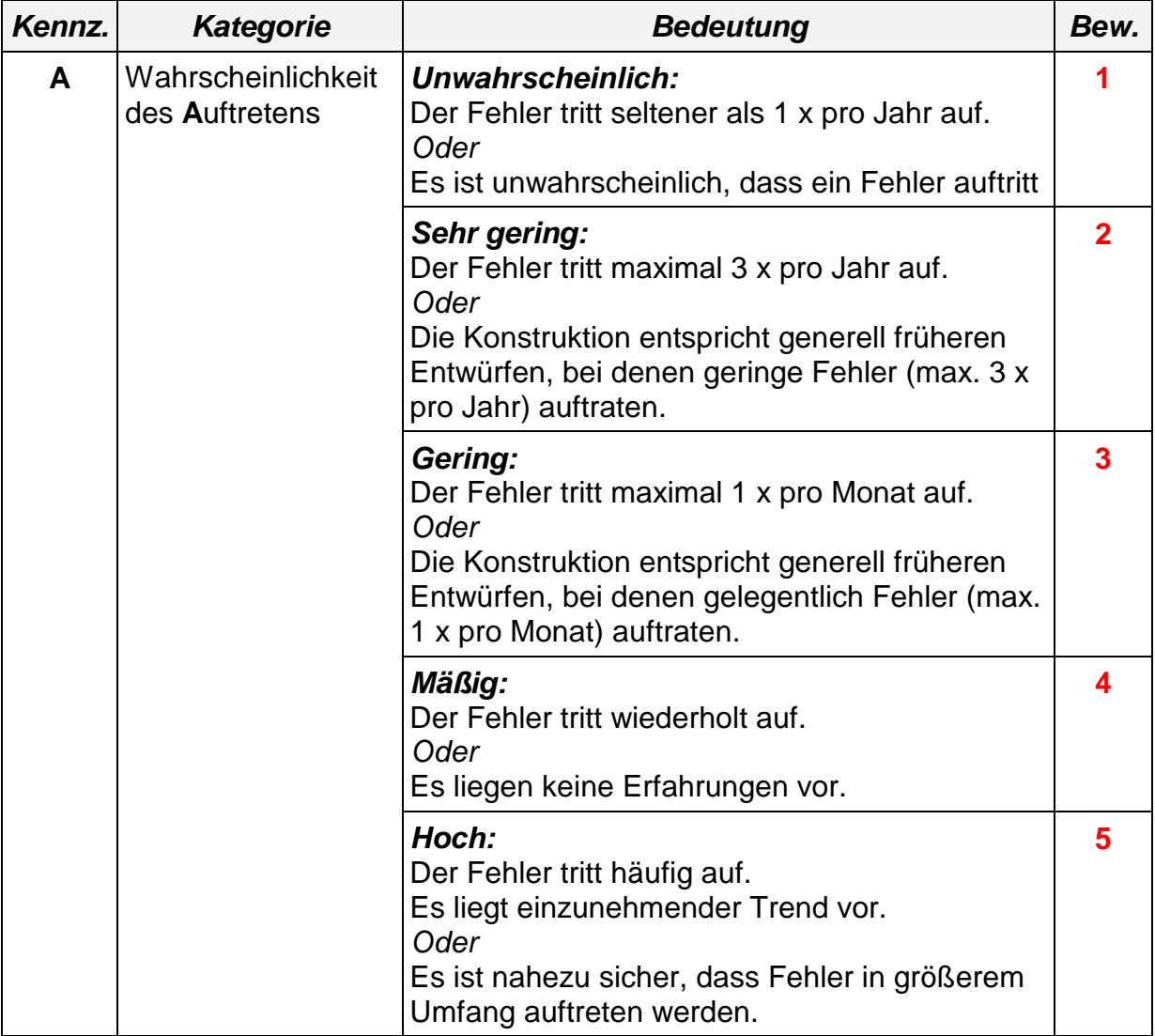

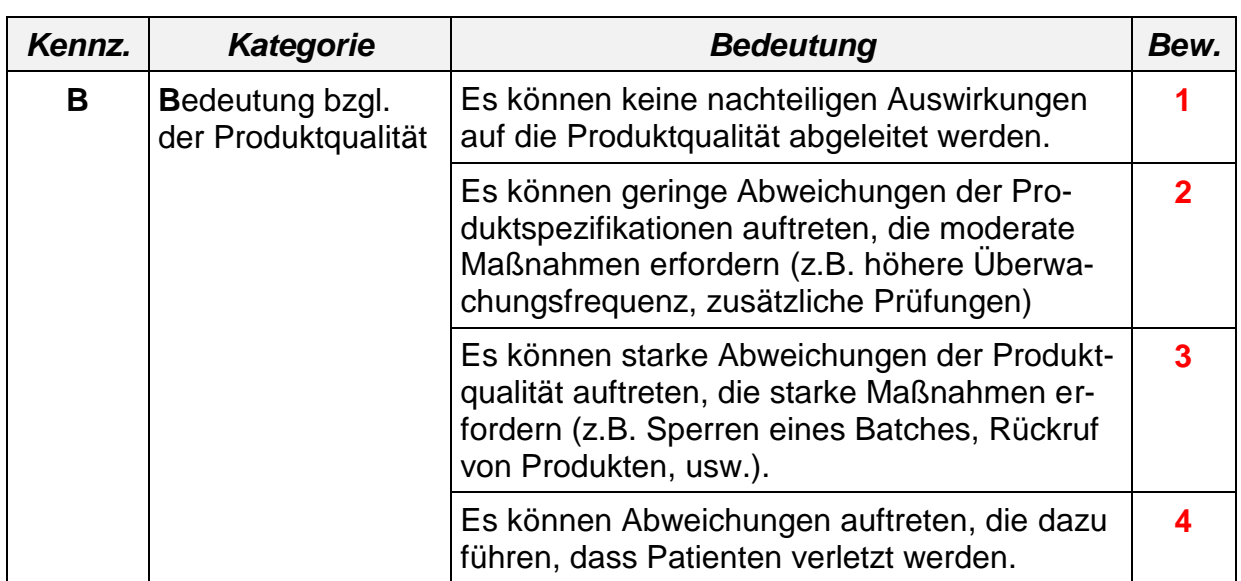

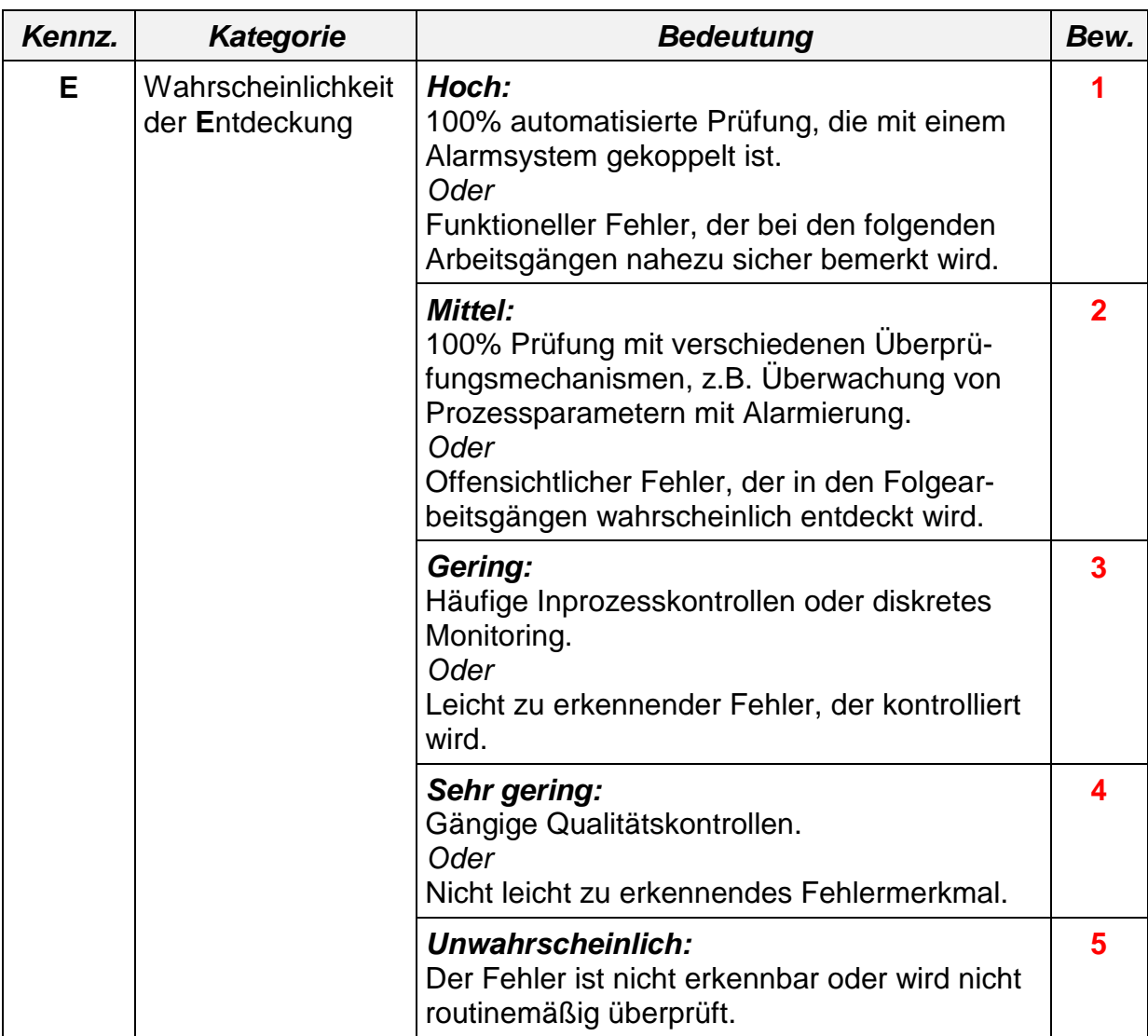

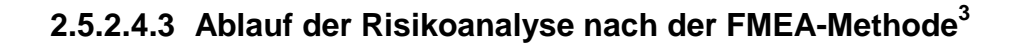

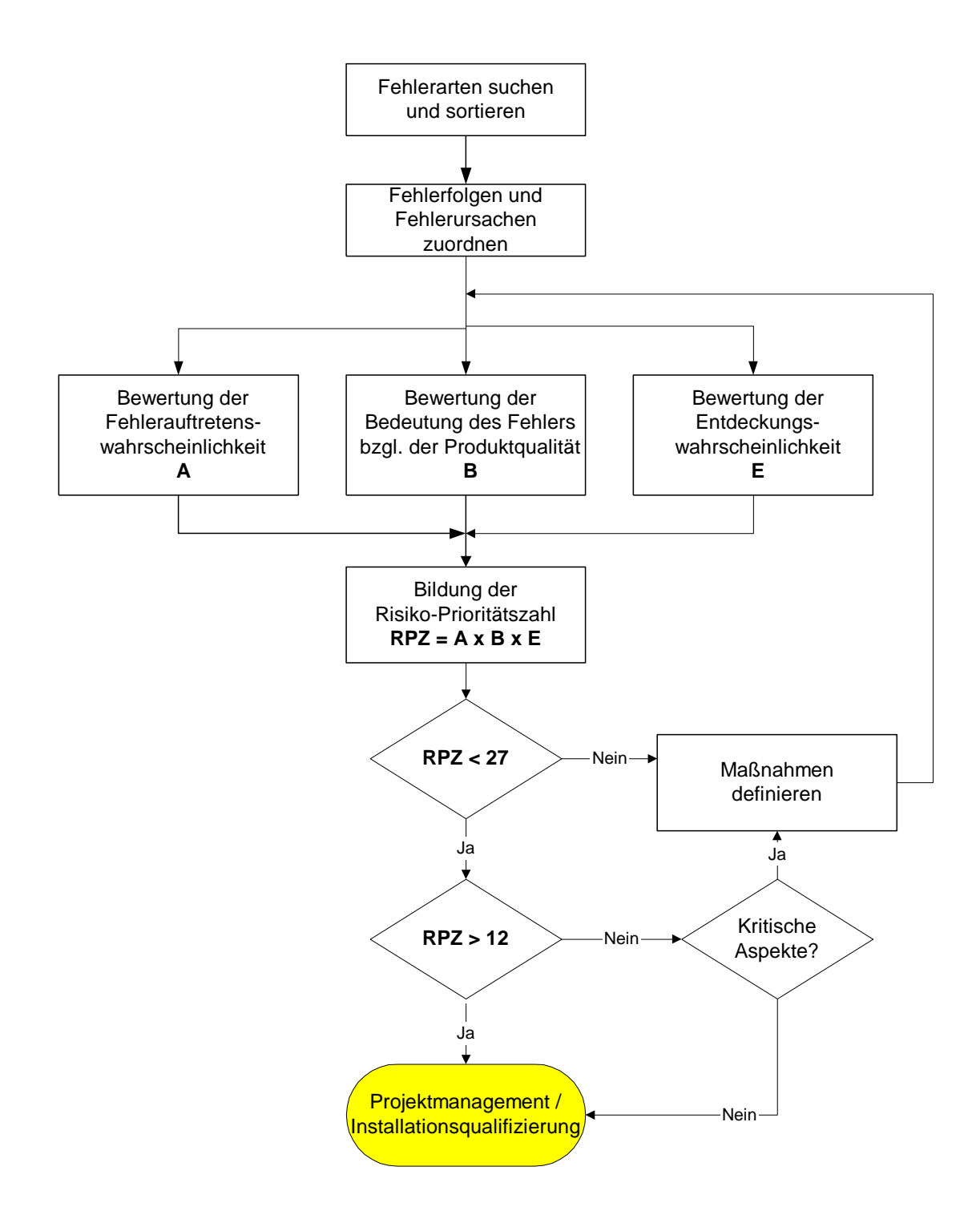

 $\overline{a}$ 

<sup>&</sup>lt;sup>3</sup> Die Bemessungsgrenzen der Risiko-Prioritätszahl (RPZ) sind Grenzwerte, die vom Anwender selbst festzulegen und zu begründen sind. Die hier angegebenen Werte sind lediglich Richtwerte.

### *2.5.2.5 Weitere Methoden der Risikoanalyse*

Weitere Methoden der Risikoanalyse sind zum Beispiel:

- **Risikoanalyse nach der ISPE-Baseline®**
- **Risikoanalyse nach dem X\_Modell**

Diese Methoden wurden von den Autoren nicht analysiert. Sollte sich der Leser entscheiden, eine dieser oder eine weitere Methode für die Durchführung der Risikoanalyse zu wählen, wird er auf die einschlägige Literatur verwiesen.

#### **2.5.3 Praktische Anwendung der Risikoanalyse**

#### *2.5.3.1 Ermittlung der Validierungsrelevanz*

Für die einzelnen Teilbereiche (Module) des Systems muss die Validierungsrelevanz ermittelt werden. Dies geschieht nach der in Abschnitt [2.5.1](#page-46-0) beschriebenen Methodik. Zur Ermittlung der Teilbereiche sollte die Gliederung des Blutspendesystems in Kapitel [4.2](#page-90-0) verwendet werden.

Diese Analyse wird nach festgelegten Regeln (VMP, Validierungsverfahren) durchgeführt.

#### *2.5.3.2 Frequenz-Relevanz-Analyse von Problemen (FRAP)*

Die FRAP (Frequenz-Relevanz-Analyse von Problemen) wurde von den Verfassern des Leitfadens<sup>4</sup> als eine speziell für Blutbanken geeignete Methode der Risikoanalyse weiterentwickelt.

In einem Bewertungsbogen (siehe Kapitel [4.3.2\)](#page-106-0) sind alle zu einer Blutbanksoftware gehörenden Programm-Module (siehe Kapitel [4.2\)](#page-90-0) aufgeführt. Auf diesem Bogen werden dann die individuell eingesetzten Module des eigenen Systems vermerkt. Dann wird die Relevanz (rechtlich, medizinisch, wirtschaftlich) und die Häufigkeit (Frequenz) bewertet. Daraus erhält man eine entsprechende Prioritätenliste.

Daraus folgt die Einstufung der Sicherheitsrelevanz. Die Autoren des Leitfadens schlagen vor, die ABC-Einteilung zu wählen (siehe Abschnitt [2.5.2.33](#page-50-0)). Etwas einfacher ist noch die Einteilung in die zwei Kategorien der GMP-Relevanz (siehe Abschnitt [2.5.2.2\)](#page-50-1). Eine etwas detailliertere Einstufung kann mit der in Abschnitt [2.5.2.4](#page-51-0) beschriebenen FMEA-Methode durchgeführt werden.

Weiterhin bietet die Frequenz-Relevanz-Analyse bei komplexen Systemen die Möglichkeit einzelne Bereiche zu validieren und zu verknüpfen. Dafür wurden drei Verknüpfungsmodelle erstellt (siehe Kapitel [4.4.3\)](#page-113-0).

Die Risikoanalyse nach der Frequenz-Relevanz-Analyse-Methode von Problemen ist detailliert in Kapitel [4.3.3](#page-110-0) mit der Auflistung aller Teilmodule eines Blutbank-Systems beschrieben. Die Verknüpfung und Validierung der Module ist in Kapitel [4.4](#page-111-0) zu finden.

Die Auswertung der Risikoanalyse mit der FRAP-Methode führt wieder zu der in Abschnitt [2.5.2.3](#page-50-0) beschriebenen ABC-Einteilung, wie nachfolgend zu sehen ist:

 $\overline{a}$ 

 $4^\circ$  © 1996-2003 Bange, Göbel

In einem Bewertungsbogen werden die Relevanz (rechtlich, medizinisch, wirtschaftlich) und die Häufigkeit (Frequenz) eingetragen und multipliziert. Dabei erhält man einen Wert 1 – 9.

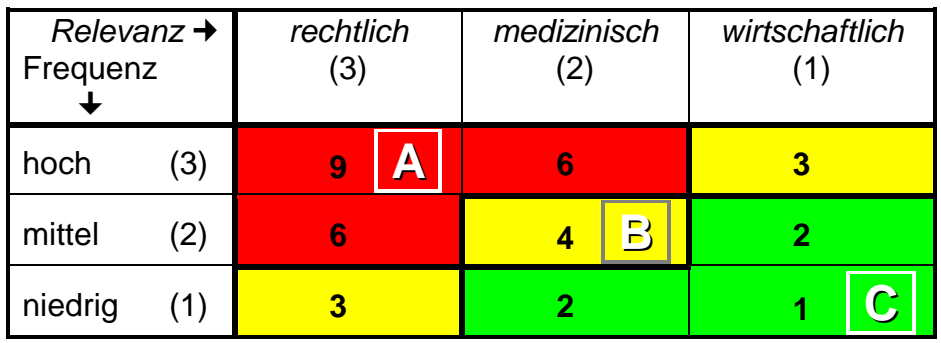

Daraus ergibt eine dreistufige GMP-Relevanz mit den Stufen A, B und C, zum Beispiel:

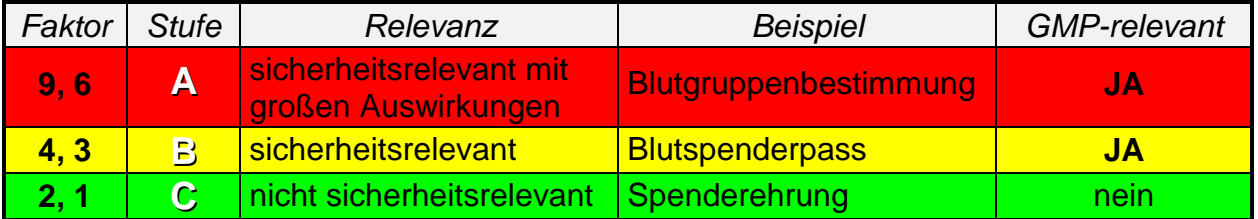

# *2.5.3.3 Festlegung des Teilnehmerkreises*

Die Einschätzung über des Gefahrenpotentials eines Systems erfolgt durch einen Arbeitskreis (Strategiegremium, Lenkungsauschuß, o. ä.). Die Festlegung des Teilnehmerkreises an der Risikoanalyse ist im Validierungsplan beschrieben. Hier müssen Herstellungs- und Kontrolleiter und die betroffenen EDV-Projektleiter und Entwickler eingebunden werden.

# *2.5.3.4 Auswahl der Risikoanalyse-Methode*

Bei Blutspendediensten wird gegenwärtig überwiegend die Methode der ABC-Einteilung, häufig in Verbindung mit der FRAP-Methode, verwendet.

Die Methode der Risikoanalyse ist im Validierungs-Masterplan und im Validierungsplan festgelegt.

# *2.5.3.5 Durchführung der Risikoanalyse*

Die Risikoanalyse ist einer der wichtigste Bestandteil der Validierung. In Kapitel [3](#page-70-0) sind die einzelnen Schritte ausführlich beschrieben.

# <span id="page-56-0"></span>*2.6 Test und Abnahme*

# **2.6.1 Test**

# *2.6.1.1 Testverfahren*

Um ein System testen zu können, ist es erforderlich, eine Testumgebung einzurichten, die eine wirkliche Situation so nah wie möglich simuliert. In einer solchen Umgebung wird im Software-Herstellungsbereich ein Alpha-Test durchgeführt, mit dem Ziel, das System für das Abnahmeverfahren zu qualifizieren. Dieser Test sollte möglichst nicht vom Software-Entwickler selbst vollzogen werden.

Dafür müssen Testdaten in der Form bereitgestellt werden, dass eine praxisnahe Situation dargestellt werden kann. Am günstigsten ist es, wenn man für den Alpha-Test Kopien oder Teile echter Dateien verwendet, die jedoch so aufbereitet sein müssen, dass sie den Anforderungen des Datenschutzes entsprechen. Die Testdaten müssen normale Eingaben, Grenzwerte, ungültige Eingaben, Fehlerbedingungen und Sonderfälle beinhalten. Soweit es möglich ist, sollen beteiligte Peripherie- und Laborgeräte und Verfahren in den Test integriert werden.

Um sicherzustellen, dass ein System ordnungsgemäß funktioniert, sollten alle der folgenden Testverfahren durchgeführt werden (Quelle: FDA - Draft Guideline for the Validation of Blood Establishment Computer Systems vom 28.10.1993):

- **Normales Testen** schließt die Fälle ein, die die funktionelle und strukturelle Integrität des Computer-Systems testen. Die Eingaben fallen alle in den Rahmen, den der Anwender für normal hält. Nach dem Durchspielen genügender Testfälle kann davon ausgegangen werden, dass sich das System unter normalen Bedingungen verhält wie beabsichtigt.
- **Grenzwert-Testen** heißt, das System zu zwingen, zwischen gültigen und ungültigen Werten zu unterscheiden und sicherzustellen, dass die richtigen Programmzweige verwendet werden. Die Testwerte werden so gewählt, dass sie nur wenig innerhalb und außerhalb der gültigen Grenzen liegen (z.B. GPT-Grenzwert).
- Der **Plausibilitätstest** überprüft Eingabefehler. Der Anwender sollte nicht von vorne herein annehmen, dass das System Eingabefehler entdeckt. Der Plausibilitätstest demonstriert, dass das System auch dann richtig funktioniert, wenn falsche Eingaben gemacht wurden. Eingabefehler können sowohl von der Tastatur als auch von Peripheriegeräten kommen.

Übertragungs-, Buchstabierfehler und Zahlendreher gehören zu den häufigsten Eingabefehlern; nicht alle können grundsätzlich bzw. mit vertretbarem Aufwand geprüft werden. Elektrische Störungen, Leitungs-, Umwandlungs- und Programmfehler können ebenfalls für Eingabefehler verantwortlich sein.

Durch die Risikoanalyse kann man den Aufwand der Prüfungen gegebenenfalls reduzieren.

 Der **Stresstest** überprüft die physischen Grenzen des computergestützten Systems und dokumentiert, dass es fortwährend korrekt funktioniert. Stresstests schließen Situationen ein, bei denen das Computer-System, die Peripheriegeräte und die Bediener an die Grenzen ihrer Möglichkeiten gebracht werden und in denen das "Worst Case Scenario" simuliert wird (z.B. max. Anzahl von Daten).

- Der **Sonderfall-Test** überprüft die Reaktion des Systems auf besondere oder fehlende Daten, um sicherzustellen, dass keine ungeeigneten Daten akzeptiert werden. Außerdem sollten spezielle Fälle konstruiert werden, die überprüfen, was geschieht, wenn mehrere Personen mit den selben Daten arbeiten und sie ändern.
- **Parallel-Tests** werden auf zwei verschiedenen Systemen durchgeführt und die Ergebnisse werden verglichen. Das eine System ist das zu testende, das andere ist das bisher verwendete, gegebenenfalls auch manuelles System. Wenn es geplant ist, das neue System auf der installierten Umgebung einzusetzen, muss eine Testumgebung verwendet werden.
- **Not-Fall-Situation** Stromausfall oder Stromschwankungen werden simuliert oder Auswirkungen nachvollzogen.

Die einzelnen Schritte des Tests leiten sich aus dem Validierungsplan ab, in dem festgelegt ist, was, wie und in welchem Umfang getestet wird. Darin müssen auch in sich geschlossene und als ein ganzes zu testende Module definiert sein. Der Validierungsplan muss ein Formular enthalten, das als Checkliste zur Überprüfung des Systems dient. Auf diesem Formular müssen alle Testresultate festgehalten und mit einem Validierungsvermerk versehen werden. Nicht bestandene Tests müssen nach Korrektur des Programms und/oder der Rahmenbedingungen wiederholt werden. Dabei ist darauf zu achten, dass nach einer Korrektur das gesamte betroffene Modul neu getestet wird.

# *2.6.1.2 Testmethoden*

### **2.6.1.2.1 Whitebox-Test**

Beim Testen sind verschiedene Ebenen zu unterscheiden. Das Überprüfen folgt zunächst der softwaretechnischen Gliederung in Programmbausteine (hier auch als "Module" - nämlich im mikroskopischen Sinne - bezeichnet). Der Test eines einzelnen Moduls kann z.B. als **"Whitebox" - Methode** ausgelegt sein, d.h. die internen Strukturen und Abläufe eines Moduls werden offengelegt. Als Gütekriterium für die Suffizienz eines solchen Tests kann das Durchlaufen aller Programmpfade (mit Beschränkungen bei Wiederholungsstrukturen) und das Prüfen aller Konstellationen eines komplexen logischen Ausdrucks zugrundegelegt werden.

Für die Bildung von größeren Komponenten wird das sog. **inkrementelle Testverfahren** empfohlen, d. h. ein zu testendes Modul wird mit schon untersuchten verknüpft. Die Alternative wäre das separate Testen jedes Einzelmoduls, zum Schluss folgt dann der Test des Gesamtpaketes (nicht-inkrementeller Ansatz). Für das inkrementelle Procedere sprechen insbesondere die bessere Lokalisierbarkeit von Schnittstellenfehlern und das intensivere Testen der Einzelbausteine. Des weiteren wird bei der Einbindung eines neuen/geänderten Moduls die Revalidierung auf das Modul bzw. auf seine Auswirkungen auf das Gesamtsystem beschränkt werden können.

### **2.6.1.2.2 Blackbox-Test**

Als nächstes kann das **Testen von Funktionen** in Betracht kommen (siehe z.B. die im Kapitel [4.4.3](#page-113-0) dargestellten Verknüpfungsmodelle). Hierbei kann anhand einer externen Spezifikation geprüft werden, was in vielen Fällen die Verbindung mehrerer Einheiten (Module im makroskopischen Sinne als funktionell gegeneinander abgegrenzte Teile des Blutbanksystems) erforderlich machen wird. Als Methode eignet sich das oben dargestellte an Äquivalenzklassen orientierte Vorgehen in Form eines **"Blackbox"-Tests**, d.h. ohne Kenntnis des Inneren von Programmen. Im einfachsten Fall bildet man eine Äquivalenzklasse mit gültigen und eine mit ungültigen Testfällen unter Orientierung an Grenzwerten.

"Whitebox-Test" und "Blackbox-Test" sind also keine Alternativen, sondern ergänzen sich. So wird die Nichterfüllung der Spezifikation durch das Programm leichter durch den "Blackbox-Test" entdeckt. Hingegen ist z.B. das "Whitebox-Verfahren" erforderlich, um die Lesbarkeit eines Programms, die Einhaltung von Programmierrichtlinien und die korrekte Initialisierung von Datenbereichen zu prüfen. Ähnlich sind unerwünschte bzw. nicht geforderte Programmfunktionen bei Offenlegung der internen Strukturen eher aufzuspüren. Das richtige Formulieren von Transaktionen als atomare Arbeitseinheiten ist im Zusammenhang mit Datenbanksystemen von Wichtigkeit, damit die Datenkonsistenz immer gewahrt bleibt. So darf eine Kontenbewegung nicht in zwei separate Schritte (Transaktionen) - Abbuchen und Zubuchen - zerlegt werden, weil eine Störung der Verarbeitung zur Laufzeit bewirken kann, dass der Gesamteffekt ausbleibt - womöglich nach außen (zunächst) unentdeckt. Der "Blackbox-Test" wird eventuell solche potentiellen Fehlerquellen unentdeckt lassen.

Bei der Kombination zwischen "Black- und Whitebox-Test" wird beispielsweise ein System mit den Kenntnissen der internen Abläufe von außen geprüft. (z.B.: Ein positiver oder ein fraglicher Befund führt zur selben Konsequenz. Hier genügt es die Auswirkungen des positiven oder des fraglichen Befundes zu testen.)

#### **2.6.1.2.3 Systemtest**

 $\overline{a}$ 

Der **Systemtest** wiederholt nicht einfach die bisherigen Prüfschritte auf der Gesamtsystemebene. Seine Akzente liegen u.a. in der Überprüfung der korrekten Umsetzung der - gemessen an den dargestellten Testverfahren - zu abstrakten Leistungsbeschreibung in externe Spezifikationen. Unter Hinzuziehung der Benutzerdokumentation kann so z.B. die Vollständigkeit der Funktionalität des Systems untersucht werden. Weitere Gesichtspunkte können sein

- **Mengentest** (Ausnutzen einer Ressource bis an die Kapazitätsgrenze)
- **"Stress" Test** (Erzeugung einer momentan extremen Belastung des Systems)
- Prüfen der Benutzerschnittstellen (Ist Transparenz beim Umgang mit dem System zur Vermeidung von Fehleingaben gewährleistet?)

### *2.6.1.3 Einsatz von Treiberprogrammen*

Nach Thaller<sup>5</sup> werden Treiberprogramme (engl. driver) als Programme definiert, die zum Testen eines anderen Programms benutzt werden. Sie können am besten dann eingesetzt werden, wenn bei dem zu testenden Programm die Eingangsparameter eine möglichst endliche Anzahl von Werten (bzw. Kombination von Werten) haben und das Ergebnis (der / die Rückgabeparameter) eindeutig davon bestimmt wird. Das Vorgehen wird lt. Thaller auch als "scaffolding" bezeichnet.

Günstig ist, wenn die Werte der Eingangsparameter im Gesamtprojekt hinterlegt sind (in einer Datei, Tabelle o.ä.) und dort abgerufen werden können. Wenn das nicht der Fall ist, muss ein Algorithmus gefunden werden, der diese Werte so systematisch

<sup>5</sup> G. E. Thaller, Verifikation und Validation, Software-Test für Studenten und Praktiker, vieweg, Braunschweig/Wiesbaden 1994

wie möglich generiert, oder es müssen entspr. den allgemeinen Testbedingungen (reguläre Werte, Grenzwerte usw.) Vorgaben gemacht werden.

*Allgemeine Struktur von Treiberprogrammen:*

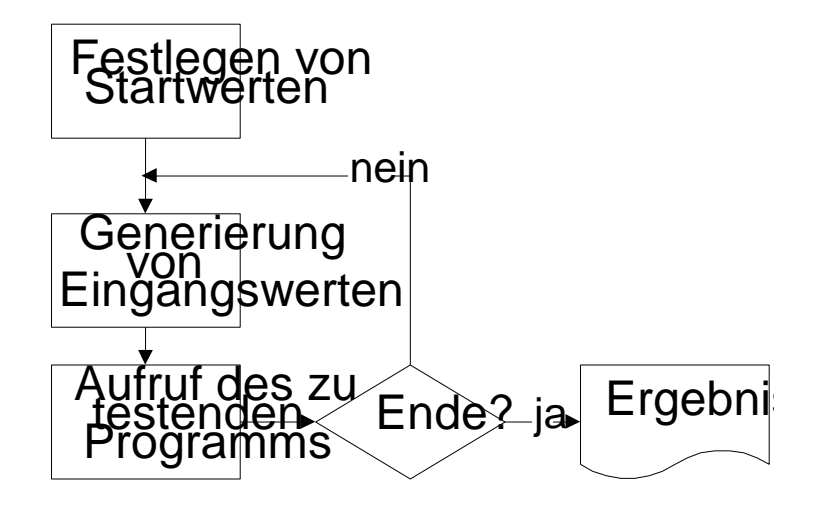

Die Struktur des Treiberprogramms muss so einfach wie möglich sein, da selbstverständlicherweise auch das Treiberprogramm validiert werden muss. Das gilt sowohl für die Anweisungen des Programms, die im einfachsten Fall nach dem 4-Augen-Prinzip kontrolliert werden können, als auch für die Generierung oder das Lesen der Eingangswerte, ob das korrekt erfolgt. Da die Werte in der Regel auf der Ergebnisliste mit ausgedruckt werden, kann dies als Kontrollmöglichkeit genutzt werden.

Schwieriger wird eine Kontrolle, ob die richtigen Eingangswerte generiert wurden, wenn nicht alle Kombinationen auf die Ergebnisliste gedruckt werden. Das kann einfach an der Anzahl der Kombinationen liegen, die nicht einzeln geprüft werden können. Zum Beispiel kann ein Modul zur Freigabeprüfung von Blutspenden zwar mit einem relativ einfachen Treiberprogramm auf die beschriebene Weise getestet werden, aber die Kombination der Eingangsparameter ist so groß, dass z.B. nur diejenigen auf die Ergebnisliste gedruckt werden, die zur Freigabe der Spende führen. Ob in den anderen Fällen, die zur Sperre führen, die Eingangswerte richtig an das zu testende Programm übergeben wurden, kann nur aus dem Algorithmus des Treiberprogramms geschlussfolgert werden.

# **2.6.2 Testbericht (Vergleich zwischen Testergebnis und Validierungsziel)**

Charakteristika des Testens sind:

- das leitende Interesse, nicht die Korrektheit eines Moduls/Programms zu zeigen, sondern - destruktiv - die Anwesenheit von Fehlern aufzudecken
- Mit einer hohen Wahrscheinlichkeit die Erfüllung der Anforderung zu zeigen
- die Erkenntnis, dass nach Abschluss des Tests nicht die vollständige Richtigkeit unterstellt werden kann.

Da ein Test aber nicht beliebig lange festgesetzt werden kann, muss zwischen Effizienz- und Sicherheitsaspekten abgewogen werden. Daher stellt sich die Frage nach den Kriterien für den Abbruch des Testvorgangs. Eine mögliche Richtschnur ist gegeben durch:

- (1) Aufspüren einer vorgegebenen Anzahl Fehler; dabei muss man eventuell aus früheren Projekten gewonnene - Schätzungen über Fehlerhäufigkeiten heranziehen
- (2) Ablauf einer festgelegten Testzeit
- (3) Eintritt eines genügend niedrigen Niveaus der zeitlichen Kurve ermittelter Fehler.

Danach ist das Testende erreicht, wenn Punkt 3 erfüllt ist sowie Aspekt 1 oder 2; jedoch sollte ein Test nicht schon beendet werden, wenn in kurzer Zeit die definierte Menge von Fehlern gefunden wurde.

Ob es zulässig ist, mittels einer zuvor durchgeführten Fehlerklassifikation die Bereinigung als unbedenklich eingestufter Fehler zurückzustellen, kann hier nicht allgemein beantwortet werden. Beispiel: eine Nichtübereinstimmung der tatsächlichen Druckformatierung mit der zuvor definierten Vorgabe.

Im Normalfall - nämlich bei Durchführung einer Fehlerbeseitigung - muss eine Fehleranalyse betrieben werden; bloßes Eliminieren von Symptomen ist unzulässig. Wegen der Gefahr der Entstehung neuer Fehler im Zusammenhang mit einer Korrektur ist der betreffende Test über den unmittelbar betroffenen Bereich hinaus und ausführlich zu wiederholen.

Besondere Testverfahren können z.B. notwendig werden bei

- Komponenten, deren Fehlerhaftigkeit zu unbedingt zu vermeidenden Sicherheitsrisiken führen könnten
- Software, die portabel für verschiedene Systeme entwickelt werden soll.

#### **2.6.3 Abnahmeentscheidung**

Validierung und Abnahme müssen vom Software-Ersteller und Anwender gemeinsam entsprechend dem Anforderungsprofil in der Form eines Beta-Tests durchgeführt und protokolliert werden. Ein Beta-Test ist in der echten Anwendungsumgebung mit echten Daten und unter Verwendung der angeschlossenen Geräte, aber unter Einbeziehung nur eines begrenzten Anwenderkreises durchzuführen. Verantwortlich für die Durchführung des Beta-Tests und gegebenenfalls auch der Wiederherstellung der ursprünglichen Daten ist der Validierungsbeauftragte oder ein entsprechendes für Qualitätssicherheit zuständiges Gremium einer Blutbank.

Wie beim Alpha-Test, muss auch beim Beta-Test die Validierung nach einem Validierungsplan und mit einer Checkliste durchgeführt werden.

Für die Abnahme ist es erforderlich, dass die Dokumentation über Leistungen und Zuverlässigkeit so dargestellt wird, dass sie von Dritten überprüfbar ist.

Die Annahme des Testes erfolgt bei:

- voller Erfüllung der Akzeptanzkriterien
- bei geringfügigen Abweichungen die nicht sicherheitsrelevant sind und mit Begründung
- bei größeren Abweichungen in Ausnahmefällen, wenn die Fehlerursache eindeutig nachweisbar ist, und keine Auswirkung auf die Funktionalität des Programms hat (Bedienerfehler).

Die Ablehnung eines Testes erfolgt bei:

- bei geringfügigen Abweichungen die sicherheitsrelevant sind
- bei größeren Abweichungen oder Versagen des Testes

Bei Ablehnung eines Testes sind die Fehlerursachen zu beheben, gegebenenfalls die Tests neu zu definieren und nochmals durch zu führen. Im Zuge der Neuerstellung der Unterlagen sollte der Validierungsplan ebenfalls überarbeitet werden.

Was erfolgt bei Fehlern, deren Ursache nicht auffindbar ist und die nicht wieder auftauchen?

- keine Freigabe
- eingeschränkte Freigabe (z.B. bei teilweiser Erfüllung und Einführung von zusätzlichen Prüf- und Freigabeschritten)

# *2.7 Dokumentenverwaltung*

# **2.7.1 Dokumentationsverfahren**

# *2.7.1.1 Grundsätzliche Erwägungen*

Es ist nicht sehr zweckdienlich, ein einheitliches System zur Dokumentation von Validierungsprozessen zu definieren, da die bestehenden Organisationsstrukturen der verschiedenen transfusionsmedizinischen Einrichtungen zu unterschiedlich sind. Jede präzise Vorgabe würde wahrscheinlich zu unnötiger, zusätzlicher Administration führen. Darüber hinaus würde eine solche Vorgabe den Rahmen eines Validierungsleifadens sprengen. Vielmehr sollte ein **praktischer Grundsatz** den Aufbau und die Pflege der Dokumentenverwaltung bestimmen-

Notwendige Dokumente sollen stets

- vorhanden (gesichert)
- auffindbar
- aktuell und
- nachvollziehbar sein.

Dabei sollte man, wo immer möglich, auf bewährte, im Unternehmen bereits installierte und gut funktionierende Systeme, wie ISO, GMP, GLP oder aber durchaus auch Dokumentationsverfahren, die vor der Ära der Qualitätssicherung installiert wurden, zurückgreifen. Redundanzen in der Dokumentation sollten unbedingt vermieden werden, da dies zu Unübersichtlichkeit und zu vermeidbarem Aufwand bei der Aktualisierung führt. Vielmehr sollte durch korrekte Verweise, evtl. Revision und / oder Erweiterung der bestehenden Dokumentation der o. a. Zustand realisiert werden. Grundsätzlich sollte IT (Information Technology)-Validierung immer als Teil der Qualitätssicherung aufgefasst und angelegt werden.

# *2.7.1.2 Aufbewahrungsdauer von Dokumenten*

Für die Aufbewahrungsdauer von Validierungsdokumenten ist die aktuelle Gesetzeslage grundsätzlich zu berücksichtigen. Sowohl für Spender- als auch für Patientendaten gibt es eindeutige gesetzliche Vorgaben:

Im Transfusionsgesetz vom 1. Juli 1998 ausgegeben zu Bonn am 6. Juli 1998 (Bundesgesundheitsblatt I, Seite 1752 – 1760) steht in § 11 Spenderdokumentation, Datenschutz, Absatz (1): *"Jede Spendeentnahme und die damit verbundenen Maßnahmen . . . sind zu protokollieren. Diese Aufzeichnungen sind mindestens fünfzehn Jahre und im Falle der § 8 Spenderimmunisierung und \$ 9 Vorbehandlung zur Blutstammzellseparation mindestens zwanzig Jahre lang aufzubewahren . . ."*

Das Bundesgesundheitsblatt 7•2000 584 weist weiterhin auf die Richtlinien zur Gewinnung von Blut und Blutbestandteilen und zur Anwendung von Blutprodukten (Hämotherapie), Fassung 2000, auf den Abschnitt 4.5.8 Dokumentation, Meldewege, Rückverfolgung (Look back) in, in dem steht: *"Alle unerwünschten Wirkungen durch Transfusion sind patientenbezogen mit Datum und Angabe der Uhrzeit vollständig zu dokumentieren (Abschn. 4.3.10). Die Aufzeichnungen sind 15 Jahre aufzubewahren."*

Die Verfasser des Leitfadens empfehlen zum gegenwärtigen Zeitpunkt, dass Validierungsdokumente überhaupt nicht vernichtet werden.

# *2.7.1.3 "Paperless Systems"*

Als besonders elegante und moderne Lösung kann die vollständigen Erfassung aller Dokumente mittels moderner Informationstechnologie betrachtet werden. Mit dem Einsatz von Dokumenten-Management-Systemen ist eine digitale Archivierung von Informationen möglich, die zum weitgehenden Wegfall von geschriebenen bzw. gedruckten Dokumenten führt (Paperless System). Die Vorteile von Dokumenten-Management-Systemen sind vielfältig:

- Beschleunigung der Suchprozesse und Möglichkeit des Parallelzugriffs
- Platzeinsparung und ggf. geringere Kosten für die Aufbewahrung
- Vermeidung von Doppelablagen
- erhöhte Sicherheit

Es kann jedoch zum gegenwärtigen Zeitpunkt davon ausgegangen werden, dass die organisatorische und personelle Infrastruktur in den meisten Einrichtungen des Blutspendewesens für eine derartige Entwicklung noch nicht reif ist. Die Implementation vollelektronischer Dokumentationssysteme schafft in der Übergangsphase eine Reihe von zusätzlichen Problemen und sollte daher nur schrittweise und parallel zu einem bestehenden konventionellen System eingeführt werden. Bei entsprechender Auslegung sind jedoch "Paperless Systems" wie in anderen Bereichen bereits üblich (z.B. Pharmaindustrie) sicherlich eine aus heutiger Sicht ideale Lösung.

Bei der Einführung von "Paperless Systems" muss vor allem darauf geachtet werden, dass Dokumenten-Management-Systeme eingesetzt werden, auf denen Dokumente sehr lange archiviert werden können und die künftige Releasewechsel überstehen. Um der Gefahr, dass elektronische Medien im Laufe der Zeit und bedingt durch Technologiewechsel in ihrer Lesbarkeit eingeschränkt werden oder sie verlieren, wird empfohlen, bei anstehenden Technologiewechseln die archivierten Daten auf neue, aktuelle Medien unter Verwendung von aktuellen Werkzeugen zu speichern

# **2.7.2 Validierungsdokumentation**

Im Idealfall wird die Validierung nur einige **ganz wenige zusätzliche** Dokumente in die Organisation einbringen, und in diesen auf bereits vorhandene Dokumente verweisen. Die spezifischen **Validierungsdokumente** sind:

# *2.7.2.1 Validierungs-Masterplan (VMP)*

Der Validation Master Plan stellt das Zentraldokument der Validierung automatisierter Systeme dar. In diesem ist Grund, Umfang und Implemetation der Validierungsprozesse (stragetische Unternehmensentscheidung und Umsetzungsplan) geregelt. Von diesem Dokument aus sollten durch verkettete Verweise alle für die Validierung relevanten Dokumente erreicht werden können. Der Grundaufbau des VMP ist in Kapitel [2.1](#page-32-0) beschrieben.

# *2.7.2.2 Validierungsplan (VP)*

Ist das zu validierende Gesamtsystem sehr umfangreich, empfiehlt es sich im Validierungsplan mehrere Teilbereiche zu definieren (Blutabnahme, Produktion, Laborsystem, Satellitensysteme in Laborgeräten, ...) und diese gegeneinander genau abzugrenzen (Schnittstellen). Für jedes dieser Teilbereiche wird dann ein einzelner Validierungsplan erstellt, der wiederum den Ablauf der Validierung des Teilsystems festlegt. Diese Vorgangsweise macht das Gesamtprojekt wesentlich flexibler, da jeder VP ein eigenes Team von Spezialisten definieren kann, die das jeweilige Validierungsteam für den Teilbereich bilden. Auch der Zeitplan für das Teilprojekt wird im VP definiert.

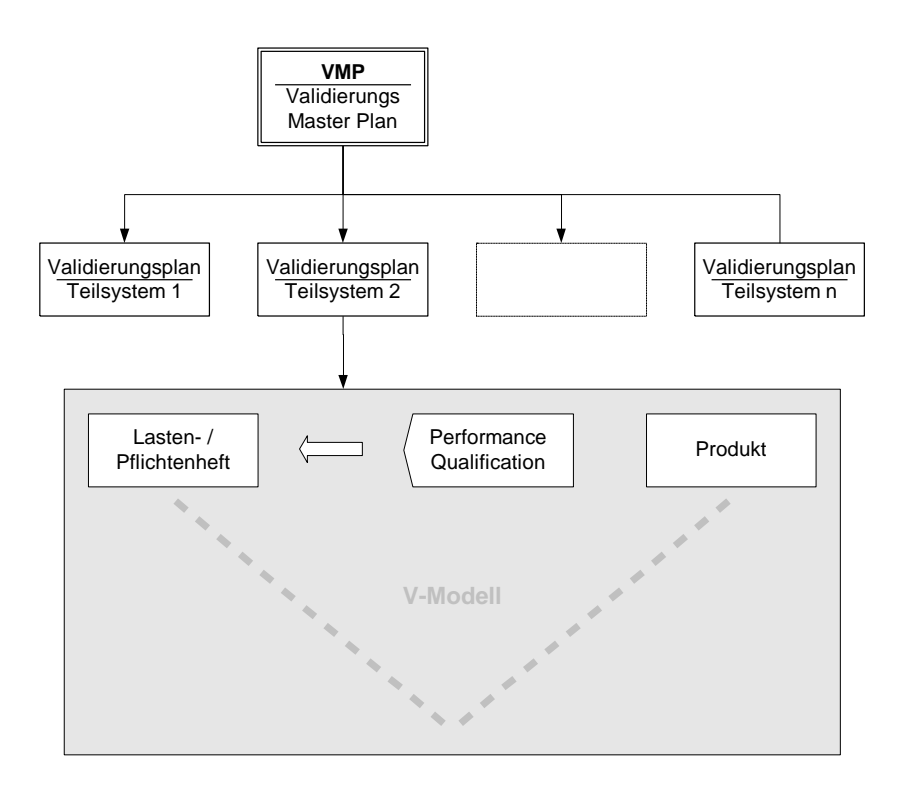

**Abbildung 2-5: Organisation der Validierungsdokumente**

# *2.7.2.3 Testplan*

Im allgemeinen müssen in einem Testplan folgende Dinge festgelegt sein.

- Sinn und Zweck
- Umfang
- Ablauf
- Testverfahren
- Akzeptanzkriterium
- Verantwortlicher / durchführende Personen
- Hilfsmittel
- Dokumentationsform / Unterschriftenregelung

# *2.7.2.4 Validierungsprotokoll*

Ein validiertes System sollte als Anlage zum Validierungs-Masterplan ein knapp gehaltenes Ergebnisprotokoll, das die erfolgreiche Validierung dokumentiert und auf die einzelnen Validierungspläne verweist, enthalten. Anhand der Bereichsliste im Validierungs-Masterplan ist nachvollziehbar, in welche Teilsysteme das Komplettsystem unterteilt wurde.

Detaillierte Ergebnisprotokolle sind den jeweiligen VPs zuzuordnen.

Für die Validierungspläne der verschiedenen Teilsysteme werden ebenfalls Ergebnisprotokolle verfasst und beigelegt. Neben der Darstellung der Ergebnisse und deren Interpretation ist die wichtigste Aufgabe dieser Protokolle der Verweis auf die anderen Dokumente, Logbücher, Auswertungen und Rohdaten, die zu dem Ergebnis geführt haben.

Redundante Datenhaltung, wie auch redundante Aufbewahrung von Dokumenten ist nach Möglichkeit zu vermeiden. Es muss klar definiert sein, wo Dokumente zu finden sind. Es empfiehlt sich, ein computergestütztes oder händisches Retrieval-System (Kartei) zu verwenden.

# **2.7.3 Liste der Dokumente**

# *2.7.3.1 Dokumente vor Ort (in Reichweite des Systems)*

- $-$  Benutzer Handbuch
- Dokumentation der technischen Infrastruktur (Blue Book)
- Installationspläne
	- Verkabelung
- Liste der Peripheriegeräte (incl. Standort, Anschlussart, Dosenbezeichnung)
- Schnittstellenspezifikationen
- Hardware-Manual
	- CE-Konformität
- Softwaremanuals
	- Betriebssoftware
	- Applikationssoftware
	- Protokoll der Updates
- Wartungshandbuch
	- Wartungsplan
	- Wartungsprotokolle
- SOPs und VAs

### *2.7.3.2 Schulungsdokumentation*

- Schulungsunterlagen
- Schulungsnachweis
- Personen Ausbildung Job Tiles

### *2.7.3.3 Dokumentation für Betriebsablauf*

- Liste der Job Files
- Festlegung der Zugriffskontrolle
- $-$  Fehlererfassung
- Protokoll der aktuellen Konfigurationsparameter
- Konfigurierbare Parameter
- Archiv
- Logdateien

# *2.7.3.4 Dokumentation der Validierung*

- Validierungs-Masterplan
- Validierungspläne
- Risikoanalyse
- Testplan
- Testprotokoll
- Rohdaten
- Testbericht / Zusammenfassung
- Fehler- / Änderungslisten
- Validierungsschlussbericht / Freigabeprotokoll
- Change Control-Bewertung

# *2.7.3.5 Projektmanagement Dokumente*

- Projektantrag
- Lastenheft
- Pflichtenheft
- Periodische und spontane Auswertungen
	- Stand der Projekte
	- Prioritätenliste
	- Entwicklereinsatz

# *2.8 Datenkonvertierung*

### **2.8.1 Bedeutung der Datenkonvertierung**

Bei der Umstellung auf eine neue Blutbank-Software ist die exakte Konvertierung, d. h. Übernahme der Daten (Spender-, Konserven-, Präparatsdaten etc.) aus der "alten" Datenbank von großer Bedeutung. Selbst bei kleinen Blutspendediensten wächst dieser Datenbestand im Laufe der Zeit auf einen derartigen Umfang an, dass es nicht mehr möglich ist, jeden einzelnen Datensatz auf korrekte Konvertierung zu überprüfen.

### **2.8.2 Verfahrensweise**

Folgende, dreistufige Verfahrensweise hat sich hierbei bewährt:

#### *2.8.2.1 Risikoanalyse der zu konvertierenden Dateien – vor Konvertierung*

Die Datensätze werden im Hinblick auf ihre GMP-Relevanz überprüft. Siehe auch Kapitel [2.5](#page-45-0) Risikoanalyse. Sämtliche Datensätze, die beispielsweise zur Rückverfolgung oder zur Identifikation benötigt werden, müssen beachtet werden, andere Datensätze (z.B. Kennzeichen zum internen Gebrauch) können unberücksichtigt bleiben. Weiterhin erfolgt an dieser Stelle die Zuordnung der Datenfelder aus dem Altsystem zu den Datenfeldern im Neusystem. Dabei spielt natürlich auch die Art der Konvertierung (1 : 1 umsetzen / Umwandlung) eine Rolle. Je größer der Umwandlungsgrad, desto größer muss die Testrate sein.

### *2.8.2.2 Vergleich von Alt- und Neudaten – Konvertierungstest*

Nach Festlegung gemäß Risikoanalyse werden im Rahmen eines Konvertierungstests alle Daten konvertiert und ein Teil davon zur Gegenüberstellung Altdaten  $\Leftrightarrow$ Neudaten als Kontrolle ausgedruckt. Der Umfang richtet sich nach dem Datenbestand, so sollten z.B. von den Spenderdaten generell ca.  $1^{\circ}/_{\circ}$  ausgedruckt werden, von den Konservendaten schwerpunktmäßig die Konserven mit bekannten Infektionsparametern und von den Präparatsdaten sollten alle Artikelnummern vertreten sein . Mit diesen Daten wird der direkte Vergleich von Alt- und Neudaten durchgeführt (bereits der Ausdruck von 1 $\frac{9}{00}$  des Datenbestandes führt bereits zu sehr umfangreichen Listen!). Die gewissenhafte Überprüfung auf Übereinstimmung der Datenfelder in Alt- und Neudaten ist ein zeitaufwendiger Arbeitsschritt, dessen Bedeutung jedoch nicht unterschätzt werden darf. Wie überall im Bereich der Validierung sind die Ergebnisse zu dokumentieren. Je nach Ergebnis dieser Überprüfung sind die Konvertierungsprogramme anzupassen, erneut zu aktivieren und der Datenvergleich durchzuführen, bis absolute Fehlerfreiheit erreicht ist.

Die Überprüfung auf korrekte Konvertierung läuft in der Regel parallel zu den Qualifizierungs- und Validierungsläufen der neuen EDV-Software (siehe .....). Nach Möglichkeit sollte die Konvertierung vor den Qualifizierungs- und Validierungsläufen abgeschlossen sein. Dies dürfte aber aus Zeitgründen in den seltensten Fällen möglich sein, da die Konvertierung sehr zeitaufwendig ist und der Zeitbedarf nicht unterschätzt werden darf.

# *2.8.2.3 Konvertierung der Daten*

Treten in beiden Bereichen keine Mängel mehr auf, kann die neue Software eingeführt und in der Produktivumgebung gestartet werden. Dabei werden zu einem festgelegten Datum die Daten aus dem letzten Blutspendetermin zumindest in Eingangsbewertung und Dokumentation in das alte EDV-System eingeben, günstiger ist ein kompletter Abschluss der Blutgruppen- und Infektionsserologie. Anschließend wird das alte EDV-System ordnungsgemäß heruntergefahren. Die Konvertierung der Daten beginnt mit den aktuellen Spenderdatensätzen und läuft rückwärts zu den ältesten Datensätzen. Mit einigen Stunden Zeitverzögerung folgt die Konvertierung der Konserven- und Präparatsdatensätze. Damit ist sichergestellt, dass mit den bereits konvertierten aktuellen Daten schnellstmöglich weitergearbeitet werden kann.

Die Konvertierung der Daten läuft parallel zur Aufnahme in den Produktivstart und nimmt je nach Datenumfang und verfügbarer Hardware etliche Zeit in Anspruch. So war z.B. die vollständige Konvertierung der Daten eines Institutes mit einem Spendeaufkommen von ca. 250.000 Spenden im Jahr (die Datenbank enthielt 600.000 Spenderdaten, 5.000.000 Konservendaten, 20.000.000 Präparatsdaten) erst nach ca. 7 Tagen abgeschlossen.

# *2.8.2.4 Validierung der Daten-Konvertierung*

Für die Validierung der Umstellung auf eine neue Software gelten dieselben Regeln wie für andere Validierungsvorhaben. Der Umfang der Tätigkeiten ist zumeist erheblich größer, weil die Datenkonsistenz bei einem im Laufe der Jahre ständig modifizierten System oft nicht gegeben ist und dadurch die Zuordnung der Datenstrukturen und Wertigkeiten schwierig ist. Oft werden Freitexte verwendet und oft benötigt das neue System Daten, die im alten nicht abgelegt sind.

In einem sog. "Validierungszirkel" wird von den verantwortlichen Personen ein Testplan verabschiedet, der für alle Beteiligten bindend ist (s.u. "Testplan Qualifizierungslauf"). Dieser Testplan wird von den im Validierungsplan festgelegten Personen erstellt. Bei der Validierung dieser Software-Umstellung laufen zwei Validierungsprojekte parallel:

- zum einen die Konvertierung der Daten aus dem alten Programm in die Datenstruktur der neuen Software,
- zum anderen die umfangreiche Überprüfung der neuen Software in der Echtumgebung.

Hierbei sind je nach auftretenden Schwierigkeiten zwei bis vier, ggf. auch mehrere Parallelläufe nötig, in denen Echtdaten sowohl im gegenwärtigen als auch in dem neuen EDV-System verarbeitet werden. Um aussagefähige Ergebnisse zu erhalten, sollten für einen Parallellauf ca. 1/3 der Konserven eines Tages herangezogen werden, die über eine Woche hinweg bearbeitet und überprüft werden. Für die Mitarbeiter der betroffenen Abteilungen (Produktion, Labor, etc.) bedeutet dies eine erhebliche Zusatzbelastung, müssen sie doch ca. 1/3 der Tagesroutine während des Parallellaufs doppelt abarbeiten.

Für die Validierung der Konvertierung werden umfangreiche Listen mit dem Vergleich der Altdaten und Neudaten erzeugt und den verantwortlichen Personen zur Überprüfung vorgelegt. Mit den entsprechenden Protokollen ist die Validierungsdokumentation hinreichend vollständig.

Im Rahmen der Testläufe werden ebenfalls etliche Listen erzeugt, die die Grundlage für ein "Fehlerprotokoll" bilden. Auftretende Fehler sollten vor dem nächsten Testlauf abgestellt sein, so dass für die Umstellung selbst das System als fehlerfrei bezeichnet werden kann.

Grundlage für die Umstellung bildet der sog. "Abschlußbericht", in denen die verantwortlichen Personen ihr Einverständnis mit der neuen Software bekunden.

# <span id="page-70-0"></span>**3 Validierung eines computergestützten Systems**

# *3.1 Validierungs-Masterplan*

# **3.1.1 Zielsetzung**

In der Einführung des VMP werden Ziele des Unternehmens (hier: Blutspendedienst) und die Philosophie im Hinblick auf Validierung, Qualitätssicherung und auf die Qualität seiner Produkte dargelegt.

Validierung ist ein essenzieller Bestandteil des Qualitätssicherungssystems eines jeden Blutspendedienstes. Unter Validierung wird hierbei die systematische Untersuchung und Dokumentation verstanden, dass Systeme und Einrichtungen ihre Aufgaben wie vorgesehen erfüllen und die Prozesse reproduzierbar ablaufen. Sie wird nicht nur als gesetzliche Pflicht verstanden. Durch eine sachgerechte Validierung sollen auch ein tieferes Verständnis der Prozesse sowie sichere Prozessverläufe erreicht werden.

Der Validierungs-Masterplan bezieht sich auf alle Bereiche eines Gesamtunternehmens, die der Validierungspflicht unterliegen. Der hier vorliegende Leitfaden beschränkt sich auf die Aspekte, die für die Validierung computergestützter Systeme bei Blutbanken relevant sind.

Im Unternehmen muss ein übergeordneter Validierungs-Masterplan existieren. Darin muss sich ein Terminkalender für die Revalidierung aller Teilbereiche befinden.

# **3.1.2 Geltungsbereich**

# *3.1.2.1 Produktbeschreibung*

Für das computergestützte System wird darin das System in Umfang und Funktion im Ganzen beschrieben. Es kann in vielen Fällen hilfreich sein, dies durch Ablaufdiagramme und Strukturbäume visuell zu ergänzen. Diese Beschreibung wird entweder aus den Pflichten- oder Lastenheften entnommen, oder vom Hersteller erstellten Systembeschreibungen. Da in den meisten Fällen mehrere Systeme im Validierungs-Masterplan beschrieben werden, sollte eine genaue Ausführung der Einzelsysteme in den zugehörigen Validierungsplänen erfolgen.

# *3.1.2.2 Prozessbeschreibung*

Der Prozess, der über das System abgebildet werden soll, wird beschrieben. Es kann in vielen Fällen hilfreich sein, dies durch Ablaufdiagramme und Strukturbäume visuell zu ergänzen.

Dabei ist zu überlegen, ob nur der aktuell eingesetzte Prozess oder alle möglichen Prozesse des Systems betrachtet werden sollen. Da in den meisten Fällen mehrere Systeme im Validierungs-Masterplan beschrieben werden, sollte eine genaue Ausführung der Einzelsysteme in den zugehörigen Validierungsplänen erfolgen.

### <span id="page-70-1"></span>**3.1.3 Verantwortlichkeiten**

Es ist darauf zu achten, dass die notwendigen Fachkenntnisse (z.B. transfusionsmedizinische Kenntnisse, EDV-Kenntnisse) vertreten sind. Dies ist am besten durch die direkt betroffenen Personen gewährleistet (Herstellungsleiter, Programmierungsleitung). Außerdem muss von unabhängiger Seite die Validierung geleitet und überwacht werden (Leiter der Qualitätssicherung, Validierungsbeauftragter). Dies kann durch die durchführenden Personen und weitere Experten ergänzt werden.

### **3.1.4 Organisatorische Festlegungen**

### *3.1.4.1 Dokumente*

Es sollten die benötigten Formulare, die Art der Dokumentation und die Archivierung der verschiedenen Daten und Protokolle festgelegt werden.

Auch die Art und Durchführung der Risikoanalyse wird hier bestimmt. In wie weit hier die Festlegungen gehen, hängt von der Komplexität des Systems und den Ausführungen im Validierungsplan ab.

### *3.1.4.2 Ablauforganisation und Freigabeverfahren*

Damit wird der Aufbau der Dokumentation, Ablage, Nummernsystem, Art der Risikoanalyse und Unterschriftenregelung definiert und das Freigabeverfahren beschrieben.

Die Festlegung der Ablauforganisation ist ein wichtiger Bestandteil eines Validierungsprojekts. Damit wird die Verantwortlichkeit eines Ablaufs klar geregelt. Gerade bei Validierungsprojekten die sich über mehrere Abteilungen oder Bereiche erstrecken ist eine Festlegung der "Hol- und Bringschuld" von Vorteil, da hier die meisten Reibungsverluste entstehen können.

### <span id="page-71-0"></span>**3.1.5 Vorgehensweise bei der Validierung**

Hier wird die Abarbeitung der Schritte beschrieben. Die Festlegung der Abfolge fördert eine reibungslose Bearbeitung. Es kommen dabei mehrere Vorteile zum tragen.

- Der Projektleiter kann eine verbesserte Zeitplanung (Funktionsabhängigkeit) erstellen.
- Die Projektbeteiligten orientieren sich an dem vorhergehenden Ablaufschritt für ihre kurzfristige Ressourcenplanung.
- Die Schnittstellen der Systeme (z.B. Anbindung von Pipetierern an LIMS oder LIMS an eine Blutbanksoftware) werden dabei als Übergabepunkte und Meilensteine definiert.

Die Schritte beginnen mit der Aufteilung des Gesamtsystems in Teilsysteme (Module). Danach wird auf Basis der Risikoanalyse die Reihenfolge der Module bestimmt. Danach wird die Verknüpfung der Module ebenfalls in ein übergeordnetes Modul zusammengefasst.

### **3.1.6 Ressourcenplanung**

Die Ressourcenplanung umfasst die

- Zeitplanung
- Kapazitätenplanung
- Finanzmittelplanung

Anhand der Vorgehensweise (siehe Abschnitt [3.1.5\)](#page-71-0) und in Absprache mit den Verantwortlichen (siehe Abschnitt [3.1.3\)](#page-70-1) wird ein Zeitplan über den Projektplan erstellt.
Die Kapazitäten werden entsprechend dieses Zeitplanes zugeordnet. Es sollten ebenfalls Pufferzeiten eingeplant werden.

Außerdem muss ein Notfallplan erstellt werden, in dem eine Priorisierung der Teilprojekte erfolgt, um zu gewährleisten, dass zum Zeitpunkt der Systemeinführung keine sicherheitsrelevanten Prozesse mehr offen sind.

Es gibt zwei grundlegende Vorgehensweisen bei der Zeitplanung:

- Durch eine Fortschrittsplanung wird von einem bestehenden Zeitpunkt bis in die Zukunft (Ende des Projektes) geplant. Dabei wird eine Verzögerung bei einem Meilenstein, durch einen verzögerten Beginn für die Folgeschritte weitergegeben oder durch Pufferzeiten kompensiert.
- Ein feststehender Termin in der Zukunft gibt das Projektende vor. Dabei müssen jetzt die Ablaufschritte in den Zeitplan eingetragen werden. Dabei ist zu beachten, dass zeitliche Engpässe nur zum Teil mit vermehrten Ressourcen zu kompensieren ist.

Im Validierungs-Masterplan sollten unbedingt die Personen aufgeführt sein, die in mehreren Projekten beteiligt sein können (z.B. Herstellungsleiter, Kontrollleiter). Damit können Engpässe und Verschiebung vorzeitig erkannt werden. Die detaillierte Planung erfolgt im Validierungsplan.

## **3.1.7 Risikoanalyse**

An dieser Stelle wird Methode, Zielsetzung und Durchführungsmodus der Risikoanalyse festgelegt.

Eine Risikoanalyse ist das geeignete Hilfsmittel, schon am Anfang die Schwerpunkte der Validierung, bzw. die nicht von der Validierung betroffenen Bereiche zu identifizieren und zu trennen. Auch die Art der Risikoanalyse (siehe Kapitel [2.5\)](#page-45-0), und der Zeitpunkt wird hier festgelegt.

Im Validierungs-Masterplan dient die Risikoanalyse hauptsächlich dazu, die Konzentration auf die validierungspflichtigen Projekte zu lenken und unter diesen eine Rangfolge der Bearbeitung festzulegen.

## **3.1.8 Aufrechterhaltung des validen Zustandes**

<span id="page-72-0"></span>Hier sollte ganz besonders auf die zwei verschiedenen Arten der Änderung und ihrer Bearbeitung eingegangen werden:

- Festlegungen zur Revalidierung
- Change Control

## *3.1.8.1 Festlegungen zur Revalidierung*

Eine Festlegung muss getroffen werden, zu welchen Bedingungen ein valides System nicht mehr valide ist (Gültigkeitsdauer), oder zu welchen Zeitpunkten ein valides System routinemäßig revalidiert wird (um den Zustand der Validität zu erhalten).

Gründe für eine Revalidierung sind z.B. Änderung der Hardware, neue Parameter, größere Änderungen im Programmablauf. Bereinigen von Abweichungen, die bei der Validierung nicht erkannt wurden.

Eine regelmäßige Revalidierung sollte jährlich durchgeführt werden. Allerdings kann dies dann im Routinebetrieb mit laufenden Aufträgen erfolgen. Dies wird als Begleitende Validierung bezeichnet, die in Abschnitt [2.4.6.3](#page-43-0) beschrieben ist.

Die Termine der Revalidierung der einzelnen Teilbereiche sind in einem Terminblatt festgehalten, das Teil des Validierungs-Masterplans ist. Auf diesem Blatt wird die Erledigung per Unterschrift vermerkt.

Wird auf eine turnusgemäße Revalidierung verzichtet, muss eine fundierte Begründung (z.B. Erfahrungsbericht) eingetragen werden, weshalb sie nicht erfolgt ist.

# <span id="page-73-0"></span>*3.1.8.2 Change Control*

Der VMP muss abschließend Festlegungen zur Aufrechterhaltung des validen Zustandes enthalten (siehe auch Abbildung 2-4: [Verantwortlichkeiten in der Validie](#page-46-0)[rung\)](#page-46-0).

Im Change Control wird die Abarbeitung von Fehlern und die Durchführung von Anpassungen am laufenden System geregelt. Zusätzlich zu den Validierungsmaßnahmen müssen hier Festlegungen über die Vorgehensweise bei der Fehlerverfolgung (Lookback) getroffen werden. Typische Fälle sind z.B.:

- Revalidierung eines Moduls nach Änderungen (Fehlerbehebung, Anpassungen) an diesem (Validierung im laufenden Betrieb),
- Revalidierung des Gesamtsystems nach einem Hardware-Wechsel, ggf. auch bei einem Wechsel wesentlicher, festgelegter Hardwarekomponenten,
- Revalidierung des Gesamtsystems nach einem Betriebssystem- oder Datenbanksystem- (Release-) Wechsel,
- $-$  Revalidierung nach einem totalen Rechnerausfall mit Datenverlust.

## **3.1.9 Anhang**

## *3.1.9.1 Begriffsdefinition*

Alle wichtigen Begriffe und Festlegung können hier festgelegt werden.

## *3.1.9.2 Formblätter*

Hier werden alle für die Dokumentation der Validierung benötigten Formblätter aufgeführt sowie sonstige Unterlagen wie z.B. Projektplan, Risikoanalysen, etc.

## *3.2 Validierungsplan*

## <span id="page-73-1"></span>**3.2.1 Zielsetzung**

Der Validierungsplan bezieht sich auf das zu validierende Modul.

Man sollte versuchen zu erläutern, wie das zu validierende System implementiert werden soll, welchen Nutzen (Synergieeffekte, Rationalisierung, bessere Dokumentation) damit möglich sind und welche Qualitätsverbesserungen zu erzielen sind.

Hier wird die Zielsetzung der Validierung für jedes Modul, das im Validierungsprogramm als GMP-relevant eingestuft wurde, beschrieben. Zur Beschreibung des Ziels genügt eine pauschale Beschreibung der vom Modul zu lösenden Aufgabe, die um Sonderfälle, Einschränkungen, Bezüge zu anderen Modulen usw. ergänzt werden kann.

# **3.2.2 Geltungsbereich**

## *3.2.2.1 Produktbeschreibung*

Hierin wird das System (Modul) allgemein vorgegeben und der Umfang der zu validierenden Einzelmodule beschrieben. Zudem sollten die Systemgrenzen (Dateien, Druckerschnittstellen, Abteilungen) genau definiert werden.

## *3.2.2.2 Prozessbeschreibung*

Hier wird der Ablauf der Validierung des Einzelmoduls festgelegt. Es kann in vielen Fällen hilfreich sein, dies durch Ablaufdiagramme und Strukturbäume visuell zu ergänzen. Diese Beschreibung wird entweder aus den Pflichten- oder Lastenheften entnommen, oder von einer vom Hersteller erstellten Systembeschreibungen.

Der Prozess, der über das System abgebildet werden soll, wird beschrieben. Dabei ist zu überlegen, ob nur der aktuell eingesetzte Prozess oder alle möglichen Prozesse des Systems betrachtet werden sollen.

## <span id="page-74-0"></span>**3.2.3 Verantwortlichkeiten**

Es muss festgelegt werden, wer bei der Durchführung der Validierung beteiligt wird und wer sich verantwortlich zeigt. Im Validierungsplan sollten vor allem die Personen benannt werden, die bei der Durchführung der Tests beteiligt sind.

Es ist darauf zu achten, dass die notwendigen Fachkenntnisse (z.B. transfusionsmedizinische Kenntnisse, EDV-Kenntnisse) vertreten sind. Dies ist am besten durch die direkt betroffenen Personen gewährleistet (Herstellungsleiter, Programmierungsleitung). Außerdem muss von unabhängiger Seite die Validierung geleitet und überwacht werden (Leiter der Qualitätssicherung, Validierungsbeauftragter). Dies kann durch die durchführenden Personen und weitere Experten ergänzt werden.

## **3.2.4 Organisatorische Festlegungen**

## *3.2.4.1 Dokumente*

Die benötigten Dokumente und Formulare zur Protokollierung von Tests werden ausgewählt. Außerdem wird die Art der Dokumentation und die Archivierung der verschiedenen Daten und Protokolle festgelegt.

Auch die Art und Durchführung der Risikoanalyse wird hier bestimmt. Insbesondere die Archivierung der verschiedenen Daten (Rohdaten, Auswertungen und Berichte) sollte hier detailliert geregelt werden.

## *3.2.4.2 Ablauforganisation und Freigabeverfahren*

Der Ablauf der Tests wird für das zu validierende Modul überprüft, den speziellen Gegebenheiten angepasst und die Validierungsschritte werden festgelegt.

Die Festlegung der Ablauforganisation ist ein wichtiger Bestandteil, eines Validierungsprojekts. Damit wird die Verantwortlichkeit eines Ablaufes klar geregelt. Gerade bei Validierungsprojekten die sich über mehrere Abteilungen oder Bereiche erstrecken ist eine Festlegung der "Hol- und Bringschuld" von Vorteil, da hier die meisten Reibungsverluste entstehen können.

### <span id="page-75-0"></span>**3.2.5 Vorgehensweise bei der Validierung des Moduls**

Hier wird die genaue Vorgehensweise bei der Validierung eines Systems, Teilsystems oder Moduls festgelegt.

Dabei wird der Aufbau der Dokumentation, Ablage, Nummernsystem und Unterschriftenregelung in diesem Modul definiert. Ebenso müssen, um ein Dokument zu erhalten, folgende Angaben wie Bezeichnung der Tätigkeit, Name des Moduls, Arbeitsschritt, Seitennummer, Datum, Ausführender/Prüfender/Freigebender und Versionsnummer vorhanden sein.

Die Festlegung der Abfolge sichert ebenfalls eine reibungslose Bearbeitung. Es kommen dabei mehrere Vorteile zum tragen:

- Der Projektleiter kann eine verbesserte Zeitplanung (Funktionsabhängigkeit) erstellen.
- Die Projektbeteiligten orientieren sich an dem vorhergehenden Ablaufschritt für ihre kurzfristige Ressourcenplanung.
- Die Schnittstellen der Systeme (z.B. Anbindung von Pipetierer an LIMS oder LIMS an eine Blutbanksoftware) werden dabei als Übergabepunkte und Meilensteine definiert.

### **3.2.6 Ressourcenplanung**

Bei der Ressourcenplanung werden die Zeitplanung, Kapazitätenplanung und Finanzmittelplanung für ein Validierungsprojekt erstellt.

In den Terminplan werden für alle Schritte und Meilensteine Termine eingetragen und den verantwortlichen und betroffenen Personen zugeordnet.

Anhand der Vorgehensweise (siehe Abschnitt [3.2.5\)](#page-75-0) und in Absprache mit den Verantwortlichen (siehe Abschnitt [3.2.3\)](#page-74-0) wird ein Zeitplan über den Projektplan erstellt. Die Kapazitäten werden entsprechenden dieses Zeitplanes zugeordnet. Es sollten ebenfalls Pufferzeiten eingeplant werden. Es gibt es zwei grundlegende Vorgehensweisen bei der Zeitplanung:

- Durch eine Fortschrittsplanung wird von einem bestehenden Zeitpunkt bis in die Zukunft (Ende des Projektes) geplant. Dabei wird eine Verzögerung bei einem Meilenstein, durch einen verzögerten Beginn für die Folgeschritte weitergegeben oder durch Pufferzeiten kompensiert.
- Ein feststehender Termin in der Zukunft gibt das Projektende vor. Dabei müssen jetzt die Ablaufschritte in den Zeitplan eingetragen werden.

Dabei ist zu beachten, dass zeitliche Engpässe nur zum Teil mit vermehrten Ressourcen zu kompensieren ist.

Die detaillierte Planung aller Schritte sollte im Validierungsplan erfolgen. Um möglichst eine hohe Aktualität zu gewährleisten, kann es sinnvoll sein, diesen monatlich oder vierteljährlich zu aktualisieren. Durch eine Verlagerung des Planes in die Anlage kann der Aufwand zur Aktualisierung begrenzt werden.

#### <span id="page-75-1"></span>**3.2.7 Risikoanalyse**

Die Risikoanalyse wird anhand der Liste der Funktionen und Festlegung der GMPrelevanten Funktionen und Festlegung der Test durchgeführt.

Eine Risikoanalyse ist das geeignete Hilfsmittel, schon am Anfang die Schwerpunkte der Validierung, bzw. die nicht von der Validierung betroffenen Bereiche zu identifizieren und zu trennen. Auch wird hier die Art der Risikoanalyse (Kap. 2.5), und der Zeitpunkt festgelegt. Zu den unterschiedlichen Modulen können auch verschiedene Arten der Risikoanalyse benutzt werden.

Im Validierungsplan dient die Risikoanalyse hauptsächlich dazu, Programmteile die validierungspflichtig sind zu filtern und unter diesen eine Rangfolge der Bearbeitung festzulegen.

## **3.2.8 Aufrechterhaltung des validen Zustandes**

## *3.2.8.1 Festlegungen zur Revalidierung / Begleitende Validierung*

Der Validierungsplan muss nach Abschluss der Validierung des Moduls die Festlegungen zur Revalidierung enthalten (siehe auch Abschnitt [0\)](#page-72-0).

Eine Festlegung muss getroffen werden, zu welchen Bedingung ein valides System nicht mehr valide ist (Gültigkeitsdauer), oder zu welchen Zeitpunkten ein valides System routinemäßig revalidiert wird (um den Zustand der Validität zu erhalten).

Gründe für eine Revalidierung sind z.B. Änderung der Hardware, neue Parameter, größere Änderungen im Programmablauf. Bereinigen von Abweichungen, die bei der Validierung nicht erkannt wurden.

Eine regelmäßige Revalidierung sollte jährlich durchgeführt werden. Allerdings kann dieses dann im Routinebetrieb mit laufenden Aufträgen erfolgen. Hier sollte ganz besonders auf die zwei verschiedenen Arten der Änderung (siehe Abschnitt [3.2.8.2\)](#page-76-0), und ihrer Bearbeitung eingegangen werden.

## <span id="page-76-0"></span>*3.2.8.2 Change Control*

Im Change Control werden die Maßnahmen festgelegt, die ergriffen werden müssen, wenn eine Revalidierung / Begleitende Validierung auf Grund von ungeplanten Änderungen erforderlich ist. Dies kann in Folge von neuen Anforderungen oder nach der Behebung von Programmfehlern erforderlich sein (siehe auch Abschnitt [3.1.8.2\)](#page-73-0).

Die Beurteilung der Auswirkung wird durch das Projektteam mittels einer Risikoanalyse getroffen. Die daraus resultierenden Maßnahmen können sich von einem Kontrollausdruck bis zu einer Validierung des Gesamtsystems erstrecken.

## **3.2.9 Anhang**

## *3.2.9.1 Begriffsdefinition*

Die verwendeten Begriffe und Spezialausdrücke mit Erläuterungen zu diesem Validierungsprojekt.

## *3.2.9.2 Formblätter*

Hier werden alle für die Dokumentation der Validierung benötigten Formblätter aufgeführt sowie sonstige Unterlagen wie z.B. Projektplan, Risikoanalysen, etc.

# *3.3 Qualifizierung*

## **3.3.1 Design Qualification (DQ)**

Hier sind die vorbereitenden Maßnahmen für die Validierung des Gesamtsystems beschrieben.

Die Designqualifizierung (DQ) enthält die vorbereitenden Maßnahmen und beschreibt den Prozess der Entscheidungsfindung, der zu den Spezifikationen des computergestützten Systems führt. Die DQ ist dabei der dokumentierte Nachweis, dass Qualitätsaspekte beim Design des Systems (Bauteile, Versorgungseinheiten) berücksichtigt wurden.

Dabei werden zunächst vom *Auftraggeber* alle Anforderungen hinsichtlich des Lieferund Leistungsumfanges in einem *Lastenheft* zusammengefasst.

Im *Pflichtenheft* wird die Realisierung aller Anforderungen auf Basis des Lastenheftes beschrieben. Der Auftragnehmer (*Lieferant)* prüft und detailliert die Anforderungen und unterbreitet in einem nachvollziehbaren und prüfbaren Dokument einen Realisierungsvorschlag. Das *Pflichtenheft* wird durch den *Auftraggeber* genehmigt und ist Leitfaden für die Auftragsabwicklung.

Die DQ beschreibt die Funktionalität des computergestützten Systems und den Zweck, sowie das Umfeld in welchem der Einsatz geplant ist.

Dabei sollte dieses auch bei internen Lieferanten durchgeführt werden.

#### *3.3.1.1 Organisation*

 Qualifikation des Personals einschließlich interner und externer Ausbildungsmaßnahmen:

Schulung der Mitarbeiter durch die EDV-Firma oder EDV-Abteilung sowie interne Weiterbildungsmaßnahmen und Einarbeitung der Mitarbeiter.

Festlegung der Zugangs- und Zugriffskontrolle:

Festlegen, wer welche Programme anwenden darf. Es kann sinnvoll sein, Anwendergruppen zu bilden, deren Mitglieder jeweils die gleichen Zugriffsrechte haben.

#### <span id="page-77-0"></span>*3.3.1.2 Beschreibung der Anwendung*

- Aufgaben der Module beschreiben.
- Betrachtung der Vernetzung der Module:

Beschreibung, wie die Module miteinander vernetzt sind. Die Ergebnisse eines Moduls können die Arbeit anderer Module beeinflussen. Ebenso müssen die Module voneinander abgegrenzt werden. Eine Abgrenzung erfolgt dann, wenn eine eindeutig beschreibbare Datenstruktur übergeben oder übernommen wird.

Sicherstellung der Datenintegrität:

Wenn Daten in einem anderen Modul oder System bearbeitet werden, muss sichergestellt werden, dass die Ergebnisse wieder richtig zugeordnet werden. Hier müssen entsprechende Prüffunktionen angewendet werden.

- Risikoanalyse des Gesamtsystems:

Welche Eingabedaten, Bedingungen oder Vorgehensweisen können zu Fehlern führen?

#### *3.3.1.3 Hardware*

- Dokumentation der technischen Infrastruktur (Blue Book):

Diese Zusammenstellung muss die Beschreibung der eingesetzten Hardware (Hersteller, Typ, Modell, Hauptspeicher- und Plattenspeicherkapazität, Zusatzkomponenten usw.) enthalten.

Abgrenzung externer Geräte:

Externe Geräte werden in der Validierung der Software einbezogen, indem die von ihnen gelieferten Datenstrukturen beschrieben werden.

- Beschreibung des Rechnerbetriebs (Hardware und Software):

Hier wird das Betriebssystem, ggf. Netzwerk-Software sowie die eingesetzte Datenbank beschrieben. Die Versionsnummer der Software wird vermerkt. Eine Dokumentation über die Hardware und Betriebssystemsoftware muss vorliegen. Wenn der Hersteller über Zertifikate oder Validierungsunterlagen verfügt, sind diese hier zu nennen.

- Beschreibung der Laborgeräte mit Steuerprogramm: Beschreibung der Laborgeräte (Fabrikat, Typ) einschl. des Schnittstellenprogramms.
- Beschreibung der Schnittstellen: Nennen der Software und beschreiben der Datenstruktur.

#### *3.3.1.4 Software*

- Beschreibung der Software (Version): Listen der Programme mit Versionsnummer, Dokumentation
- Software-Entwicklung nach dem Lebenszyklus-Prinzip (siehe Abschnitt [1.4.2\)](#page-28-0) unter einem Qualitätssicherungssystem
- Versionsführung / -Änderung von Programmen: Dokumentation von Updates einschl. der jeweiligen Versionsnummer

#### *3.3.1.5 Protokolle und Festlegungen zur Freigabe*

- Erstellung von Validierungsprotokollen
- Festlegung von Test- und Freigabeverfahren mit Akzeptanzkriterien des zu validierenden Systems.

Welche Tests mit welchen Daten müssen für das Gesamtsystem durchgeführt werden? Definieren der Daten für die Tests.

 Festlegungen zur Eingabekontrolle und Änderungsprotokollierung kritischer Daten.

#### *3.3.1.6 Fehler*

- Installation eines Fehlermeldeverfahrens

### *3.3.1.7 Datensicherung und Recovery*

 Einführung eines Datensicherungsregimes einschließlich Archivierung von Programmversionen und Testdaten:

Festlegen, wann und wie die Produktivdaten gesichert werden. Ebenso müssen unterschiedliche Programmversionen und Systemeinstellungen gesichert werden.

Ausarbeitung von Katastrophenplänen und Wiederanlaufverfahren:

Es muss ein Konzept entwickelt werden, wie ohne EDV-Unterstützung die Arbeitsabläufe gestaltet werden können. Das Nacherfassen von Daten bei einem Systemausfall muss geregelt sein.

#### *3.3.1.8 Externe Unternehmen*

Festlegung der Verantwortung externer Unternehmen

### *3.3.1.9 Systempflege*

- Erstellung und Pflege der Dokumentation

### *3.3.1.10 Festlegung der Testdaten*

Die von den zu validierenden Programmen gelieferten Daten müssen mit unabhängig davon gewonnenen Daten verglichen werden. Die Wege zur parallelen Gewinnung von Daten müssen in diesem Schritt festgelegt werden. Beispiele sind: manueller / visueller Vergleich Erfassungsbelege  $\Leftrightarrow$  Bildschirminhalte, Datenbankabfragen mit Systemkomponenten, Hilfsprogramme (sog. "Treiber") usw. Vor allem bei selbst entwickelten Hilfsprogrammen ist sicherzustellen, dass diese ebenfalls validiert sind.

#### *3.3.1.11 Mitarbeiterqualifikation*

Diese *muss* für die Installationsphase nun erfolgen. Für die Funktionskontrolle (OQ), Prozessfähigkeitsuntersuchung und die Validierungsläufe kann diese später, jedoch vor den entsprechenden Phasen, erfolgen. Die Dokumentation der Mitarbeiterqualifikation wird den entsprechend Protokollen beigefügt.

## *3.3.1.12 Checkliste*

Als Checkliste zur Durchführung der DQ kann die folgenden Prüfpunkte in gemeinsamer Arbeit des **Lieferanten (L)** und des **Auftraggeber (A)** abgearbeitet und dokumentiert werden.

- (A) Lastenheft bzw. Nutzeranforderungen
- (A+L) Pflichtenheft
- (L) Angebot und Anlagenbeschreibung
- (L) QS-relevante Zertifikate (z.B. gem. ISO 9000-Reihe), falls vorhanden
- (A) Bestellung und Auftragsbestätigung
- (A+L) Dokumente zum Change Management
- (A+L) Behördliche Genehmigungen
- (L) Technische Zertifikate (Bildschirm, Strahlung, Arbeitsschutz . . . )
- (L) Liste der Systemkomponenten
- (L) Schnitt-, Layout und Installationszeichnungen
- (L) Schemata zur Vernetzung bei Anlagen mit weiteren Komponenten für Mess-; Steuer- und Regelung
- (L) Elektroschema, Konformitätsbescheinigungen
- (L) Stücklisten und Materialspezifikationen
- (L) Werksprüfzeugnisse, Zertifikate von Zulieferungen, sofern sie Auswirkungen auf die Gesamtfunktion des Computers haben können (Bsp. Lesestifte)
- (L) Softwarezertifikate, Angaben zum Quellcode
- (L) Ersatzteillisten
- (L) Bedienungsanleitungen (Software und für Hardware)
- (L) Wartungsplan
- (L) Montage- und Demontageanleitungen
- (L) Vorgaben zur ordnungsgemäßen Verschrottung / Datenentsorgung
- (L) Dokumentation über das Qualitätssicherungssystem des Herstellers

Wird das einzuführende computergestützte System bereits bei anderen Anwendern eingesetzt, so sollte eine Referenzliste erstellt werden.

### **3.3.2 Installation Qualification (IQ)**

Anhand der Installationsvorgaben (Installationshandbuch) werden in dieser Phase die Zugangsvoraussetzungen für die Tests durchgeführt. Die Datenblätter und Testprotokolle (Checkliste) müssen vorab erstellt und genehmigt werden. Diese Tests können mit der Funktionskontrolle (OQ) und der Prozessqualifizierung (PQ) zusammen durchgeführt werden. Jedoch *muss* die Identifikation des Durchführenden immer möglich sein.

## <span id="page-80-0"></span>*3.3.2.1 Testplan*

Anhand der in der Risikoanalyse gewonnen Erkenntnisse wird ein Testplan erstellt. Dieser wird während des Testens ausgefüllt und dient anschließend als Testprotokoll.

#### *3.3.2.2 Anwendungsdateien und ihre Zuordnung*

Diese Zusammenstellung muss in der Dokumentation der Anwendersoftware vorliegen. In diesem Punkt ist zu kontrollieren, ob alle benutzereigene Dateien die richtigen Zuordnungen (Bibliotheken, Ordner, etc.) haben, tatsächlich auf dem System existieren und die geforderten Anfangsdaten enthalten.

#### *3.3.2.3 Parametereinstellungen*

Diese Zusammenstellung muss ggf. gemeinsam mit dem Programmentwickler durchgeführt und kontrolliert werden, damit die gewünschten Anwendungsparameter korrekt gesetzt sind. Für die Änderung von Parametern muss ein Regime installiert sein oder werden, damit solche Eingriffe im laufenden Betrieb dokumentiert werden. Gegebenenfalls kann bereits an dieser Stelle festgelegt werden, ob und wie das System bei Änderung von Parametern (oder ausgewählten Parametern) erneut zu validieren ist.

## *3.3.2.4 Gerätezuordnungen und -anpassungen*

Diese Zusammenstellung kann ggf. im Rahmen der Hardwarebeschreibung erstellt werden. Hier muss kontrolliert werden, ob in der Anwenderdokumentation bestimmte diesbezügliche Forderungen enthalten sind und realisiert werden müssen (z.B. Installation von mindestens einem Drucker, Einstellung von Geräteparametern).

## *3.3.2.5 Zugangsberechtigungen (Nutzungsprofile, Nutzungsrechte)*

Diese Zusammenstellung muss (zumindest in einer Grundversion) in der Anwendungsbeschreibung enthalten sein. Hier muss kontrolliert werden, ob sie auf dem System korrekt umgesetzt ist. Wenn die Anwendungsbeschreibung mehrere Varianten zulässt, muss - evtl. gemeinsam mit dem Entwickler - die gewünschte bzw. notwendige Zugangsberechtigung eingerichtet werden.

## *3.3.2.6 Mitarbeiterqualifikation*

Für die Durchführung der Funktionskontrolle ist es notwendig die betroffen Mitarbeiter mit dem System und der Testdaten und –Umgebung zu schulen und diese (Inhalt, Trainer, Abschlussbewertung und Anwender) zu dokumentieren.

## *3.3.2.7 Kalibrierung*

Durchführen von Kalibrierung und Referenzläufen. Dies ist vor allem bei Peripheriegeräten, die Messdaten erfassen, erforderlich. Bei Modulen die nur Datenverwaltung beinhalten, entfällt diese Kapitel. Es ist mit "N. A." (nicht anwendbar / not applicable) zu kennzeichnen:

## **3.3.3 Oparational Qualification (OQ)**

Anhand des Bedienerhandbuches werden in dieser Phase die Funktionen des Programms getestet. Die Datenblätter und Testprotokolle (Checkliste) müssen vorab erstellt und genehmigt werden. Diese Tests können mit der Funktionskontrolle (OQ) und der Prozessqualifizierung (PQ) zusammen durchgeführt werden. Jedoch *muss* die Identifikation des Durchführenden immer möglich sein.

Mit den Prüfungen beginnt die eigentliche Testphase. Die in Abschnitt [3.3.1.2](#page-77-0) genannten Aufgaben sind für jedes Modul ohne spezielle Anpassung durchzuführen, während für die im Testplan [3.3.2.1](#page-80-0) zusammengestellten Punkte ganz konkret auf die Anwendung zugeschnittene Prüfungen festgelegt und ausgeführt werden müssen. Das in Kapitel [3.2.1](#page-73-1) allgemein formulierte Ziel der Validierung nimmt dabei konkrete Gestalt in Form von exakt definierbaren Informationen an.

## *3.3.3.1 Menüstruktur*

Die fest vorgegebene bzw. vom Entwickler und / oder Anwender eingerichtete Menüstruktur muss auf korrekte Installation kontrolliert werden. Hier ist nur die Vollständigkeit aller Menüpunkte zu prüfen, die Möglichkeit und Korrektheit der Auswahl wird in Abschnitt [3.3.3.3](#page-82-0) getestet.

## *3.3.3.2 Stammdatenbestand (ggf. nur Testumfang)*

Eine sinnvolle Validierung ist nur mit einem Mindestbestand an Stammdaten möglich. Darunter werden hier z.B. verstanden (wenn so gesondert gespeichert): Postleitzahlen, Kunden, Artikelnummern, Preise. Derartige Daten werden - ähnlich wie Parameter - meist einmal erfasst und danach selten geändert. Für die Änderung von Stammdaten muss ein Regime installiert sein oder werden, damit solche Eingriffe im laufenden Betrieb dokumentiert werden.

#### <span id="page-82-0"></span>*3.3.3.3 Menükontrolle*

Mit der Menükontrolle wird eine erste Prüfung zur Vollständigkeit aller Teilprogramme der Anwendung durchgeführt.

#### *3.3.3.4 Kontrolle der Auswahlmöglichkeiten*

In jedem Menü sind alle Auswahlmöglichkeiten einschließlich aller Tastenkombinationen einzugeben, ggf. durch Folgemenüs hindurch, bis die erste Anwendungsmaske (für Dateneingabe, Anzeige o. ä.) erscheint. Dabei dürfen keine Fehler (Programmabstürze) auftreten.

#### *3.3.3.5 Kontrolle der Programmstarts*

Nach dem Einstieg in die erste Anwendungsmaske muss überprüft werden, ob das ausgewählte Programm startet ohne abzustürzen.

Dieses Verfahren ist auch für sog. Batchjobs durchzuführen, wobei in diesen Fällen (normalerweise über Systemkommandos) kontrolliert werden muss, ob die Batch-Programme korrekt gestartet bzw. abgearbeitet wurden.

### **3.3.4 Process Qualification (PQ)**

Die Prozessqualifizierung ist für jedes Modul durchzuführen.

In der Prozessqualifizierung wird die Funktionalität des Systems mit Testdaten überprüft. Dafür können die verschiedenen Testverfahren angewendet werden.

Anhand des Bedienerhandbuches werden in dieser Phase, die Aufgaben des Programms getestet. Die Datenblätter und Testprotokolle (Checkliste) müssen vorab erstellt und genehmigt werden. Diese Tests können mit der Installationsqualifizierung (IQ) und der Funktionskontrolle(OQ) zusammen durchgeführt werden. Jedoch *muss* die Identifikation des Durchführenden immer möglich sein.

#### *3.3.4.1 Aufstellung des Testplans*

Anhand der in der Risikoanalyse gewonnen Erkenntnisse, GMP-relevante Funktionen/Anforderungen wird ein Testplan erstellt.

#### *3.3.4.2 Festlegung der Eingabedaten*

Für das Modul müssen die Eingabedaten festgelegt werden. Das sind im einzelnen:

 Die aus Anwendungsdateien einfließenden Datensätze, wobei auf die Variation der im Modul geprüften bzw. verarbeiteten Felder besonderer Wert zu legen ist.

#### *Beispiele:*

 Bei einem Modul zur Festlegung der Konservensperre müssen alle Kombinationen von Befunden als Eingangsdaten übergeben werden. Das kann

nur mit systematischer Variation über ein Hilfsprogramm durchgeführt werden.

- Bei einem Modul zum Erstellen von Spender-Einladungen müssen alle Fälle von Spendersperren als Beispieldatensätze vorliegen, damit die korrekte Einladung bzw. Nichteinladung geprüft wird.
- Die interaktiv am Bildschirm einzugebenden Daten, wobei folgende Fälle vorzusehen sind: Normaleingaben, Fehleingaben, Grenzwerteingaben (Normalund Fehleingaben an der Grenze des zulässigen Bereichs).

### *Beispiele:*

- $-$  Die Eingabe von Blutgruppen muss mit den zulässigen Werten 0, A, A1, ... ebenso durchgeführt werden wie mit Fehleingaben (beispielsweise 1, C, x, ...).
- Die Eingabe eines Datums muss mit gültigen Werten (12.4.1984, 27.10.1995, 29.2.1996 usw.) ebenso getestet werden wie mit ungültigen (29.2.1995, 31.24.2001 usw.) und gültigen und ungültigen Grenzfällen (31.12.1999, 31.11.1995, 1.1.2000 usw.).

## *3.3.4.3 Beschreibung der erwarteten Ausgangsdaten (Sollergebnis)*

Zu allen im Testplan festgelegten Eingabedaten muss *vor Ausführung des Tests* das erwartete Ergebnis im Plan festgehalten werden (im Sinne von Kapitel [4.4.3](#page-113-0) : Ergebnisdatensatz = Testziel). Dazu gehören auch vom System erwartete Fehlermeldungen bzw. Reaktionen auf Fehleingaben. Zweckmäßig ist die Benutzung von Tabellen oder ähnlichem.

## *3.3.4.4 Durchführung des Tests*

Das Programm wird mit den festgelegten Eingangsdaten ausgeführt und liefert (gemäß Kapitel [4.4.3\)](#page-113-0) einen Folgedatensatz (= Sollergebnis). Wenn das vom Aufwand her möglich ist, kann das Testergebnis in die Zusammenstellung der Eingangs- und erwarteten Ausgangsdaten eingefügt werden. In der Praxis werden meist mehr oder weniger umfangreiche Listen, Hardcopies o. ä. entstehen, die als Anlagen zu den Testunterlagen beigefügt werden.

## *3.3.4.5 Vergleich des Folgedatensatzes mit dem Ergebnisdatensatz*

Die Funktion des Moduls wird durch den Vergleich des erwarteten Ergebnisses (Ergebnisdatensatz) mit dem tatsächlich erreichten Ergebnis (Folgedatensatz) geprüft. Stimmen beide Datensätze überein, dann wird auf die Richtigkeit der Arbeitsweise des Moduls geschlossen, anderenfalls muss der Test wiederholt, das Fehlverhalten des Moduls erhärtet und die Korrektur des Fehlers veranlasst werden.

Der Umfang eines Modul-Tests kann allgemein nicht beschrieben werden. Wie in der Risikoanalyse in Abschnitt [3.2.7](#page-75-1) gesagt, müssen vor allem die kritischen Daten erkannt und systematisch, d. h. mit möglichst allen möglichen Werten, in die Test einbezogen werden. Das stellt große Anforderungen an die Personen, die Tests durchführen (vgl. Abschnitt [2.5.3.2\)](#page-54-0)

Selbst wenn bei der Testung von Software davon ausgegangen werden kann, dass bereits mit einem Beispieldatensatz der sich darin widerspiegelnde Sachverhalt im Testergebnis ausdrückt, sollten nach Möglichkeit mehrere gleichartige Datensätze in den Test einbezogen werden.

### *3.3.4.6 Prüfung der Bedienungsanleitung und SOPs*

Im Verlauf des Testens muss sichergestellt werden, dass die Bedienungsanleitungen (Standard Operating Procedures) sowohl mit dem Pflichtenheft als auch mit der tatsächlichen Funktionalität der Programme übereinstimmen.

### *3.3.4.7 Prüfung der Vollständigkeit der Dokumentation*

Den Abschluss aller Tests muss die Kontrolle auf Vollständigkeit der Dokumentation bilden. Dabei kann der Testplan herangezogen werden; die beschriebenen Punkte müssen komplett vorliegen, vor allem auch die Testprotokolle mit Eingangsdaten und Ergebnissen.

#### *3.3.4.8 Testbewertung*

Anhand der dokumentierten Testergebnisse wird entschieden, ob das Modul in den Validierungslauf genommen wird. Im Falle eines Fehlers muss der Entwickler verständigt und zur Korrektur veranlasst werden. Gegebenenfalls können Einschränkungen protokolliert werden, unter denen die Arbeit mit einem an sich fehlerhaften (bzw. nicht das Gewünschte leistenden) Modul möglich ist, bis der erwartete Leistungsumfang erbracht ist. Sollte eine Modifikation der Software erfolgen, muss entschieden werden welche Qualifizierung wiederholt werden müssen, und dieser Dokumentation beigelegt werden.

## *3.4 Validierung*

Die Validierung des Moduls unterscheidet sich nicht wesentlich von der Prozessqualifizierung. Der wesentliche Unterschied besteht nur darin, dass zum einem "echte Testdaten" benutzt werden, und zum anderen alle Dokumente (SOP, Bedienerhandbuch) einen Endstatus erreicht haben und freigegeben sind.

## **3.4.1 Testplan**

Nicht mehr alle Tests, die während des PQ erfolgt sind, müssen nachvollzogen werden. Es wird in diesem Fall eine "Black-Box-Testung" durchgeführt und auf eine Prüfung der Zwischenergebnisse verzichtet.

Zu allen im Testplan festgelegten Eingabedaten muss *vor Ausführung des Tests* das erwartete Ergebnis im Plan festgehalten werden (im Sinne von Kapitel [4.4](#page-111-0) / Ergebnisdatensatz = Testziel). Dazu gehören auch vom System erwartete Fehlermeldungen bzw. Reaktionen auf Fehleingaben. Zweckmäßig ist die Benutzung von Tabellen oder ähnlichem.

Für alle Punkte sollten Akzeptanzkriterien festgelegt werden.

## **3.4.2 Validierungslauf**

Mit "Echtdaten" und Anwendern durchgeführter Lauf um die Funktionalität und Prozesssicherheit zu dokumentieren.

## **3.4.3 Validierungsprotokoll**

Das Validierungsprotokoll besteht in den meisten Fällen aus dem Testplan, in dem die Ergebnisse des Validierungslaufs eingetragen sind und den zugehörigen Rohdaten (Listen und Dateien).

## **3.4.4 Testauswertung**

Die Ergebnisse aus dem Validierungsprotokoll werden ausgewertet. Dabei sollte in Fehler identifiziert und klassifiziert werden.

Es gibt verschiedene Arten der Auswertungsmöglichkeiten:

Bei einem bereits ähnlichen System können Vergleichslisten erzeugt werden und die Ergebnisse beider Systeme verglichen werden. Bei Fehlen einer Vergleichsmöglichkeit, muss das Ergebnis auf Durchgängigkeit und Richtigkeit geprüft werden.

## **3.4.5 Validierungsbericht**

Im Validierungsbericht werden die Ergebnisse der Testauswertung zusammengefasst, und von dem im Validierungsteam festgelegten Personen, bewertet. Es werden eventuelle Maßnahmen (Neue Tests, Fehlerbehebungen , Nachschulungen oder Neuinstallationen) beschlossen und in einer Maßnahmenliste mit Verantwortlichkeiten festgehalten.

## **3.4.6 Freigabeentscheidung**

Aufgrund der im Validierungsbericht getroffenen Entscheidung wird von der Validierungsgruppe beschlossen, ob eine Freigabe für das System gegeben wird oder nicht. Es kann auch eine eingeschränkte Freigabe gegeben werden. Diese eingeschränkte Freigabe ist dann mit einer Maßnahmenliste verknüpft.

# *3.5 Verknüpfung der Module*

Nach Feststellung der Richtigkeit der Arbeit aller Module muss das Gesamtsystem getestet werden. Dafür muss analog dem Test der Einzelmodule ein Testplan (PQ) aufgestellt und durchgeführt werden (vgl. [4.4\)](#page-111-0). Dabei sind verschiedene Kriterien zu beachten, z.B.

- Durchlauf der Daten durch alle Module,
- Test aller Schnittstellen (zwischen den Modulen und zwischen Modulen und externen Geräten).

## **3.5.1 Aufstellung des Testplans für das Gesamtsystem**

Anhand der in der Risikoanalyse gewonnen Erkenntnisse, GMP-Abläufe wird ein Testplan erstellt.

## *3.6 Validierung des Gesamtsystems*

Die Validierung des Gesamtsystems unterscheidet sich nicht wesentlich von der Prozessqualifizierung des Gesamtsystems. Der wesentliche Unterschied besteht nur darin, dass zum einem "echte Testdaten" benutzt werden, und zum anderen alle Dokumente (SOP, Bedienerhandbuch) einen Endstatus erreicht haben und freigegeben sein.

#### **3.6.1 Testplan**

Nicht mehr alle Tests, die während des PQ erfolgt sind, müssen nachvollzogen werden. Es wird in diesem Fall eine "Black-Box-Testung" durchgeführt und auf eine Prüfung der Zwischenergebnisse verzichtet.

#### **3.6.2 Validierungslauf**

Die Validierung des Gesamtsystems unterscheidet sich nicht wesentlich von der Prozessqualifizierung. Der wesentliche Unterschied besteht nur darin, dass zum einem "echte Testdaten" benutzt werden, und zum anderen alle Dokumente (SOP, Bedienerhandbuch) einen Endstatus erreicht haben und freigegeben sein.

#### **3.6.3 Freigabeentscheidung für das Gesamtsystem**

Nach der Verknüpfung der Module und der Durchführung der Validierungsläufe des Gesamtsystems, werden die Ergebnisse der Läufe im Validierungsteam bewertet, und bei Erfüllung der Akzeptanzkriterien das Gesamtsystem freigegeben.

## *3.7 Festlegungen zur Revalidierung*

Die Validierungsunterlagen müssen abschließend Festlegungen zur Revalidierung enthalten. Typische Fälle sind:

- Revalidierung eines Moduls nach Änderungen an diesem (Validierung im laufenden Betrieb),
- Revalidierung des Gesamtsystems nach einem Hardware-Wechsel, ggf. auch bei einem Wechsel wesentlicher, festgelegter Hardwarekomponenten,
- Revalidierung des Gesamtsystems nach einem Betriebssystem- oder Datenbanksystem- (Release-) Wechsel,
- Revalidierung nach einem totalen Rechnerausfall mit Datenverlust.

#### **3.7.1 Festlegung der Revalidierungskriterien**

Eine Festlegung muss getroffen werden, zu welchen Bedingung ein valides System nicht mehr valide ist (Gültigkeitsdauer), oder zu welchen Zeitpunkten ein valides System routinemäßig revalidiert wird (um den Zustand der Validität zu erhalten).

Gründe für eine Revalidierung sind z.B. Änderung der Hardware, neue Parameter, größere Änderungen im Programmablauf. Bereinigen von Abweichungen, die bei der Validierung nicht erkannt wurden.

Eine regelmäßige Revalidierung sollte jährlich durchgeführt werden. Allerdings kann dieses dann im Routinebetrieb mit laufenden Aufträgen erfolgen. Hier sollte ganz besonders auf die zwei verschiedenen Arten der Änderung (siehe Kap. 5), und ihrer Bearbeitung eingegangen werden.

Da diese Entscheidung bereits schon im Validierungsplan getroffen wurde, sollte die gewonnen Erkenntnisse dazu genutzt werden, diese nochmals zu kontrollieren und gegebenenfalls anzupassen.

## **3.7.2 Verantwortlichkeiten**

Die Verantwortlichen für die Überwachung, die Initialisierung eine Revalidierung und der Änderungskontrolle müssen festgelegt werden.

### **3.7.3 Revalidierungsentscheidung**

Bei Änderungerungen oder in einem Festgelegten Zyklus müssen die Verantwortlichen eine Entscheidung über die Validität des Systems treffen. Diese muss in jedem Falle dokumentiert werden.

## *3.8 Checkliste*

Die Checkliste zur Validierung befindet sich im Anhang, Kapitel [7.1.](#page-156-0) Die einzelnen Positionen und die Nummerierung der Checkliste entsprechen den Positionen und der Nummerierung der vorangegangenen Beschreibung.

# **4 Die Blutbank-Software**

# *4.1 Die Modularisierung der Blutbank-Software*

## **4.1.1 Zweck der Modularisierung**

EDV-Lösungen von Blutbank-Management-Systemen sind in der Regel sehr komplex. Deshalb empfiehlt es sich, das Gesamtsystem in überschaubare Module aufzuteilen und diese Module einzeln zu validieren. Danach muss aber sichergestellt werden, dass deren ordnungsgemäße Verknüpfung in das Gesamtsystem mit Hilfe des Integrationstests überprüft ist.

In diesem Kapitel wird auf Basis einer Modularisierung und der anschließenden Verknüpfung von festgelegten Modulen ein Kerndatenstrom eines Blutbank-Systems aufgezeigt, der zunächst im Hinblick auf die Validierung auf überschaubare Feldelemente reduziert wird. Ein entsprechend vereinfachtes Beispiel veranschaulicht den Validierungsprozess und dessen Schnittstellen mit den unterschiedlichen Verknüpfungsmodellen.

Im Idealfall soll die Validierung automatisch (rechnergestützt) vorgenommen werden können. Im einfachsten Fall muss aber zumindest eine manuelle Eingabe der Testdatensätze und Auswertung der produzierten Folgedaten vorgenommen werden.

# **4.1.2 Die Strukturierung der Module**

Die Module der Blutbank-Software spiegeln die logische Unterteilung der Funktionsabläufe in einer Blutbank wieder. Die hier vorgeschlagene Modularisierung kann aber auf Grund der individuellen Unterschiede in den jeweiligen Organisationsformen lediglich als Grundgerüst betrachtet werden. Sie soll vor allem als Grundlage für die Erstellung einer hausinternen Validierungsvorschrift dienen, die in einzelnen Punkten sicher speziell modifiziert werden muss.

Daraus kann sich partiell eine Vereinfachung eines oder mehrerer Module ergeben. Genauso ist es ebenfalls statthaft, Bereiche detaillierter darzustellen oder Funktionen weiter zu strukturieren.

## **4.1.3 Übersicht der Module**

In der folgenden Übersicht sind die in einem Blutbanksystem vorhandenen Module und ihre Verknüpfungen prozessbezogen abgebildet. Dabei ist der Weg von der Spende über das Präparat bis zum Patienten dargestellt.

Die Übersicht zeigt, welche einzelnen Module und Teilmodule typischerweise in der Software eines überregionalen Blutspendedienstes enthalten sind und wie sie miteinander verknüpft sind.

Module und Teilmodule, die bei kliniknahen Blutbanken ohne Außentermine und / oder ohne externen Vertrieb nicht benötigt werden, sind schattiert dargestellt.

Die folgende Tabelle enthält die Kapitelnummern der Module der Blutbank-Software. Wegen der besseren Übersicht wurden dabei die ersten zwei Ziffern weggelassen, so dass nur die Abschnittsnummern ab Position 3 aufgeführt sind.

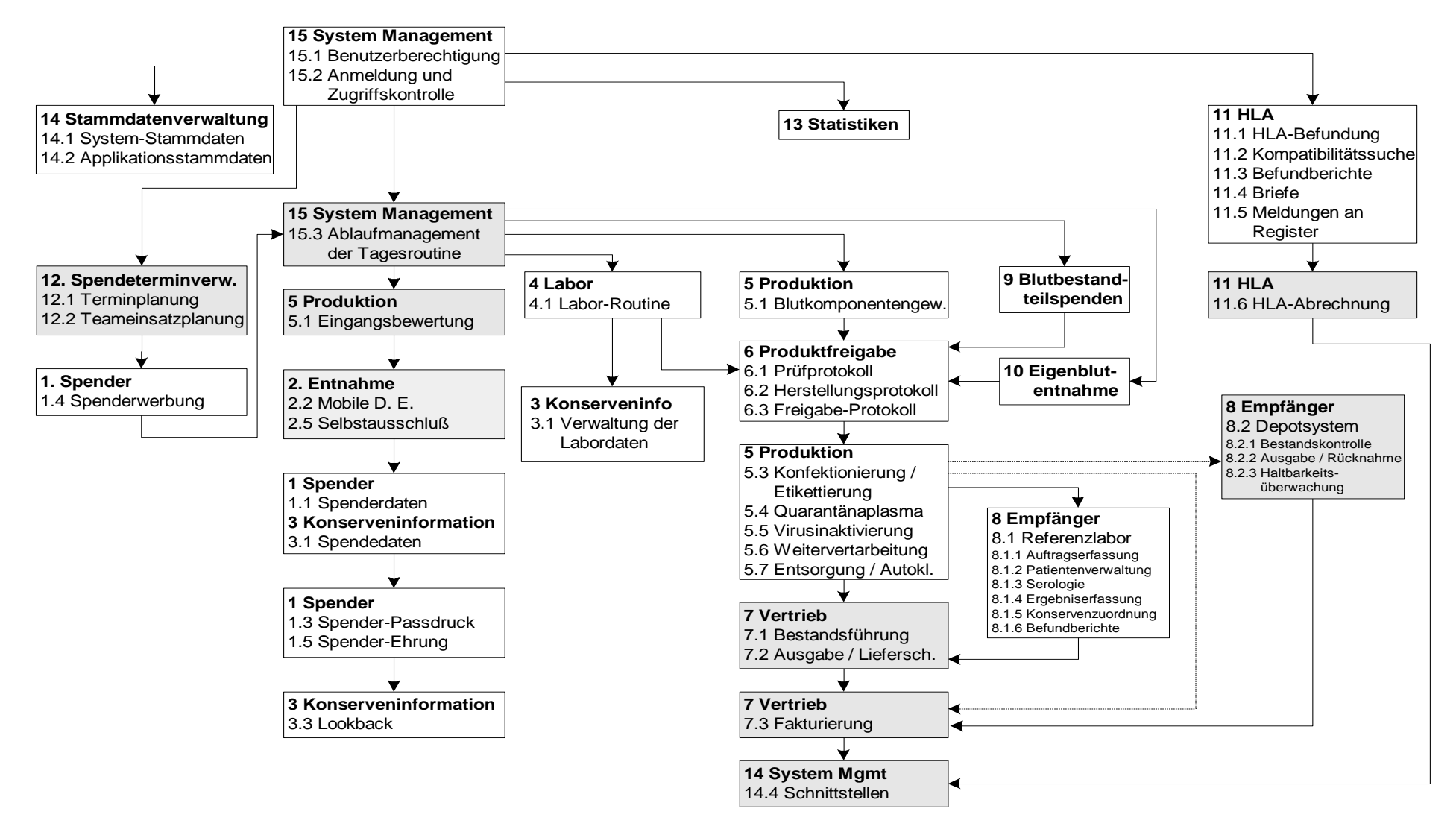

**Abbildung 4-1: Übersicht der Module eines Blutbanksystems**

# *4.2 Die Module der Blutbank-Software*

## **4.2.1 Spenderverwaltung**

Die Spenderverwaltung beinhaltet alle Funktionen der Anwendungssoftware, die sich auf Spender- und Spendedaten beziehen:

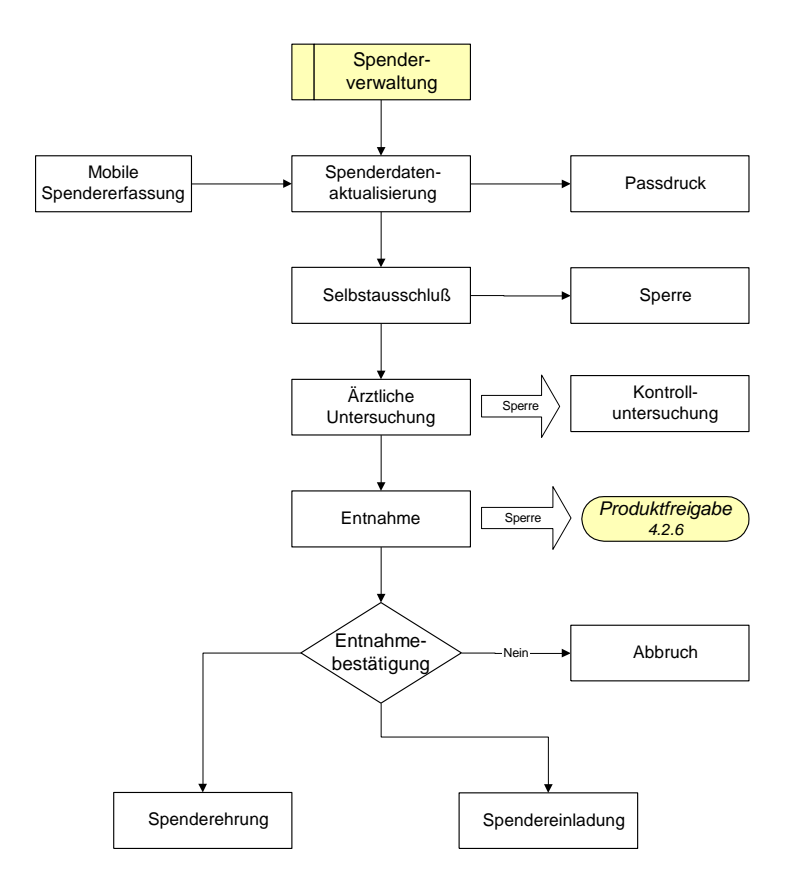

**Abbildung 4-2: Spenderverwaltung**

## *4.2.1.1 Spenderdatenerfassung / Spenderdatenaktualisierung*

Jeder Spender ist eindeutig über seine Spendernummer identifiziert. Zur eindeutigen Identifikation eines Spenders müssen neben dem Spendernamen, Geburtsdatum, Geburtsort, etc, auch dessen Blutgruppe sowie seine Personalausweisnummer abrufbar sein. Ebenso werden beim Spender Blutgruppe und weitere blutgruppenserologische Merkmale abgelegt.

Pro Spender müssen mindestens zwei Adressen verwaltet werden können.

## *4.2.1.2 Spendersperrung*

Bestimmte Untersuchungsergebnisse müssen automatisch zu einer Spendersperrung führen. Auch eine zeitlich befristete Spendersperrung muss realisiert werden können.

Weiterhin muss hier der Spenderselbstausschluss berücksichtigt werden.

Die zulässigen Spendeintervalle und Spendeabgabemengen müssen in Abhängigkeit des Spendeverfahrens verwaltbar sein und ggf. zu einer Spendersperrung führen.

## *4.2.1.3 Passdruck*

Der Druck von Spenderpässen muss unterstützt werden. Inhalt und Form des Spenderpasses müssen über einen Formulargenerator gestaltbar sein.

### *4.2.1.4 Spenderwerbung (Einladung)*

Zur Einladung von Spendern muss das EDV-System Briefe zum Versand erstellen können.

Selektionskriterien wie z.B. die Blutgruppe, Postleitzahlbereich, etc. müssen dabei berücksichtigt werden können. Zur Einladung von Spendern mit Quarantäneplasma muss das System nach einem frei wählbaren Zeitraum automatisch alle anstehenden Spender zum Serienbriefdruck aufführen.

### *4.2.1.5 Spenderehrung*

Das EDV-System überwacht die zur Spenderehrung erforderliche Anzahl von Blutspenden.

### **4.2.2 Blutspende (Entnahme)**

Die Blutspende umfasst das computergestützte Handling der Konservenzuordnung zum Spender, der Registratur des Selbstausschlusses, der Kontrolle und Berechnung des Spendeabstandes und die Anforderung der ärztlichen Spender- und Spendeuntersuchungsdaten in der Anwendungssoftware.

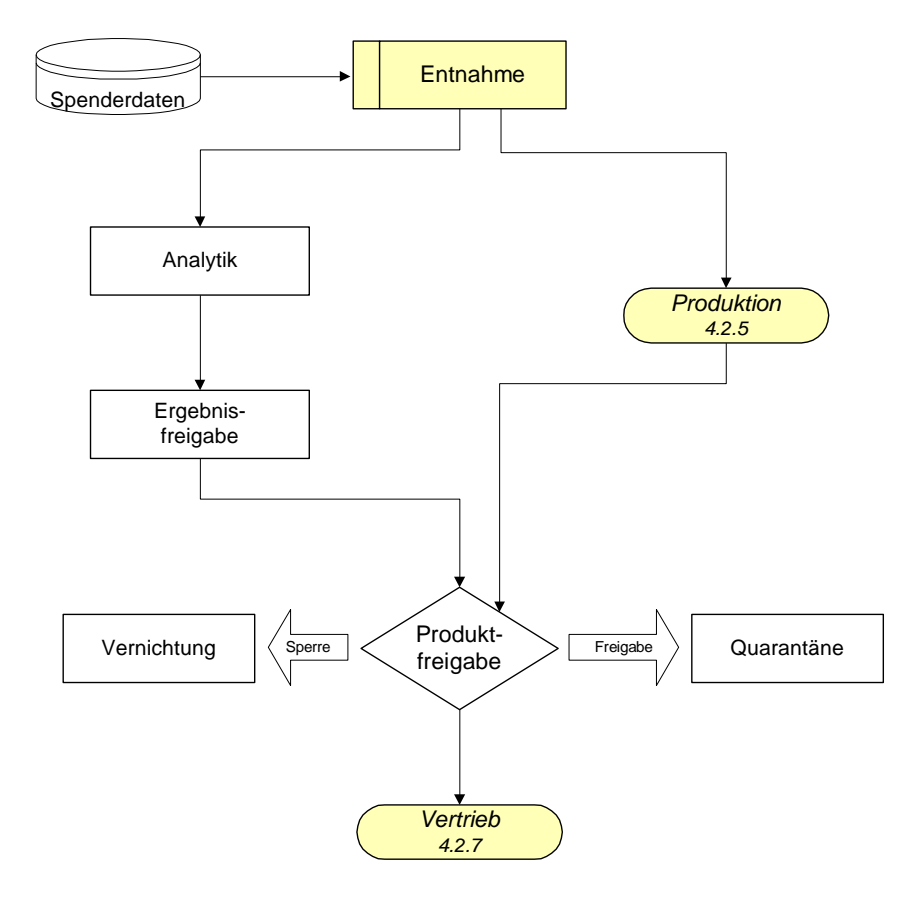

**Abbildung 4-3: Entnahme**

## *4.2.2.1 Konservenerfassung und Aktualisierung*

Nach Verbuchen der Spende werden die Konservendatensätze angelegt. Dabei wird die Haltbarkeitsdauer berechnet sowie die Blutgruppe zur Konserve übernommen.

### *4.2.2.2 Mobile Datenerfassung*

Über z.B. ein geeignetes Notebook soll es für Außenabnahmen möglich sein, auf den Spenderdatenbestand zuzugreifen. Der vor Ort geänderte Datenbestand soll auf den Hauptrechner übertragen werden können.

### *4.2.2.3 Spendefähigkeit*

Die Spendefähigkeit eines Spenders muss vom System aufgrund frei definierbarer Algorithmen überwacht werden. Berücksichtigt werden müssen hier u.a. Spenderuntersuchungsergebnisse, Spendeabstände, Spenderselbstausschluss.

Ebenso muss ein Spender aufgrund manuell einzugebender Parameter von der Blutspende auszuschließen sein.

Spender die zeitweise oder dauerhaft von der Blutspende oder bestimmten Spendeverfahren ausgeschlossen sind, müssen als solche sofort beim Aufruf des Spenders markiert werden.

### *4.2.2.4 Spendeverfahren*

Alle Spendeverfahren wie Vollblutspende, Zytapherese, Plasmapherese, Eigenblut, Stammzellen, Knochenmark, etc. müssen verwaltet werden können.

In Abhängigkeit des Spendeverfahrens müssen unterschiedliche Standard-Untersuchungen generiert werden können.

Die sich hieraus ergebende Ermittlung des Blutverlustes wird spenderbezogen überwacht und führt ggf. zu einer vorübergehenden Sperre des Spenders für eine, mehrere oder alle Spendeverfahren.

Abhängig von dem Spendeverfahren wird der Spendeabstand bestimmt.

#### *4.2.2.5 Vertraulicher Spenderselbstausschluss*

Die Freigabe von Konserven bei positivem Spenderselbstausschluss muss vom System automatisch verhindert werden.

#### **4.2.3 Konserveninformation**

Jede Statusänderung einer Konserve wie z.B. unbearbeitet, reserviert, ausgegeben, transfundiert muss lückenlos in der Konserveninformation dokumentiert und abrufbar sein. Ebenso muss der entsprechende Blutkonservenauftrag sowie der Empfänger angezeigt werden.

#### *4.2.3.1 Verwaltung Spendedaten*

Für jede Spende wird ein Datensatz mit den entsprechenden Daten zur Spende angelegt z.B. Spendedatum und Art.

### *4.2.3.2 Verwaltung Labordaten*

Pro Spende werden Laboruntersuchungen durchgeführt. Diese müssen erfasst und validiert werden. Auffällige Ergebnisse müssen gekennzeichnet werden.

#### *4.2.3.3 Lookback*

Sämtliche Konservendaten werden in einer jederzeit abrufbaren spenderbezogenen Konservenhistorie bereitgestellt. Der Produktweg und Liefer- bzw. Empfängernachweis werden erbracht.

Ausgehend von der Konservennummer muss lückenlos dokumentiert sein, welche Konserve zu welchem Zeitpunkt welchen Bearbeitungsstatus eingenommen hat. Weiterhin muss dokumentiert sein, wer (Personalcode) diese Bearbeitungsschritte (z.B. Kreuzprobe) durchgeführt hat.

Abweichend von dieser Sichtweise muss es nach Eingabe der Patientenidentifikation möglich sein, eine lückenlose Dokumentation darüber zu erhalten wer zu welchem Zeitpunkt was für einen Patienten durchgeführt hat.

#### **4.2.4 Labor**

Im Modul Labor werden die Funktionsabläufe der Labors einer Blutbank nachgebildet und Laborwerte zur Weiterverarbeitung durch andere Module bereitgestellt. Das Labor-System muss in der Lage sein, die Anforderungen der Analytik zu erfüllen. Hierzu gehört z.B. die Möglichkeit der Online-Datenübernahme von Analysengeräten und deren Verwaltung. Es muss die Möglichkeit bestehen, die ermittelten Laborwerte vor der Freigabe gerätebezogen und laborarbeitsplatzübergreifend zu validieren. Die Überwachung von alters- und geschlechtspezifischen Grenzwerten muss ebenso selbstverständlich sein wie die Eingabe von Kommentaren. Das Vorhandensein einer Qualitätskontrolle entsprechend den Richtlinien der Bundesärztekammer ist zwingend erforderlich.

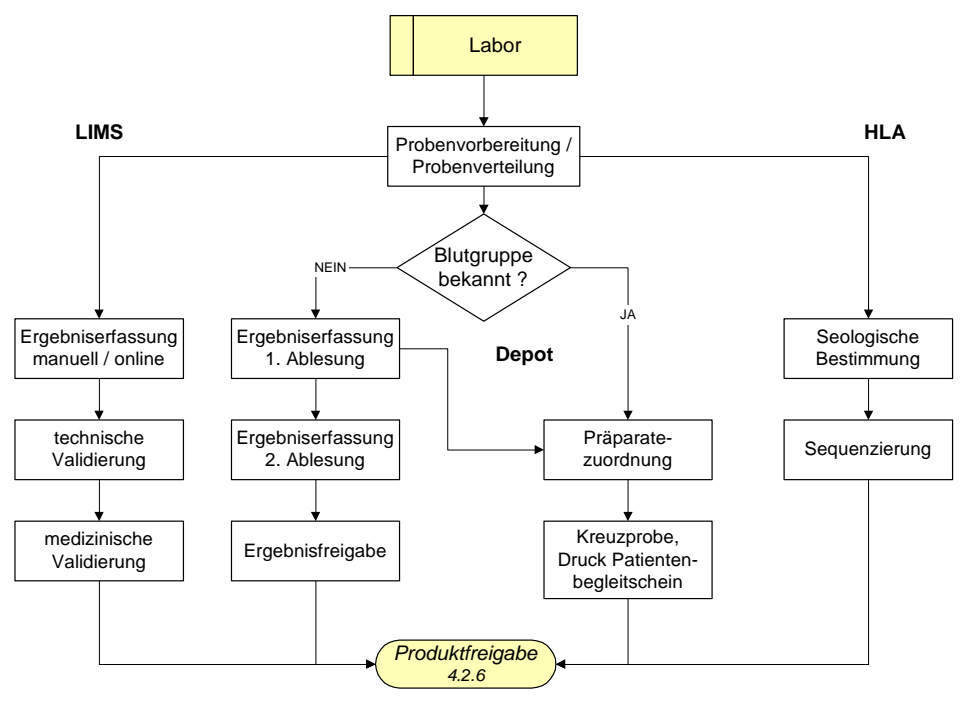

**Abbildung 4-4: Labor**

# *4.2.4.1 Laborroutine im Spenderlabor*

Im Spenderlabor werden die Laborbefunde der Tagesroutine erhoben, ausgewertet und mit den gespeicherten Spenderdaten verknüpft.

- Immunhämatologie
- Infektionsserologie
- Klinische Chemie (z.B. GPT, Gesamteiweiß, Elektrophorese)

## *4.2.4.2 Blutgruppenserologie*

Bestimmung von Blutgruppe, Antikörper, Antigene.

Das EDV-System muss aus der Eingabe der Primärreaktionen bei der Blutgruppenbestimmung, die Blutgruppe automatisch ermitteln. Die Steuerung hierfür muss vom Anwender selbst über Stammdatendefinitionen möglich sein.

Bei der Antikörperdifferenzierung muss dasselbe Verfahren möglich sein.

## *4.2.4.3 Infektionsserologie*

Untersuchung der erforderlichen infektserologischen Parameter (Screening, Bestätigungstest, Rückstellung)

## *4.2.4.4 Qualitätskontroll-Labor*

Untersuchen der erforderlichen Anzahl von Blutpräparaten und Bestimmung der erforderlichen Parameter zur Qualitätssicherung.

# **4.2.5 Produktion**

Die Produktion umfasst die Operationen in der Anwendungssoftware, welche der Herstellung, Deklaration, Protokollierung und Kontrolle von Produkten, d.h. einer Aufarbeitung von Spenden dienen.

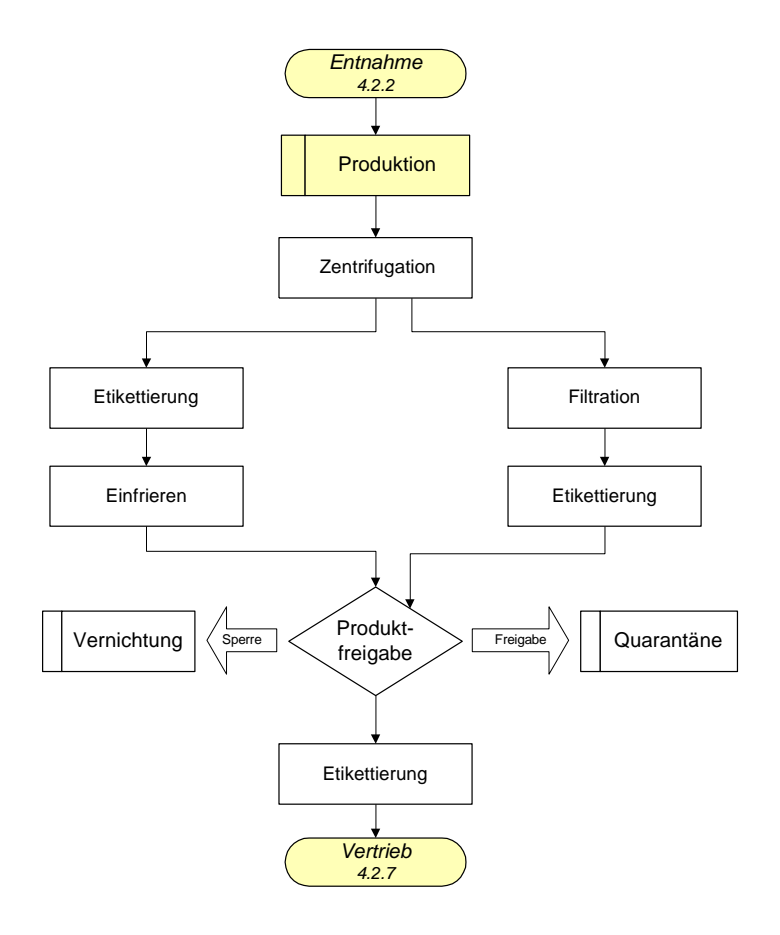

**Abbildung 4-5: Produktion**

## *4.2.5.1 Eingangsbewertung und Prozesssteuerung*

Das Programm muss überprüfen, ob alle notwendigen Ergebnisse und Informationen vorhanden sind. Liegen die Ergebnisse im Normbereich? Liegt der freiwillige Selbstausschluss vor?

## *4.2.5.2 Blutkomponentengewinnung*

Alle bei der Blutkomponentengewinnung durchführbaren Verfahren wie z.B. Vollblut, Plasmapherese, etc. müssen unterstützt werden. Standard-Untersuchungen und Blutverlustermittlung müssen dabei automatisch vom System geführt werden.

## *4.2.5.3 Konfektionierung*

## *(Etikettierung, Umverpackung und Hinzufügen der Packungsbeilage)*

Das System muss so angelegt sein, dass alle benötigten (Barcode-)Etiketten und Packungsbeilagen gedruckt werden können. Das Layout muss nach den Vorgaben der Aufsichtsbehörde gestaltet werden können. Diese Formulare müssen über einen Druckgenerator frei gestaltbar sein.

### *4.2.5.4 Quarantäneplasma*

Die Ausgabe von noch nicht freigegebenem Quarantäneplasma muss blockiert werden.

Eine gesonderte Freigabe von Quarantäneplasma muss vorhanden sein. Spenderanschreiben für Spender die zu freigaberelevanten Untersuchungen einbestellt werden müssen, sind vom System automatisch zu generieren.

### *4.2.5.5 Virusinaktivierung*

Eine entsprechende Möglichkeit der Kennzeichnung muss vorhanden sein.

#### *4.2.5.6 Weiterverarbeitung*

Alle im Verlauf der Weiterverarbeitung relevanten Daten müssen erfasst werden können. Die so erfassten Daten müssen in einem Herstellungsprotokoll ausdruckbar sein. Das Haltbarkeitsdatum muss ggf. neu berechnet werden. Weitere Kriterien zur Weiterverarbeitung sollten berücksichtigt werden z.B. Alter der Konserve.

#### *4.2.5.7 Entsorgung, Autoklavierung*

Entsprechende Möglichkeiten zur Kennzeichnung müssen vorhanden sein. Dokumentation der Entsorgung.

#### **4.2.6 Produktfreigabe**

Die Produktfreigabe berücksichtigt alle Labor- und Sperrbefunde, alle Spendersperren etc. über definierte Freigabealgorithmen zur Freigabe eines Produkts.

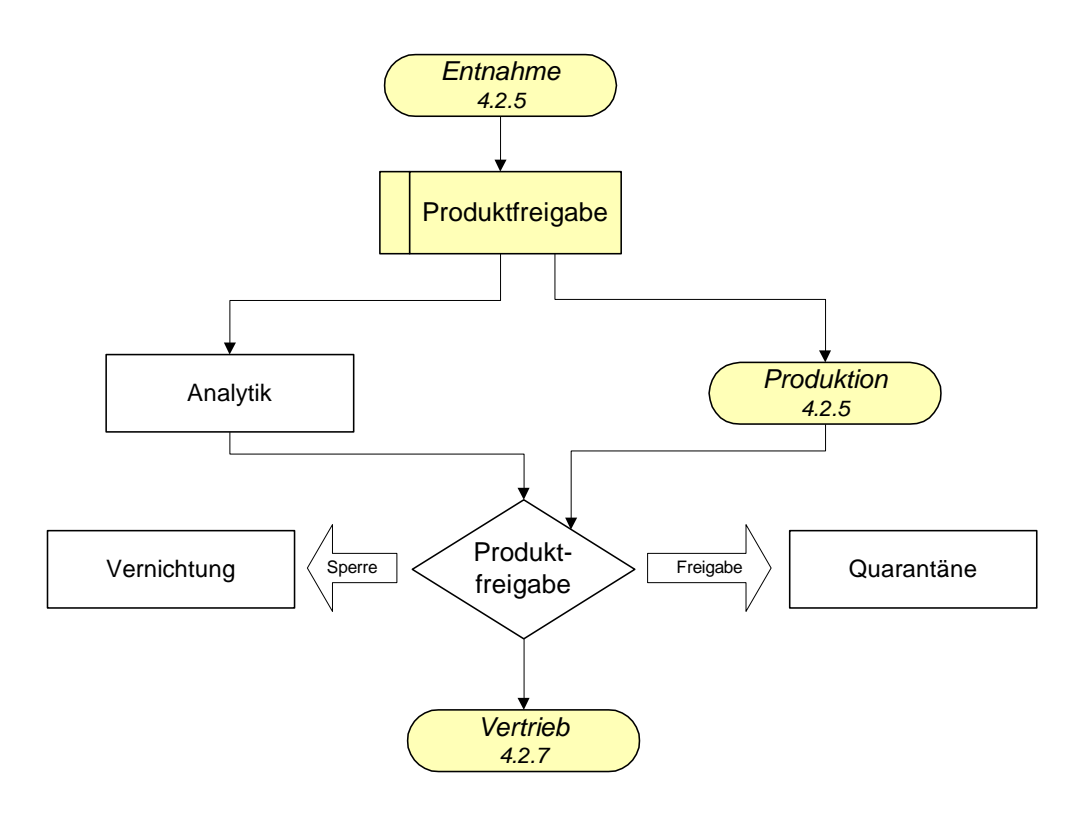

**Abbildung 4-6: Produktfreigabe**

## *4.2.6.1 Prüfprotokoll*

Auflistung der erforderlichen Informationen zur Prüfung in der Freigabe. Form und Inhalt müssen variabel gestaltet werden können.

## *4.2.6.2 Herstellungsprotokoll*

Dokumentation der Herstellungsschritte mit Zeitangaben. Auch hier muss Form und Inhalt variabel gestaltbar sein.

### *4.2.6.3 Freigabeprotokoll*

Dokumentation der freigegebenen Konserven. Die Gestaltung muss die Anforderungen der Aufsichtsbehörde erfüllen.

#### *4.2.6.4 Quarantänefreigabe*

Das System muss zwischen einer "normalen Freigabe" und einer Quarantänefreigabe unterscheiden können. Für Produkte die noch nicht alle freigaberelevanten Kriterien erfüllen, muss sowohl die Freigabe wie die Ausgabe blockiert sein.

### **4.2.7 Vertrieb**

Der Vertrieb umfasst die Abgabe von Produkten mit entsprechenden Belegen, Kostenanalysen, -belastungen und Statistiken.

#### *4.2.7.1 Bestandsführung*

Übersicht über die vorhandenen freien Konserven im Lager und reservierte Konserven.

## *4.2.7.2 Ausgabe / Lieferscheinschreibung*

Beim Verkauf von Konserven müssen entsprechende Lieferscheine erzeugt werden können.

#### *4.2.7.3 Fakturierung*

Zur Fakturierung von Leistungen müssen zur Parametrisierung Stammdaten (Kassen, Abrechnungsdaten, Preise, Tarife, etc.) vorhanden sein.

#### *4.2.7.4 Verwalten Fremdprodukte*

Erfassen von gekauften Blutkonservenprodukten

#### *4.2.7.5 Abrechnung von Laborleistungen*

Zur Abrechnung von Laborleistungen muss das System über ein vollständiges Abrechnungswesen verfügen. Das System muss die Zulassung zur Kassenabrechnung haben.

Ebenso muss Privatliquidation möglich sein.

## *4.2.7.6 Gutschriften*

Bei der Rückgabe von gekauften Blutkonserven an den Lieferanten muss der Lieferant eine Gutschrift erstellen.

#### *4.2.7.7 Mahnwesen*

Ein mehrstufiges Mahnwesen muss integriert sein. Dabei muss das System nach vom Anwender definierbaren Zeiträumen entsprechende Mahnungen erstellen können.

#### **4.2.8 Empfängersystem**

Die Empfängerverwaltung beinhaltet die Patientendatenaufnahme und -speicherung, Registrierung irregulärer Antikörper, Kreuzproben, Konservenzugänge, -auswahl und reservierung für Patienten sowie entsprechende Laborwertbearbeitung, Befunderstellung, Stammdaten und Statistiken.

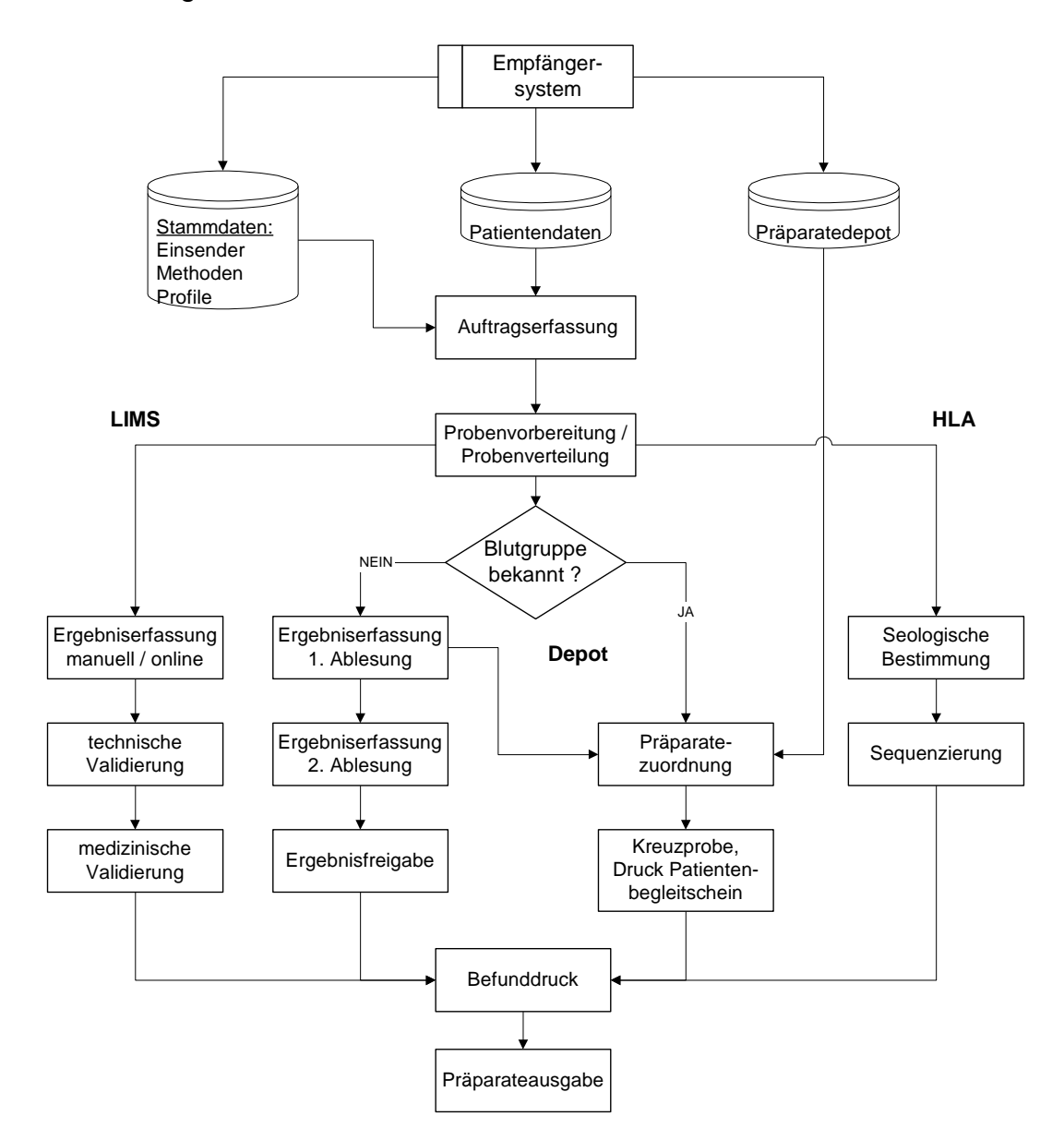

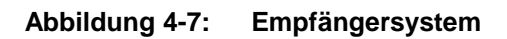

## <span id="page-99-0"></span>*4.2.8.1 Referenzlabor (Empfängerlabor) im Institut*

Ermittlung der Blutgruppe des Patienten, Bestimmung von Antikörpern, Durchführen von Verträglichkeitstests.

#### **4.2.8.1.1 Auftragserfassung**

Eine Auftragserfassung muss sowohl manuell, als auch über Belegleser ermöglicht werden.

Das System muss für Kopplungen zu anderen EDV-Systemen (z.B. Laborsystem) offen sein. Sofort bei der Auftragserfassung muss es möglich sein, auf Patienten-Voraufträge und dessen Ergebnisse zuzugreifen.

#### *4.2.8.1.1.1 Anamnestische Daten*

Erfassen von anamnestischen Daten beim Patientendatensatz, die für die Transfusion erforderlich sind.

#### *4.2.8.1.1.2 Vorbefunde des Patienten*

Alle Untersuchungsergebnisse eines Patienten müssen dokumentiert werden. Diese Ergebnisse müssen jederzeit abrufbar sein.

#### **4.2.8.1.2 Patientendaten verwalten**

Das System muss über eine komplette Patientendatenverwaltung verfügen. Um eine liegezeitübergreifende Einsicht von Patientendaten zu gewährleisten, muss eine fallübergreifende Patienten-ID verwaltet werden können.

Die Zusammenführung von Patientendatensätzen, die denselben Patienten betreffen, jedoch unter unterschiedlichen Patientenfallnummern im System vorhanden sind, muss am Bildschirm unterstützt werden.

Jede Änderung in den Patientenstammdaten muss mit Benutzerkürzel und Datum dokumentiert werden, damit alle Änderungen nachvollziehbar sind.

## **4.2.8.1.3 Serologie**

#### *4.2.8.1.3.1 Blutgruppenserologie*

Die besonderen Anforderungen der Blutgruppenserologie müssen berücksichtigt werden.

Sinnvoll ist die Verwaltung einer externen und einer intern bestimmten Blutgruppe.

Es muss ein Blutgruppenbefund erstellt werden können.

Das System soll in der Lage sein, aus den eingegebenen Primärreaktionen bei der Blutgruppenbestimmung, die Blutgruppe zu ermitteln.

## *4.2.8.1.3.2 Kreuzproben*

Das System muss die zur Kreuzprobe zu verwendenden Konserven automatisch vorschlagen können. Dabei müssen verschiedene, selbst definierbare Verträglichkeitsstufen berücksichtigt werden. Die zur Kreuzprobe zu verwendenden Konserven müssen auch manuell ausgewählt werden können.

Die Ergebnisse der Kreuzprobenreaktionen müssen im System dokumentierbar sein.

Bei positiver Kreuzprobe muss die Zuordnung der Konserve zu diesem Patienten abgewiesen werden. Bei der Bearbeitung von Notfällen muss das System so konfigurierbar sein, dass keine Kreuzprobe zwingend erforderlich ist.

### *4.2.8.1.3.3 Verwaltung irregulärer Antikörper*

Patienten mit irregulären Antikörpern müssen als solche markierbar sein. Das System muss auf derartige Patienten an den erforderlichen Stellen im Arbeitsablauf hinweisen.

### *4.2.8.1.3.4 Erweiterte Laboruntersuchungen*

Im Modul erweiterte Laboruntersuchungen werden alle erhobenen Laborbefunde in die Anwendungssoftware übernommen, bewertet und mit den zugehörigen Spenderdaten verknüpft.

- Spezialbefunderhebung
- Jahresuntersuchungsdaten
- Blutbild
- Gerinnung
- HLA-Serologie

### **4.2.8.1.4 Ergebniserfassung**

Ergebnisse müssen manuell eingegeben werden können. Ebenso muss das System die Eingabe von Daten online vom Analysengerät ermöglichen.

Die für eine Untersuchung zulässigen Ergebnisse müssen definierbar sein. Die Eingabe nicht zulässiger Ergebnisse führt zur Abweisung durch das System. Blutgruppenänderungen darf das System nicht ohne entsprechenden Hinweis akzeptieren.

Ebenso wie bereits bei der Auftragserfassung muss das System bei der Ergebniseingabe einen Zugriff auf alle für diesen Patienten bereits im System vorhandenen Ergebnisse aus ermöglichen.

Validierte Ergebnisse dürfen nicht mehr geändert werden. Nur wenn eine spezielle Berechtigung dies erlaubt, darf ein Ergebnis überschrieben werden. Anschließend muss dieses Ergebnis erneut validiert werden.

#### **4.2.8.1.5 Konservenzuordnung**

Aus dem vorhandenen Konservenbestand muss das EDV-System selbstständig Reservierungsvorschläge machen. Dabei müssen unterschiedliche Verträglichkeitsstufen zwischen Empfänger und Konserve einstellbar sein.

Das Verfallsdatum der Konserve muss bei der automatischen Auswahl ebenfalls berücksichtigt werden.

#### **4.2.8.1.6 Befundmitteilung**

Der Blutgruppenbefund muss steuerbar über einen Maskengenerator, jederzeit ausdruckbar sein.

Bei der Ausgabe von Konserven muss der Ausdruck eines Konservenbegleitscheines möglich sein. Die Gültigkeit der Kreuzprobe muss darauf vermerkt sein.

### *4.2.8.2 Depotsystem*

Ein Depotsystem umfasst die Verwaltung von Blutprodukten, die für bestimmte Empfänger bereitzustellen sind.

- Immunhämatologie (Blutgruppen, Kreuzproben, Antikörperdifferenzierung und Erythrozyten-Antigene)
- Konservenverwaltung
- Bestand
- Ausgaben, Rücknahmen
- Haltbarkeitsüberwachung

### **4.2.8.2.1 Bestandskontrolle**

Produktartabhängig muss ein Mindest- und Maximalbestand verwaltet werden können. Bei Verletzung dieser Grenzen muss das System den Anwender davon in Kenntnis setzen.

### **4.2.8.2.2 Ausgabe, Rücknahmen**

Bei der Ausgabe von Blutprodukten müssen entsprechende Produktbegleitscheine gedruckt werden, auf denen z.B. die Gültigkeitsdauer der Kreuzprobe bei Erythrozytenkonzentraten vermerkt ist. Zur vollständigen Dokumentation muss die Transfusion eines ausgegebenen Produktes im System vermerkt werden.

Bei der Rücknahme von Konserven ist auf eine lückenlose Dokumentation des Lagerortes mit den dazugehörigen Zeiträumen zu achten. Es muss gewährleistet sein, dass keine Kühlkettenunterbrechung stattgefunden hat.

#### **4.2.8.2.3 Haltbarkeitsüberwachung**

Die Haltbarkeitsüberwachung muss produktartbezogen vom System selbst durchgeführt werden. Das System muss über Funktionen verfügen die den Anwender auf den Verfallszeitpunkt hinweist. Die Ausgabe von bereits verfallenen Produkten müssen vom System zunächst automatisch blockiert werden.

## **4.2.9 Blutbestandteilspenden**

Blutbestandteilspenden werden mit der Methode der präparativen Hämapherese geleistet. Die Vorgaben und besonderen Bedingungen dafür müssen berücksichtigt werden.

## *4.2.9.1 Spendearten*

Die verschiedenen Spendearten (z.B. Plasmapherese, Thrombozytapherese, Stammzellspende) müssen verwaltet werden können. Dazu gehören entnahmespezifische Informationen wie minimaler Spendeabstand zwischen verschiedenen Spendearten oder maximale Anzahl Spenden und maximale Spendemenge pro Jahr. Weiterhin muss eine spendeartspezifische Einstellung der Pflichtuntersuchungen je Spende möglich sein, da sich diese von denen der Vollblutspende unterscheiden können.

### *4.2.9.2 Unterstützung der In-house-Spende*

Blutbestandteilspenden finden grundsätzlich in stationären Einrichtungen statt. Eine Unterstützung der Spenderanmeldung (einschl. Spendeterminplanung je Spender), der ärztlichen Spenderuntersuchung (einschl. Sonderaufgaben wie Eignungsuntersuchung nach der festgelegten Spendenzahl, Einverständniserklärung usw.), der Übertragung von spendenbegleitenden Laborwerten (z.B. Blutbild während der Spende) und der Spendenerfassung muss möglich sein.

Eine Anbindung der benutzten Zellseparatoren zur Gewinnung von Spendedaten ist wünschenswert.

#### *4.2.9.3 Nachbearbeitung der Spenden*

Die Überwachung der spenderbezogenen Befunde ist bei den Blutbestandteilspenden automatisch vom System zu leisten. Dem bearbeitenden Arzt müssen die auffälligen Spender angezeigt und Möglichkeiten zur Bearbeitung geboten werden (Rückstellung von bestimmten Spendearten, Kontrolluntersuchungen usw.).

## **4.2.10 Eigenblutentnahme**

Eigenblutspenden dürfen nur dem Patienten / Eigenblutspender zugeordnet werden. Die Besonderheiten der Laboruntersuchungen (andere Bedingungen als bei homologen Spenden) und der Kennzeichnung der Präparate müssen berücksichtigt werden.

## **4.2.11 HLA-Serologie**

#### *4.2.11.1 Auftragserfassung*

Analog dem Empfängerlabor [\(4.2.8.1\)](#page-99-0) muss eine Auftragserfassung möglich sein, die die verschiedenen Aufgaben in einem HLA-Labor berücksichtigt, z.B. HLA-Antigen- und HLA-Antikörperbestimmungen bei Patienten und Spendern, Familienuntersuchungen, Reihenuntersuchungen an anonymisierten Proben. Weiterhin muss es möglich sein, die verschiedenen Untersuchungsmethoden anzufordern, z.B. bei der HLA-Antigenbestimmung die serologische Bestimmung oder die DNA-Bestimmung.

#### *4.2.11.2 Befundeingabe und Befundfreigabe*

Derzeit werden HLA-Befunde in der Regel manuell erfasst, eine Übertragung von Laborautomaten ist nicht möglich. Deshalb muss jede Befundeingabe doppelt vorgesehen werden, d.h. nach der Erfassung muss eine Freigabe in Form einer nochmaligen Erfassung bzw. Bestätigung der eingegebenen Ergebnisse durch eine zweite Person erfolgen.

Die Befundfreigabe sollte auch die Möglichkeit bieten, nach verschiedenen Methoden bestimmte HLA-Merkmale zu einem Endergebnis zusammenzufassen.

## *4.2.11.3 Kompatibilitätssuche*

Für die Auswahl von geeigneten Spendern für einen vorgegebenen Patienten müssen umfassende Suchkriterien (HLA-Antigene, Blutgruppe, Spenderstatus usw.) implementiert sein, die in Sonderheit die speziellen Anforderungen der HLA-Untersuchungen (kreuzreagierende Antigene mit individueller Auswahl für einen Patienten, Berücksichtigung serologischer Äquivalente usw.) enthalten.

### *4.2.11.4 Befundberichte*

Befundberichte müssen, ausgehend von erfassten Anforderungen, bei variabler Übergabe bestimmter Daten erstellbar sein. Das schließt das Schreiben von Briefen (Auswahl der zu benachrichtigenden Klinik oder des Arztes) ein.

## *4.2.11.5 Meldung an zentrale Register*

Ein HLA-Labor leitet normalerweise seine Typisierungsergebnisse an ein zentrales nationales oder internationales Spenderregister weiter, das für die Suche nach HLAkompatiblen Knochenmark- oder Organspendern verantwortlich ist. Die dafür notwendige Schnittstelle muss von dem eingesetzten HLA-Modul bedient werden können.

## **4.2.12 Spendeterminverwaltung**

## *4.2.12.1 Terminplanung*

Die Planung von Spendeterminen ist eine grundlegende Aufgabe, die jede Blutbanksoftware enthalten muss, allerdings nicht notwendig als integraler Bestandteil, da es zahlreiche kommerzielle Terminplanungssysteme gibt, die ggf. für diesen Zweck nutzbar sind und ihre Daten über eine Schnittstelle an die Blutbanksoftware übergeben.

Die Terminplanung setzt eine Spendeortverwaltung, einen Kalender und ggf. eine Teameinsatzplanung voraus.

Die Terminplanung muss – in Verbindung mit der Teameinsatzplanung – die Anzeige bzw. den Druck von Dienstplänen für die Teams oder einzelne Mitarbeiter enthalten. Weiterhin müssen regional gegliederte Übersichten der Spendetermine für die Spenderhotline oder die Übergabe an die Presse existieren. Die Meldung der Spendetermine an die Aufsichtsbehörde sollte unterstützt werden.

## *4.2.12.2 Teameinsatzplanung*

Für die Teameinsatzplanung gilt das für die Terminplanung Gesagte analog: Sie wird in einer Blutbanksoftware benötigt, kann aber auch als gesondert laufendes Programm mit der Hauptanwendung verknüpft sein. Es müssen alle verfügbaren Ressourcen (Mitarbeiter, Fahrzeuge, Geräte usw.) verwaltet und den geplanten Terminen zugeordnet werden können. Nach Möglichkeit sollte eine automatische Abrechnung und statistische Auswertung der Arbeitszeiten, der Fahrzeiten, der Entnahmen usw. enthalten sein.

## **4.2.13 Statistiken**

### *4.2.13.1 Spenderstatistiken*

Wie viele Spenden von Erst- und Dauerspender wurden verbucht?

Alters- und Geschlechtsverteilung der Spender.

### *4.2.13.2 Konservenstatistiken*

Wie viele Konserven wurden ausgegeben und transfundiert? Wie viele Konserven sind verfallen oder mussten gesperrt werden? Ursachen der Konservensperrung. Wie viele Konserven sind auf der Station verfallen?

Wie viele Konserven wurden wieder zurückgegeben und in den Bestand einsortiert?

### *4.2.13.3 Produktionsstatistiken*

Wie viele Spenden wurden vollständig beendet oder mussten abgebrochen werden? Wie viele Produkte sind aus diesen Spenden entstanden, die freigegeben wurden oder gesperrt werden mussten?

### *4.2.13.4 Abnahmestatistiken*

Anzahl der Konserven pro anfordernde Stelle (Station oder Ambulanz), pro Klinik. Wie viele von den Konserven, die auf Station ausgegeben wurden, wurden auch transfundiert, sind zurückgegeben worden oder auf Station verfallen?

Auswertung nach Blutgruppen und weiteren serologischen Merkmalen.

## *4.2.13.5 Verkaufsstatistiken*

Übersicht über die verkauften Blutkonserven

#### **4.2.14 Stammdatenverwaltung**

Unter Stammdaten sind nicht Spender-, Patienten- und Konservenstammdaten zu verstehen, sondern allgemeine Daten und Parameter. Sämtliche bei der Spender-, Spendenuntersuchung sowie bei der Blutkonservenanforderung anfallenden Untersuchungsparameter müssen über Stammdaten erfass- und änderbar sein.

Zur Vereinfachung der Eingabe muss die Bildung von Blöcken (Erfassung mehrerer Untersuchungen unter einem Kürzel) möglich sein.

Die Gültigkeitsdauer einer Untersuchung (z.B. Kreuzprobe) muss definierbar sein.

Wahlweise müssen Untersuchungen als validationspflichtig gekennzeichnet werden können.

## *4.2.14.1 System-Stammdaten*

#### **4.2.14.1.1 Medizinische System-Stammdaten**

Untersuchungsergebnisse müssen in den Stammdaten so hinterlegt werden können, dass sich daraus automatisch die entsprechenden Blutgruppeneigenschaften und daraus die gewünschten Blutgruppensysteme generieren.

Definition von Blutgruppenausschlüssen.

Es müssen Stammdaten vorhanden sein, die es dem Anwender ermöglichen, in Abhängigkeit von z.B. gespendetem Volumen innerhalb einer Zeiteinheit, oder bei bestimmten Untersuchungsergebnissen, automatisch Spendersperren zu aktivieren.

### **4.2.14.1.2 Organisatorische System-Stammdaten**

Über Formularstammdaten, bzw. sonstige Editorfunktionen müssen sämtliche Bildschirm- und Druckmasken den eigenen Bedürfnissen entsprechend angepasst werden können.

Einstellung von Systemparametern, die den Programmablauf steuern.

## *4.2.14.2 Applikations-Stammdaten*

Für jede Untersuchung muss ein Stammblatt angelegt werden. Wenn sinnvoll, sollen die möglichen Ergebnisse pro Untersuchung festgelegt werden. Ebenso müssen ggf. Grenzwerte definiert werden können. Dabei müssen auffällige Ergebnisse als solche gekennzeichnet werden.

Zur Kommentierung von Ergebnissen müssen sich immer wiederholende Texte über Stammdaten erfassen und in der Bearbeitung abrufen und einfügen lassen.

### **4.2.14.2.1 Kunden**

Die Verwaltung von Kunden muss über Stammdaten gewährleistet sein.

### **4.2.14.2.2 Artikel**

Neben Blutpräparaten werden auch andere prüfpflichtige Ausgangsmaterialien definiert und verwaltet.

#### **4.2.15 Systemmanagement**

## *4.2.15.1 Benutzerberechtigung*

Die Zugriffsberechtigung zu den einzelnen Programmen muss für die einzelnen Personalcodes über Stammdaten konfigurierbar sein.

## *4.2.15.2 Anmeldung und Zugriffskontrolle*

Das System muss zu jedem Zeitpunkt protokollieren wer zu welchem Zeitpunkt unter welchem Personalcode welche Aktionen im System durchgeführt hat.

## *4.2.15.3 Ablaufmanagement der Tagesroutine*

Einstellung der Parameter in den Systemdateien, zeitliche Abfolge der Funktionen.

## *4.2.15.4 Schnittstellen*

Definition und Erstellung von Schnittstellen zu anderen Systemen.

# *4.3 Bewertung der Module*

### **4.3.1 Frequenz-Relevanz-Analyse**

Für die Frequenz-Relevanz-Analyse wurde ein Bewertungsbogen erstellt, der helfen soll, die individuell eingesetzten Module der eigenen Blutbanksoftware festzulegen. Anhand von Relevanz und Häufigkeit (Frequenz) erhält man eine entsprechende Prioritätenliste.

In der Spalte "Soll" sind diejenigen Module markiert, welche als Minimalanforderungen für ein Blutbanksystem anzusehen sind.

In der Spalte "Ist" kann der Anwender seine vorhandenen Module markieren, um so einen schnellen Überblick über die zu bewertenden Module zu erhalten.

Die Bewertung selbst findet in den Spalten Relevanz, Frequenz und Kategorie statt.

Die Einteilungen in rechtlich / medizinisch / wirtschaftlich sollen eine grobe Einteilung ermöglichen. Es wird vorgeschlagen hier Abstufungen z.B. 1 – 3 (niedrig, mittel, hoch) o.ä. selbst vorzunehmen.

Die Frequenz lässt sich vereinfacht ebenso markieren.

In der Spalte "Stufe – ABC" wird die Einstufung der Sicherheitsrelevanz nach der Risikoanalyse-Methode der ABC-Einteilung (siehe Kapitel [2.5.2.3\)](#page-50-0) eingetragen. Die Eintragungen in dieser Spalte sind Empfehlungen der Arbeitsgruppe "Validierung computergestützter Systeme" und müssen im Einzelfall überprüft werden.

Wird eine andere Methode der Risikoanalyse angewandt, muss die Spaltenüberschrift angepasst werden und es müssen die entsprechenden Eintragungen vorgenommen werden (siehe Kapitel [2.5.2.1](#page-50-1) bzw. [2.5.2.4\)](#page-51-0):

GMP-Relevanz: JA / Nein

 FMEA-Bewertung – drei Spalten: **A** (Auftreten) 1 – 5 *(oder ggf. 1 – 10)* **B** (Bedeutung) 1 – 4 *(oder ggf. 1 – 10)* **E** (Entdeckung) 1 – 5 *(oder ggf. 1 – 10)*

In der letzten Spalte "Kategorie Verknüpfungsmodell" gibt es die Möglichkeit zwischen den Modellen I – III (gem. Kapitel [4.4.3\)](#page-113-1) zu unterscheiden. Hier ist die individuelle, aktuelle Konstellation der einzelnen Module zu beschreiben, welche von der manuellen Eingabe in Einzelmodulen über integrierte Module, bis hin zu Datenschnittstellen zu Subsystemen reichen kann. Der Idealfall wäre eine konsistente Gesamtlösung, bei der die einzelnen Module entsprechend den Beispielen in Kapitel [4.4.3](#page-113-1) miteinander verknüpft sind.

## **4.3.2 Bewertungsbogen für die Frequenz-Relevanz-Analyse**

Nachfolgend befindet sich der Bewertungsbogen für die Frequenz-Relevanz-Analyse von Problemen (FRAP).

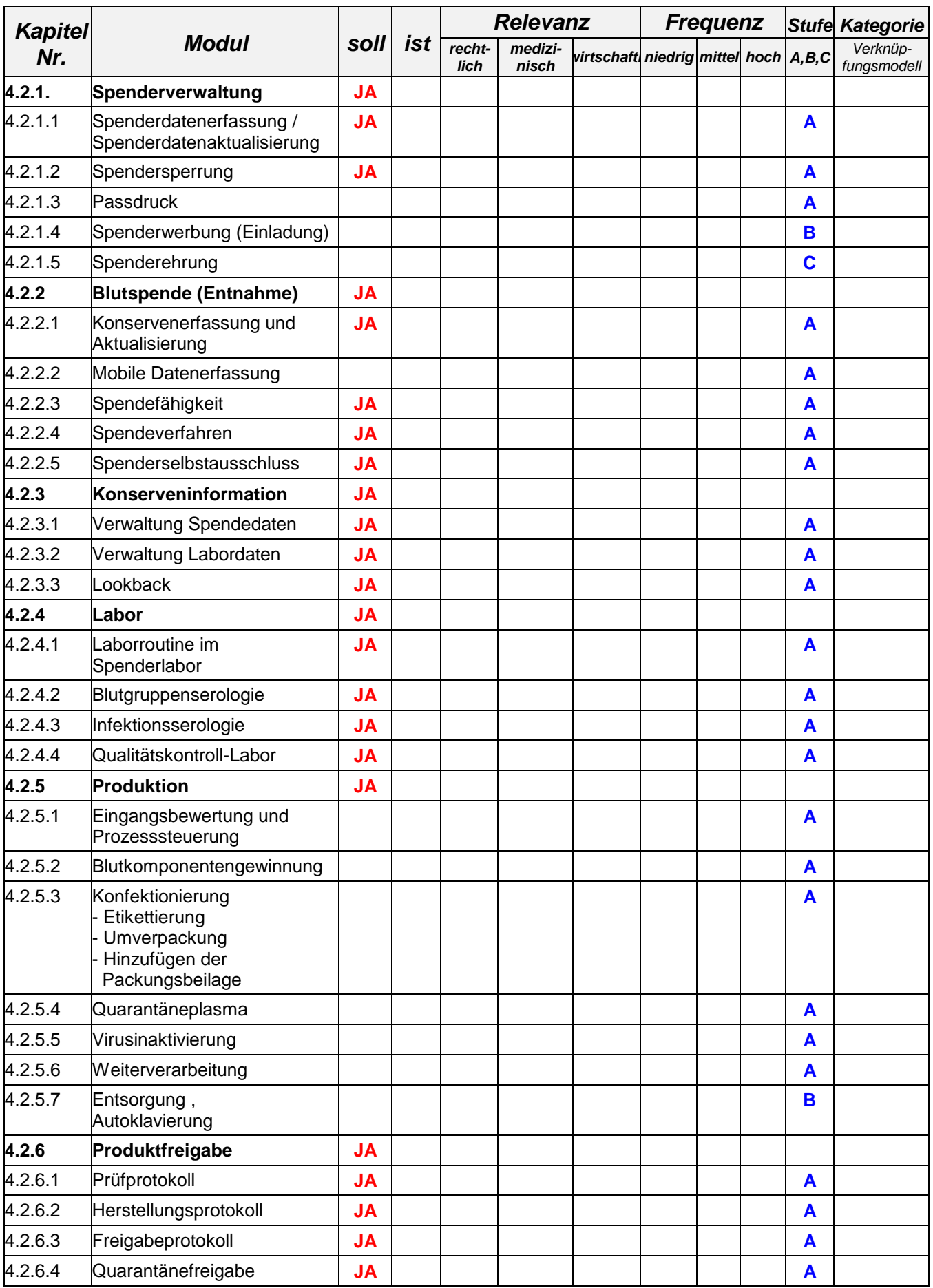
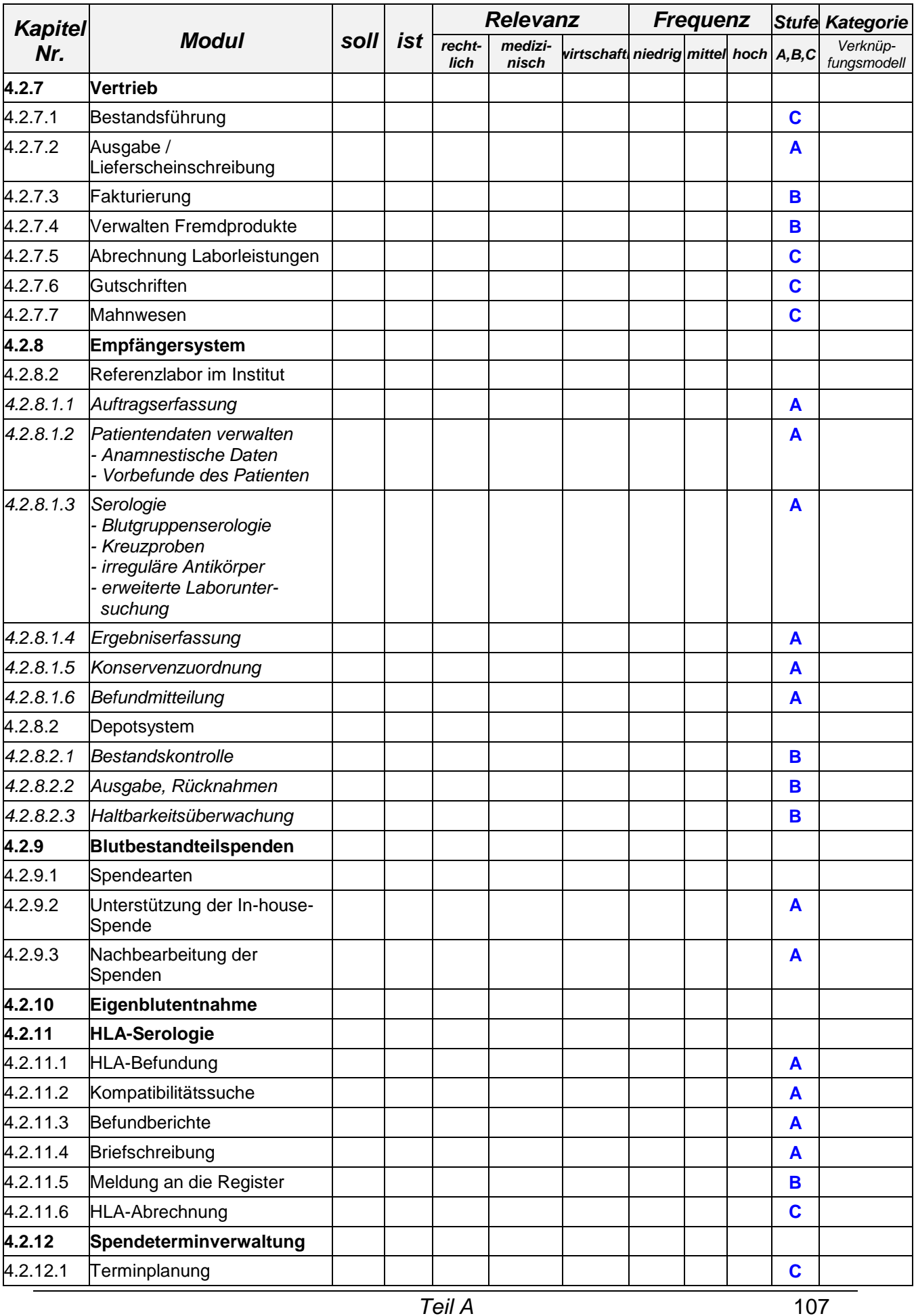

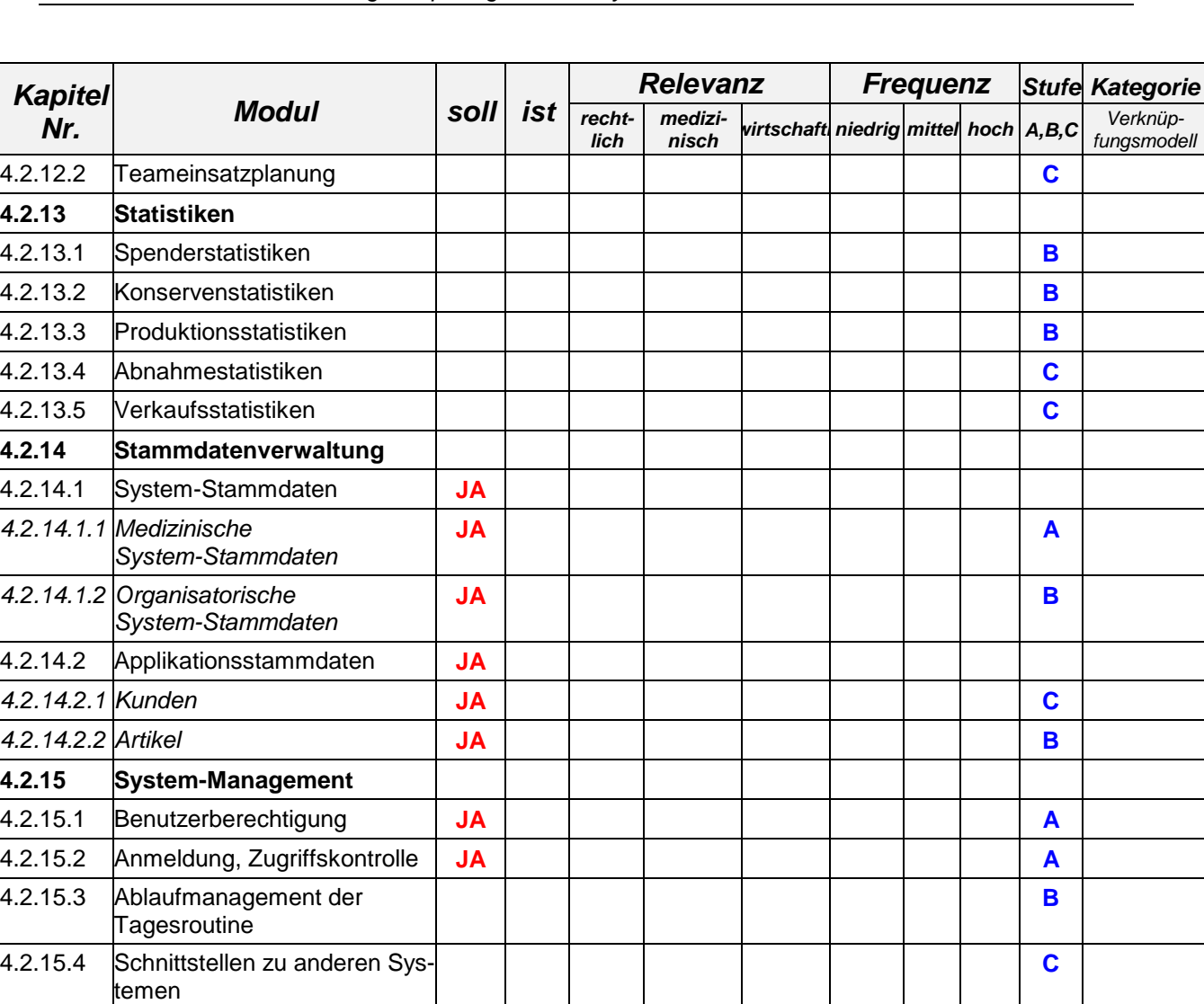

## **4.3.3 Risikoanalyse nach der Frequenz-Relevanz-Analyse**

Die FRAP (Frequenz-Relevanz-Analyse von Problemen ist ein Instrument zur Erhebung von Zahl und Relevanz der vom Anwender wahrgenommenen Problematiken bei der Anwendung der einzelnen Programmmodule. Auf der Basis einer Problemliste wird ein Fragebogen mit Statements zu Auftreten und wahrgenommener Relevanz der Probleme erstellt. Die Ergebnisdarstellung erfolgt diagrammbasiert.

- **(1)** Auflistung der wichtigsten Probleme bei der Anwendung
- **(2)** Ausarbeitung Fragebogen
- **(3)** Auswertung und grafische Darstellung -> Häufigkeit (Anzahl ja) und Relevanz (Ø der Gewichtungen) in Diagramm eintragen

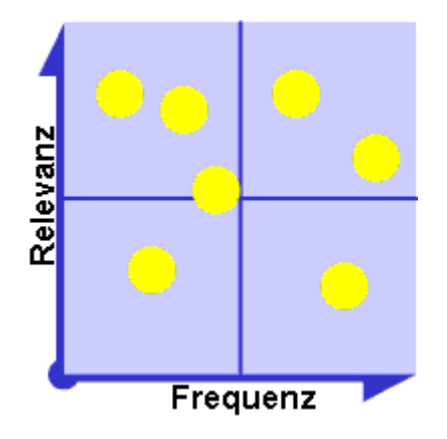

Das folgende Beispiel für eine FRAP (Frequenz-Relevanz-Analyse von Problemen) beinhaltet drei unterschiedliche Bereiche aus der Spenderverwaltung:

Spendererfassung, Spendersperrung, Spenderehrung (Verknüpfungsmodell I – III).

Dieses Modul ist Grundbestand jeder Blutbanksoftware und stellt als erste Schnittstelle zwischen dem Spender und dem Blutbankbetreiber ein Beispiel für die Kategorie I des Verknüpfungsmodells dar. Im Fall eines Erstspenders werden neue Daten erfasst bei Folgespendern muß hier ein Abgleich mit den vorhandenen Daten erfolgen (ggf. Spendersperrung). Beide Funktionen haben eine hohe Relevanz, wobei die Spenderdatenerfassung in diesem Fall die höchste Frequenz aufweist.

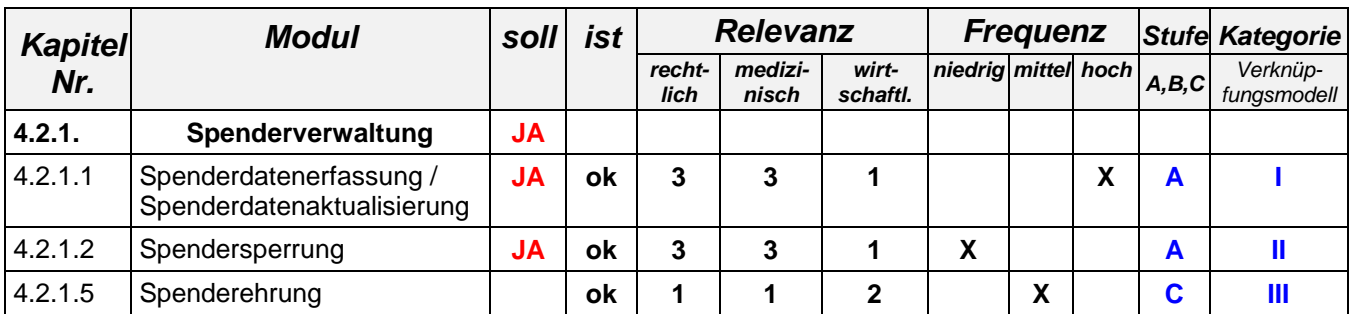

Die Spenderehrung ist zwar bezüglich der Kategorie im Verknüpfungsmodell sehr komplex, stellt aber aufgrund der niedrigeren Relevanz und des nicht so häufigen Auftretens ein weniger kritisches Modul dar.

## <span id="page-111-0"></span>*4.4 Verknüpfung und Validierung der Module*

### **4.4.1 Abgrenzung und Verknüpfung der Module**

Ziel der Validierung ist ein systematischer Funktionstest von Modulen, welche die Richtigkeit relevanter Daten beeinflussen, sowohl vor Inbetriebnahme eines EDV-Systems, als auch nach Updates.

Die korrekte Arbeitsweise eines Systems/eines Moduls wird an den Ergebnissen nachgewiesen, d. h. aus definierten Grund- bzw. Eingabedaten muss das System/das Modul Folge- bzw. Ausgabedaten liefern, die mit den erwarteten Ergebnisdaten übereinstimmen. Die Module müssen daher auf der Grundlage der benutzten Dateien so abgegrenzt werden, dass

- ein Grund- und Ergebnisdatensatz definiert und
- der Folgedatensatz des Moduls eindeutig festgestellt

werden kann. Der mit dem Ergebnisdatensatz verglichene Folgedatensatz soll nach entsprechender Bewertung als gesicherter Grunddatensatz für das nächste zu validierende Modul gelten.

Die Festlegung von Grunddaten und erwarteten Ausgabedaten (Soll-Daten) muss für jede zu testende Funktion einzeln erfolgen und alle denkbaren Varianten der Funktion bzw. des Moduls berücksichtigen.

Dabei muss in den Grunddaten zwischen Normal- und Fehlerfällen strikt unterschieden werden:

(a) Normalfälle:

Datensätze, die bei korrektem Funktionsablauf die definierten Ergebnissätze liefern; keinerlei Abweichung zulässig.

(b) Fehlerfälle:

Datensätze, die durch gezielte Verletzungen von Ablaufregeln (z.B. fehlende Felder, falsche Zuordnungen) provozierte Abbrüche zur Folge haben und keine Ergebnisdatensätze, sondern definierte Fehlerprotokolle liefern. Alle Fehler müssen im Fehlerprotokoll aufgeführt werden.

Durch den Test einzelner Funktionen / Module gemäß den Verknüpfungsmodellen in Kapitel [4.4](#page-111-0) und eine anschließende Integration, wie als Beispiel in Abschnitt [4.4.4](#page-117-0) dargestellt, lässt sich schrittweise die Konsistenz des Kerndatenstroms überprüfen.

## **4.4.2 Kerndatenstrom**

Unter Kerndatenstrom versteht man die Veränderung von Datensätzen, die innerhalb eines konkreten Prozesses zusammenhängen. Einzelne Datensätze aus einem Prozess können dabei wiederum zum Kerndatenstrom eines oder mehrerer anderer Prozesse gehören. Die schematische Darstellung des Kerndatenstromes soll helfen, die einzelnen Module der Blutbanksoftware im Hinblick auf ihren Stellenwert innerhalb der Software-Validierung zu beschreiben.

Das Blutbanksoftware-System lässt sich in folgende "Schichten" zerlegen:

- Betriebssystem
- Datenbank
- Anwendungssoftware

Für die Betrachtung der einzelnen Funktionalitäten bzw. Module der Blutbank-Software genügt die Beschreibung der Anwendungssoftware. Hierbei lassen sich die Module der Anwendungssoftware als Verknüpfungsmodelle in drei Kategorien einteilen.

#### **Kategorie I** (reine Dateneingabe)

Hierzu gehören Eingabeprogramme, welche dem Anwender erlauben, Datensätze zu generieren, ohne dabei auf Datensätze zuzugreifen, die von anderen Funktionalitäten angelegt oder verändert wurden (z.B. Stammdatenprogramme der untersten Ebene: Adressdateien, Einheitenverwaltung etc.).

Hier ist eine Validierung einfach, da nur die Zuordnung von Eingabefeldern und Datenbankfeldern geprüft werden muss.

#### **Kategorie II**

(Dateneingabe und Verknüpfung mit Daten aus anderen Modulen)

Zur zweiten Kategorie gehören Eingabeprogramme, welche bei der Bearbeitung auf Daten aus anderen Modulen zugreifen. Dies kann im einfachen Fall eine Plausibilitätsprüfung der eingegebenen Daten anhand von Regeln bzw. Stammdaten bedeuten.

Die Prüfung solcher Module ist schwierig, da hier die Interpretationsfreiheit des Anwenders berücksichtigt werden muss.

### **Kategorie III** (automatisch generierte Daten)

In diese Kategorie sind diejenigen Module einzustufen, welche ohne die zusätzliche Eingabe eines Anwenders neue Datensätze erzeugen und greifen hierbei auf die Datensätze zu, die mit Funktionen der Kategorien I u. II entstanden sind.

Die hierbei erforderlichen Plausibilitätsprüfungen sind zumeist im Programmcode hinterlegt und lassen sich daher sehr gut automatisiert prüfen.

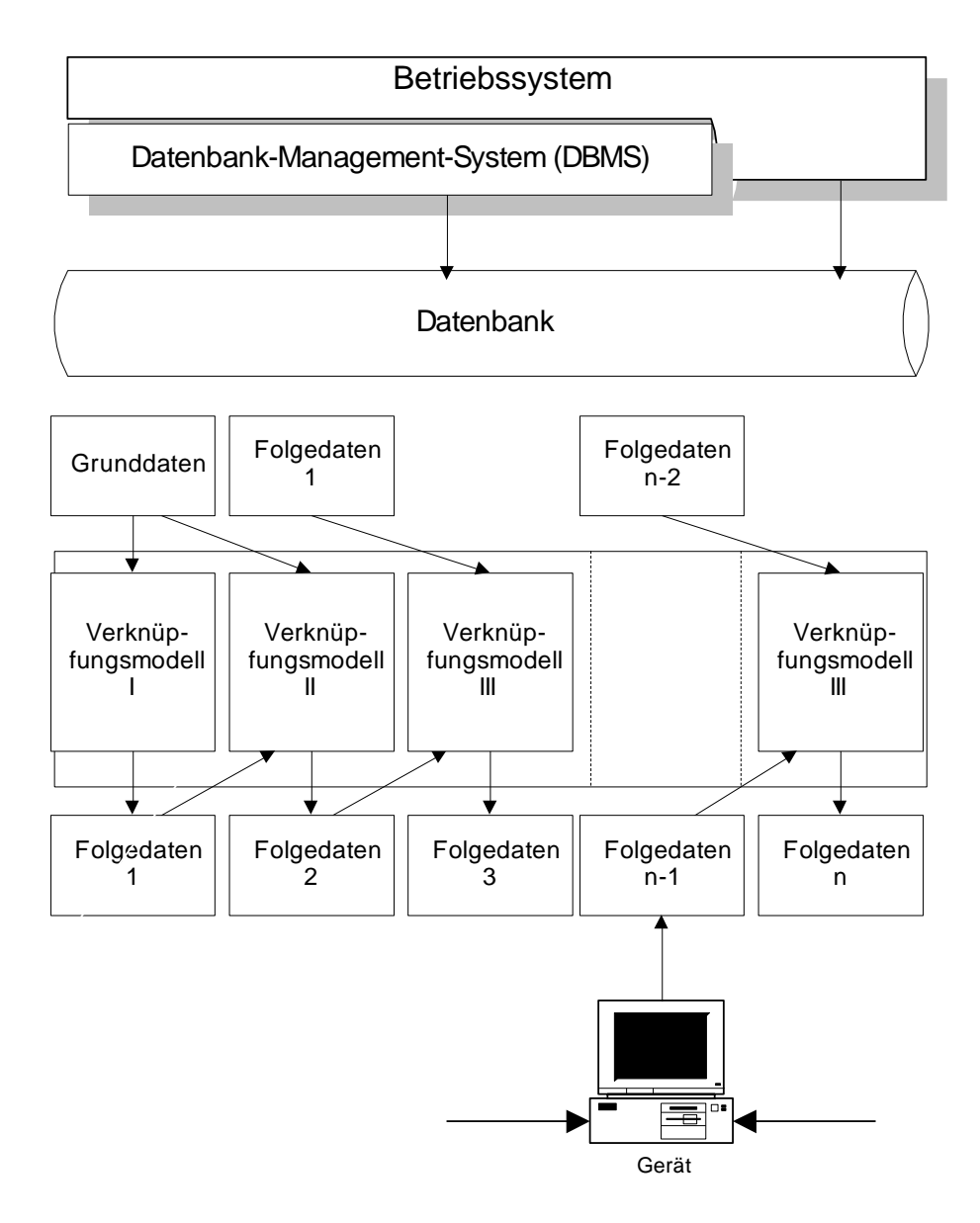

**Abbildung 4-8: Kerndatenstrom**

Die schematische Abbildung des Kerndatenstromes veranschaulicht den Zusammenhang der Einzelschritte in Bezug auf den Integrationstest.

Die Programme der Kategorie I liefern Datensätze, die im Lauf der weiteren Abarbeitung als Grundlage für die folgenden Funktionen dienen. Durch die Verknüpfung einzelner Grunddatensätze entsteht so ein komplexes Gebilde von Datenstrukturen, deren Richtigkeit auf den Ursprungsdaten beruht.

## **4.4.3 Verknüpfungsmodelle**

Nach Abgrenzung der zu validierenden Module können diese mit Hilfe der drei verschiedenen Verknüpfungsmodellen in den Kerndatenstrom eingebunden werden. Die einzelnen Verknüpfungsmodelle beschreiben schematisch die Generierung von Bewegungsdaten innerhalb eines Moduls durch die jeweiligen Funktionen sowie die Möglichkeit des Vergleichs mit konkreten Solldaten und entsprechender Dokumentation von Übereinstimmung oder Abweichung.

# *4.4.3.1 Verknüpfungsmodell I*

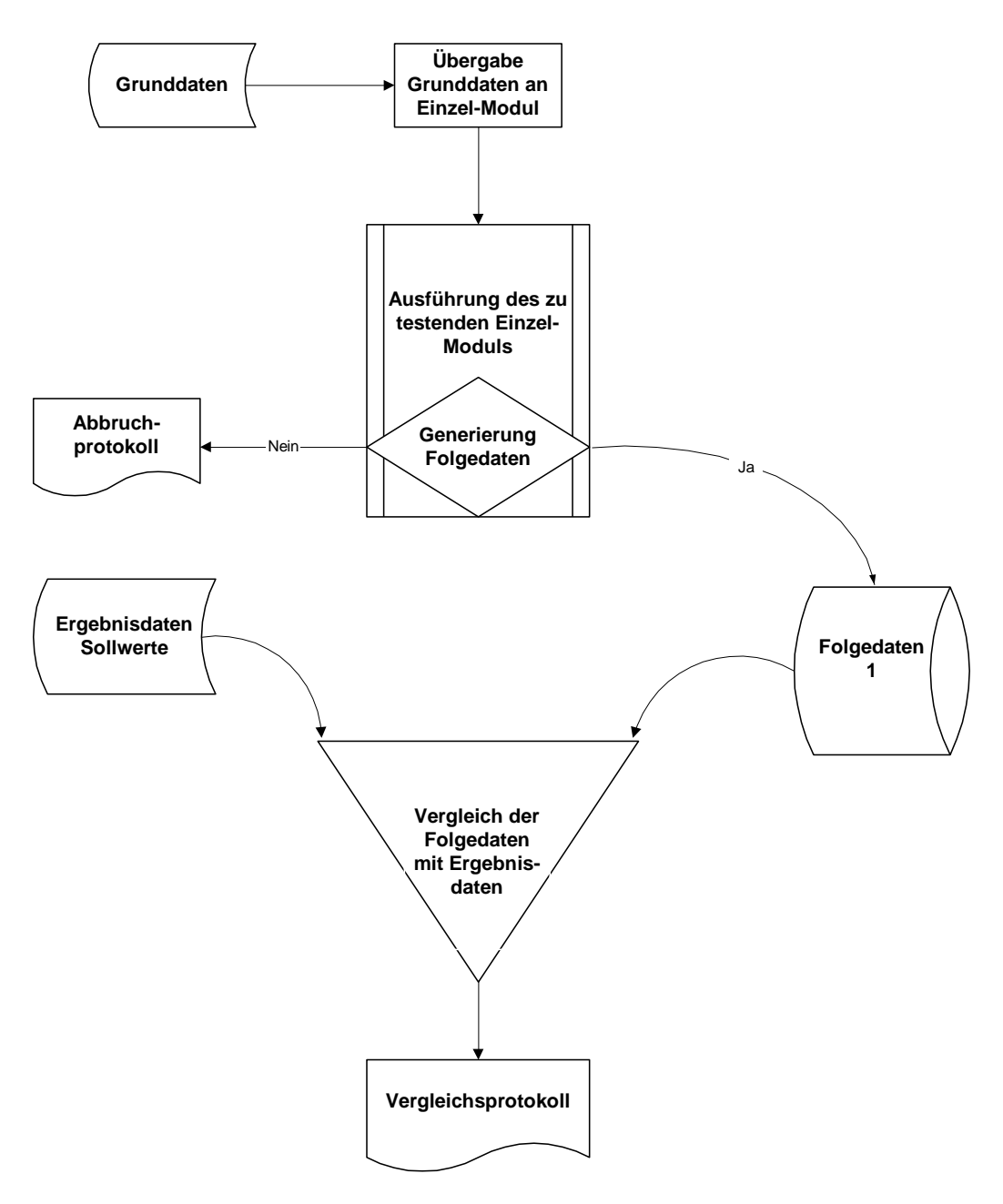

**Abbildung 4-9: Verknüpfungsmodell I**

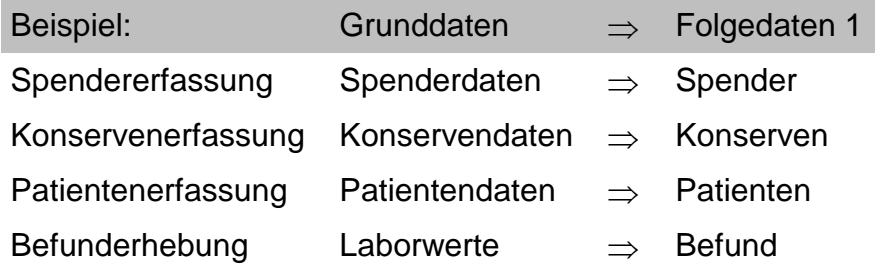

## *4.4.3.2 Verknüpfungsmodell II*

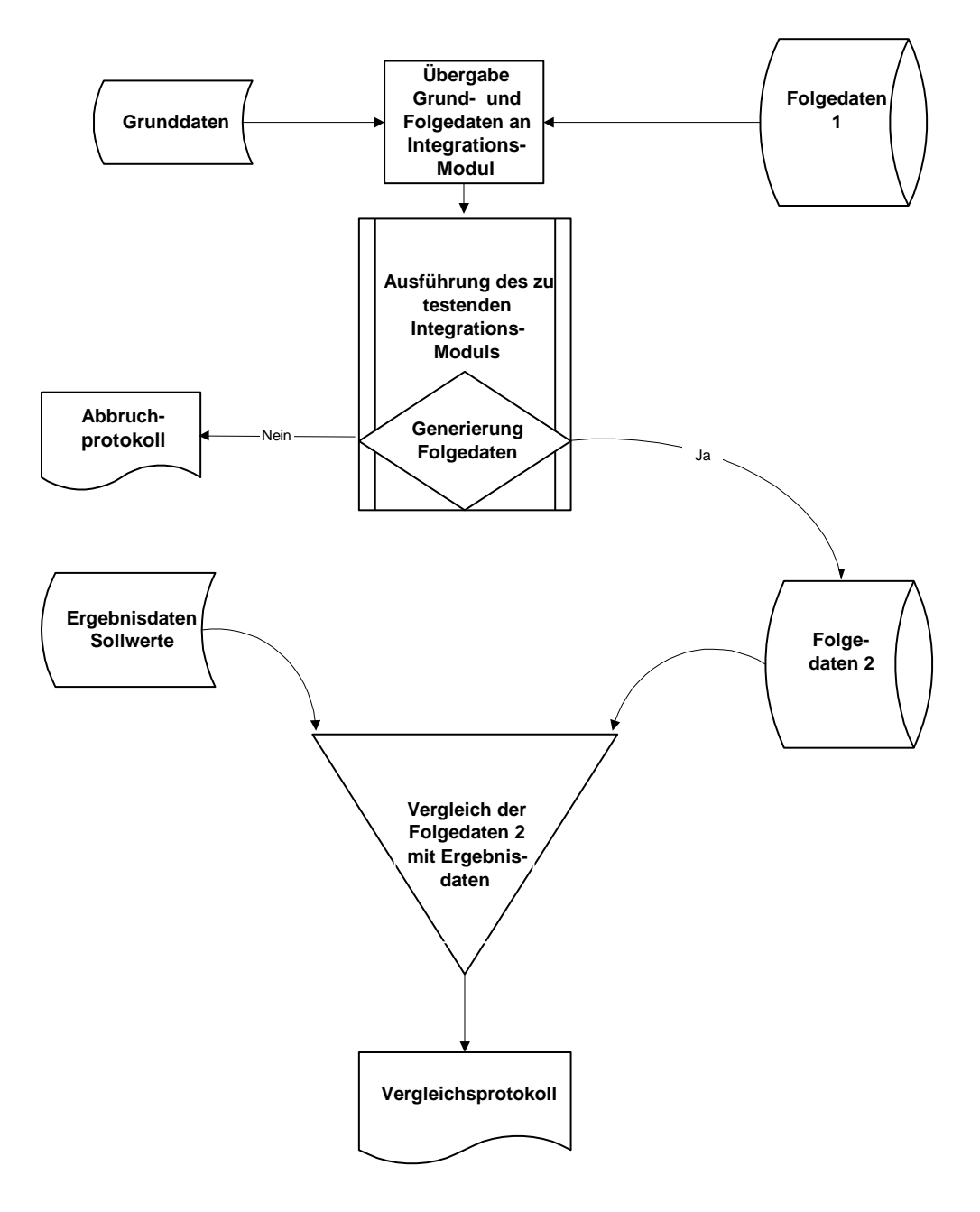

**Abbildung 4-10: Verknüpfungsmodell II**

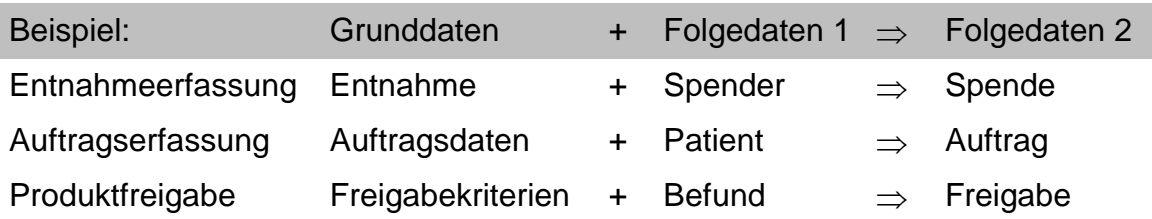

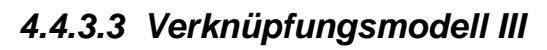

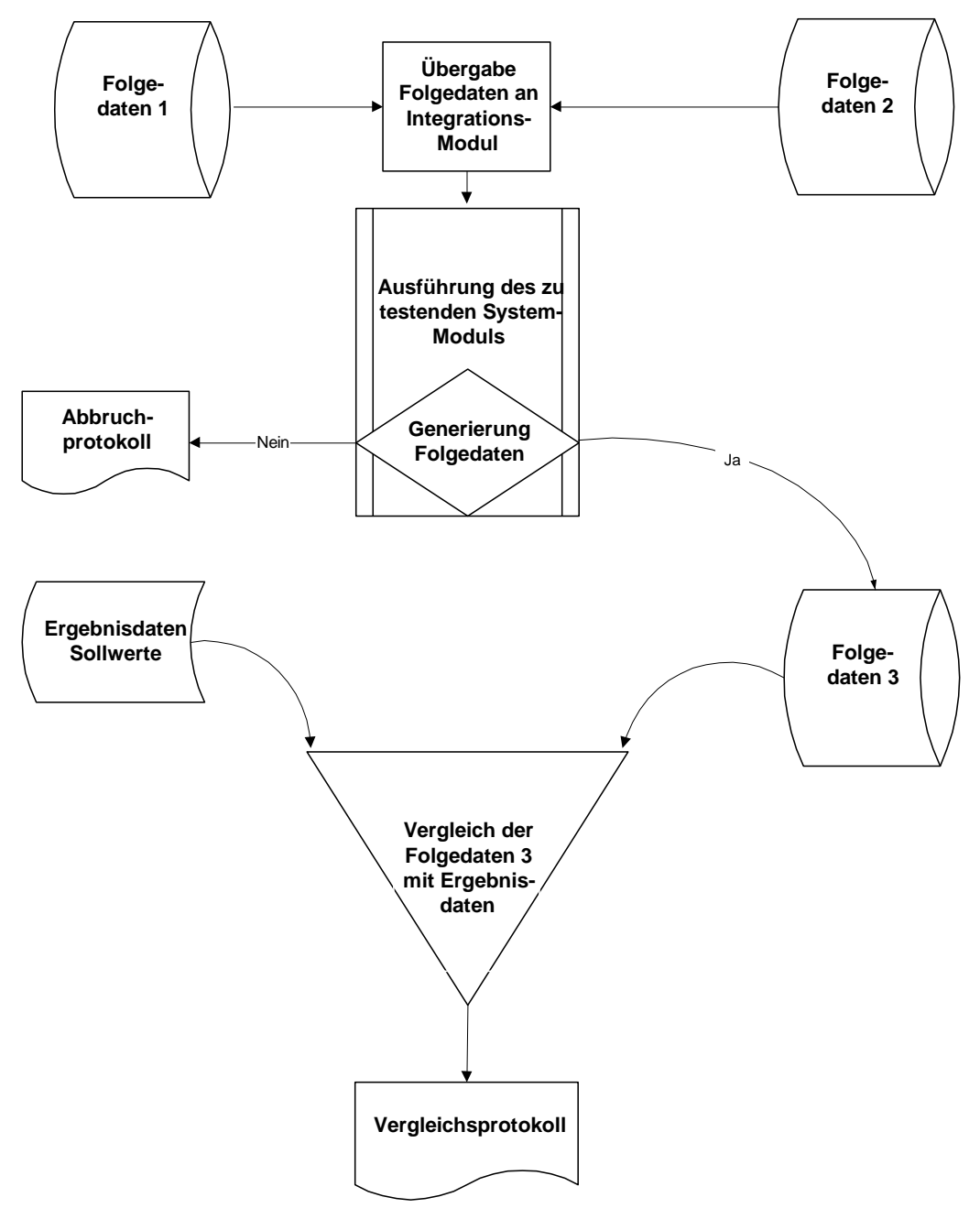

**Abbildung 4-11: Verknüpfungsmodell III**

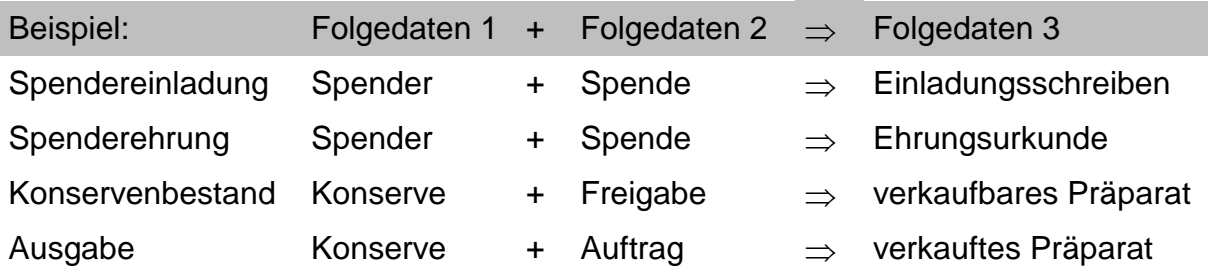

## <span id="page-117-0"></span>**4.4.4 Integrationstest**

Der Integrationstest beinhaltet die Festlegung der modulabhängigen Kerndaten zur Generierung von Grunddaten und Aufstellen von Regeln der internen Prüfmechanismen für den Kerndatenstrom (Integrationstest im V-Modell).Voraussetzung für die Durchführung des Integrationstests ist die Festlegung der modulabhängigen Kerndaten, die als Grunddaten neu erfasst oder vom System als Folgedaten generiert werden. Der Integrationstest überprüft die korrekte Einbindung des Verknüpfungsmodells in das Gesamtsystem.

#### *4.4.4.1 Inhalt des Integrationstests*

Im Beispiel für die Verknüpfung der Module *Spendererfassung, Spendersperre*  und *Freigabe gesperrter Spender/Konserven* soll ein einfacher Integrationstest unter Verwendung der drei Verknüpfungsmodelle dargestellt werden.

### *4.4.4.2 Beispiel Spendererfassung*

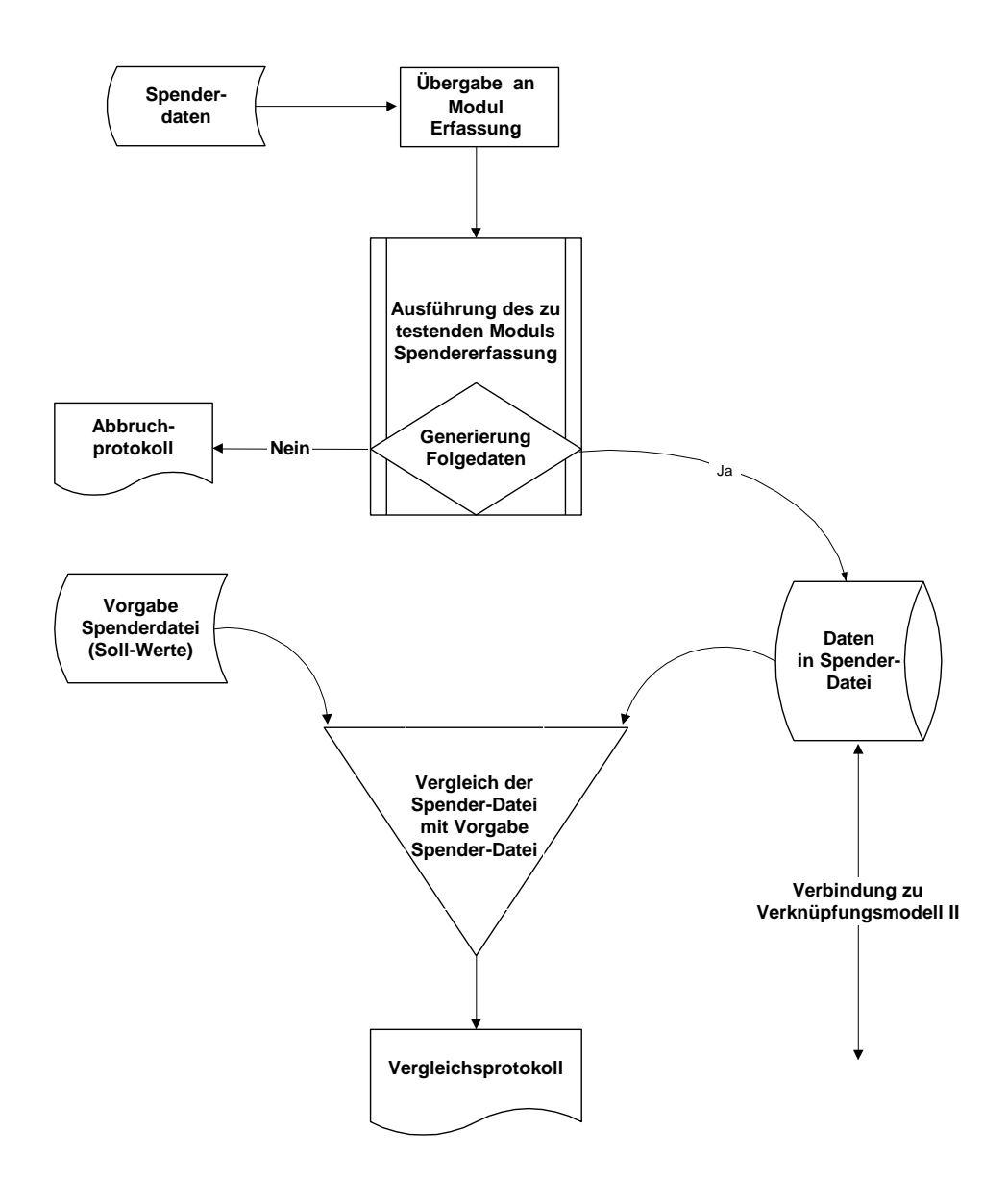

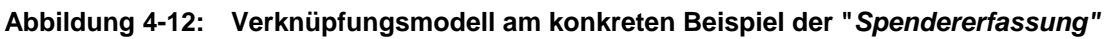

Die Spenderdaten werden als Grunddatensatz bereitgestellt und an das zu testende Modul *Spendererfassung* (manuell/automatisch) übergeben. Die daraus entstehende Datei wird mit den Sollwerten verglichen, und es entsteht ein Protokoll mit der Angabe von Abweichungen. Können Datensätze nicht generiert werden, wird ein entsprechendes Abbruchprotokoll generiert, welches diese Fälle abfängt.

Die hier generierten Folgedaten (=Spenderdatei) dienen zusammen mit den Grundregeln für die Spendersperre als Basis für das Modul *Spendersperre* (siehe Abschnitt [4.2.1.2\)](#page-90-0).

## *4.4.4.3 Spendersperre*

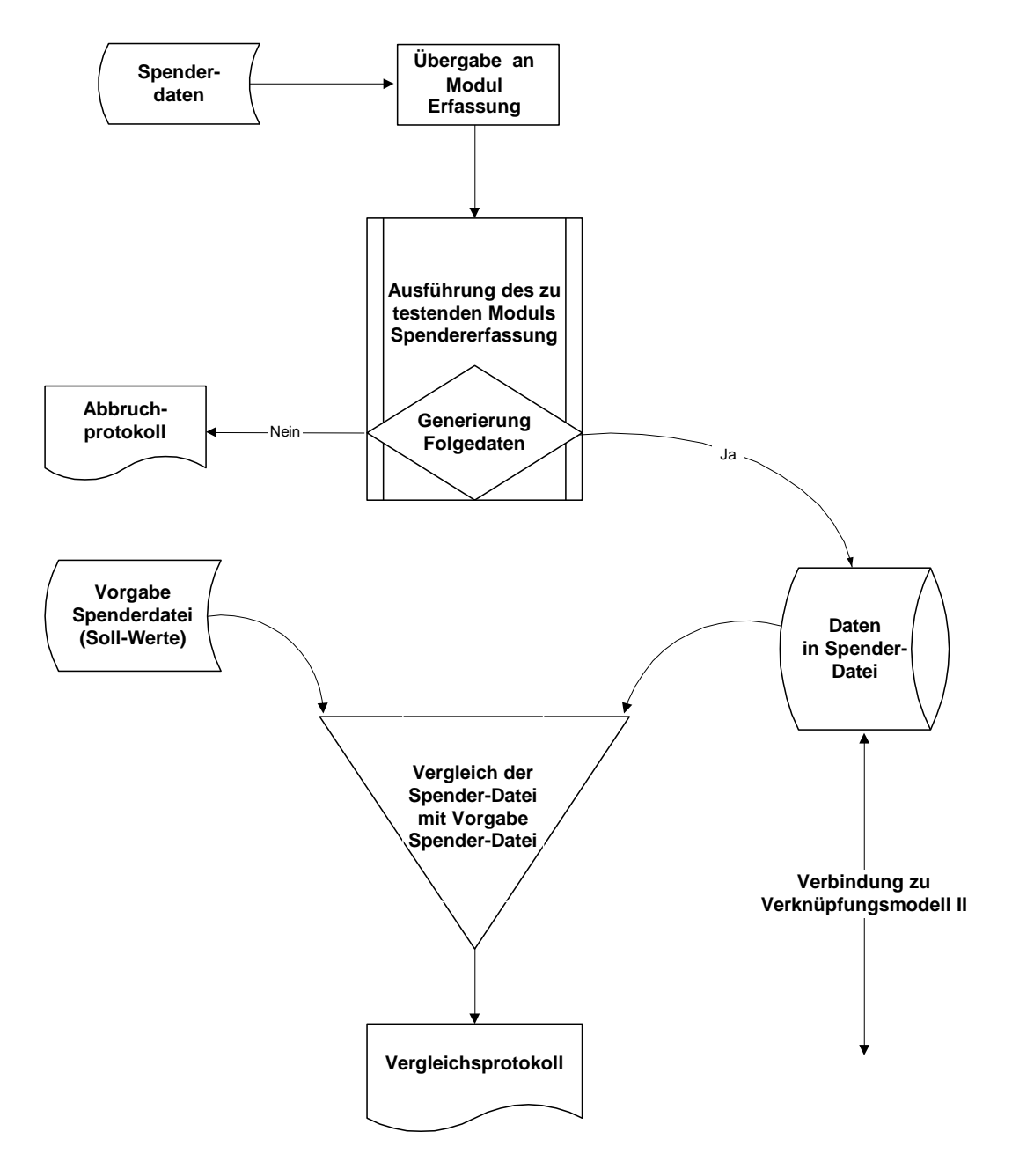

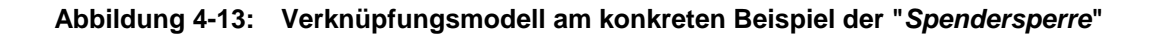

Das Modul Spendersperre entscheidet, ob der jeweils verarbeitete Spender anhand der festgelegten Ergebnisse gesperrt wird oder nicht.

- Im Abbruchprotokoll werden die Fälle dokumentiert, die nicht abgearbeitet werden können.
- Die Entscheidung, ob gesperrt wird oder nicht, wird wiederum als Folgedatensatz abgelegt.
- Der Vergleich mit den Soll-Daten ergibt das Protokoll der Abweichungen.

### *4.4.4.4 Freigabe gesperrter Spender / Konserven*

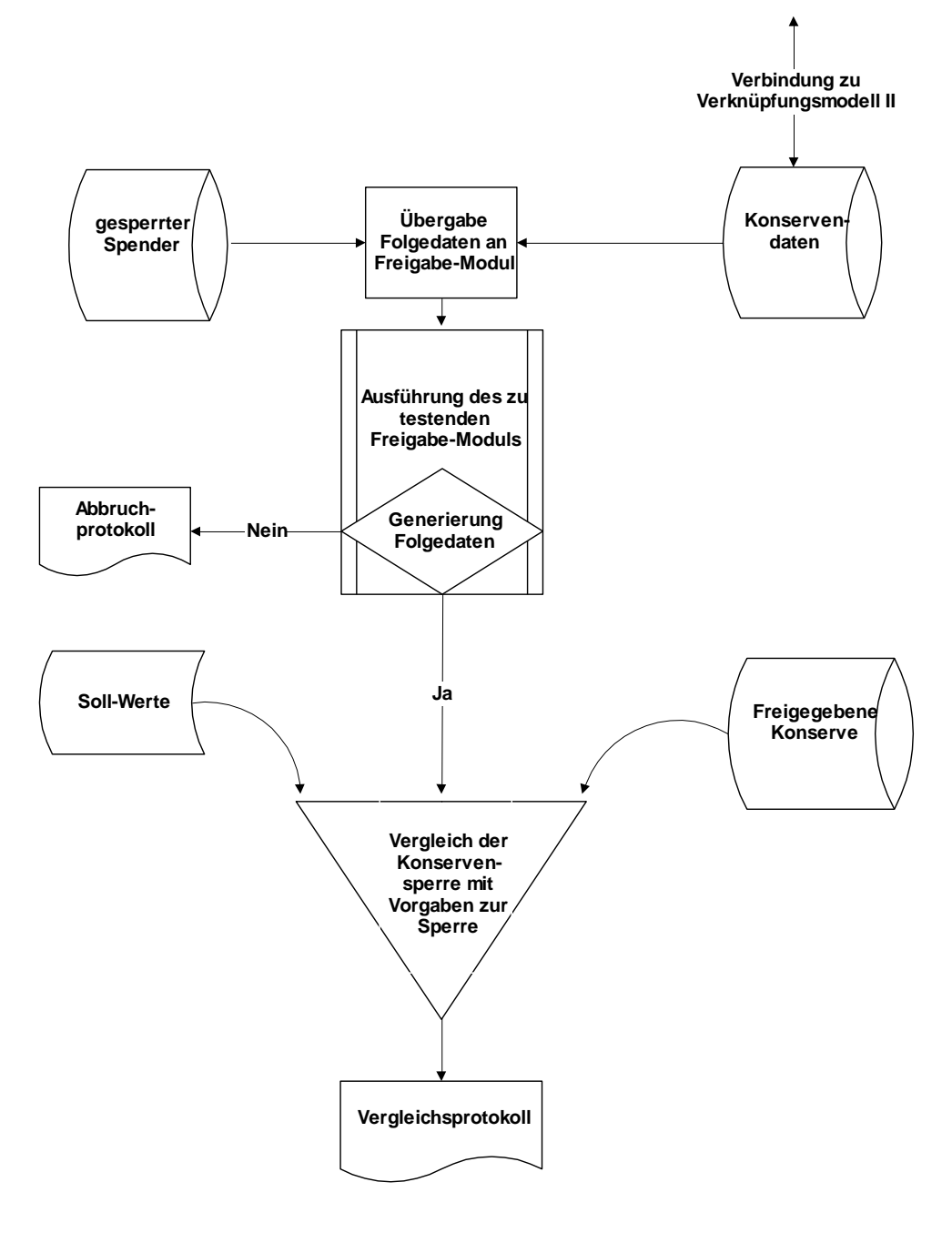

**Abbildung 4-14: Verknüpfungsmodell am konkreten Beispiel der "***Freigabe gesperrter Spender / Konserven***"**

Das Modul Freigabe gesperrter Spender/Konserven entscheidet, ob gesperrte Spender anhand von Ergebnis- oder Befund-Daten freigegeben werden können (z.B. Kontrolluntersuchung).

Sowohl Spender- als auch Befunddaten werden in separaten Modulen als Folgedaten generiert.

Die durch das Modul freigegebenen Konserven (z.B. Quarantäneplasma) werden nun mit den Soll-Daten verglichen, und dabei wird das Vergleichsprotokoll generiert.

# **5 Angrenzende Bereiche und Methoden**

## *5.1 Projektmanagement*

## **5.1.1 Ziel und Aufgabe der Projektarbeit**

Ziel der Projektarbeit ist es, eine Aufgabe, die nicht routinemäßig bearbeitet werden kann, da sie einmalig in der Gesamtheit der Bedingungen ist, optimal bezüglich Kosten (Wirtschaftlichkeit), Terminen (Projektdauer), Qualität (Ergebnis, Leistung, sachliches Ziel) zu erledigen.

Aufgabe der Projektarbeit ist es, die Aufgabenstellung überschaubar machen durch Erfassung und Abgrenzung der Aufgabe, Strukturierung und gezielte Vereinfachung der Aufgabe durch Bildung von Teilaufgaben und Verdeutlichung von Abhängigkeiten mit dem Ziel der Transparenz der Aufgabe. Weiterhin gilt es, den Ablauf gezielt steuern durch Planung, sowie Abweichungserfassung und Analyse, um ein kontrolliertes, nachvollziehbares Vorgehen zu erreichen.

Qualitätssicherung erreicht man durch Test (Planung und Durchführung) und kontrollierte Übergabe und Abnahme der Ergebnisse, um abgesicherte Ergebnisse zu erzielen.

Somit ist genau wie die Erstellung von Software und die Einführung eines computergestützten Systems oder Prozesses, die Validierung eines solchen Systems als Projekt anzusehen. Deshalb sind im Folgenden die Methoden und Hauptfunktionen des Projektmanagement aufgeführt.

## **5.1.2 Zielplanung**

### *5.1.2.1 Magisches Dreieck der Projektziele*

Bei der Festlegung eines Projektziels müssen die drei wesentlichen Komponenten der Projekt-Realisierung, Qualität, Termin und Kosten berücksichtigt werden. Diese Teilziele stehen in direkter Beziehung zueinander, wie sie im magischen Dreieck der Projektziele dargestellt sind:

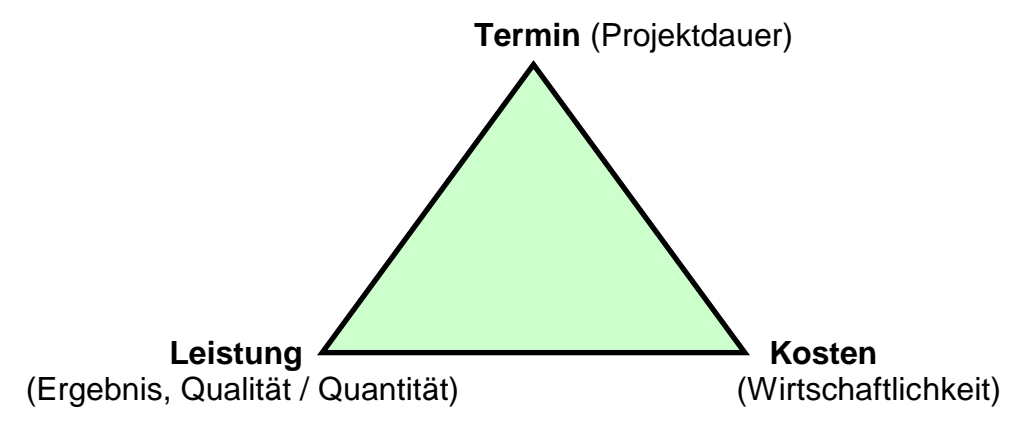

**Abbildung 5-1: Magisches Dreieck der Projektziele**

Werden an einem der Teilziele Änderungen vorgenommen, so hat dies zwangsläufig Auswirkungen auf die anderen Teilziele haben. Diese Tatsache muss beim Änderungsmanagement berücksichtigt werden.

## *5.1.2.2 Zielfindung*

Anstöße zu Projektanträgen können vielfältiger Art sein. In der Regel sind die Antragsteller mit dem Ist-Zustand unzufrieden. Ziele können sein:

- Erfüllung gesetzlicher Vorschriften
- Erhöhung der Effektivität
- Optimierung der Abläufe
- Kosteneinsparung
- Erhöhung des Benutzer-Komforts
- $\bullet$  u. v. m.

Ein Antragsteller hat oft nur ein bestimmtes Ziel vor Augen, die Auswirkungen des Projekts können jedoch sehr vielschichtig sein. Deshalb ist es wichtig, bei der Zielfindung Verfahren anzuwenden, mit denen alle Aspekte ermittelt werden können.

Diese nunmehr ermittelten Wunschvorstellungen werden in einem Lastenheft dokumentiert und auf ihre Machbarkeit hin untersucht.

### *5.1.2.3 Zielbewertung*

Zur Bewertung der im Lastenheft dokumentierten Ziele wird eine Nutzwertanalyse durchgeführt. Sowohl für Software-Neuentwicklungen, als auch für Änderungen werden in einer Tabelle die Bewertungskriterien aufgelistet, daneben der Nutzeffekt als ein Wert aus einer Skala von 1 (hoher Nutzen) bis 10 (geringer Nutzen), in einer weiteren Spalte der Aufwand und schließlich das Produkt der beiden.

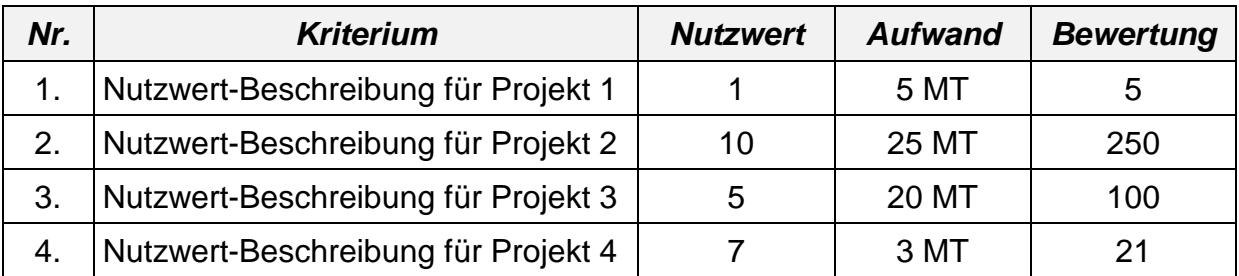

Bei der Bewertung wird man sicherlich Projekt 1 mit sehr hoher Priorität einplanen, Projekt 2 wird eine sehr niedrige Priorität erhalten oder abgelehnt werden. Projekt 4 wird wahrscheinlich trotz des schlechteren Nutzwertes dem Projekt 3 vorgezogen werden.

## **5.1.3 Hauptfunktionen des Projektmanagement**

## *5.1.3.1 Projektplanung*

Während der Projektplanung werden Vorstellungen über den personellen, sachlichen und finanziellen Rahmen, sowie den zeitlichen Ablauf des Projekts entwickelt. Diese Vorstellungen werden im Verlauf der Planung zu Vorgaben. Das Ergebnis ist der Projektplan, der Grundlage für die Steuerung und Maßstab für die Kontrolle des Projekts ist.

Bei der Projektplanung müssen die nachfolgenden Planungsstufen durchgeführt werden. Diese Vorgänge im Projekt müssen beschrieben werden und der Projektakte, in der alle für ein Projekt relevanten Dokumente gesammelt werden, zugefügt werden.

### *5.1.3.2 Projektstrukturierung im Phasenmodell*

Zu Beginn von Entwicklungsprojekten muss zusammen mit der Projektstrukturierung ein Phasenmodell erstellt werden. Es soll in grober Teilung frühzeitig über den Projektablauf und die wichtigsten Meilensteine berichten.

Dabei wird der Gesamtplan in Phasen und Teilprojekte zerlegt und die einzelnen durchzuführenden Aufgaben werden in eine zeitliche Reihenfolge gebracht und grob entsprechend ihrem Aufwand gewichtet.

Bei Berücksichtigung der Zeitachse und der Parallelität der einzelnen Phasen wird das Phasenmodell auch in der folgenden Form dargestellt:

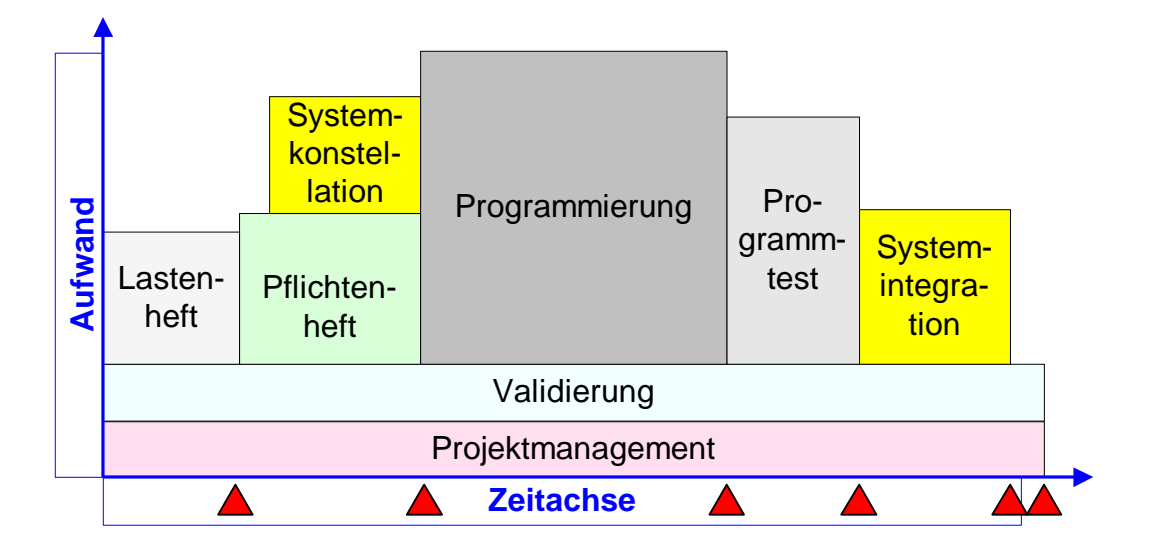

**Abbildung 5-2: Phasenmodell**

## *5.1.3.3 Meilensteine*

Meilensteine (A) sind Entscheidungspunkte an den Schnittstellen der Phasen und von zentraler Bedeutung für die Fortsetzung des Projekts. An dieser Stelle wird die Zielsetzung der vorangegangenen Phase bewertet. Bei positiver Bewertung einer Phase erfolgt die Freigabe für die nächste Phase. Bei nicht projektentscheidenden

Tätigkeiten kann für die Fortsetzung auch auf die Fertigstellung einer Phase verzichtet werden.

### *5.1.3.4 Projektstrukturplanung*

Zweck der Projektstrukturplanung ist es, die Aufgaben zu ermitteln, die zur Lösung des vorhandenen Problems notwendig sind. Der Projektstrukturplan gibt einen Überblick über die in der Projektabwicklung zu erledigenden Aufgaben, indem er das Gesamtprojekt in einzelne überschaubare Arbeitspakete gliedert, die ihrerseits wieder in Arbeitseinheiten untergliedert werden können.

Bei der Projektstrukturplanung werden also die Elemente eines Projekts, die im Phasenplan in grobe Phasen eingeteilt sind, nunmehr in Teilaufgaben und Arbeitspakete weiter untergliedert und ihrem Aufbau entsprechend strukturiert und in einem Projektstrukturplan dargestellt.

Bei der Erstellung des Strukturplans müssen folgende Regeln beachtet werden:

#### **Festlegung der Gliederungsstruktur**

- Strukturierungsregeln
- Detaillierungsgrad
- Information pro Strukturelement
- **Bildung der Strukturelemente**
- **Aufbau einer systematischen Struktur**
	- Codierung der Strukturelemente
	- Beschreibung der Arbeitspakete
- **Überprüfung der Struktur**
	- Qualitätssicherung
- **Vorläufige Verabschiedung**
	- Dokumentation
	- - Vorläufige Freigabe
- **Optimierung**
- **Endgültige Verabschiedung**
	- Dokumentation
	- Verabschiedung
	- Freigabe

Sobald die Elemente eines Projekts in grobe Phasen eingeteilt sind, werden sie in Teilaufgaben und Arbeitspakete untergliedert und ihrem Aufbau entsprechend strukturiert und in einem Projektstrukturplan dargestellt. Die Nummerierung der Teilaufgaben und Arbeitspakete muss unbedingt eingehalten werden.

Ein Standard-Strukturplan für die Erstellung von Software könnte folgendermaßen aussehen:

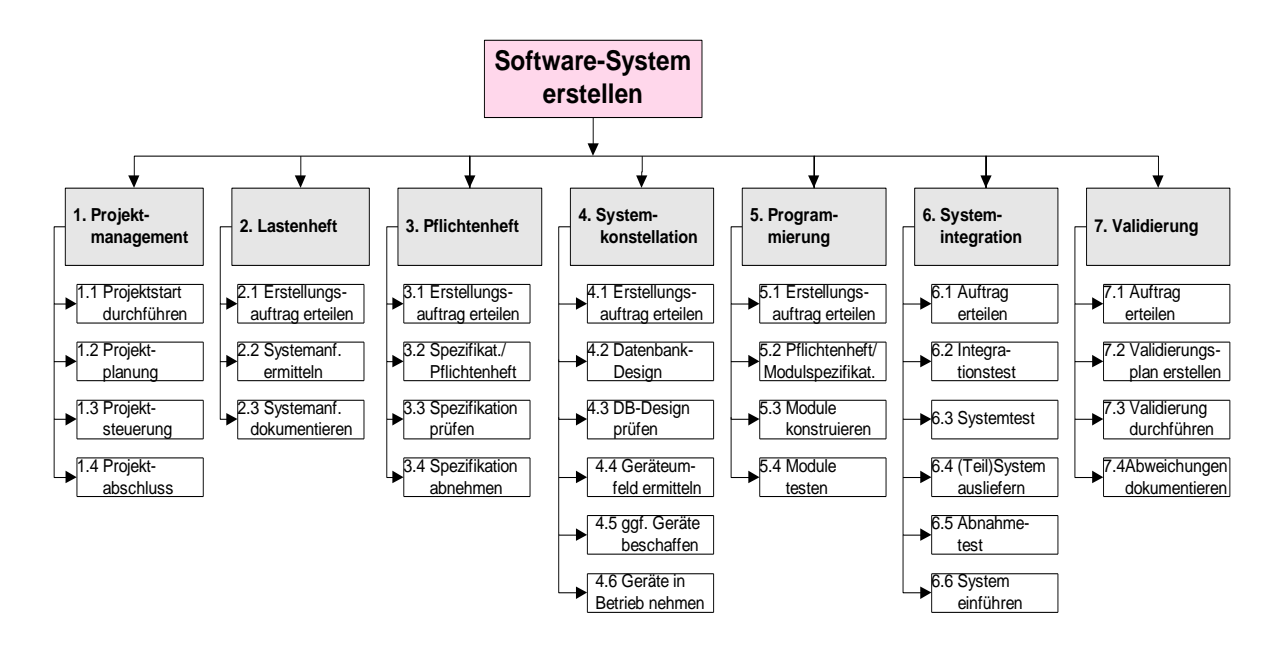

**Abbildung 5-3: Standard-Strukturplan**

### *5.1.3.5 Aufwandsermittlung*

Sobald die Teilaufgaben und Arbeitspakete eines Projekts festgelegt sind, wird der Zeitaufwand zur Erledigungen der einzelnen Aufgaben ermittelt und dokumentiert.

#### *5.1.3.6 Einsatzmittelplanung*

Die übersichtliche Gliederung der zu lösenden Aufgabe in kleinere und damit überschaubare Arbeitspakete aus der Projektstrukturplanung, wie sie der Projektstrukturplan ausweist, ermöglicht es, den Personen- und Sachmittelbedarf für die Aufgabenerfüllung wirklichkeitsnah zu schätzen. Zu ermitteln sind:

- **Personalbedarf**
	- Anzahl Projektmitarbeiter
	- Erforderliche Qualifikation
	- Zeitdauer ihres Einsatzes
- **Sachmittelbedarf**
	- Maschinen
	- Organisationsmittel
	- Räume

Das Ergebnis dieser Planung ist eine Übersicht über den Bedarf an Personen und Sachmitteln pro Aufgabenpaket und für das gesamte Projekt.

#### *5.1.3.7 Ablaufplanung*

Während der Projektstrukturplan die Einzelaufgaben nach sach-logischen Zugehörigkeitsgesichtspunkten aufführt, werden in der Ablaufplanung Vorstellungen darüber entwickelt, in welcher Reihenfolge die einzelnen Aufgabenpakete in Angriff genommen werden sollen. Für die Unterstützung der Ablaufplanung eignet sich am besten die Netzplantechnik.

Nach Fertigstellung und Verabschiedung des Strukturplans müssen also die Arbeitspakete ohne weitere Detaillierung als "Vorgänge" in den Ablaufplan übertragen werden. Dabei wird die Gliederung aus dem Strukturplan übernommen. Anschließend werden die Vorgänge entsprechend ihrer Abhängigkeit im Netzplan miteinander verknüpft.

## *5.1.3.8 Zeit- und Terminplanung*

Mit der Zeit- und Terminplanung soll abgeschätzt bzw. ausgerechnet werden, wann das Gesamtprojekt abgeschlossen ist, zu welchen Terminen bestimmte Meilensteine erreicht werden sollen, wo mögliche Pufferzeiten liegen und wo der kritische Pfad liegt. Sie ist eine Fortsetzung der Ablaufplanung.

Zur Zeitplanung werden verwendet

- Berechnung der Dauer  $\Leftarrow$  aus der Aufwandsermittlung
- Struktur der Ablauffolge  $\Leftarrow$  aus der Ablaufplanung

Anhand dieser Grundlagen werden die Durchlaufzeiten berechnet und anschließend dem Projektkalender zugeordnet.

Als Hilfsmittel wird auch hier die Netzplantechnik verwendet.

### **5.1.4 Risiko-Management**

### *5.1.4.1 Stakeholder-Analyse*

Stakeholder sind die Interessensvertreter bzw. die treibenden Kräfte und die Betroffenen in einem Projekt. Als die wesentlichen Stakeholder von Projekten für computergestützte Systeme bei transfusionsmedizinischen Einrichtungen sind die Geschäftsführer der Blutspendedienste, die Anwender, das Qualitätsmanagement und die Entwickler der Software anzusehen.

Diese drei Gruppen versprechen sich von der Weiterentwicklung eines computergestützten Systems die folgenden Vorteile:

#### *Geschäftsführung:*

- Bessere Qualität, dadurch Sicherheit vor Prüfung
- Schnellere Erledigung, dadurch weniger Druck von den Anwendern
- Bündelung der EDV-Aktivitäten, dadurch Kostenersparnis
- Bündelung der EDV-Aktivitäten, dadurch Wettbewerbsvorteile
- Motivation der Stakeholder, dadurch erhöhte Leistung für das Unternehmen

#### *Anwender:*

- Schnellere Erledigung der Aufträge
- Bessere Handhabung der Programme
- Bessere Dokumentation
- Schnellere Zuwendung zu neuen Technologien

#### *Qualitätsmanagement:*

- Erfüllung der gesetzlichen Vorschriften
- "State-of-the-Art" im Transfusionswesen
- Bessere Qualität der Programme

#### *Entwickler:*

- Berufliche Herausforderung
- Schnellerer Zugang zu neuen Technologien
- Motivation durch Auswahl in das Kooperationsteam

#### *5.1.4.2 Projekt-Risiken*

Bei der Risiko-Abschätzung für die einzelnen Projekte müssen die Kriterien der Stakeholder-Analyse in Betracht gezogen werden.

Es muss geklärt werden, was mit dem Projekt bezweckt wird, wie es durchzuführen ist. Es muss festgestellt werden, wer zum Projekt-Umfeld gehört, was das Umfeld will und wie es auf die voraussichtlichen Auswirkungen des Projekts reagiert.

Faktoren, die zum Misserfolg eines Projekts führen können, müssen ausgemacht und eliminiert werden. Faktoren, die zum Erfolg führen, müssen genutzt werden.

### **5.1.5 Aufgaben in der Projekt-Realisierung**

#### *5.1.5.1 Aufgabenverteilung nach dem V-Modell*

Die Aufgaben für die Durchführung von Projekten teilen sich die Betreiber bzw. Auftraggeber (bei der Software-Erstellung in der Regel die Anwender) und den Lieferanten bzw. bei der Software-Erstellung in das Entwickler-Team. Die Aufgabenverteilung läßt sich in dem V-Modell darstellen:

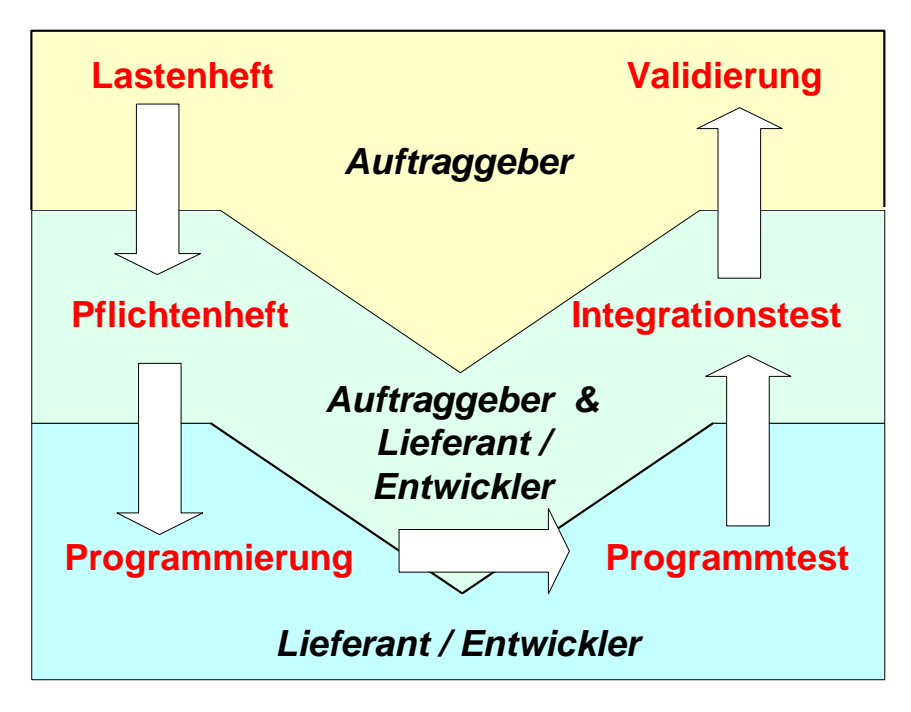

**Abbildung 5-4: V-Modell zur Software-Erstellung**

## *5.1.5.2 Projektantrag*

#### **5.1.5.2.1 Einsatzbereich**

Zur vernünftigen Durchführung des Projektmanagements ist ein gewisser Formalismus erforderlich. Zur Initiierung eines Projekts ist es erforderlich, dass der Antragsteller einen formellen Projektantrag zu stellt.

Das Formular für den Projektantrag (siehe in der Formularsammlung in Abschnitt [7.2.1\)](#page-176-0) wurde in MS-Excel erstellt und kann von der Home Page der DGTI Sektion ADV heruntergeladen werden. Es besteht aus Vorderseite (Projektantrag, Bewertung und Nachweis der Aktivitäten des Entwicklers) und einer Rückseite (Nachweis der Bearbeitungsschritte). Es besteht aus zwei Dokumenten:

- **Val\_Auflage-2\_Projektantrag\_V** (Vorderseite)
- **Val\_Auflage-2\_Projektantrag\_R** (Rückseite)

Dieses Formular ist als Anregung anzusehen und muss für den eigenen Bedarf angepasst werden.

### **5.1.5.2.2 Anpassung des Formulars**

Vor der Verwendung sollten folgende Anpassungen vorgenommen werden:

- Eintrag des Namens der Einrichtung (links oben)
- Eintrag der möglichen Herkunftsorte (Institute, Bereiche, Abteilungen, o. ä.)
- Eintrag der für die Validierung ausschlaggebenden SOPs (Rückseite – 4)
- Eintrag der betroffenen Rechner-Systeme oder Server (Rückseite – 6)
- Weitere Anpassungen nach Bedarf

#### **5.1.5.2.3 Verwendung des Projektantrags**

- Der Antragsteller trägt seinen Namen leserlich ein und kreuzt seinen Bereich an
- Er gibt den Projektnamen an und beschreibt die Aufgabe (ggf. Anlagen)
- Im Projektgremium wird der Antrag erfasst und bewertet
	- Für die Projekte wird eine dreistufige Nummerierung vorgeschlagen, die die Aufteilung des Systems in Haupt- und Teil-Module berücksichtigt, z.B.:

SPE-VERW-001 Hauptmodul "Spender" *(3 Stellen alphanumerisch)*

- 
- Teilmodul "Verwaltung" *(4 Stellen alphanumerisch)*
- 1. Projekt *(3 Stellen numerisch)*

Für die Hauptmodule wird folgende Namensgebung vorgeschlagen:

- **SPE** Spender
- **KON** Konserven
- **LAB** Labor
- **PRD** Produktion
- **ZSP** Spezialblutspenden (Zellseparator, Eigenblut, etc.)
- **EMP** Empfänger
- **HLA** HLA
- **VTR** Vertrieb
- **TER** Spendeterminverwaltung
- Kategorie **A** Dringende, sicherheitsrelevante Programmkorrekturen
	- **B** Bewertung durch Projektgremium ausreichend
	- **C** Bewertung durch Strategie-Gremium erforderlich
	- **D** Bewertung durch Geschäftsführung erforderlich
- Priorität **H** (hoch), **M** (mittel), **L** (niedrig / low)
- Status **1** in Arbeit
	- **2** steht unmittelbar zur Programmierung an
	- **3** in Warteliste (Priorität H)
	- **4** in Warteliste (Priorität M, L)
	- **5** langwierige Routinearbeit (Bereinigung, Standardisierung)
	- **6** Klärungsbedarf Antragsteller
	- **7** Klärungsbedarf EDV-Entwicklung
	- **8** zurückgestellt
	- **9** abgelehnt
	- **0** erledigt

In der Regel erhalten neu eingegangene Projekte den Status 3 oder 4, es sei denn, es ist Klärungsbedarf erforderlich (6 oder 7), sie werden aus anderen Gründen zurückgestellt (8) oder abgelehnt (9), oder sie müssen aus Sicherheitsgründen sofort in Angriff genommen werden (1).

Die Status-Symbole können, sofern ein Projekt-Verwaltungssystem eingesetzt wird, vom Projektleiter entsprechend dem Projektfortschritt geändert und somit zur Projektsteuerung verwendet werden.

- Der geschätzte Aufwand wird eingetragen
- Es erfolgt die Bewertung der Validierungspflicht und, ob der Antrag dem Strategiegremium vorgelegt werden muss
- $-$  Das Strategiegremium bewertet, ob der Antrag der Geschäftsführung vorgelegt werden muss
- Der Projektleiter ordnet das Projekt einem Entwickler oder Team zu und vermerkt, dass die Bestätigung an den Antragsteller und die betroffenen Abteilungen erfolgt ist
- Der Entwickler trägt Projektbeginn, Datum des Alpha- und Beta-Tests und der Fertigstellung und die betroffenen ein. Dies bestätigt er auf der Rückseite mit seiner Unterschrift (1).
- Weitere Bestätigungen erfolgen auf der Rückseite:
	- Änderung / Neuerstellung der System-Dokumentation (2)
	- Änderung / Neuerstellung der Arbeitsplatzanweisung (SOP) (3)
	- Validierung (4)
	- Freigabe (5)
	- Einspielung auf dem / den Rechner(n) für den Echtbetrieb (6)

#### *5.1.5.3 Lastenheft*

**5.1.5.3.1 Einsatzbereich**

Im Lastenheft sind die Vorgaben und Anforderungen des Auftraggebers an das Projekt zusammengestellt hinsichtlich der Ziele, des Liefer- und Leistungsumfangs und der Randbedingungen. Es wird vom Auftraggeber oder in dessen Auftrag erstellt.

Zunächst erfolgt die Problemanalyse, d. h. der aktuelle Zustand des Systems wird in einer Ist-Analyse beschrieben. Anschließend beginnt die Konzeptionsphase des Projekts, d. h. es erfolgt die Erstellung des Soll-Konzepts.

Im ersten Teil des Soll-Konzepts wird das Lastenheft grob entsprechend den zu diesem Zeitpunkt verfügbaren Kenntnissen erstellt und für die Projektbewertung und Auswahl verwendet. Im Laufe der Projektplanungsphase wird das Lastenheft präzisiert, detailliert und erweitert und als Auftrag an das Projekt verabschiedet. Änderungen am Lastenheft müssen danach über den formalen Weg laufen.

### **5.1.5.3.2 Vorlage für ein Lastenheft**

Das Lastenheft ist die Zusammenstellung aller Anforderungen des Auftraggebers und des oder der Nutzer an das Projekt hinsichtlich der Ziele, des Liefer- und Leistungsumfangs und der Randbedingungen. Die Anforderungen und Randbedingungen sind aus Anwendersicht beschrieben und soweit möglich quantifiziert und überprüfbar. Das Lastenheft beschreibt **was** zu erbringen ist und **wofür**.

In der Formularsammlung in Abschnitt [7.2.2](#page-180-0) befindet sich Gliederung eines typischen Lastenhefts. Dieses Formular wird vorgeschlagen, muss aber in jedem Projekt neu überprüft werden.

## *5.1.5.4 Pflichtenheft*

### **5.1.5.4.1 Einsatzbereich**

Das Pflichtenheft beschreibt die Realisierung aller Anforderungen des Lastenhefts. Sie werden detailliert, auf technische und wirtschaftliche Machbarkeit und Widerspruchsfreiheit überprüft und das Grobkonzept der Realisierung wird festgelegt. Im Pflichtenheft ist definiert, wie und womit die Anforderungen realisiert werden, somit ist es die Basis für die weitere Abwicklung des Projekts.

Das Pflichtenheft ist die verbindliche Vereinbarung zwischen Auftraggeber (Anwender) und Auftragnehmer (Projektleiter) und wird von beiden gemeinsam erstellt, es ist also in der gemeinsamen Verantwortung von Auftraggeber und Lieferant. Es ist Grundlage der Projektfreigabe und, falls erforderlich, der Investitionsbewilligung. Es wird vom Auftraggeber freigegeben.

### **5.1.5.4.2 Vorlage für ein Pflichtenheft**

Das Pflichtenheft ist eine Weiterentwicklung des Lastenhefts. Die Gliederung des Lastenhefts wird erweitert. Das Pflichtenheft definiert **wie** und **womit** die Anforderungen realisiert werden.

In der Formularsammlung in Abschnitt [7.2.3](#page-184-0) befindet sich Gliederung eines typischen Pflichtenhefts. Dieses Formular wird vorgeschlagen, muss aber in jedem Projekt neu überprüft werden.

## *5.1.5.5 Systemkonstellation*

Die Systemkonstellation beinhaltet die Beschreibung des gesamten Umfelds eines computergestützten Systems, einschließlich der Systemplanung, eventuell der Genehmigungsplanung, des organisatorischen Umfelds, der verwendeten Hardware und Software sowie der gesamten Produktionsumgebung.

#### *5.1.5.6 Programmierung*

Die nachfolgende Tabelle soll einen Überblick über die Aufwandschätzung für EDV-Entwicklungsprojekte geben. Entsprechend dem Aufwand und der Komplexität werden die Software-Projekte in verschiedene Kategorien eingeteilt. Dabei wird unterschieden zwischen

- Programmänderung
- Neuentwicklung
- Umstellung (Datei, Nummernsystem, Standardisierung, etc.)

Der geschätzte Aufwand ist in Mann-Tagen bzw. Mann-Monaten angegeben. Dazu wird die Anzahl der Entwickler pro Projekt-Team vorgeschlagen, die je nach Umfang, Art und Komplexität des Projekts eingesetzt werden sollten.

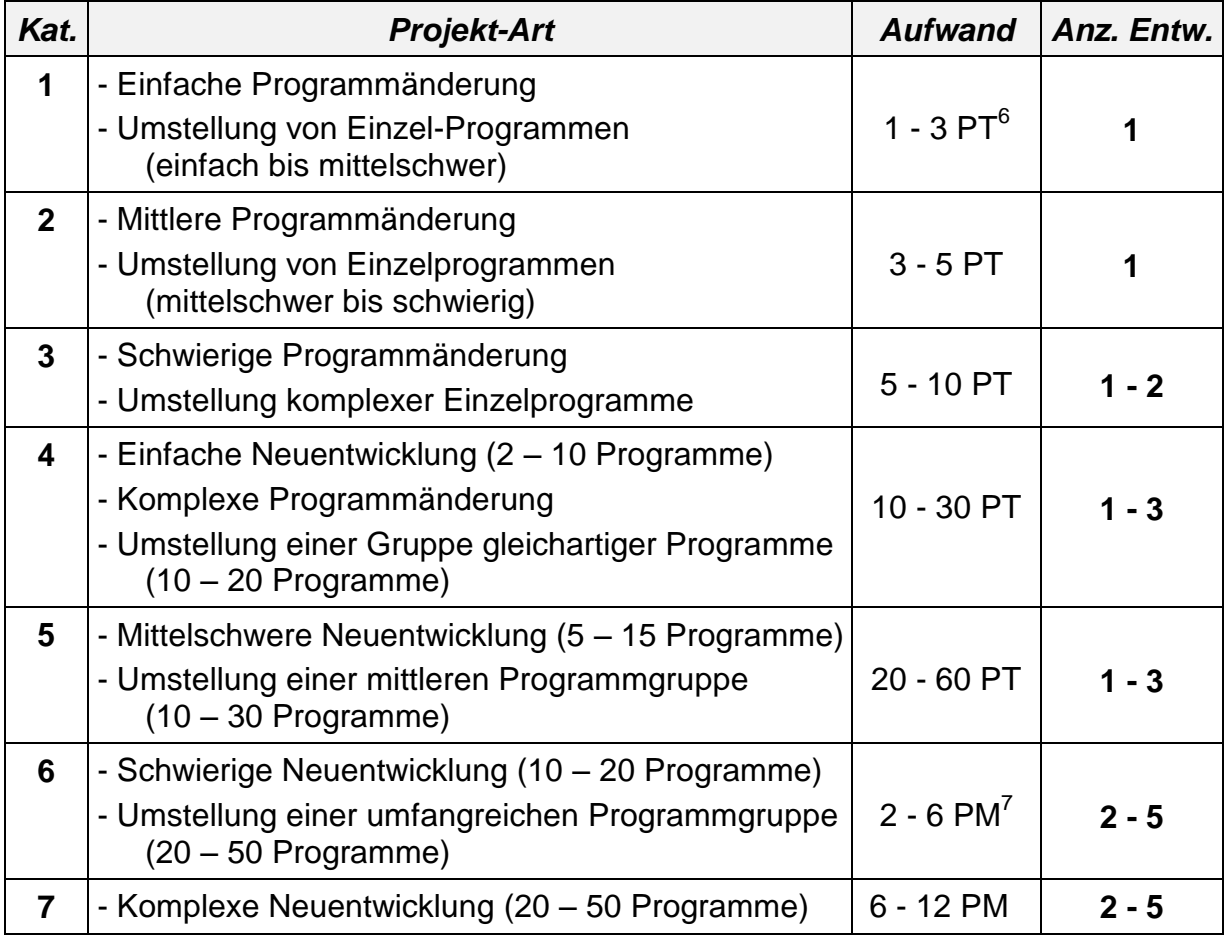

Die Programmierung kann an Projekt-Teams oder im Falle von kleineren Aufgaben an einzelne Entwickler des Unternehmens vergeben werden. Mittlere und größere Aufgaben werden aber auch oftmals an externe Entwickler-Teams vergeben.

 $\overline{a}$ 

 $6$  PT = Personen-Tag

 $<sup>7</sup>$  PM = Personen-Monat</sup>

## *5.1.5.7 Programmtest*

Für den Programmtest, auch Teilfunktions-/ Modultest genannt, sind die Entwickler verantwortlich. Der Programmtest teilt sich in drei Teile auf:

#### **Erster Programmtest**

Dieser wird vom Entwickler in seiner persönlichen Testumgebung oder in der allgemeinen Testumgebung durchgeführt. Dabei wird das Programm aus Sicht des Entwicklers auf Fehlerfreiheit geprüft.

#### **Alphatest in der Testumgebung**

Die Testumgebung muss so eingerichtet sein, dass eine wirkliche Situation so nah wie möglich simuliert wird. Dafür sind auch praxisnahe Testdaten erforderlich. Am günstigsten ist es, wenn man für den Alpha-Test Kopien oder Teile echter Dateien verwendet, die jedoch so aufbereitet sein müssen, dass sie den Anforderungen des Datenschutzes entsprechen. Soweit es möglich ist, sollen beteiligte Peripherie- und Laborgeräte und Verfahren in den Test integriert werden.

Die einzelnen Schritte des Tests leiten sich aus dem Validierungsplan ab, in dem festgelegt ist, was und wie getestet wird. Darin müssen auch in sich geschlossene und als ein ganzes zu testende Module definiert sein. Der Validierungsplan muss ein Formular enthalten, das als Checkliste zur Überprüfung des Systems dient. Auf diesem Formular müssen alle Testresultate festgehalten und mit einem Validierungsvermerk versehen werden. Nicht bestandene Tests müssen nach Korrektur des Programms und / oder der Rahmenbedingungen wiederholt werden. Dabei ist darauf zu achten, dass nach einer Korrektur das gesamte betroffene Modul neu getestet wird.

Ziel des Alpha-Tests ist es, das System für das Abnahmeverfahren zu qualifizieren

#### **Betatest in der Echt-Umgebung**

Ein Beta-Test ist ein Test in der echten Anwendungsumgebung mit echten Daten und unter Verwendung der installierten Geräte, aber unter Einbeziehung nur eines begrenzten Anwenderkreises. Verantwortlich für die Durchführung des Beta-Tests und gegebenenfalls auch der Wiederherstellung der ursprünglichen Daten ist der Validierungsbeauftragte.

Wie beim Alpha-Test, muss auch beim Beta-Test die Validierung nach einem Validierungsplan und mit einer Checkliste durchgeführt werden.

Für die Abnahme ist es erforderlich, dass die Dokumentation über Leistungen und Zuverlässigkeit so dargestellt wird, dass sie von Dritten überprüfbar ist.

## *5.1.5.8 Systemintegration*

Mit der Systemintegration ist der Vorgang des Einbindens eines nunmehr getesteten neuen Systems in eine Produktionsumgebung gemeint. Darin enthalten sind:

- intensive Funktionstests
- Integrationstests bzw. Prozesstests
- Einarbeitung der betroffenen Mitarbeiter
- Überprüfung einer lückenlosen Dokumentation

# *5.2 Unternehmensorganisation*

### **5.2.1 Betroffene Bereiche**

Um in transfusionsmedizinischen Einrichtungen bzw. in der pharmazeutischen und wirkstoffproduzierenden Industrie Software-Entwicklung und Pflege und somit auch die Validierung computergestützter Systeme mit Hilfe des Projektmanagements durchführen zu können, müssen die Funktionen und Verantwortlichkeiten der betroffenen Bereiche beschrieben werden. Gegebenenfalls müssen zudem entsprechenden Gremien eingerichtet werden.

### **5.2.2 Geschäftsführung**

Alle Entscheidungen von grundsätzlicher Bedeutung im Zusammenhang mit dem Projektmanagement und der Validierung müssen mit der Geschäftsführung des jeweiligen Unternehmens abgestimmt sein. Hierzu zählen insbesondere Personalentscheidungen und Investitionen.

Es zählen aber auch ganz besonders Entscheidungen im Bereich der Qualitätssicherheit und des rechtlichen Umfelds dazu.

### **5.2.3 Strategiegremium**

Zur Sicherstellung der Interessen der Anwender in allen Fachbereiche muss ein Gremium eingerichtet werden, das im folgenden als Strategiegremium bezeichnet wird. Oft wird es auch "Änderungskomitee", Lenkungsgremium oder Lenkungsausschuss genannt. Es besteht aus

- Anwendervertretern aus
	- Labor / Medizin
	- Produktion
	- Registrierung / Zulassung
	- Technik
	- Vertrieb
	- Werbung
- Verantwortlichen des Qualitätsmanagements / Validierungsbeauftragte
- EDV-Fachleuten

Die Anwendervertreter des Strategiegremiums sollen vor allem für die Erfüllung der transfusionsmedizinischen Aufgaben und Anforderungen der Fachabteilungen Sorge tragen, die Verantwortlichen des Qualitätsmanagements für die Systemsicherheit und die Einhaltung der gesetzlichen Vorschriften und die EDV-Fachleute für die EDV-technische Machbarkeit.

Weitere Aufgaben bestehen darin, an der Definition von Standards und an der Erstellung von Lastenheften mitzuarbeiten und dabei sicherzustellen, dass sowohl die gesetzlichen Vorgaben, als auch die Erfordernisse der einzelnen Organisationsbereiche sowie die Interessen der beteiligten Bereiche gewahrt werden.

Jedes Mitglied des Strategiegremiums hat eine Stimme. Die Beschlussfassungen können nur einstimmig erfolgen. Im Falle, dass Einstimmigkeit nicht zustande kommt, entscheidet die Geschäftsführung.

### **5.2.4 Qualitätsmanagement**

Die Verantwortlichen des Qualitätsmanagements sollten Validierungsbeauftragte oder für Validierung zuständige Ärzte oder Naturwissenschaftler sein, die für die Validierung bei einem pharmazeutischen bzw. transfusionsmedizinischen Unternehmer verantwortlich sind.

#### **5.2.5 Projektgremium**

Im Projektgremium sind die EDV-Fachleute und ein Vertreter der Qualitätssicherung (z.B. Validierungsbeauftragter) vertreten. Sie sind verantwortlich für

- Projektmanagement
- Annahme, Prüfung und Verwaltung der Projektanträge
- Erstellung der Pflichtenhefte (in Zusammenarbeit mit den Anwendervertretern)
- Programmentwicklung
- Programmtest
- Anwenderschulung

Im folgenden Schema ist das Zusammenspiel von Verantwortlichkeiten, Informationsfluss und Kontrolle in der Projektarbeit, also in der Lasten- und Pflichtenhefterstellung, der Programmentwicklung und der Validierung dargestellt.

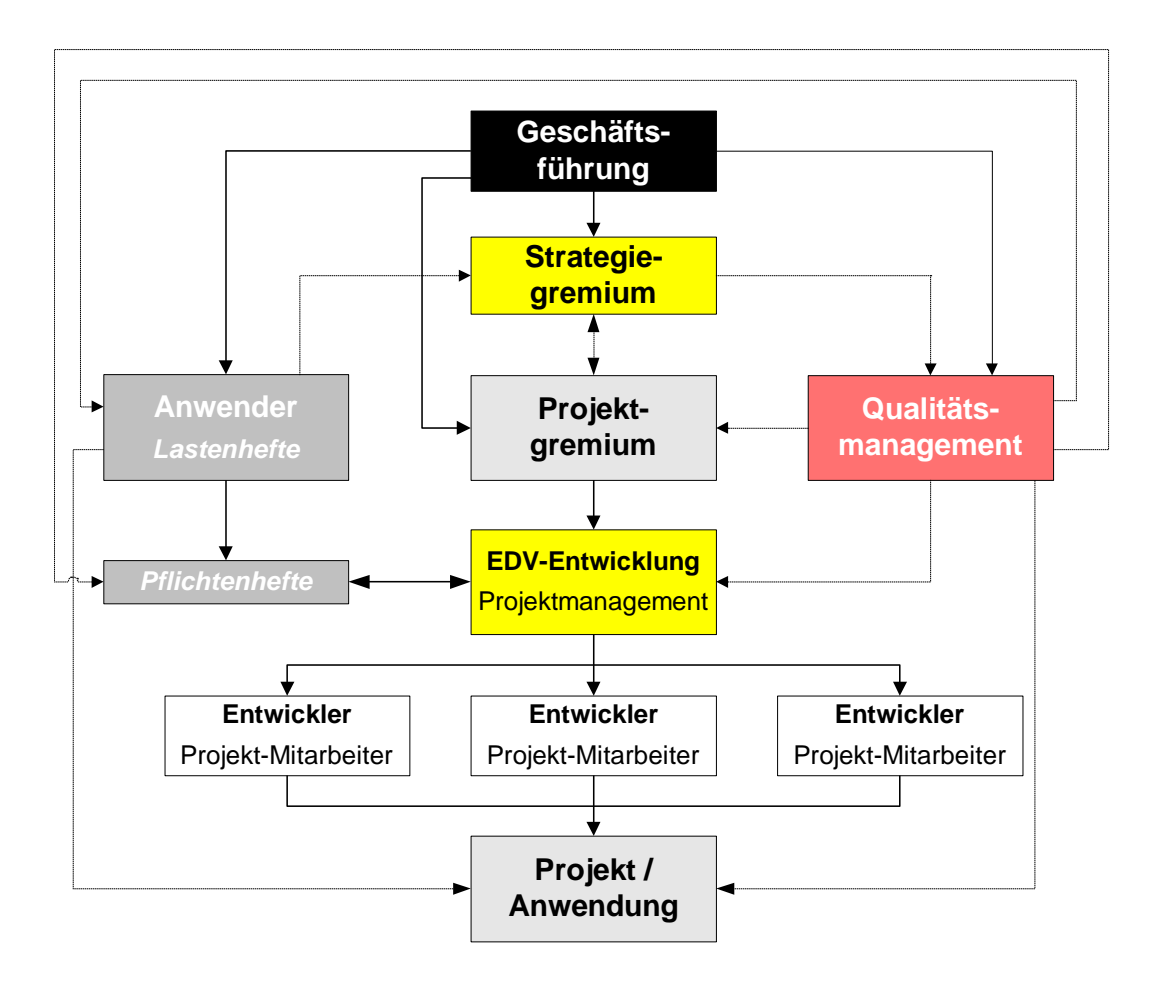

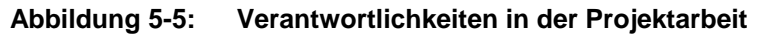

# *5.3 Änderungsmanagement*

## <span id="page-137-0"></span>**5.3.1 Überwachung laufender Systeme**

Laufend in der Routine eingesetzte EDV-Systeme sind in der Regel ständigen Änderungen unterworfen. Sie ergeben sich zum Teil aus auftretenden Abweichungen der etablierten Prozesse, die verschiedenste Ursachen haben können. Diese Abweichungen treten **ungeplant** auf. Änderungen dagegen sind **geplant** und, je nach Umfang, genehmigungspflichtig.

Unter "Change Control" (Änderungsmanagement) versteht man ein formales System zur Erfassung von Änderungen und deren Bewertung im Hinblick auf den Qualitätsstatus.

## **5.3.2 Grundlagen des Änderungsmanagements**

## *5.3.2.1 Änderungsmanagement-Verfahren*

Die Überwachung der Systeme und der daran durchgeführten Änderungen sind wesentliche Aufgaben der Validierung.

Um die Qualitätssicherheit eines computergestützten Systems bei einer transfusionsmedizinischen Einrichtung auf Dauer und unter Berücksichtigung aller Änderungen zu gewährleisten, ist es unabdingbar, für das Change Control die Methoden des Projektmanagement zu verwenden.

Im Change Control muss entsprechend der Schwere und / oder der Menge der Änderungen die Möglichkeit verankert sein, zu entscheiden, ob eine begleitende Validierung ausreicht oder eine Revalidierung erforderlich ist.

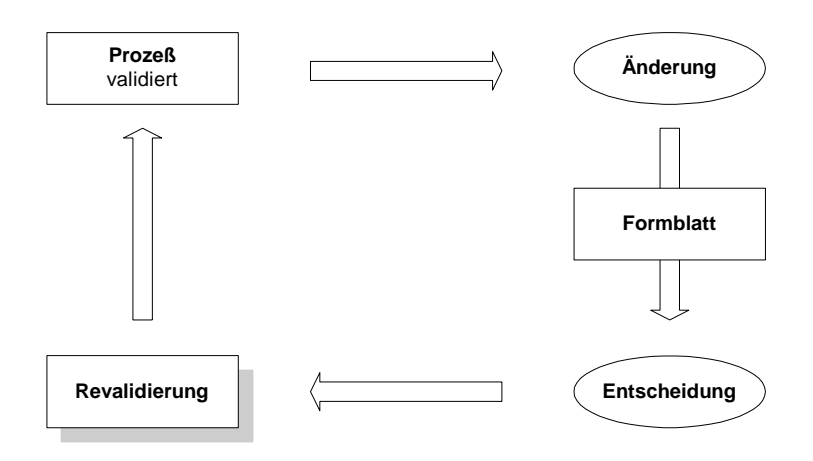

**Abbildung 5-6: Änderungsmanagement**

Das Verfahren zum Umgang mit Änderungen wird schriftlich festgelegt (SOP) und die Verantwortlichkeiten zugeordnet. Zur Vereinfachung des Verfahrens wird ein Formblatt verwendet.

Wichtig ist, dass das Verfahren praktiziert wird. Voraussetzung ist, dass ein großer Kreis von Mitarbeitern informiert und eingebunden ist.

In Kapitel [5.3.4](#page-139-0) ist die Durchführung des Change Control beschrieben und in Kapitel [2.4.6.3](#page-43-0) die "Begleitende Validierung", die sich auf das Change Control begründet.

## *5.3.2.2 Gewichtung der Änderungen*

Grundsätzlich lassen sich Änderungen in zwei Kategorien einteilen:

**"Major Changes"**

sind **sicherheitsrelevante** Änderungen, die einen potentiellen Einfluß auf die Qualität und physikalisch-chemischen Eigenschaften des Produkts oder auf die Registrierungsdokumente haben.

- neue / geänderte Programmmodule
- Dateiumstellung
- Veränderung des System-Umfelds
- neue / geändertes Produktionsverfahren
- neue / geänderte Anlage / Anlagenteile
- andere Produktionsstätte
- **"Minor Changes"**

sind Änderungen, die keinen Einfluß auf die Qualität und auf die Registrierungsdokumente haben

- neue Software-Version
- Änderungen an der Computer-Hardware

## *5.3.2.3 Ziel des Änderungsmanagements*

- Sicherstellung des validierten und registrierten Prozesses (Validierungsbericht)
- Jede Änderung oder Abweichung ist zu dokumentieren und zu beurteilen (Einfluß auf Produktqualität)
- Eine Revalidierung führt wieder zum validierten Prozess

## **5.3.3 Ablauf des Änderungsmanagements**

In vereinfachter Form ist die Projektsteuerung für das Änderungsmanagement im nachfolgenden Diagramm dargestellt. Es verweist auch auf die Verantwortlichkeiten der Geschäftsführung, des Strategie- und des Projektgremiums.

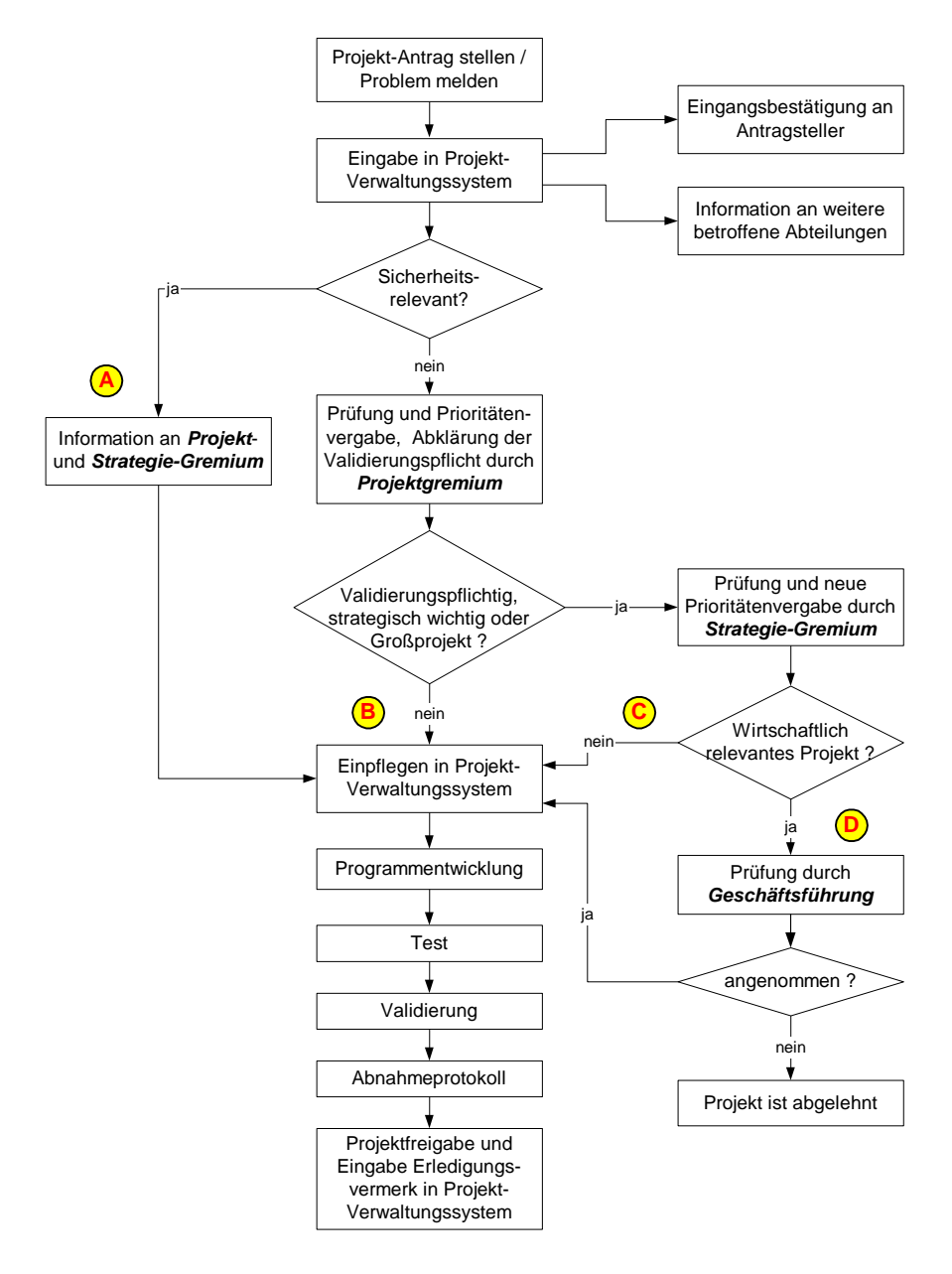

**Abbildung 5-7: Ablauf des Änderungsmanagements**

Eine solche oder ähnliche Vorgehensweise sollte bei jedem Unternehmen, in dem Software-Entwicklung betrieben wird, etabliert sein.

## <span id="page-139-0"></span>**5.3.4 Ablaufbeschreibung**

Für Projektanträge (Anträge zur Software-Erstellung und Änderung) kann das in der Formularsammlung in Abschnitt [7.2.1](#page-176-0) beigefügte Formular verwendet werden. Es muss gegebenenfalls für die eigenen Bedürfnisse angepasst werden. In Abschnitt [7.2.1](#page-176-0) befindet sich auch eine detaillierte Beschreibung zur Handhabung.

Die Rückseite des Formulars dient außerdem zur Genehmigung des Antrags, für Eintragungen und Erledigungsvermerke des Programmierers und zur Protokollierung von Test, Validierung und Abnahme des Projekts.

Für die Projektsteuerung sind folgende Schritte vorgesehen:

- Ein Projektantrag wird vom Antragsteller formuliert und an den Leiter des *Projekt-Gremiums* (bestehend aus einem Vertreter der Qualitätssicherung [z.B. Validierungsbeauftragter], EDV-Leiter bzw. EDV-Fachleuten - bei Bedarf können auch Anwendervertreter hinzugezogen werden) weitergeleitet.
- Der Antrag wird in das Projekt-Verwaltungssystem eingegeben und der Antragsteller und betroffene Abteilungen erhalten eine Rückmeldung / Meldung.

Wird ein sicherheitsrelevantes Problem gemeldet, wird es sofort an die EDV-Entwicklung weitergegeben.

- Der Vertreter der Qualitätssicherung (Validierungsbeauftragte) klärt Validierungspflicht und Dringlichkeit ab.
- In zweiwöchigem Rhythmus kommt das *Projekt-Gremium* zusammen und bewertet die eingegangenen Projektanträge, klärt gegebenenfalls offene Punkte auf, vergibt Prioritäten und ordnet sie einem Entwickler oder Team zu.

Die Projekte werden in Kategorien eingeteilt (siehe auch Grafik in [5.3.1\)](#page-137-0):

- **A** Dringende, sicherheitsrelevante Programmkorrekturen
- **B** Bewertung durch Projektgremium ausreichend
- **C** Bewertung durch Strategie-Gremium erforderlich
- **D** Bewertung durch Geschäftsführung erforderlich
- Große und strategisch wichtige Projekte werden an das *Strategie-Gremium* (bestehend aus dem Leiter der Qualitätssicherung, den Mitgliedern des Projekt-Gremiums und Anwendervertretern) weitergeleitet, das die Prioritäten vergibt.
- Wirtschaftlich relevante Projekte werden an die Geschäftsführung zur Genehmigung der Finanzmittel weitergegeben.
- Das Projekt-Verwaltungssystem wird ergänzt und der Entwickler oder Projektleiter erhält einen Auftrag. Dabei wird der Original-Projektantrag an ihn weitergeleitet.
- Nach der Programmerstellung erfolgen Test und Validierung und letztendlich die Freigabe der Anwendung. Alle Schritte werden auf der Rückseite des Antragsformulars protokolliert und abgezeichnet. Die Erledigungsvermerke werden in das Projekt-Verwaltungssystem eingegeben.

Im nachfolgenden Diagramm sind die einzelnen Schritte des Änderungsmanagements im Detail beschrieben. Die einzelnen Abläufe und Schritte zur Projektsteuerung, also die Steuerung der Anwendungsentwicklung und Systemüberwachung sind als formaler Prozess des Projektmanagements dargestellt.

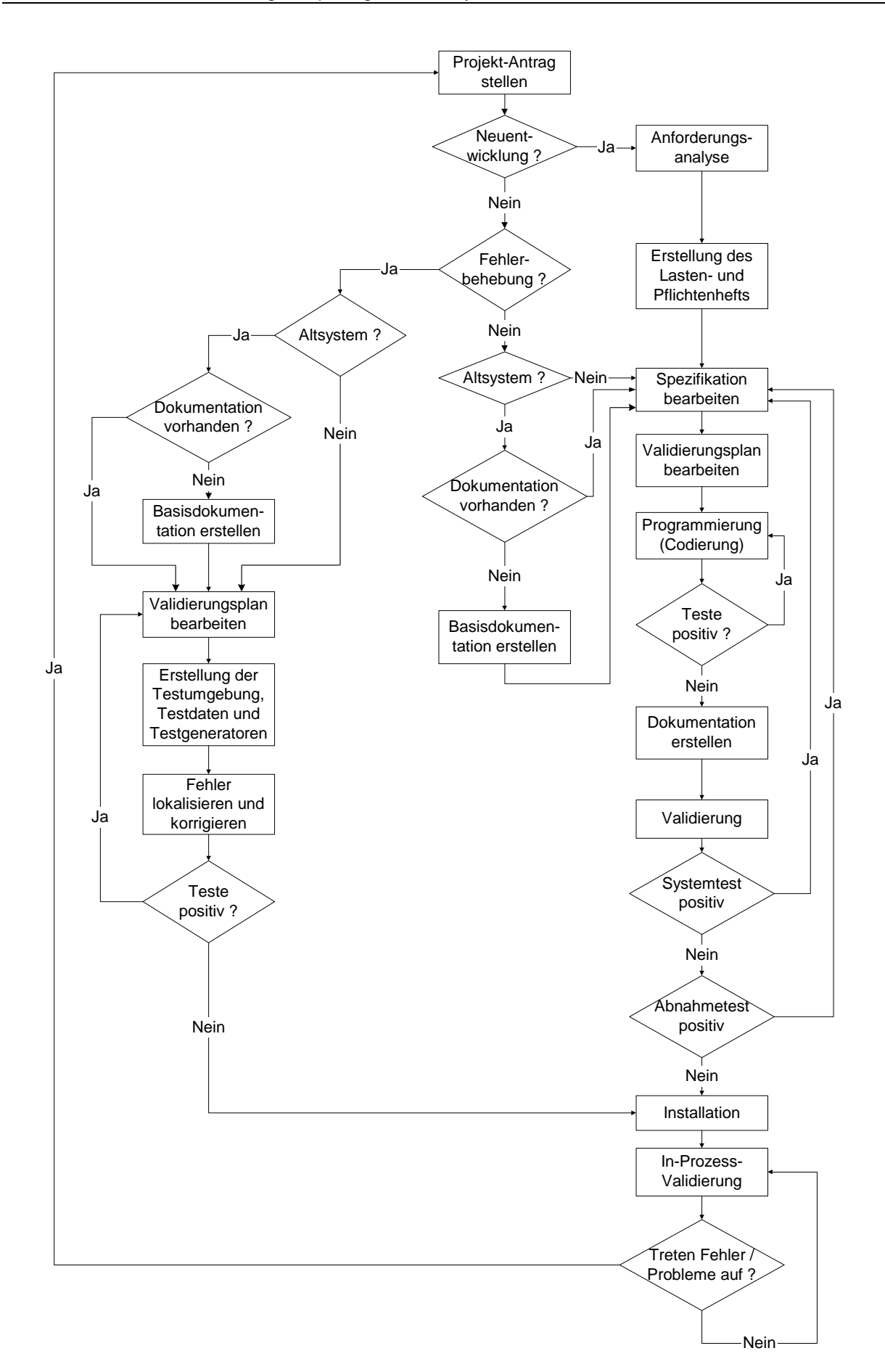

**Abbildung 5-8: Anwendungsentwicklung und Systemüberwachung**

## **6 Rechtliche Grundlagen, Richtlinien und Hinweise**

## *6.1 Rechtliche Grundlagen*

Die Rechtsgrundlage der deutschen Blutspendedienste ist das Arzneimittelgesetz (AMG) mit seiner Ausführungsbestimmung, der Pharmabetriebsverordnung (Pharm-BetrV). Für die Schweiz gilt die Verordnung über die Kontrolle von Blut, Blutprodukten und Transplantaten. Während im AMG nur die Paragraphen §22 und § 26 Anwendung auf Blutbank-Software finden, sind dies in der PharmBetrV vor allem die aufgeführten EG-GMP-Richtlinien. Hier sind die Kapitel 1 und 4 sowie die im Anhang 5, Ergänzende Leitlinien für computergestützte Systeme (Annex 15), von Bedeutung. Diese Vorgaben müssen in angemessener Weise in der Entwicklung und im Einsatz von Blutbank-Software berücksichtigt werden.

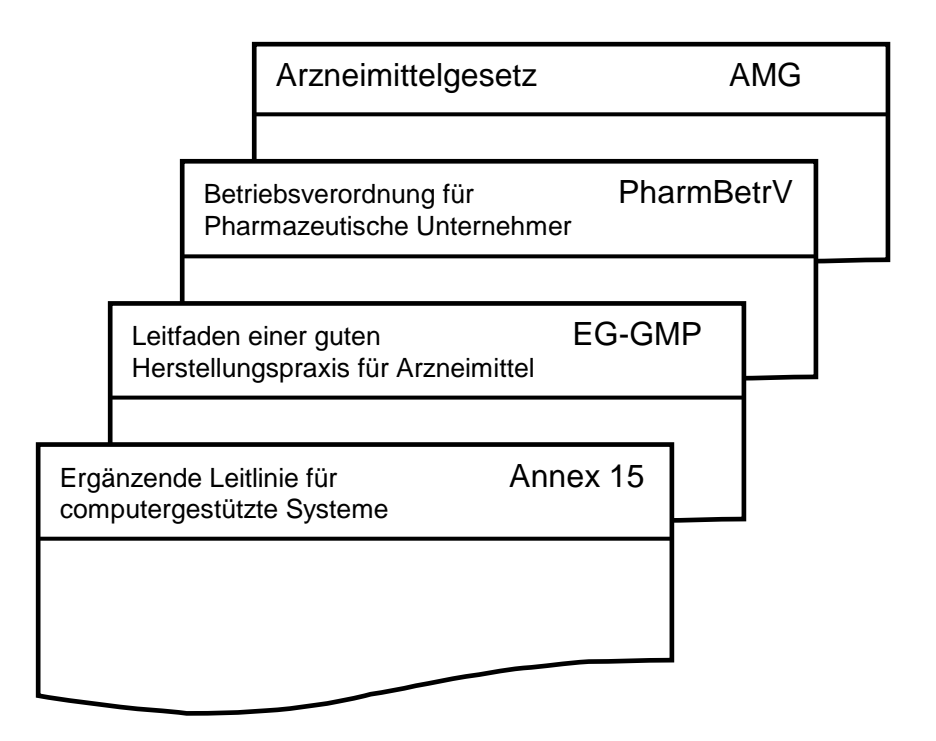

**Abbildung 6-1: Rechtliche Grundlagen der Validierung**

Grundsätzlich gilt: Die zur Herstellung / Prüfung angewandten Verfahren sind nach dem jeweiligen Stand von Wissenschaft und Technik zu validieren. Kritische Phasen eines Herstellungsverfahrens müssen regelmäßig revalidiert werden. Die Ergebnisse sind zu dokumentieren (§§ 5 und 6 PharmBetrV). Es soll gezeigt werden, dass der definierte Prozess bei Einsatz der festgelegten Materialien und Ausrüstung zu einem Produkt führen wird, das gleichbleibend die erforderliche Qualität aufweist (EG-GMP-Leitfaden 5.21 ff.). Verantwortlich für Qualifizierung und Validierung sind Herstellungs- und Kontrolleiter in ihren Bereichen (vgl. \$19 AMG). Die Durchführung kann delegiert werden.

# *6.2 Gesetze und Verordnungen in Deutschland*

## **6.2.1 Arzneimittelgesetz (AMG)**

Das Arzneimittelgesetz (AMG) schafft die rechtliche Grundlage für die pharmazeutische Produktion von Blut und Blutbestandsteilen. Durch das seit der Neunovellierung von August 1994 manifestierte Qualitätsmanagement ist auch die EDV zu qualitätssichernden Maßnahmen gehalten, insofern ihre Systeme im Herstellungsprozess eingesetzt werden. Wenngleich die Computervalidierung nicht explizit genannt wird, ist sie in diesem Kontext Bestandteil der Qualitätssicherung.

Im Rahmen der Arzneimittelzulassung (§22) sind Unterlagen vorzulegen, aus denen Ergebnisse in Art, Umfang und Zeitpunkt der Prüfung hervorgehen. Wenn die Ergebnisse mit Unterstützung der EDV zustande kommen, müssen entsprechend gültige Validierungsunterlagen vorliegen, die die Methode zur Kontrolle der Qualität (§22, Abs. 1, Nr. 15) beschreiben.

Nach §26 (Arzneimittelprüfrichtlinien) muss für Prüfungen an Arzneimitteln der aktuelle Erkenntnisstand der Wissenschaft und Technik Anwendung finden, wie in §22, Abs. 3, und §23, Abs. 3, beschrieben.

### **6.2.2 Pharmazeutische Betriebsverordnung (PharmBetrV)**

Die Pharmazeutische Betriebsverordnung enthält keine Aussagen zur Computervalidierung. Relevant ist sie lediglich durch ihre Inhalte bezüglich Qualitätssicherung und Dokumentation sowie ihren Verweis auf die EG-GMP.

#### **6.2.3 Europäische Gemeinschaft - Good Manufacturing Practice (EG-GMP) 91 / 365 inkl. Anlage 5: Ergänzende Leitlinien für computergestützte Systeme (Annex 11, Annex 15)**

### *6.2.3.1 Grundsätze der Leitlinie*

Kap.1, Einleitung und Qualitätssicherung, enthält Anforderungen an Qualitätssicherungssysteme

Kap. 4, Dokumentation, 1 - 9, enthält allgemeine Anforderungen an die Dokumentation

(Anlage 5 zur Bekanntmachung des BMG vom 2. Januar 1992, BAnz. Nr. 18 vom 28.1.1992)

Die Ergänzenden Leitlinien für computergestützte Systeme sind ein Teil der EG-GMP-Leitlinien und wurden auch von der PIC übernommen (siehe Kap. 6.3.2, *Pharmazeutische Inspektion Convention (PIC)*).

Nach einführenden Begriffsbestimmungen und Grundsätzen, enthalten die Leitlinien neben Anforderungen an das Personal (Absatz 1) und das System (Absatz 3 - 19) auch den folgenden Abschnitt (Absatz 2) über die Validierung computergestützter Systeme:

*"Der Umfang der notwendigen Validierung hängt von einer ganzen Reihe von Faktoren ab; hierzu gehören der Verwendungszweck des Systems, die Frage, ob es sich um ein prospektives oder retrospektives System handelt und ob neue Elemente eingeführt werden. Die Validierung sollte als Teil des gesamten Lebenszyklusses eines Computersystems angesehen werden. Dieser Zyklus umfasst die Stadien Planung,*
*Spezifizierung, Programmierung, Prüfung, Inbetriebnahme, Dokumentation, Betrieb, Kontrolle und Änderungen."*

## *6.2.3.2 Annex 11*

#### **6.2.3.2.1 Grundsätze des Annex 11**

Die Einführung von computergestützten Systemen in die Herstellung einschließlich Lagerhaltung, Verteilung und Qualitätskontrolle ändert nichts an der Notwendigkeit zur Einhaltung der im Leitfaden einer Guten Herstellungspraxis festgelegten einschlägigen Grundsätze. Wenn ein computergestütztes System an die Stelle eines manuellen Vorgangs tritt, dürfen weder die Qualität der Produkte noch die Qualitätssicherung beeinträchtigt werden. Die Gefahr, dass durch eine verringerte Beteiligung des Bedienungspersonals bestimmte Gesichtspunkte des früheren Systems verloren gehen, sollte berücksichtigt werden.

### **6.2.3.2.2 Umfang der Validierung**

Der Umfang der notwendigen Validierung hängt von einer Reihe von Faktoren ab; hierzu gehören der Verwendungszweck des Systems, die Frage, ob es sich um ein prospektives oder retrospektives System handelt und ob neue Elemente eingeführt werden. Die Validierung sollte als Teil des gesamten Lebenszyklus eines Computersystems angesehen werden. Dieser Zyklus umfasst die Stadien Planung, Spezifizierung, Programmierung, Prüfung, Inbetriebnahme, Dokumentation, Betrieb, Kontrolle und Änderungen.

#### **6.2.3.2.3 Änderungen an einem System**

Änderungen an einem System oder an einem Computerprogramm sollten nur gemäß einem festgelegten Verfahren durchgeführt werden, das Bestimmungen zur Validierung, Prüfung, Genehmigung und Einführung der Änderung enthält. Eine solche Änderung sollte nur mit Zustimmung der Person ausgeführt werden, die für den betreffenden Systemteil verantwortlich ist. Diese Änderungen sollte dokumentiert werden. Jede wesentliche Änderung sollte validiert werden.

Zu Zwecken der Qualitätsprüfung muss es möglich sein, einen aussagekräftigen Ausdruck der elektronisch gespeicherten Daten zu erhalten.

### *6.2.3.3 Annex 15*

#### **6.2.3.3.1 Entstehung des Annex 15**

Der Annex 15 wurde von der "Working Party on Control of Medicines and Inspections" der EMEA für die EU erstellt. Der erste zu Konsultationen freigegebene Entwurf [1] erschien im Oktober 1999, der Final Draft wurde im Dezember 2000 verabschiedet und ist im September 2001 in Kraft getreten. Hauptanliegen war es, das viel zu umfangreiche bisherige Dokument auf ein überschaubares Level zu reduzieren.

#### **6.2.3.3.2 Rechtliche Relevanz des Annex 15**

Der EG-Leitfaden und seine Anhänge haben selbst keine Gesetzeskraft. Er stellt aber eine Auslegung der in der o. g. EG-Richtlinie dargestellten Grundsätze dar. Gemäß Artikel 4 dieser Richtlinie hat der Hersteller dafür zu sorgen, dass alle Herstellungsvorgänge in Übereinstimmung mit den Regeln der Guten Herstellungspraxis durchgeführt werden.

Die Mitgliedstaaten der EU haben die Richtlinie in nationales Recht umgesetzt, in Deutschland in Form der Pharmabetriebsverordnung (siehe [6.2.2\)](#page-143-0).

### **6.2.3.3.3 Regelungsziel des Annex 15**

Neu eingeführt wurde der Begriff "Design Qualification". Auf den Nachweis der Konsistenz von Prozessen im Rahmen eines Change-Control-Verfahrens wurde Wert gelegt, ebenso wie die Möglichkeit, dass "Changes" die Produktqualität beeinflussen. Neu ist ebenfalls die Forderung nach einer Risikoanalyse, die Ziel und Umfang der Validierungen festlegen soll.

## **6.2.4 Medizinprodukte-Gesetz (MPG)**

Das MPG ist als Nachfolger der Medizin Geräte Verordnung (Med GV) anzusehen.

Es umfasst alle im medizinischen Bereich eingesetzten Produkte, vornehmlich Implantate, Geräte und sonstiges medizinisches Zubehör, die invasiv am Menschen eingesetzt werden oder die zu invasiven Eingriffen führen.

Im Text des Medizinprodukte-Gesetzes ist eigenständig laufende Software z.B. Datenverarbeitungsprogramme nicht explizit erwähnt, wohl aber Software und Computer, die mit oder zu Medizinprodukten verwendet werden.

Je nach Betrachtungs- bzw. Auslegungsweise kann jedoch auch Datenverarbeitungssoftware durchaus unter das MPG fallen.

Hilfreich ist der Beitrag der Fachgruppe Informationstechnologie der Arbeitgemeinschaft für Pharmazeutische Verfahrenstechnik e. V. (APV). Dieser stellt eine strukturierte Interpretation basierend auf Annex 11 dar.

Zur Definition auszugsweise die entsprechenden Paragraphen  $^8$  :

#### **MPG § 2**

#### **Erster Abschnitt**

#### **Anwendungsbereich des Gesetzes**

**Abs. 1 :** Dieses Gesetz gilt für das Herstellen, das Inverkehrbringen, das Inbetriebnehmen, das Ausstellen, das Einrichten, das Betreiben und das Anwenden von Medizinprodukten sowie deren **Zubehör <sup>9</sup>** . **Zubehör** wird als Medizinprodukt behandelt.

**Abs. 2 :** Dieses Gesetz findet ebenfalls Anwendung auf Medizinprodukte, die dazu bestimmt sind, **Stoffe und Zubereitungen aus Stoffen, die Arzneimittel im Sinne des § 2 des Arzneimittelgesetzes** <sup>10</sup> sind, zu verabreichen. Die Anwendung der Vorschriften des Arzneimittelgesetzes auf die Stoffe oder Zubereitungen aus Stoffen bleibt hiervon unberührt.

#### **MPG § 3**

 $\overline{a}$ 

<sup>&</sup>lt;sup>8</sup> vergl. aus : MPG, Medizinprodukte Gesetz, Dr. Gert Schorn, WVG Stuttgart 1994 ISBN 3-8047-1372-6

<sup>9</sup> Der Begriff Zubehör wird im weiteren Text des MPG näher definiert und ist wesentlich zur Klärung von DV - als Medizinprodukt

<sup>10</sup> Damit fällt wie bekannt auch jede Konserve klar unter das MPG

#### **Begriffsbestimmung**

**Abs. 1** : Medizinprodukte sind alle einzeln oder miteinander verbunden verwendete Instrumente, Apparate, Vorrichtungen, Stoffe und Zubereitungen aus Stoffen oder andere Gegenstände **einschließlich der für ein einwandfreies Funktionieren verwendeten Software,** die vom Hersteller zur Anwendung für Menschen mittels ihrer Funktion zum Zwecke **der Erkennung, Verhütung, Überwachung <sup>11</sup>**, Behandlung oder Linderung von Krankheiten, der Erkennung, Überwachung, Behandlung, Linderung oder Kompensierung von Verletzungen oder Behinderungen, zu dienen bestimmt sind und deren bestimmungsgemäße Hauptwirkung im oder am menschlichen Körper weder durch pharmakologisch oder immunologisch wirkende Mittel noch durch Metabolismus erreicht wird, deren Wirkungsweise aber durch solche Mittel unterstützt werden kann. Dem neuen steht ein als neu aufbereitetes Medizinprodukt gleich.

**Abs. 2 : Medizinprodukte** sind auch Produkte nach Nr. 1, **die einen Stoff** oder eine Zubereitung aus Stoffen enthalten oder auf die solche aufgetragen sind, **die bei gesonderter Verwendung als Arzneimittel im Sinne des § 2 des Arzneimittelge**setzes angesehen werden<sup>12</sup> können und die in Ergänzung zu den Funktionen des Produktes eine Wirkung auf den menschlichen Körper entfalten können.

**Abs. 4 : In-vitro Diagnostikum ist ein Medizinprodukt**, das als Reagenz, Reagenzprodukt, Kalibriersubstanz oder -vorrichtung, Kontrollsubstanz oder -vorrichtung, **Ausrüstung,** Instrument, **Apparat oder System** - **einzeln oder kombiniert** nach der vom Hersteller festgelegten Zweckbestimmung zur In-vitro-Untersuchung von aus dem **menschlichen Körper stammenden Proben, einschließlich Blut- und Gewebespenden, verwendet wird** und allein oder hauptsächlich **dazu dient Informationen über physiologische Zustände oder Krankheits- oder Gesundheitszustände** oder angeborenen Anomalien **zu liefern oder die Unbedenklichkeit und die Verträglichkeit bei den potentiellen Empfängern zu prüfen.<sup>13</sup>**

**Abs. 8 : Zubehör für Medizinprodukte** sind Gegenstände, Stoffe, Zubereitungen aus Stoffen **sowie Software, die selbst keine Medizinprodukte nach Nr. 1 sind <sup>14</sup> ,** aber vom Hersteller dazu bestimmt sind, **mit einem Medizinprodukt verwendet** zu werden, damit diese entsprechend der von ihm festgelegten **Zweckbestimmung des Medizinproduktes angewendet** werden kann, oder die für das Medizinprodukt festgelegte Zweckbestimmung zu unterstützen.

**Abs. 11 : Wechselseitige Beeinflussung** ist der **unerwünschte Einfluß**, den Medizinprodukte oder Medizinprodukte und andere Gegenstände oder **Medizinprodukte und Arzneimittel** bei Ihrer Zweckbestimmung **entsprechender Verwendung untereinander ausüben.<sup>15</sup>**

 $\overline{a}$ 

<sup>11</sup> Eindeutige Definition von Spendermaterial auf z.B. IS - Untersuchungen

<sup>12</sup> Eindeutige Definition für eine Konserve

<sup>&</sup>lt;sup>13</sup> Wenn man diesen Absatz entsprechend auslegt, ist auch der Verbund mit einem DV System ein Medizinprodukt, da dieses ja in Bezug auf die Datenerfassung und Verwaltung sowie die Freigabe nach entsprechenden Resultaten von Konserven im Fall einer Fehlfunktion einen direkten Einfluß auf die Verträglichkeit eines potentiellen Empfängers hat.

<sup>&</sup>lt;sup>14</sup> Nach dieser Definition ist auch Software innerhalb von DV-Systemen eindeutig ein Medizinprodukt, da sie gemäß ihrer Definition dazu dient ein Medizinprodukt gem. Nr. 1 zu verwalten bzw. freizugeben.

<sup>&</sup>lt;sup>15</sup> Auch hier kann ein Zusammenhang entstehen, wenn z.B. die Pat Nr. durch Fehlfunktionen innerhalb der DV nicht mit entsprechenden Resultat-Nr. Identisch sind .

# **6.2.5 EG-Richtlinien In Vitro Diagnostika (IVD)**

Richtlinie 98 / 97 EG des Europäischen Parlaments und des Rates vom 27.10.1998.

Die Definition zu Geräten und Zubehör im Bereich der In-vitro-Diagnostik ist bereits im seit dem 1. Jan. 1995 aktuell gültigen MPG festgelegt. Hinsichtlich der speziellen Eigenschaften dieser Geräte sind sie aus dessen Geltungsbereich jedoch zunächst ausgeschlossen worden<sup>16</sup>. Software bzw. DV-Systeme sind auch in dieser Richtlinie nicht explizit erwähnt, daher kann auch diese RL nicht zur eindeutigen Qualitätsdefinition herangezogen werden. Wie bereits unter 1. MPG beschrieben, kann jedoch auch bei dieser RL mehrfach eine Ableitung zu Software bzw. DV-Systemen implementiert werden.

Sowohl das MPG als auch die RL-IVD verlangen jedoch eine eindeutige Kennzeichnung und Zulassung der Medizinprodukte (somit gem. Ableitung auch der entsprechenden Software und Hardware) mit dem CE-Zeichen. Daraus ergibt sich zwangsläufig eine gewisse Qualitätsnorm.

## **6.2.6 CE-Norm**

Das CE-Zeichen ist ein Konformitäts-Zeichen, mit dem der **Hersteller** eines Produktes bescheinigt und garantiert, dass **dieses Produkt alle dafür geltenden Richtlinien und Gesetzesvorschriften erfüllt. Es ist jedoch in keiner Weise als ein "Prüfsiegel" zu betrachten, das Auskunft über die Qualität des Produktes gibt<sup>17</sup> .**

Die Einordnung des Produktes in eine Warengruppe und damit Zuordnung zu bestimmten dafür zu erfüllenden Normen und Vorschriften wird zwar auch durch den Hersteller vorgenommen, muss aber mit allgemein gültigem Recht und nationalen Vorschriften übereinstimmen.

Durch das CE - Zeichen wird dem Hersteller ermöglicht, sein Produkt innerhalb der EU frei in den Verkehr zu bringen .

Rechtlich wird jedoch zu Maßnahmen <sup>18</sup> gegriffen, wenn ein Hersteller das CE - Zeichen unberechtigt auf seinen Produkten anbringt bzw. wenn die geforderten Vorschriften nicht erfüllt werden . Die Kontrolle über die Einhaltung der Vorschriften kann bei sogenanntem "berechtigtem Zweifel" durch eine Behörde<sup>19</sup> angeordnet werden.

Sollten Software bzw. DV-Systeme mit einem CE - Zeichen gekennzeichnet werden, muss dafür eine Norm innerhalb der ISO 9000 ff und eine DIN Norm erfüllt sein. Für die Hardware ( PC und DATENSYSTEME ) gelten bereits jetzt (spät. ab dem 1.1.1996) alle Richtlinien über elektronische Geräte (EMV, Niederspannungs RL, VDE etc.).

 $\overline{a}$ 

<sup>&</sup>lt;sup>16</sup> Innerhalb des Gesetzestextes ist jedoch keine eindeutige Ausschlußdefinition zu finden, sondern nur der Verweis auf die o.g. angegebene Richtlinie.

<sup>&</sup>lt;sup>17</sup> Auch wenn sich das CE-Zeichen primär auf Hersteller - Angaben stützt, muss jedoch im Rahmen der Produkthaftung davon ausgegangen werden, das dieses Zeichen einen entsprechend hohen Stellenwert hat.

<sup>&</sup>lt;sup>18</sup> Diese Maßnahmen beginnen z.B bei der Aufforderung zur Nachbesserung über Stillegung, Rückruf, Meldung an die EU bis hin zum Verbot des Inverkehrbringens durch Verwaltungsgerichte.

<sup>&</sup>lt;sup>19</sup> Die Kontrolle wird durch nationale Behörden durchgeführt, z.B. Zoll oder Gewerbeaufsichtsamt.

# *6.3 Europäische Normen und Richtlinien*

### **6.3.1 Verordnung über die Kontrolle von Blut, Blutprodukten und Transplantaten (Schweizerische Bundesrats-Vorlage)**

Der im schweizerischen Bundesrat vorliegende Entwurf der Verordnung über die Kontrolle von Blut, Blutprodukten und Transplantaten enthält neben konkreten Forderungen (Anhang 3) an ein pharmazeutisches Qualitätssicherungssystem in Kapitel 4.5 *Anforderungen an die EDV*. So können alle Daten in papierloser Form gespeichert werden, aber Datensicherheit, -integrität und der mögliche Ausdruck auf Papier müssen gewährleistet sein. Wenn ein Computersystem die Qualität von Produkten beeinflussen kann, muss das System in einer Dokumentation beschrieben sein. Auch der Zugang zu einem Blutbanksystem ist geregelt. In den Kapiteln 4.5.3 und 4.5.4 wird die Validierung der eingesetzten EDV-Systeme gefordert. Dabei sind die Validierungen zu dokumentieren und bei jeder Änderung des Systems erneut durchzuführen.

## **6.3.2 Pharmazeutische Inspektion Convention (PIC)**

1970 haben zehn ehemalige EFTA Länder ein Abkommen geschlossen, das in erster Linie den freien Warenaustausch mit pharmazeutischen Produkten ermöglichen sollte. 1983 ist auch die Bundesrepublik Deutschland der Pharmaceutical Inspection Convention beigetreten. Da die Überwachungssysteme in allen Industriestaaten ähnlich sind, wurde in dem Abkommen beschlossen, den nationalen Arzneimittelinspektor sozusagen stellvertretend für die Überwachungsbehörde des Importlandes agieren zu lassen, um damit Fremdinspektionen zu vermeiden. Um die Inspektionen zu vereinheitlichen, wurden "Basic Standards" und ergänzende "Guidelines" erstellt, die inzwischen von dem PIC-GMP-Leitfaden ersetzt wurden, der inhaltlich vollständig den EG-GMP-Leitlinien entspricht (siehe [6.2.3\)](#page-143-1). Damit wurden auch die im folgenden Kapitel aufgeführten Leitlinien für computergestützte Systeme in die PIC übernommen.

## **6.3.3 FIP-Richtlinien**

(erarbeitet von einer Arbeitsgruppe der Federation Internationale Pharmaceutique, FIP)

Die Richtlinien behandeln allgemein die Validierung der Herstellung pharmazeutischer Produkte. Auf die Validierung computergestützter Systeme wird nicht gesondert eingegangen. Da die dargestellten Grundsätze jedoch auch für die Validierung computergestützter Systeme wichtig sind, folgt als Zitat die Zusammenfassung:

Die Validierung ist ein wichtiger Bestandteil der GMP. Durch systematische Überprüfung der wesentlichen Produktionsvorgänge soll der Nachweis der beherrschten Prozessführung erbracht werden. Jede Produktgruppe und jede Technologie bietet dabei ihre eigenen Probleme.

Die Validierung beginnt in der Entwicklungsphase, in der die Verfahrens- und Prüfvorschriften ausgearbeitet und erprobt werden müssen. In der Produktionsphase gilt die Validierung vor allem den Maschinen und Produktionsbedingungen im Hinblick auf ihre Eignung für den vorgesehenen Produktionseinsatz.

Bei Vorliegen ausreichender Betriebserfahrung kann eine beweiskräftige Validierung durch eine kritische Bewertung der In-Prozess-Kontrolldaten, der analytischen Untersuchungsergebnisse sowie der Betriebserfahrung erreicht werden.

Eine Revalidierung ist in der Regel bei Änderungen der Zusammensetzung, der Verfahren und der Maschinen und Einrichtungen erforderlich sowie bei auffallenden Kontrollergebnissen.

Die Verantwortung für die Validierung in Entwicklung und Produktion einschließlich der Qualitätskontrolle liegt grundsätzlich beim Hersteller. Die staatlichen Vorschriften sollten sich darauf beschränken, die Verpflichtung des Herstellers zur Validierung festzulegen. Auf dieser Grundlage ist es Aufgabe der staatlichen Inspektionen zu überprüfen, ob der Hersteller eine Validierung nach dem Stand von Wissenschaft und Technik durchführt.

# *6.4 Normen und Richtlinien der USA*

## **6.4.1 Food and Drug Association (FDA)**

Die amerikanische Behörde FDA erstellt als verantwortliche Institution für den pharmazeutischen Bereich, so auch den Blutbankbereich, unter anderem Richtlinien und Empfehlungen für Blutbank-Software.

Das Dokument *Draft Guideline for the Validation of Blood Establishment Computer Systems* (Docket No. 93D 0393 vom 28.10.93) richtet sich primär an pharmazeutische Unternehmer von Blut und Blutbestandteilen bei der Entwicklung von Validierungsprogrammen rechnergestützter Systeme in Übereinstimmung mit GMP. In diesem Rahmen werden Empfehlungen für die Entwicklung und Administration von Rechnersystemen ausgesprochen. Im einzelnen behandelt das Dokument u. a.

- **Validierungsprotokolle,**
- **Computergestützte Systemtests,**
- **Systemdokumentation, wie SOPs, Benutzerhandbücher u.a.,**
- **Wartung,**
- **Sicherheit und**
- **Schulung.**

Nach einer Definition wesentlicher Begriffe werden die Themen kurz und prägnant erläutert und die Bestandteile erklärend aufgeführt. Das Dokument ist für einen Überblick sehr gut geeignet, für die Arbeit im Detail werden aber die referenzierten CFR-Dokumente benötigt, die man über die FDA erhält.

# **6.4.2 American Association of Bloodbanks (AABB)**

Die AABB ist das amerikanische Pendant zur DGTI. Auch diese Institution richtet sich primär an pharmazeutische Unternehmer von Blut und Blutbestandteilen.

Das Dokument *Responsibilities in Implementing and Using a Blood Bank Computer System* (1989) erläutert die Entwicklung und Implementierung aus Sicht der pharmazeutischen Unternehmer. Die Implementierung erfolgt danach nicht notwendigerweise beim Unternehmer selbst, sondern bei einem (u. U. externen) Software-Entwickler. Aus diesem Grund werden primär die notwendigen Maßnahmen zur Systemabnahme, Schulung, Installation und Wartung besprochen. Daneben enthält das

Papier im Anhang eine umfangreiche Liste funktionaler Charakteristika von Blutbank-Software.

In *Software Manufacturing Process Guidelines* (27.8.1993) werden die Phasen der Software-Entwicklung stichpunktartig aufgeführt. Daraus leiten sich die für den Nachweis der korrekten Software-Erzeugung notwendigen Dokumente und deren Inhalte ab.

Die *User Validation Guidelines* (27.8.1993) beschreiben konzeptionell die Dokumentation zur Validierung von Blutbank-Software. Spezifische Testprotokolle sind nicht aufgeführt.

Eine ausführliche Beschreibung der Dokumentation Mikroprozessor-gesteuerter Laborgeräte werden in *Validation Guidelines for Microprocessor-Controlled Test Instruments* (27.8.1993) gegeben. Das Dokument nimmt in der Beschreibung eine Trennung der Verantwortlichkeiten zwischen Herstellern und Anwendern vor. Auch bei der Dokumentation wird von einer mit dem Laborgerät auszuliefernden und eine insbesondere von den Anwendern fortzuführenden Dokumentation gesprochen. Letztere umfasst vor allem Protokolle zur Validierung, (z.B. In-Prozess-Validierung), aber auch zur Schulung und zur Wartung.

# *6.5 Weiterführende Grundlagen mit Informationscharakter*

## **6.5.1 DIN ISO 9000**

Die DIN ISO 9000-Familie ist eine Ansammlung von Empfehlungen und Forderungen nach bestimmten qualitätssichernden Elementen. Aus diesen Elementen und Empfehlungen kann ein Qualitätsmanagementsystem erstellt werden. Den Kernpunkt bilden hierbei die Prozesse und Arbeitsvorgänge sowie deren Dokumentation. Daher ist die ISO 9000 eine am Qualitätssicherungsprozess orientierte Verhaltensnorm und keine Produktnorm. Beschrieben werden alle Prozesse eines Unternehmens, alle daran beteiligten Personen sowie das Zusammenwirken der Prozesse und der Personen. Für den Softwarebereich ist insbesondere Teil 3 der DIN ISO 9000 von Bedeutung.

Diese Normenfamilie ist primär für die Entwicklung und den Aufbau eines Qualitätsmanagementsystems und für die prozessbegleitende Dokumentation geeignet, nicht aber als Information oder Grundlage für die Überprüfung oder Validierung von Produkten bzw. Software.

### **6.5.2 DIN V VDE 0801 Richtlinien für die Hard- und Softwareentwicklung in sicherheitsrelevanten Systemen**

Die Vornorm DIN V VDE 0801, *Grundsätze für Rechner in Systemen mit Sicherheitsaufgaben* (etwa für militärische Zwecke und Atomanlagen)*,* listet vor allem auf, was es an Techniken und Methoden zur Erstellung von Software gibt. Die Auflistung ist sehr umfangreich, hat aber keinen bedeutenden normativen Charakter. Dies liegt insbesondere daran, dass die in der Vornorm beschriebenen Techniken nur mit zum Teil extremen Aufwand umgesetzt werden können. Dennoch ist das Studium dieser Vornorm sinnvoll, da sie einen guten Überblick möglicher Methoden der Software-Entwicklung und -Validierung verschafft.

## **6.5.3 DIN 66 285 Gütebedingungen und Prüfbestimmung (GuP) für Anwendersoftware**

Die Norm 66 285 gilt für Software-Produkte, soweit sie Anwendungsprogramme (z.B. Bürokommunikation, kaufmännische, technisch-wissenschaftliche Arbeitsaufgaben) oder Dienstprogramme (etwa zur Datenverwaltung) sind. Der Geltungsbereich wird explizit ausgeschlossen für Software für Sicherheitstechnik und Software, die in steuernder Hardware integriert ist.

Zweck der Norm ist die Festlegung einer Qualitätsanforderung an Software-Produkte und die Möglichkeit zur Überprüfung der Erfüllung dieser Forderung.

In diesem Rahmen werden Muss- und Soll-Forderungen als Qualitätsforderungen an die Produktbeschreibung, Dokumentation, Programme und Daten gestellt (Kap.4, *Gütebedingung*). Wenn alle Muss-Forderungen erfüllt sind, genügt ein Software-Produkt dieser Norm.

Die Prüfbestimmungen (Kap. 5) legen fest, wie ein Produkt auf Erfüllung der Gütebedingungen zu prüfen ist. Dabei wird die ergonomische Evaluierung des Produkts nach DIN 66 234 nur soweit berücksichtigt, wie sich die Forderungen mit denen der DIN 66 285 decken. Die Prüfbestimmungen verlangen einen Prüfplan sowie ein Prüfprotokoll. Das Protokoll muss die Prüfung derart beschreiben, dass anhand des Protokolls die Prüfung jederzeit wiederholt werden kann. Weitere Bestandteile dieses Abschnitts sind Prüfvoraussetzungen, die Prüfung selbst, der Prüfbericht und Folgeprüfungen.

Im Anhang der Norm 66 285 wird das Gütezeichen RAL SOFTWARE und seine Verleihung beschrieben.

Diese Norm ist gut als Basisinformation für die Dokumentation und die Validierung von Software geeignet.

## **6.5.4 Bundesdatenschutzgesetz (BDSG)**

Das Bundesdatenschutzgesetz regelt den Umgang mit personenbezogenen Daten. Hierzu stellt es zunächst Voraussetzungen auf, unter denen personenbezogene Daten erhoben, verarbeitet und genutzt werden dürfen. Weiterhin enthält es Regeln und Informationen, wie mit den personenbezogenen Daten umzugehen ist.

Im einzelnen lassen sich die Regelungen aufteilen in Vorschriften über

- die Zulässigkeit der Datenerhebung, -verarbeitung und -nutzung,
- die Rechte der Betroffenen,
- Durchführungs- und Sicherungspflichten der Stellen, die mit personenbezogenen Daten umgehen,
- die Kontrolle des Umgangs mit personenbezogenen Daten und
- Folgen von Rechtsverletzungen, wie Straf- und Bußgeldvorschriften.

Die allgemeinen Grundsätze des BDSG werden in §1, Abs. 4 durch **bereichsspezifische Regelungen** (z.B. Bundesseuchengesetz) und durch **Berufs- und Amtsgeheimnisse** (z.B. ärztliche Schweigepflicht) angepasst.

Grundsätzlich ist die Verarbeitung von Daten verboten, es sei denn,

- sie ist durch das BDSG oder eine andere Rechtsvorschrift ausdrücklich erlaubt oder angeordnet oder
- der Betroffene hat dazu seine Einwilligung erklärt.

Voraussetzung für eine rechtmäßige Verarbeitung oder Nutzung der personenbezogenen Daten ist eine rechtlich einwandfreie Erhebung dieser Daten (§4). Für nichtöffentliche Stellen gilt weiterhin der Grundsatz, dass Daten nach Treu und Glauben und auf rechtmäßige Weise (§28), d.h. unter freiwilliger Mitwirkung der Betroffenen erhoben werden. Heimlichkeit und Täuschung sind mit dieser Regel unvereinbar. In diesem Bereich sind das Speichern, Verändern und Übermitteln unter anderem erlaubt, wenn

- ein vertragsähnliches Vertrauensverhältnis besteht,
- dies zur Wahrnehmung berechtigter Interessen der speichernden Stelle erforderlich ist und dies nicht einem überwiegenden Interesse des Betroffenen entgegensteht und
- mit Einschränkung die Daten für wissenschaftliche Forschung genutzt werden.

Daten dürfen weiterhin übermittelt oder genutzt werden, etwa zur Wahrung berechtigter Interessen eines Dritten oder öffentlicher Interessen. Eine listenmäßige Übermittlung von Daten kommt aber bei Angaben z.B. zu gesundheitlichen Verhältnissen nicht in Betracht.

Ein sehr wichtiger Bereich des Datenschutzes sind die technischen und organisatorischen Maßnahmen, die getroffen werden müssen, damit personenbezogene Daten gegen Missbrauch, Fehler und Unglücksfälle möglichst geschützt sind. Das BDSG verzichtet zwar einerseits auf zwingende Vorschriften zur Ergreifung bestimmter Maßnahmen, verlangt aber andererseits "die technischen und organisatorischen Maßnahmen zu treffen, die erforderlich sind, um die Ausführung der Vorschriften dieser Gesetze . . . zu gewährleisten" (§9, §10). Die Maßnahmen müssen z.B. geeignet sein, dass

- Unbefugten der Zugang zu DV-Systemen verwehrt wird,
- Datenträger nicht unbefugt gelesen, kopiert, verändert oder entfernt werden können
- und keine unbefugte Dateneingabe möglich ist.

Das BDSG ist im Rahmen von Software-Entwicklung und -Validierung auf Einhaltung der in ihm beschriebenen Regeln und Forderungen mit zu berücksichtigen. Nicht unterschätzt werden sollte die Möglichkeit, ausreichende Überprüfung von Software hinsichtlich Datensicherheit oder -integrität eben mit diesem Gesetz begründen zu können.

## *6.6 Zusammenfassung und Bewertung*

Die Rechtsgrundlage der deutschen Blutspendedienste ist das Arzneimittelgesetz (AMG) mit seiner Ausführungsbestimmung, der Pharmabetriebsverordnung (Pharm-BetrV). Für die Schweiz gilt die *Verordnung über die Kontrolle von Blut, Blutprodukten und Transplantaten*. Diese muss in angemessener Weise in der Entwicklung und im Einsatz von Blutbank-Software berücksichtigt werden. Während im AMG nur die Paragraphen §22 und §26 Anwendung auf Blutbank-Software finden, sind dies in der PharmBetrV vor allem die aufgeführten EG-GMP-Richtlinien. Hier sind die Kapitel 1

und 4 sowie die im Anhang 5, *Ergänzende Leitlinien für computergestützte Systeme*, von Bedeutung.

Neben dem AMG ist das Medizinprodukte-Gesetz (MPG) für Blutspendedienste von Bedeutung. Wie im AMG ist im MPG eigenständig laufende Software, z.B. Datenverarbeitungsprogramme, nicht explizit erwähnt, wohl aber Software und Computer, die mit oder zu Medizinprodukten verwendet werden. Je nach Betrachtungs- bzw. Auslegungsweise kann jedoch auch Datenverarbeitungssoftware durchaus unter das MPG fallen. Weitere im Zusammenhang mit dem MPG wichtige Normen sind die europäischen Richtlinien für In-Vitro-Diagnostika und die CE-Norm.

Schließlich ist sowohl bei der Entwicklung als auch bei der Validierung von Blutbank-Software das Datenschutzgesetz zu beachten. Dies ergibt sich aus dem Gesetz selbst, aber auch aus den EG-GMP-Richtlinien.

Problematisch ist, dass die rechtlichen Grundlagen zum Teil nur indirekt auf die Bedeutung der Software eingehen und somit interpretiert werden müssen. Dieses erschwert die Handhabung der Rechtsgrundlagen zum Teil beträchtlich. Als Hilfe können hier Normen, Richtlinien und Empfehlungen aus anderen Ländern (FDA, AABB) oder anderen Bereichen (DIN 66 285, DIN V 0801) herangezogen werden. Die Orientierung an den Richtlinien der FDA sind dann von Interesse, wenn wirtschaftliche Kooperationen mit den USA bestehen oder man von der Einflussnahme dieser Richtlinien auf die EG-GMP ausgeht. Die strengen Richtlinien der Vornorm DIN V0801 sind zwar für Blutspendedienste nicht verbindlich, besitzen aber einen hohen Informationsgehalt. Bedeutender erscheint die Norm 66 285 GuP, wenngleich in ihr Software für Mikroprozessoren und Steuerungsanlagen ausgeschlossen werden. Zweck der Norm ist die Festlegung einer Qualitätsanforderung an Software-Produkte und die Möglichkeit zur Überprüfung der Erfüllung dieser Forderung.

# *6.7 Behördliche Prüfungen, Erwartungen eines Inspektors*

Im Folgenden werden einige Kriterien aufgelistet, nach denen im Rahmen einer behördlichen Prüfung die Aspekte der Validierung computergestützter Systeme vorgenommen werden:

### **6.7.1 Liste der computergestützten Prozesse/Computer-Systeme**

- Sind alle automatisierten Prozesse erfasst?
- Sind Systeme berücksichtigt, die Betriebsdaten aufzeichnen?

#### **6.7.2 Bewertung auf GMP-Relevanz**

- Sind die in der Liste aufgeführten computergestützten Prozesse/Computer-Systeme nach GMP-Relevanz bewertet?
- Sind die Einstufungen nachvollziehbar begründet?

## **6.7.3 GMP-Risiko-Analyse**

- Mit welchen Verfahren wurden die Risiken für die Produktqualität durch die computergestützten Prozesse/Computer-Systeme ermittelt?
- Welche Risiken wurden ermittelt?

## **6.7.4 Spezifikationen**

- Wie berücksichtigen die Spezifikationen die Ergebnisse der Risiko-Analyse?
- Sind die Spezifikationen testbar?

### **6.7.5 Tests**

- Welche Spezifikationen sind durch Tests belegt?
- Sind die Spezifikationen Grundlage der Testpläne?

### **6.7.6 Bewertung der Ergebnisse**

- Durch wen erfolgte die Bewertung der Ergebnisse?
- Welche Kriterien lagen der Bewertung zugrunde?

## **6.7.7 Dokumentation**

- Sind die durchgeführten Tests nachvollziehbar dokumentiert?
- Ist die Dokumentation durchgängig?
- Wie lassen sich die Tests auf die Spezifikationen zurückführen?
- Sind alle in der Risiko-Analyse als kritisch bewertete Funktionen/ Prozessschritte überprüft worden?

### **6.7.8 Freigabe**

• Durch wen wurde das System für den Gebrauch freigegeben?

- Welche Kriterien lagen der Freigabe zugrunde?
- Ist ggf. Die Begründung für die Akzeptanz trotz teilweise nicht "bestandenen" Tests ausreichend?
- Nach welchen Änderungen ist eine erneute Freigabe erforderlich?
- Wer nimmt die Freigabe vor?

## **6.7.9 Kontrolle**

- Aufrechterhaltung des validierten Zustandes
	- Welches System der Änderungskontrolle ist vorhanden?
	- Wie werden Fehler und Probleme dokumentiert?
- Vergabe von Benutzerrechten
	- Wer darf was?
	- Wie ist dies dokumentiert? Historie vorhanden?
- Datensicherung/Datenablage
	- Nach welchem System werden Daten gesichert/abgelegt?
	- Ist die Wiederherstellung getestet?

Ein GMP-konformes Computersystem ist komplett dokumentiert / beschrieben, spezifikationskonform, validiert, qualitätsgesichert, gewartet. Änderungen sind unter Kontrolle, das Personal ist geschult,...

# **7 Formulare**

# *7.1 Validierungsformulare*

Hier folgt die Checkliste für die Validierung. Die einzelnen Positionen und die Nummerierung der Checkliste entsprechen den Positionen und der Nummerierung von Kapitel [3,](#page-70-0) Validierung eines computergestützten Systems.

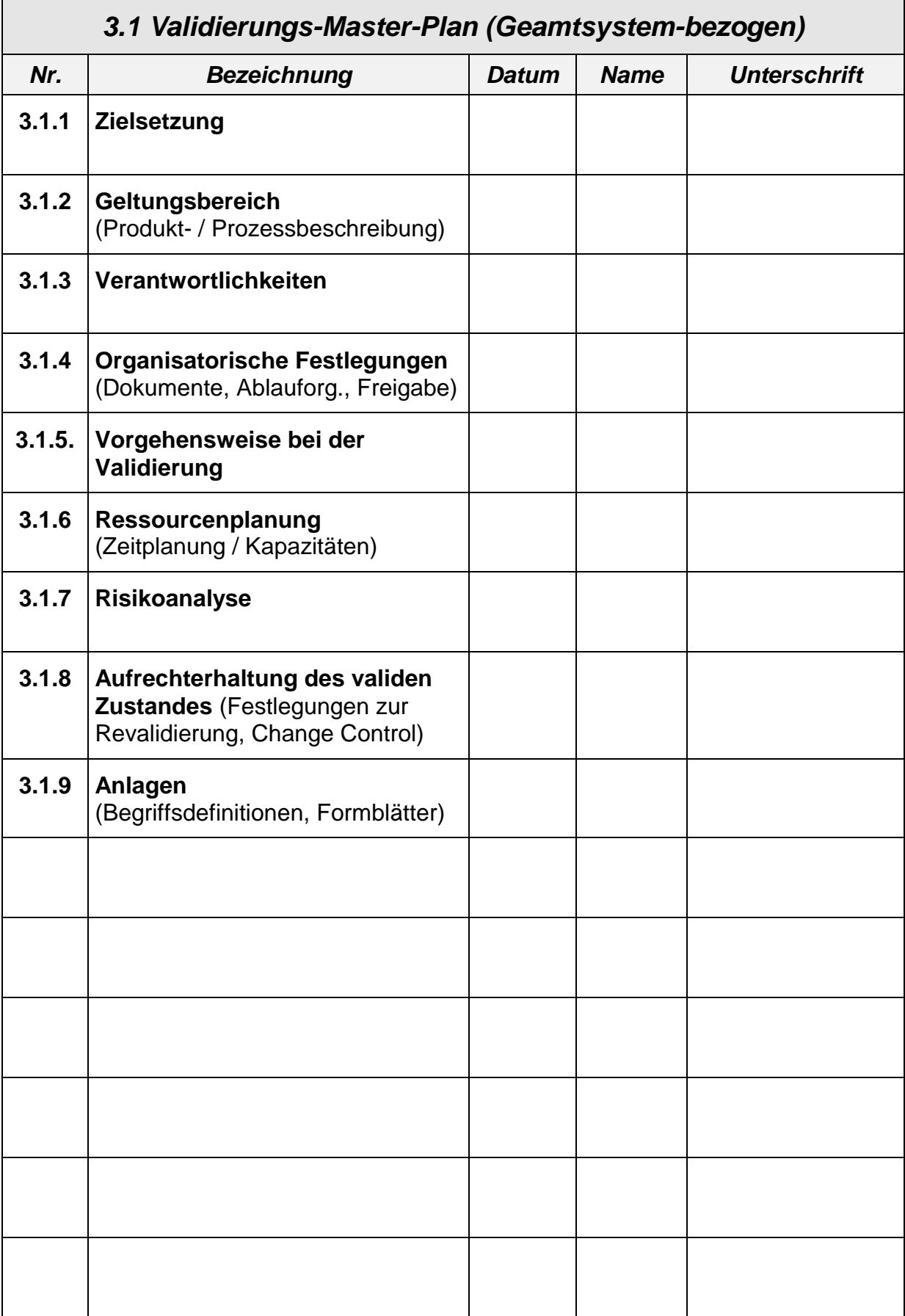

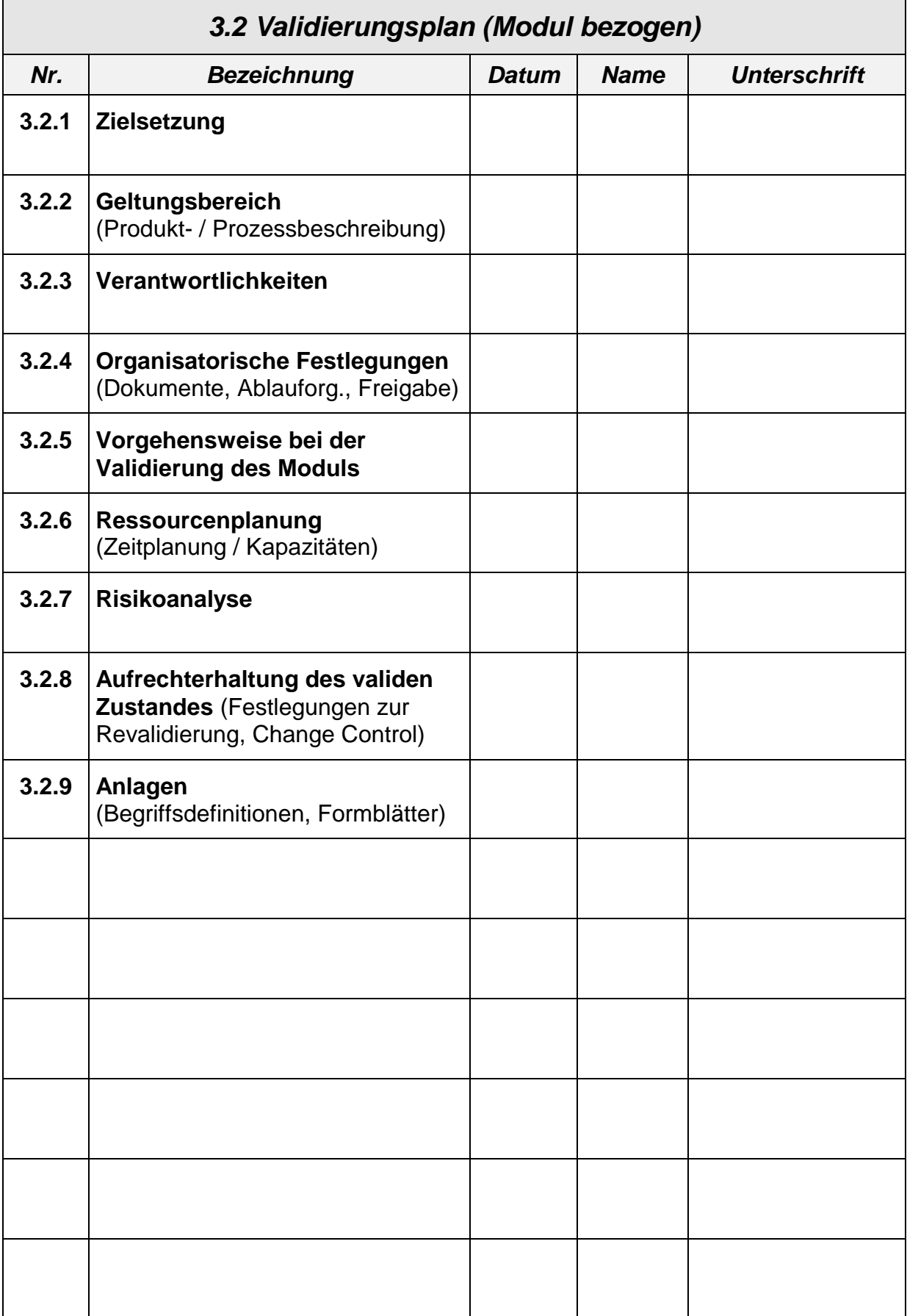

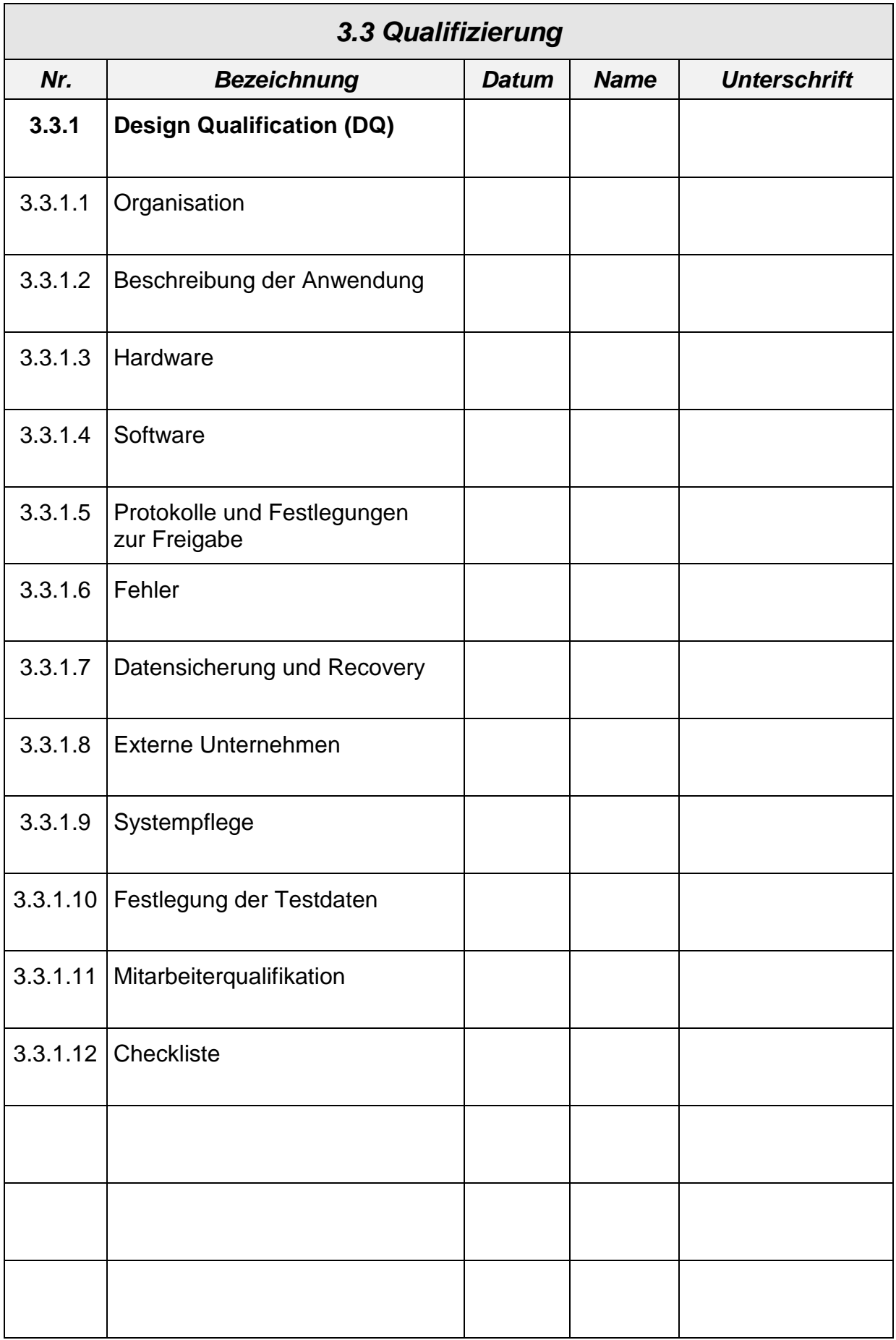

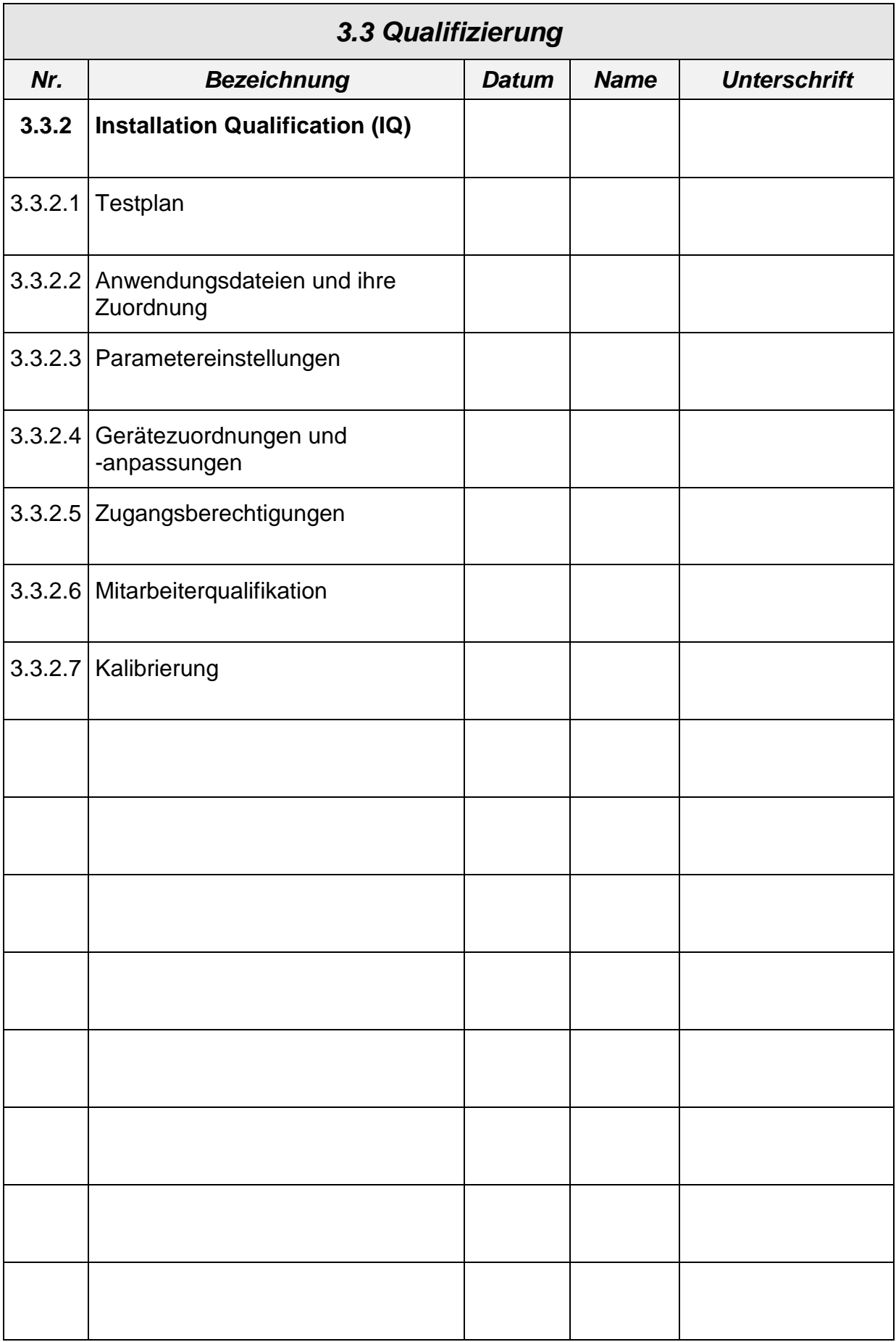

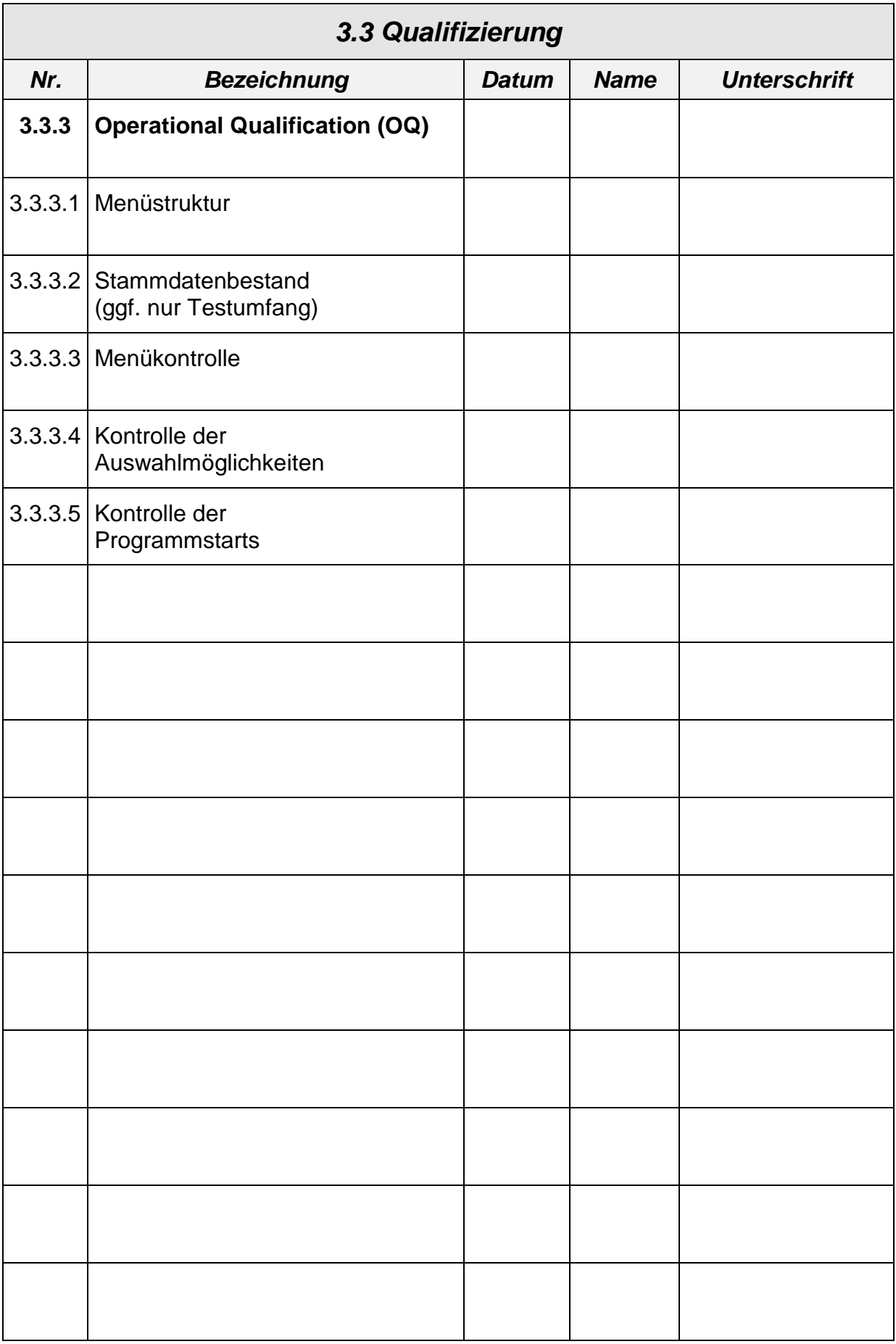

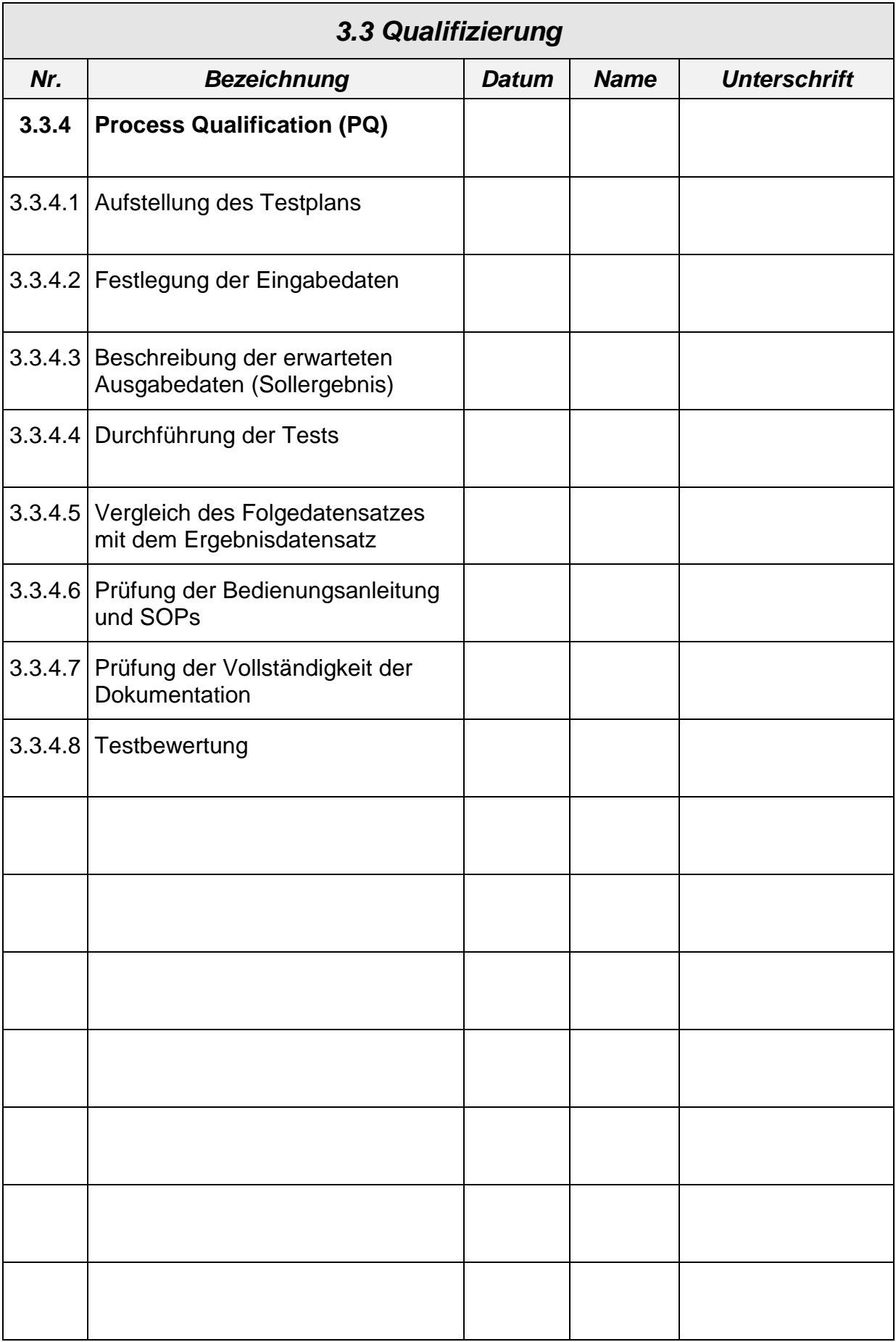

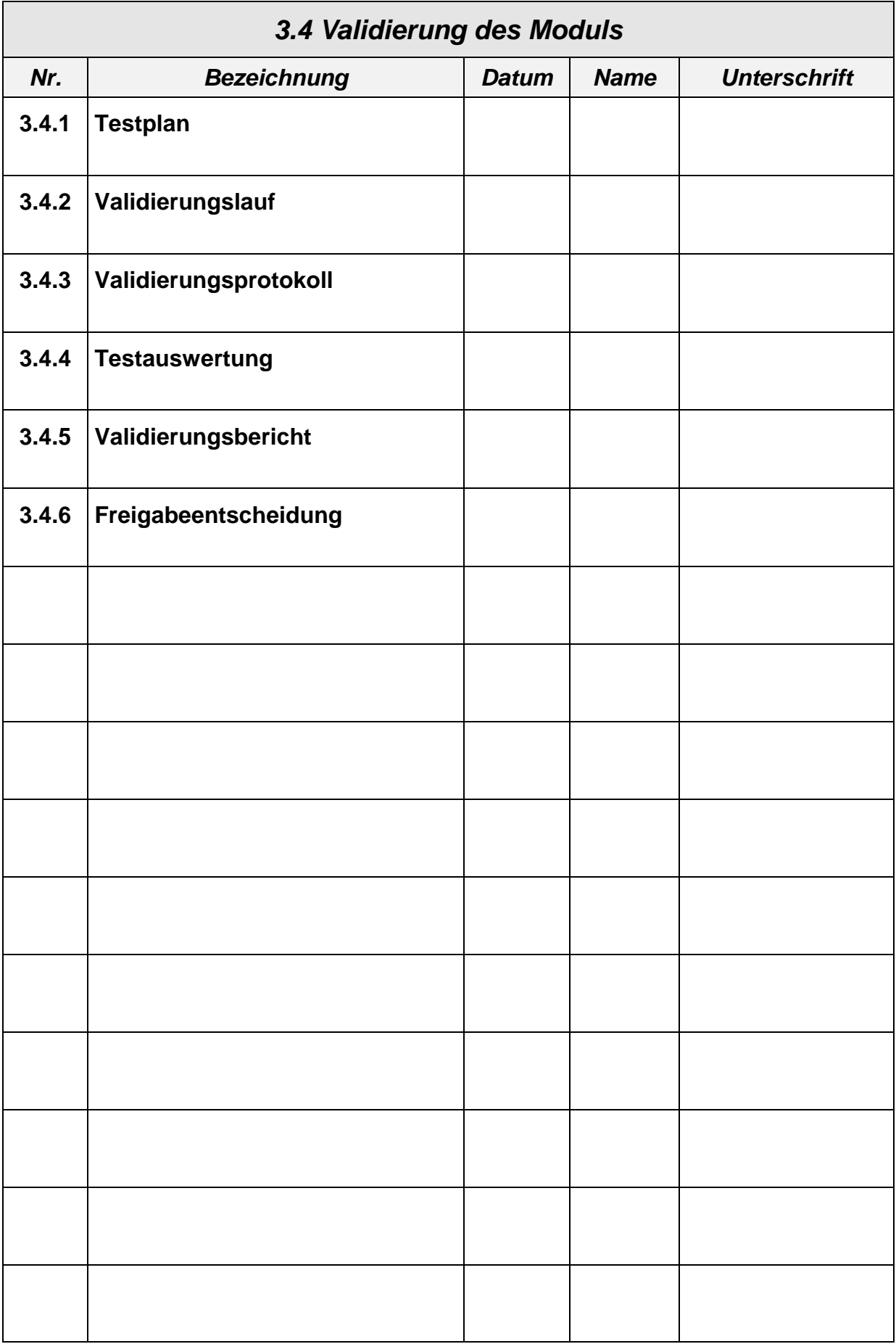

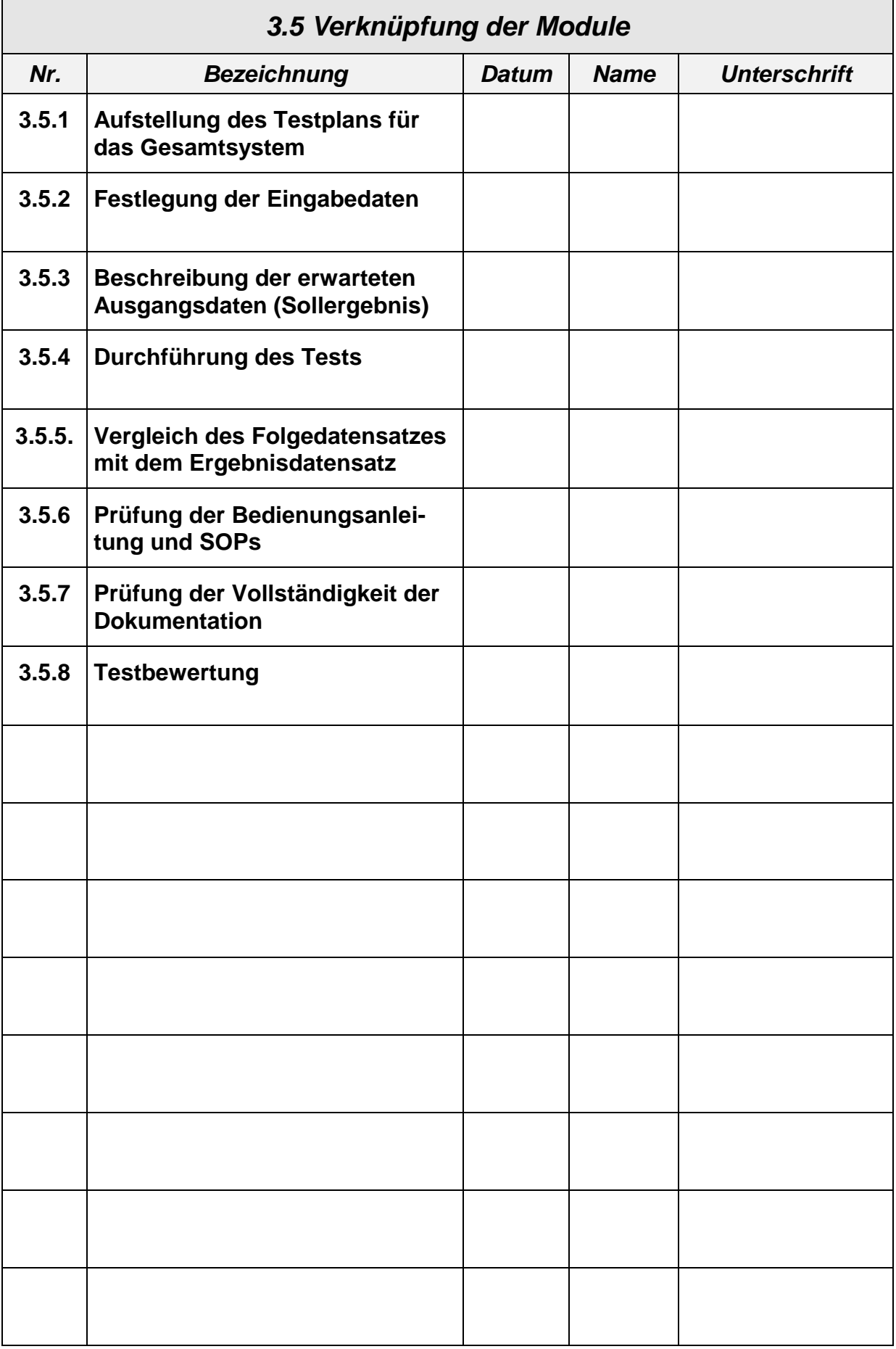

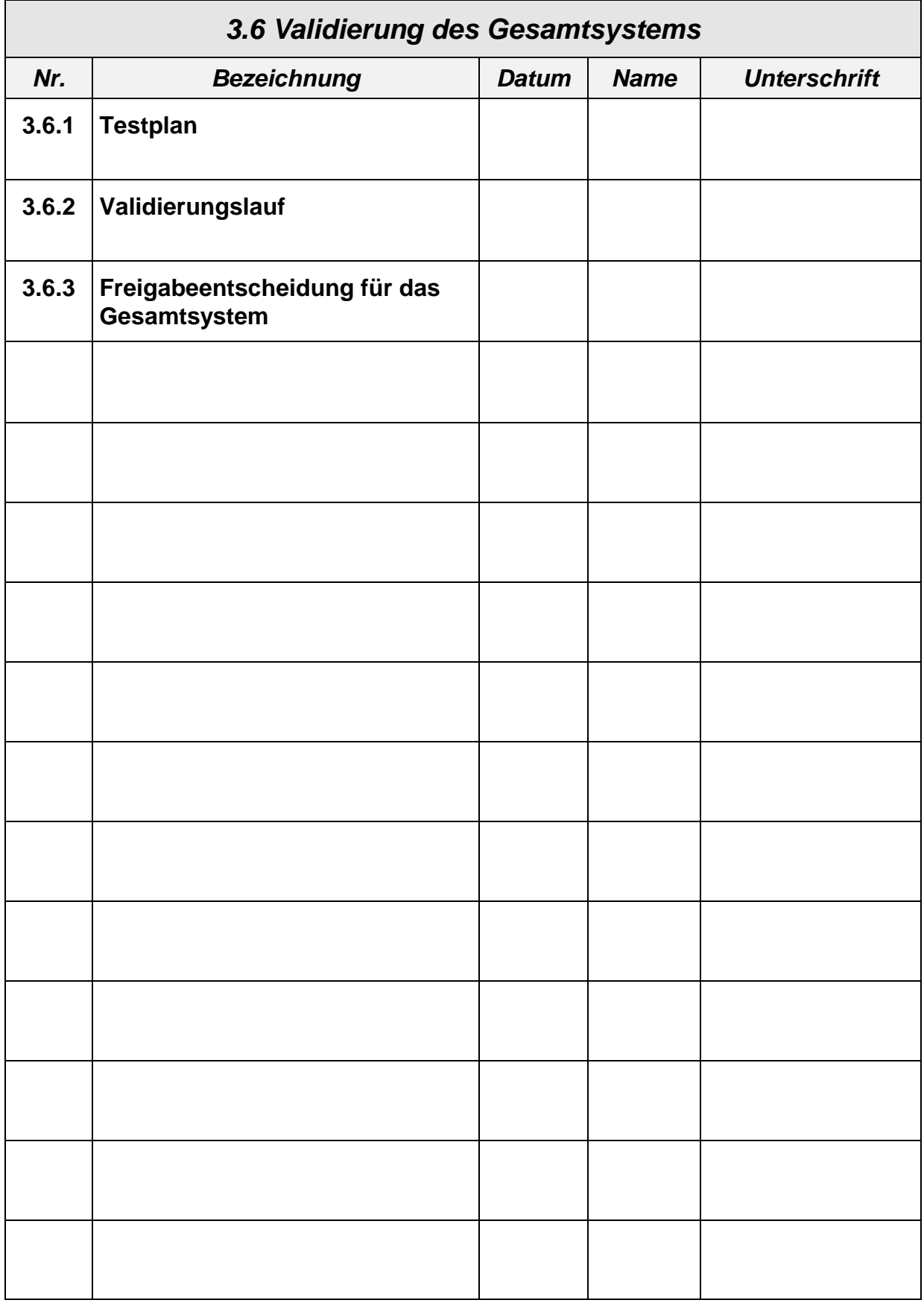

# *7.2 Projektmanagement-Formulare*

# **7.2.1 Projektantrag**

Die Verwendung des Formulars für den Projektantrag ist in Abschnitt [5.1.5.2](#page-129-0) beschrieben.

Das Formular ist in MS-Excel erstellt und besteht aus zwei Dokumenten:

- **Val\_Auflage-2\_Projektantrag\_V** Vorderseite des Projektantrags
	-
- **Val\_Auflage-2\_Projektantrag\_R** Rückseite des Projektantrags

Die aktuelle Version wurde am 29.11.2000 erstellt.
## **7.2.2 Lastenheft**

Einsatzbereich und Verwendung eines Formulars für das Lastenheft ist in Abschnitt [5.1.5.3](#page-130-0) beschrieben.

Die nachfolgende Gliederung eines typischen Lastenhefts wird vorgeschlagen, muss aber in jedem Projekt neu überprüft werden.

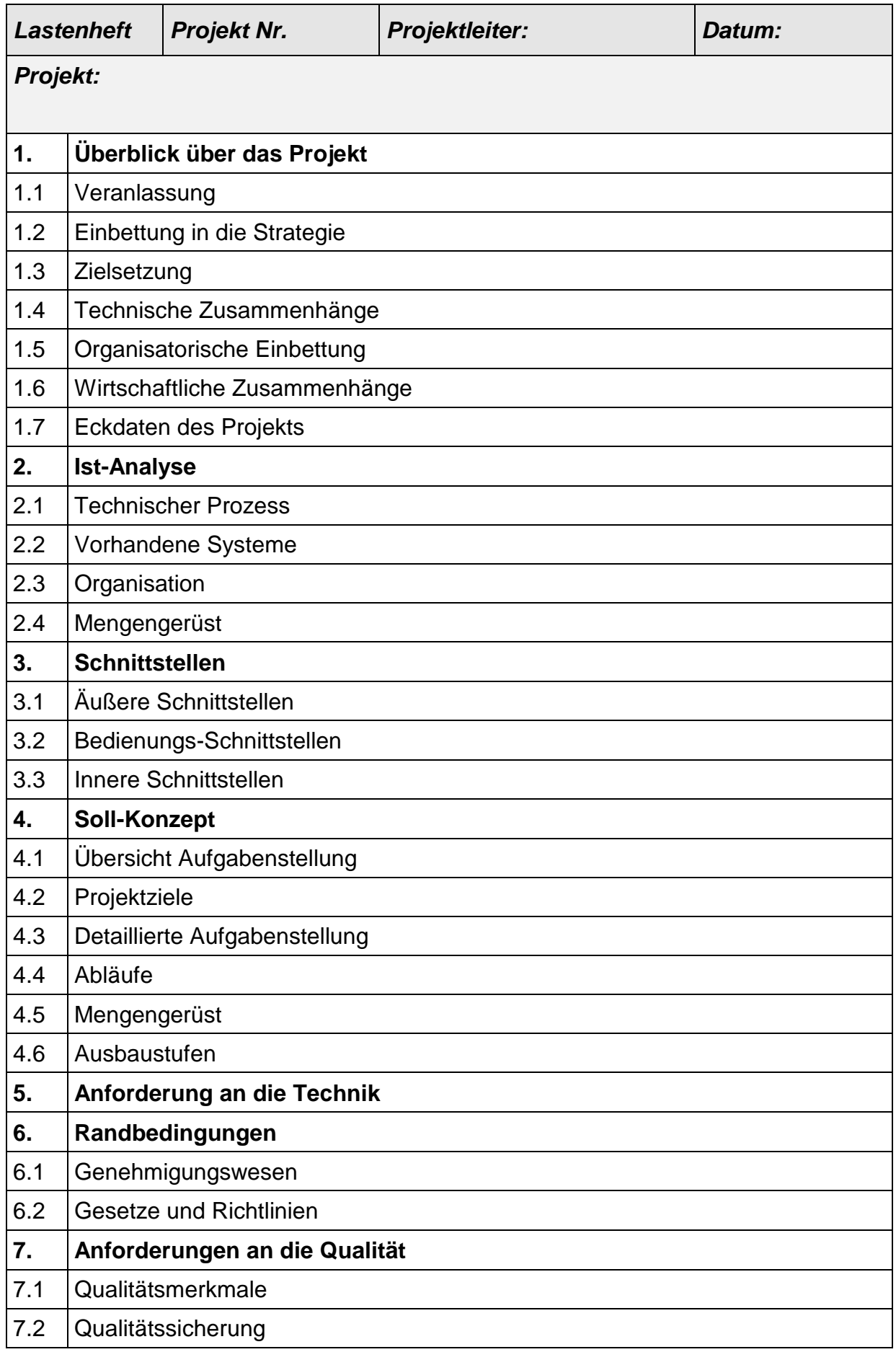

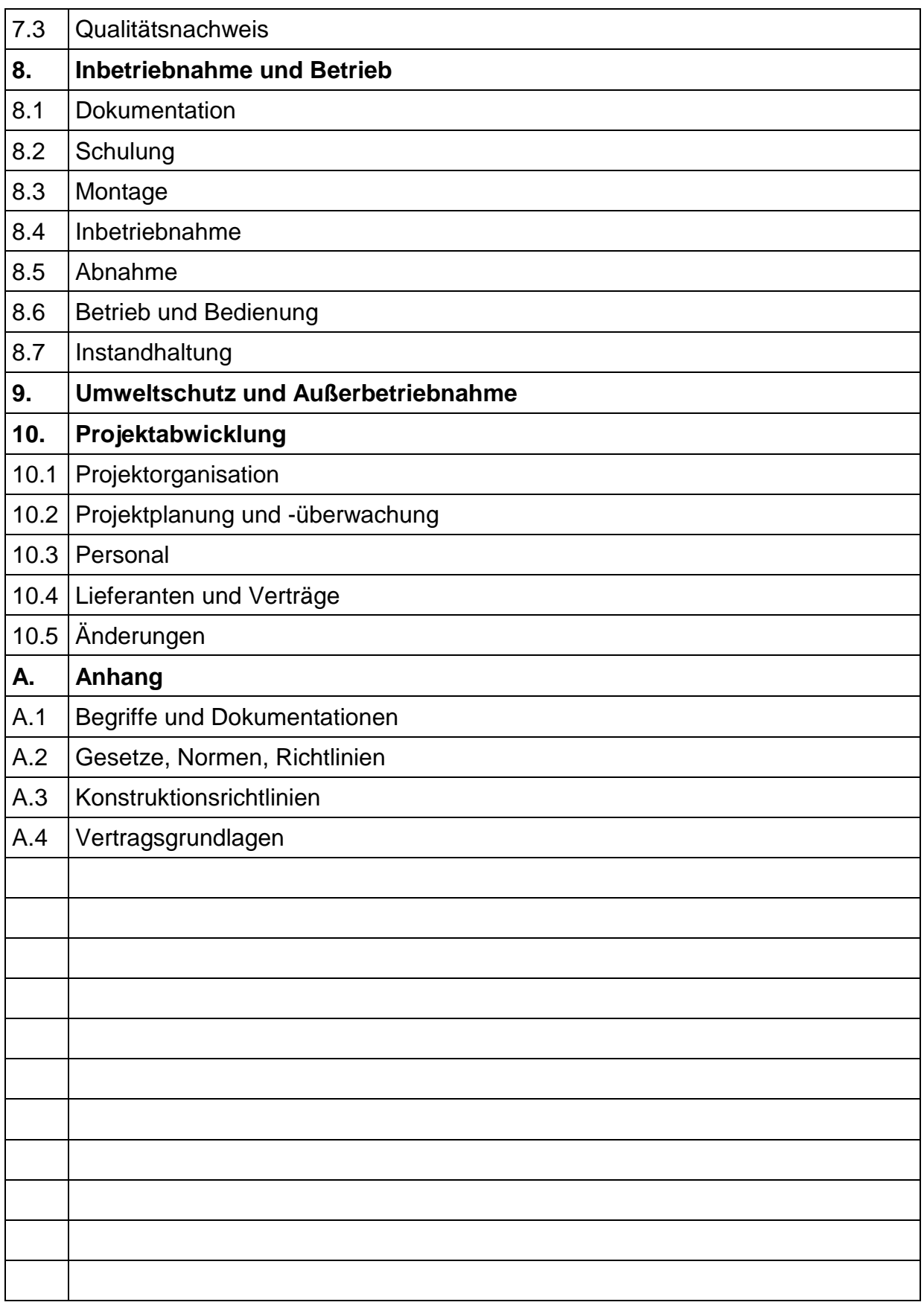

### **7.2.3 Pflichtenheft**

Einsatzbereich und Verwendung eines Formulars für das Pflichtenheft ist in Abschnitt [5.1.5.4](#page-131-0) beschrieben.

Das Pflichtenheft ist eine Weiterentwicklung des Lastenhefts. Die Gliederung des Lastenhefts wird erweitert. Die nachfolgende Gliederung eines typischen Pflichtenhefts wird vorgeschlagen, muss aber in jedem Projekt neu überprüft werden.

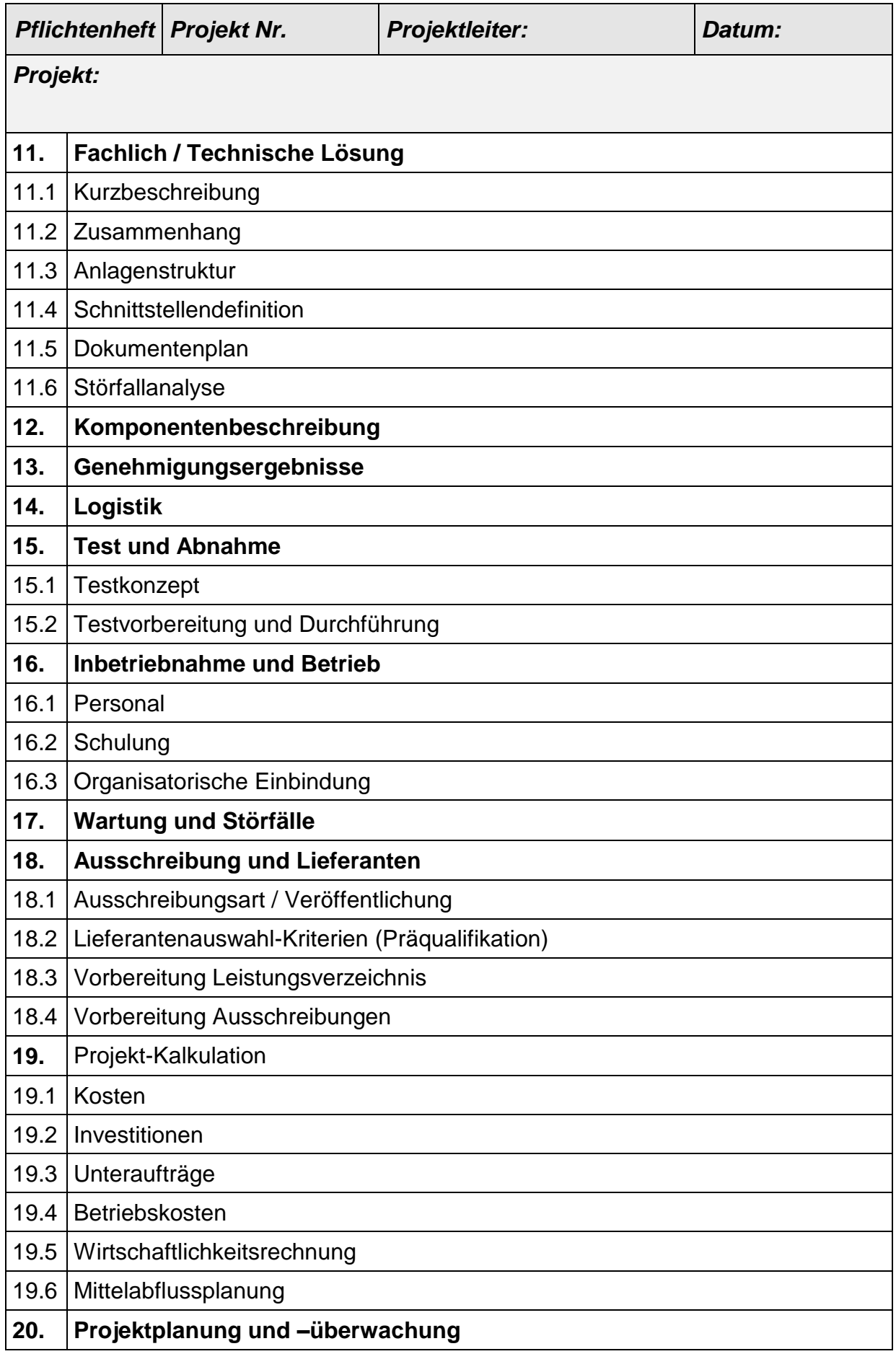

#### COMPUTER - VALIDIERUNG *Ein Leitfaden für die Validierung computergestützter Systeme in Blutbanken*

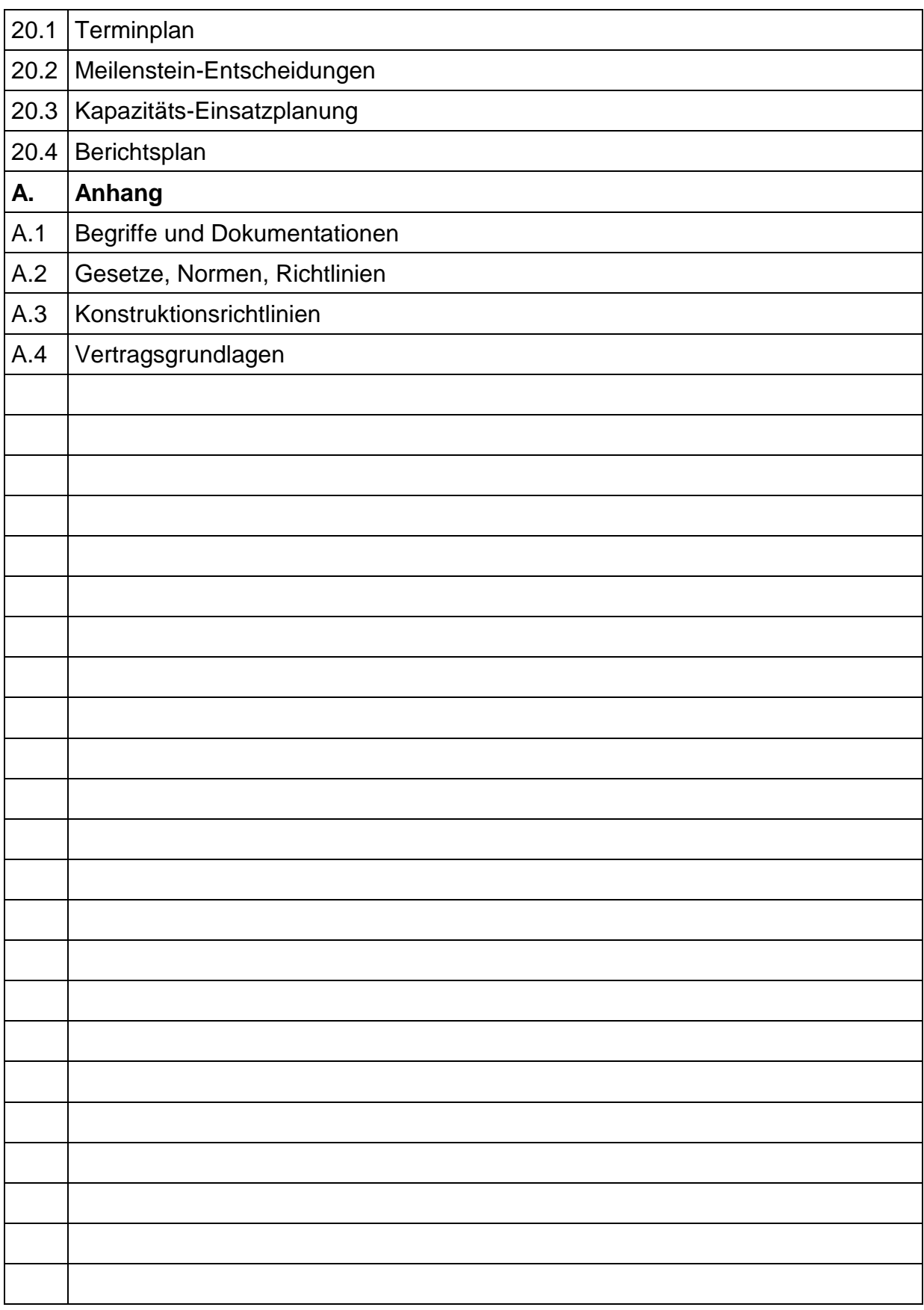

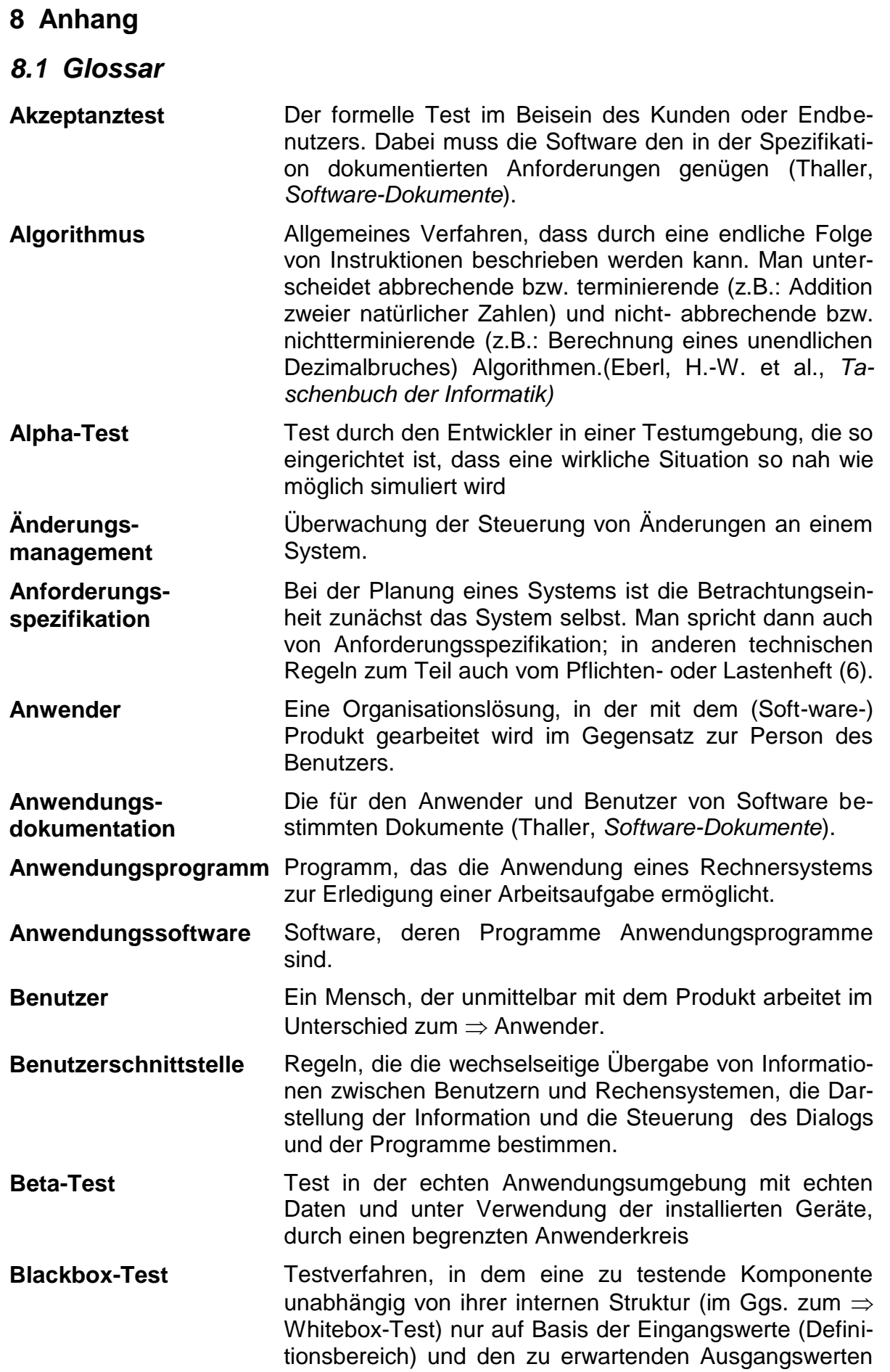

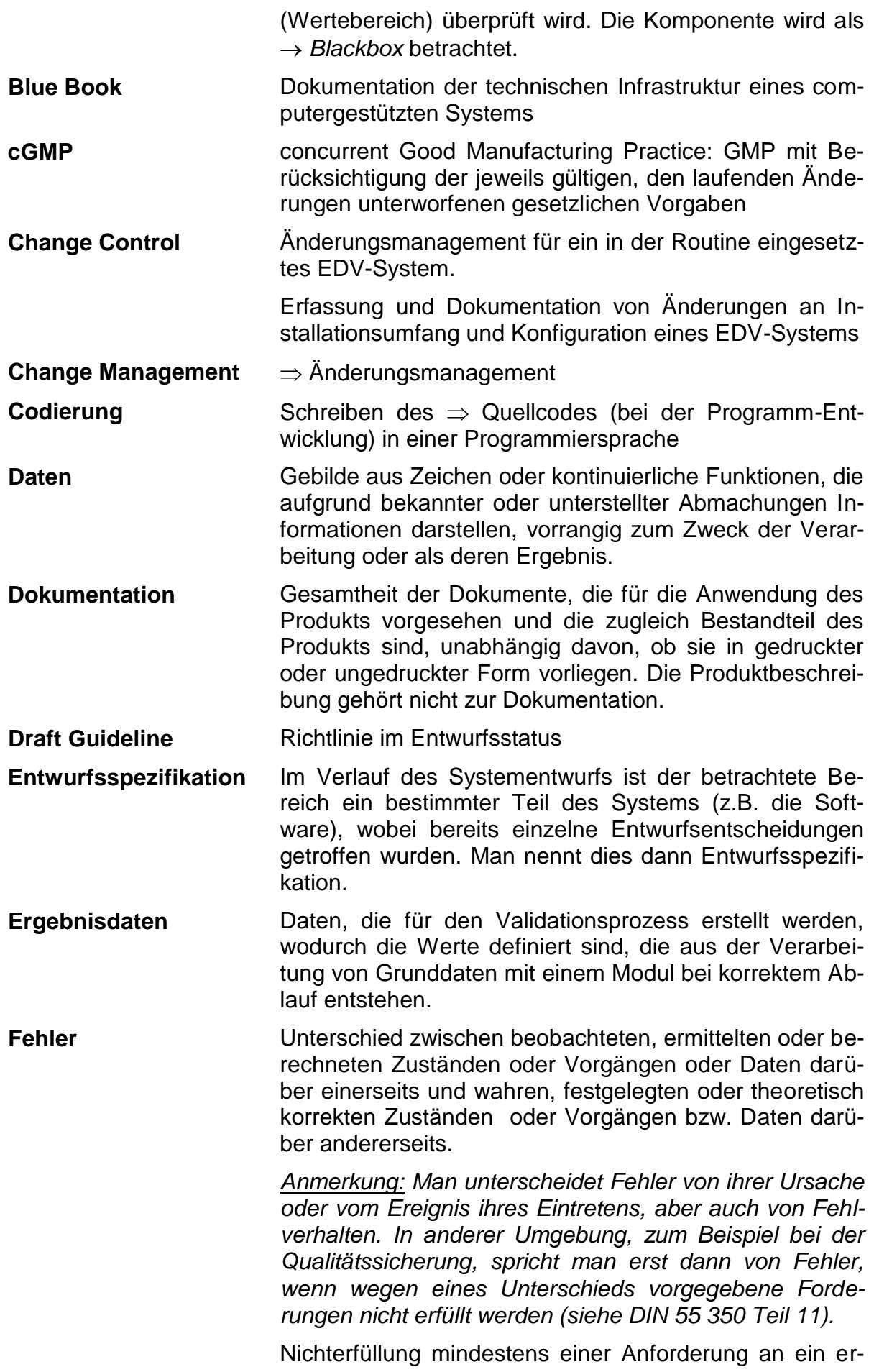

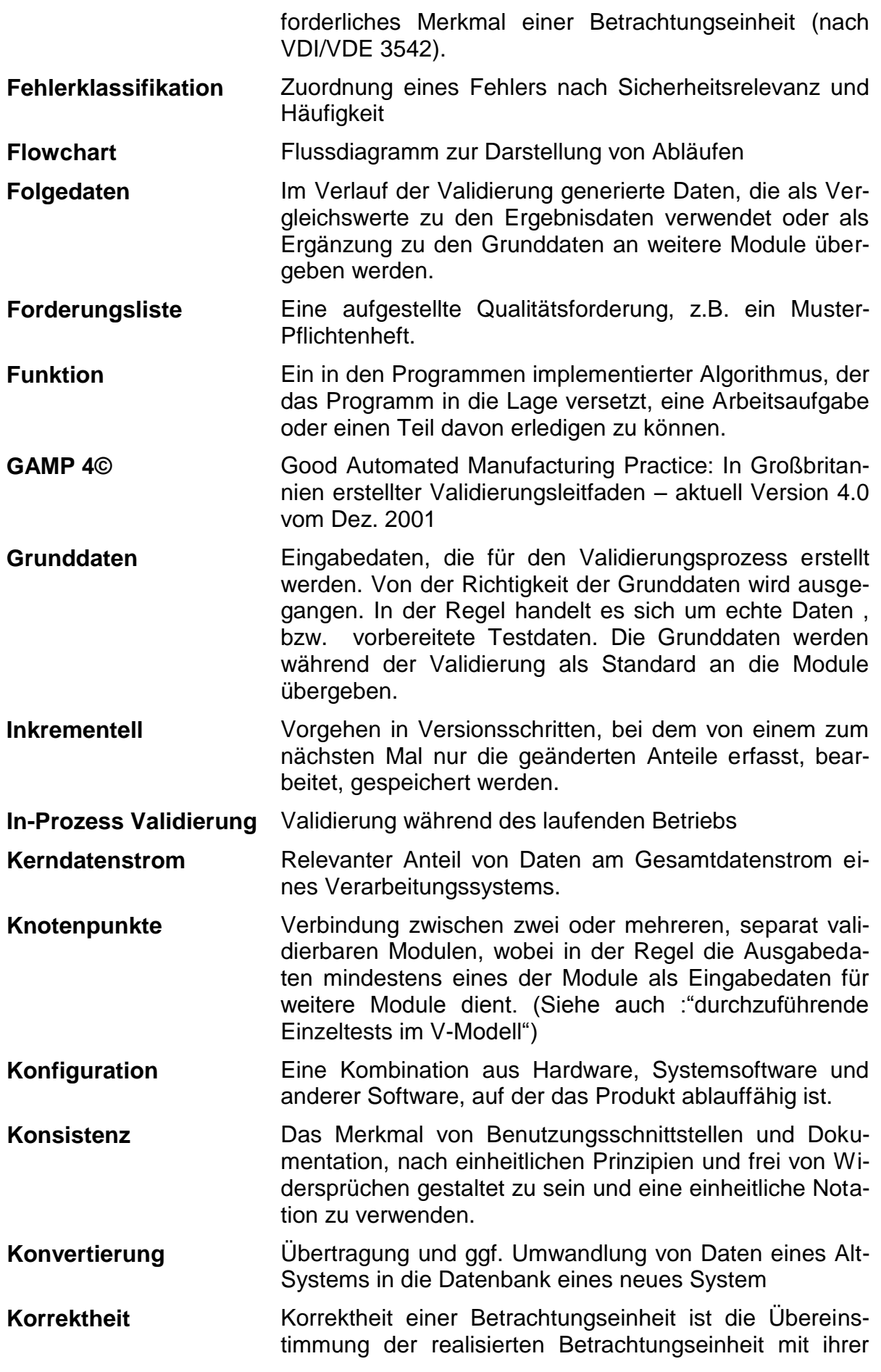

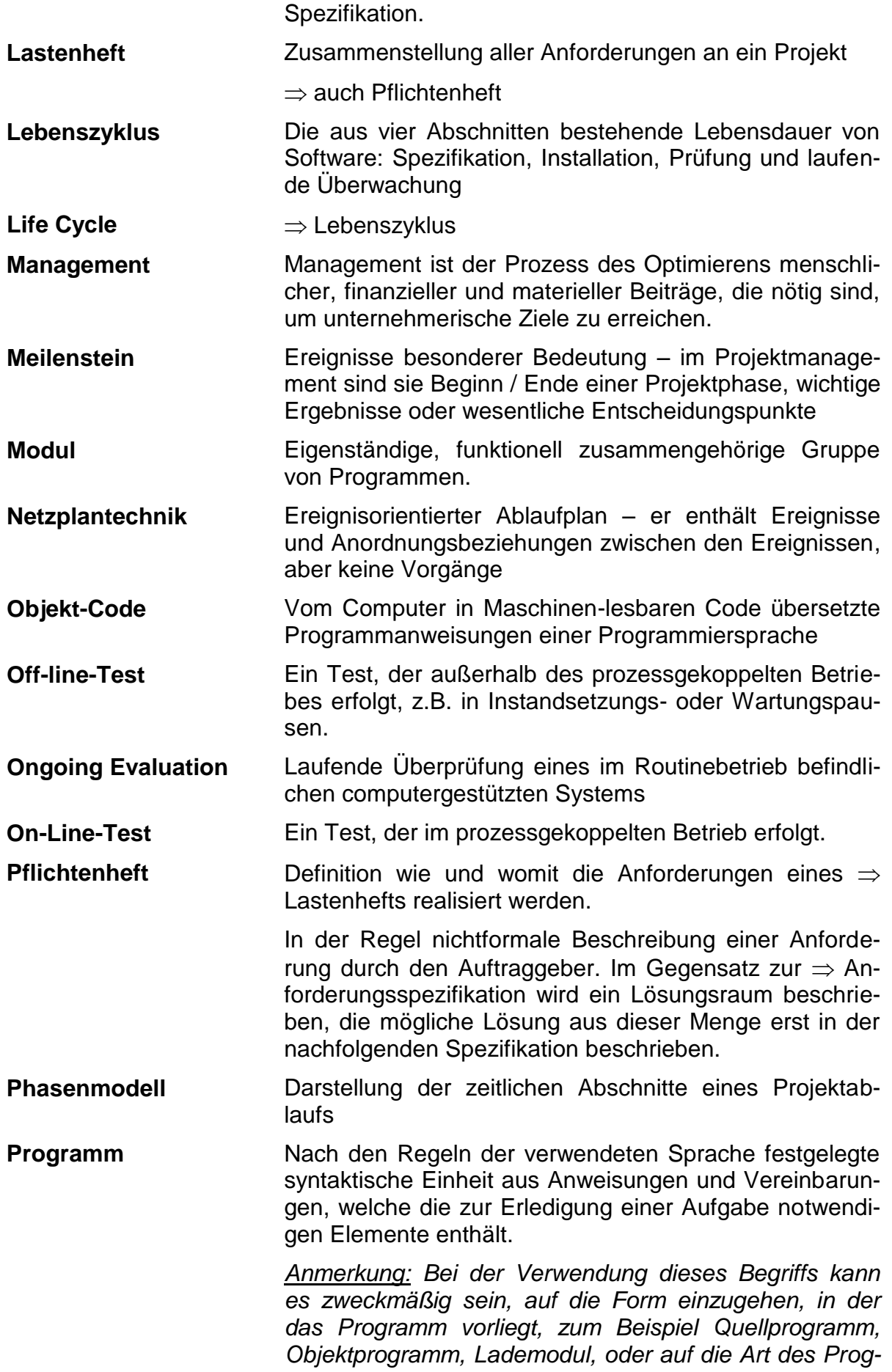

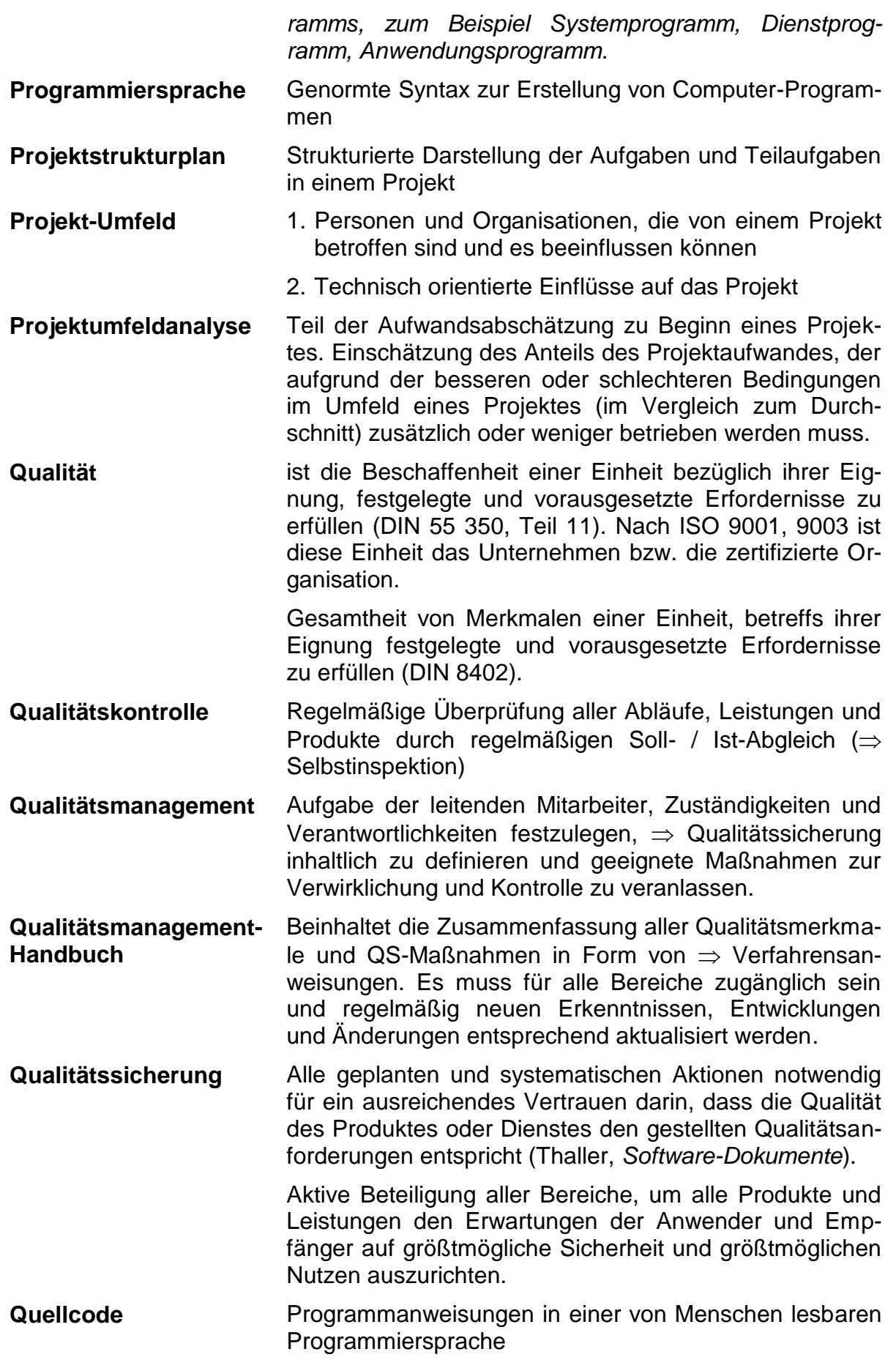

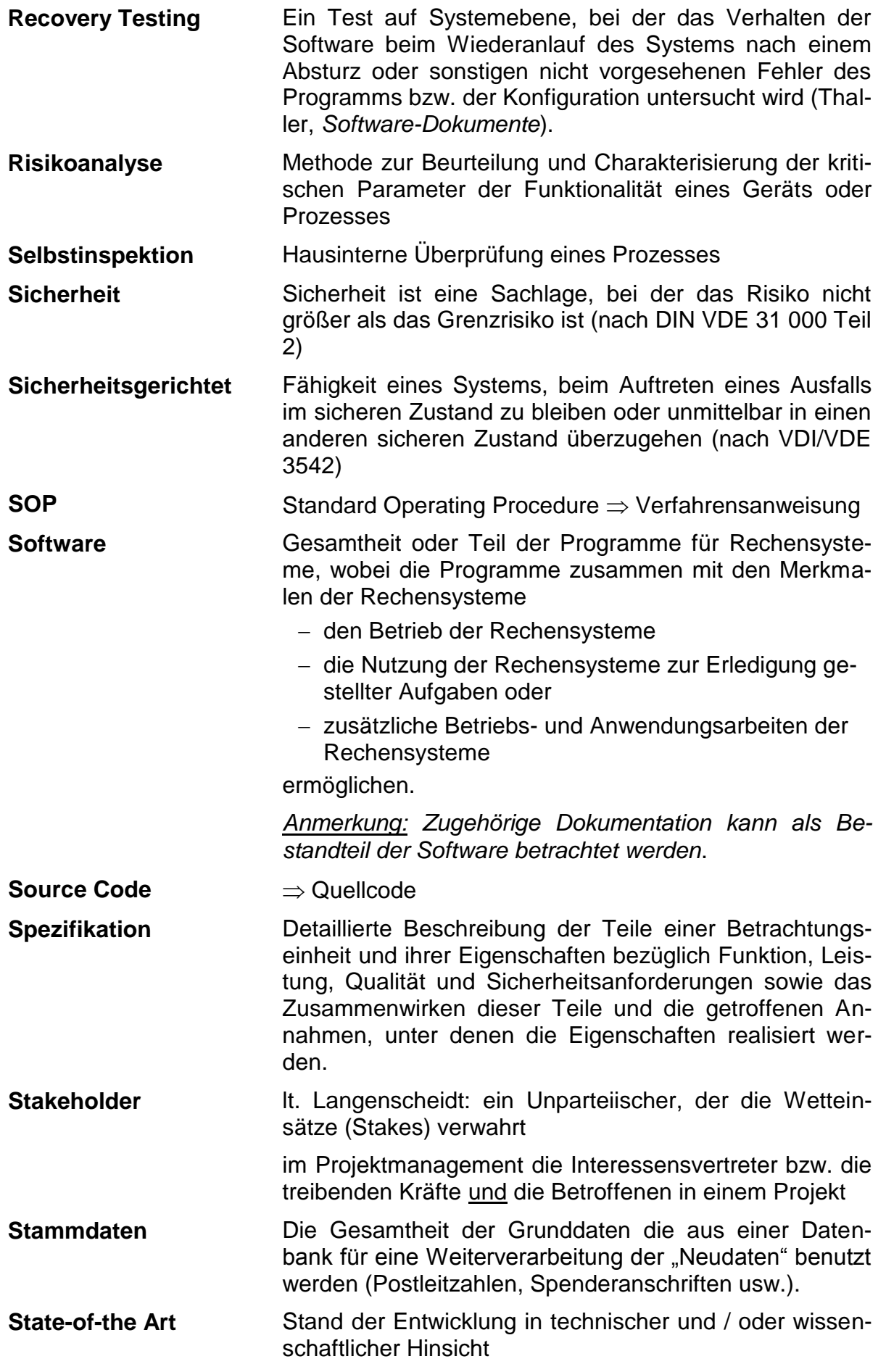

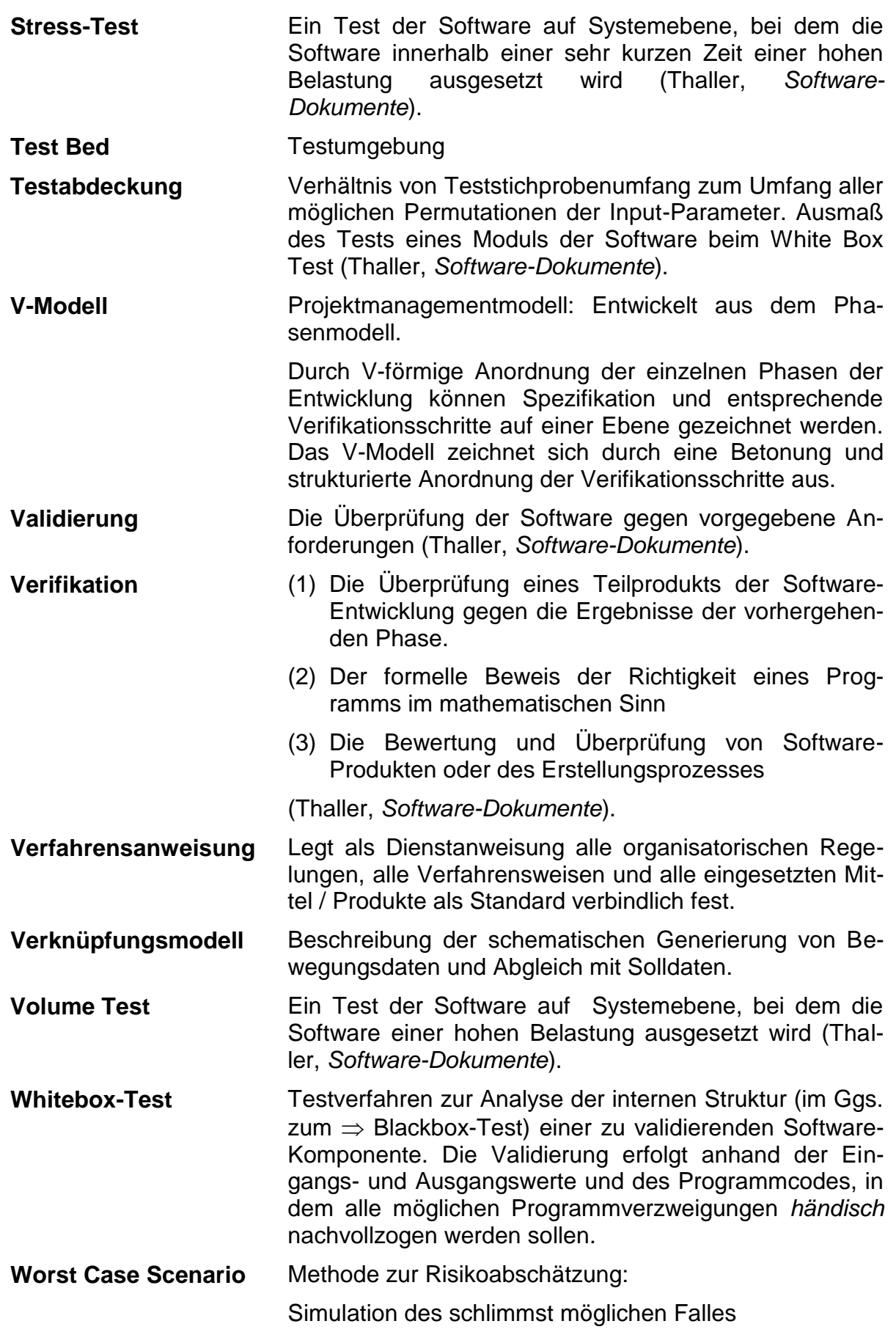

# *8.2 Abkürzungen*

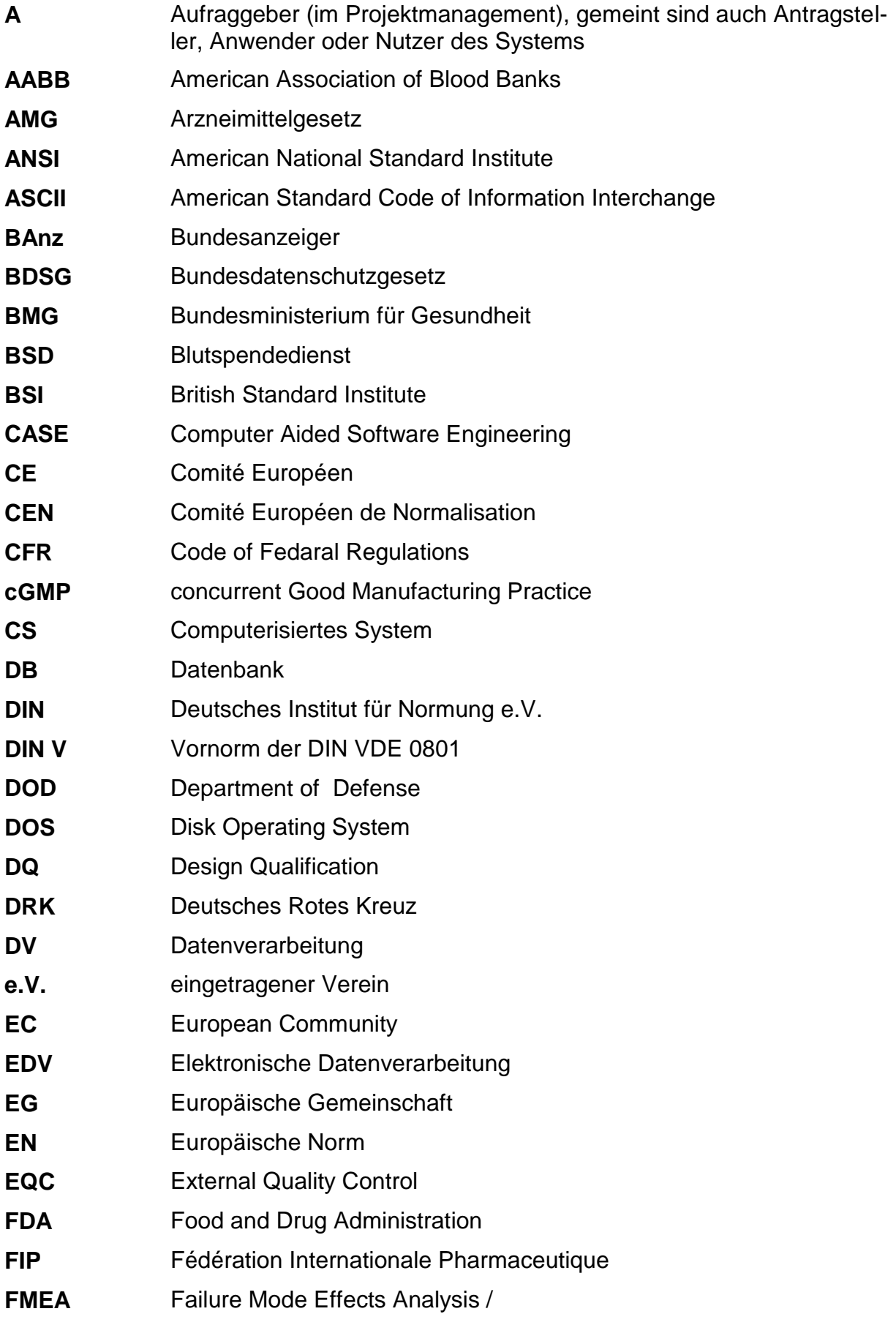

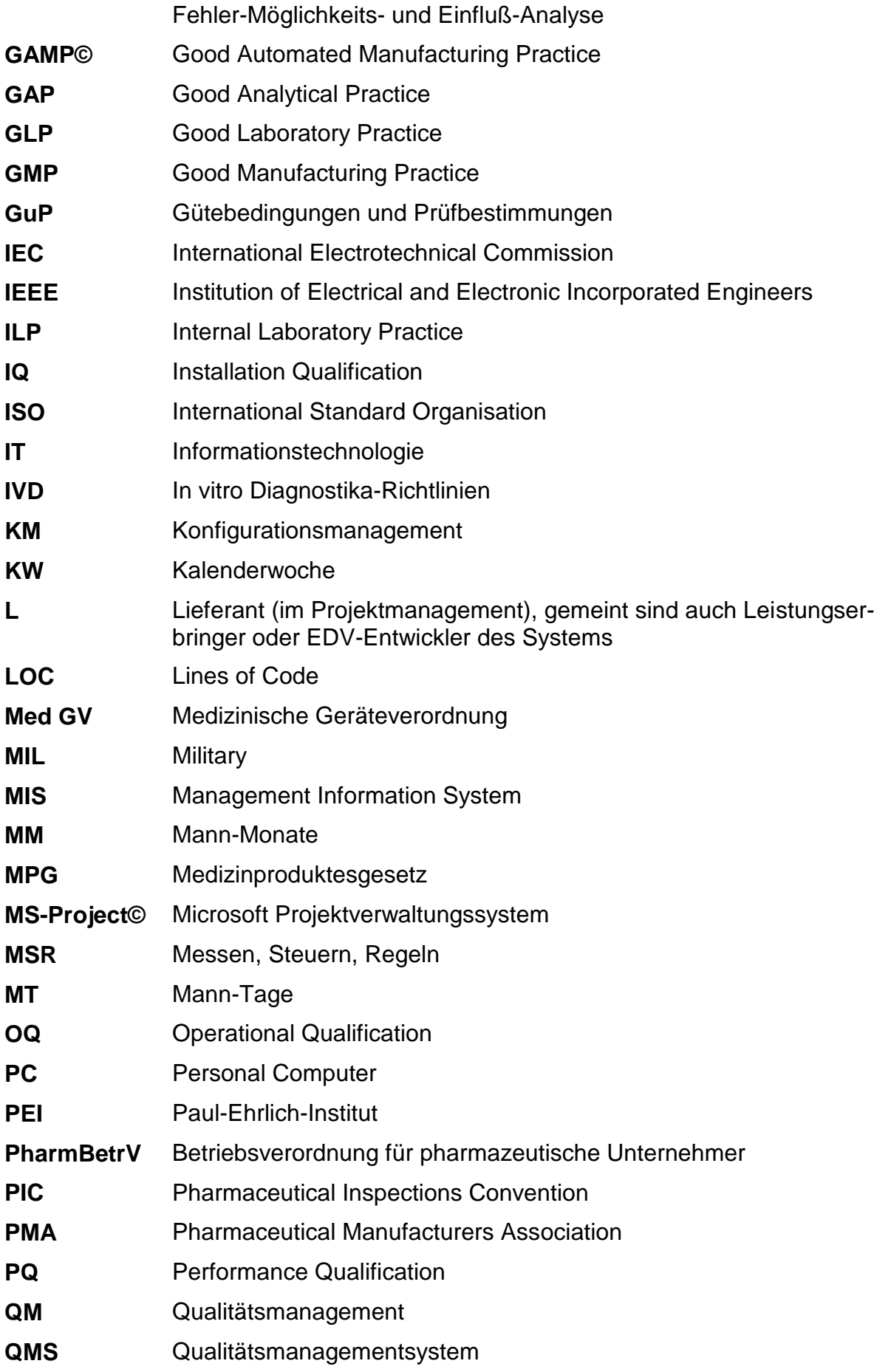

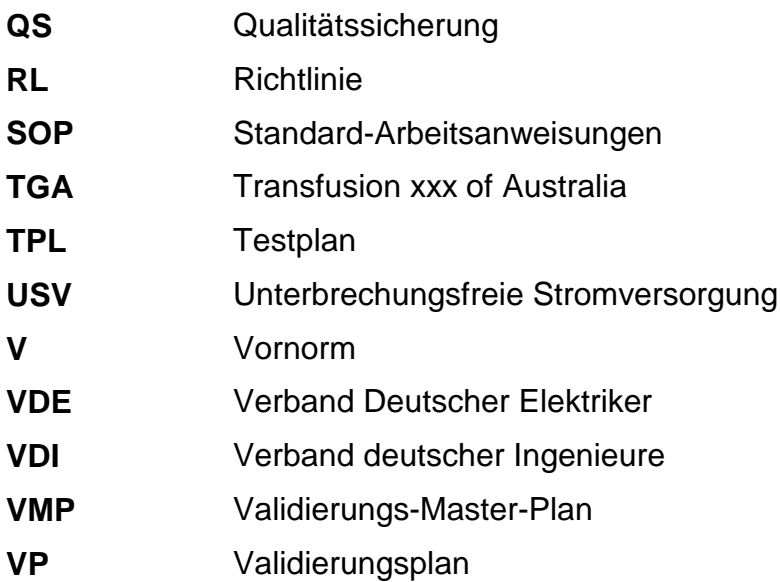

## *8.3 Weiterführende Literatur*

- **Auterhoff, Gert :**EG-Leitfaden einer guten Herstellungspraxis für Arzneimittel, Mit Betriebsverordnung für pharmazeutische Unternehmer, vierte überarbeitete Auflage, ECV-Editor-Cantor-Verlag, Aulendorf, 1995, ISBT 3-87193-154-3.
- **Bigl, P. :**Praktisches Qualitätsmanagement in der Informationstechnologie; Carl Hanser Verlag, München Wien 1995
- **Brök, A., Dröschel, W.:**Das V-Modell, *Der Standard für die Softwareentwicklung mit Praxisleitfaden*; Oldenbourg-Verlag 1992
- **Dilg, Peter :**Praktisches Qualitätsmanagement in der Informationstechnologie; Hanser, 1. Auflage, 1995
- **Eberl, H.-W. et al. (Hersg. Dieter Werner):** *Taschenbuch der Informatik,* zweite bearbeitete Auflage, Fachbuchverlag Leipzig, 1995; ISBT 3-343- 00892-3
- **Lindenmeier, R., Siebert, F. :**Softwareprüfung und Qualitätssicherung, *Das Handbuch zur Prüfung von Softwarerzeugnissen nach DIN ISO / IEC 12119*; Oldenbourg Verlag, München Wien 1995
- **Lung, Helmut :**Qualitätskompetenz; Ernst Reinhardt Verlag, München Basel 1995
- **Mätzel**, Müller, Neuhold, Richter G. in H. J. Schneider (Hrsg.): Lexikon Informatik und Datenverarbeitung Version 4.0, R. Oldenbourg Verlag München Wien 1997
- **Myers, Glenford J. :**Methodisches Testen von Programmen; Oldenbourg-Verlag, München, Wien 1995
- **Oeser, Sander :**Pharma-Betriebsverordnung (GMP), *Kommentar*; Wissenschaftliche Verlagsgesellschaft mbH, 8.Lfg, Stand Oktober 1994
- **Steinmetz, O. :**Die Strategie der integrierten Produktentwicklung, *Softwaretechniken und Organisationsmethoden zur Optimierung der Produktentwicklung*; Vieweg Verlag, 1993
- **Thaller, Georg Erwin :**Verifikation und Validation, *Software-Tests für Studenten und Praktiker*; Vieweg. Verlag, 1994
- **Thaller, Georg Erwin :**Software-Dokumente, *Funktion, Planung, Erstellung*; Verlag Heinz Heise, Hannover, 1995
- **Wallmüller, E. :**Ganzheitliches Qualitätsmanagement in der Informationsverarbeitung; Carl Hanser Verlag, München Wien, 1995
- **Zink, Klaus J. :**Qualität als Managementaufgabe; Verlag moderne Industrie, Landsberg, 1994
- Marktreport 1994, *Intelligente Software-Technologien*; Oldenbourg Verlag, München Wien, 1994
- Qualitätssicherung, *Ein Leitfaden des VDI-Gemeinschaftsausschusses CIM*; VDI Verlag GmbH, Düsseldorf, 1992